# **Well Release Checksheet**

| Report Date   | 11/19/2018           | Well File Number                      | 11409       |
|---------------|----------------------|---------------------------------------|-------------|
| Well Operator | DENBURY ONSHORE, LLC | Location 22-131N-105W NENW, 1248' FNL | , 1654' FWL |
| Well Name     | CEDAR HILLS 21-22    | County                                | BOWMAN      |

## **Final Inspection Report**

| Well Status        | Dry Hole                                     | Date Well Status          | 12/12/2015 |
|--------------------|----------------------------------------------|---------------------------|------------|
| Restoration Status | Approved For Release                         | Field OK For Release Date | 7/16/2018  |
| Land Use           | PASTURE                                      | Site Contractor           |            |
| Restoration Waiver | No                                           |                           |            |
| Restoration Notes  | Grown in nicely, and lease road was for a pr | eviously drilled well.    |            |
|                    |                                              |                           |            |
|                    |                                              |                           |            |
|                    |                                              |                           |            |
|                    |                                              |                           |            |
|                    |                                              |                           |            |
|                    |                                              | Inspector John Sandven    |            |
|                    |                                              | Initials <u>TDV/TJM</u>   |            |

## **File Check**

|                                         | RBDMS    |                         | RBDMS              | File                | Review Notes            |
|-----------------------------------------|----------|-------------------------|--------------------|---------------------|-------------------------|
| Completion Report                       |          |                         | NA                 | N/A                 |                         |
| Plugging Report 🛩                       |          |                         | 1-2                | Rec'd 12            | -12-15/1985 (well file) |
| Drill Stem Tests                        |          |                         | 2                  | Rec'd No            | date                    |
| Geological Report                       |          |                         | Yes                | Rur.'d 2015         | (Well file re-entry)    |
| Core Analysis V                         |          |                         | Yes 12-9-15        | Rec'd 4-            | 8-85                    |
| Logs Available 1                        |          | CND, D                  | DLL, DTS, DTSM, LL | Recd                |                         |
| Other Required or Requested Information |          | 3.                      | 20-85 3-20-85      |                     | Initials AD             |
| <b></b>                                 | - ·      | · · · · · · · · · · · · |                    | • • • • • • • • • • | ·                       |
|                                         |          |                         | · · ·              |                     |                         |
|                                         | <b>.</b> |                         |                    | · · · · · ·         |                         |
|                                         |          |                         | · · ·              |                     |                         |

# **Bond Information**

-

- ----

| NDIC Bond Number   | D350 Bond Type Unit Blanket Bond | Bond Amount \$100,000.00 |
|--------------------|----------------------------------|--------------------------|
| Surety Company     | LIBERTY MUTUAL INS. CO.          | Bond Status Active       |
| Date Well Released | 1-2-19                           | Initials <u> </u>        |

-----

......

| 600 EAS                                                                                                    | GAS DIVISION<br>T BOULEVARD DEP<br>CK, ND 58505-0840<br>(09-2006) | T 405                                                            | 193031-123.                                                                                                    | 101691011                |                                                        | Well                                                                                                    | File No.<br>1140                                                                                                    | 09                                          |
|----------------------------------------------------------------------------------------------------|-------------------------------------------------------------------|------------------------------------------------------------------|----------------------------------------------------------------------------------------------------|--------------------------|--------------------------------------------------------|----------------------------------------------------------------------------------------------------|----------------------------------------------------------------------------------------------------|---------------------------------------------|
| PLEASE READ INSTRUCTION<br>PLEASE SUBMIT THE ORIGIN                                                                                                    |                                                                   | DUT FORM. 92 52                                                  | RECEIVI                                                                                                    | ED N                     |                                                        |                                                                                                    |                                                                                                    |                                             |
| Notice of Intent                                                                                                    | Approximate Start                                                 | 10                                                               | DIVISION                                                                                                    | rilling Prognosis        |                                                        | Spill Re                                                                                                    | port                                                                                                    |                                             |
|                                                                                                    |                                                                   |                                                                  | Nº CIAN                                                                                                    | edrilling or Repai       | ir                                                     | Shootin                                                                                                    |                                                                                                    |                                             |
| Report of Work Done                                                                                                    | Date Work Comple                                                  |                                                                  | -                                                                                                    | asing or Liner           |                                                        | Acidizin                                                                                                    | 9                                                                                                    |                                             |
|                                                                                                    | January 6, 201                                                    | 16                                                               |                                                                                                    | ug Well                  |                                                        | Fracture                                                                                                    | e Treatment                                                                                                    |                                             |
| Notice of Intent to Begin                                                                                                    | a Workover Project that                                           | t may Qualify                                                    | 🗌 🗆 St                                                                                                    | upplemental Hist         | ory                                                    | Change                                                                                                    | Production                                                                                                    | Method                                      |
| for a Tax Exemption Pure                                                                                                    | Approximate Start                                                 |                                                                  |                                                                                                    | emporarily Abanc         | ion                                                    | Z Reclam                                                                                                    | ation                                                                                                    |                                             |
| Mall Name and Number                                                                                                    |                                                                   |                                                                  |                                                                                                    |                          |                                                        |                                                                                                    |                                                                                                    |                                             |
| Vell Name and Number<br>Cedar Hills 21-22                                                                                                    |                                                                   |                                                                  |                                                                                                    |                          | -                                                      | 24-HOUR PRO<br>Before                                                                                                    | T                                                                                                    | RATE                                        |
| ootages                                                                                                    | Qtr-                                                              |                                                                  | Township                                                                                                    | Range                    | Oil                                                    | Bbls                                                                                                    | Oil                                                                                                    | Bbls                                        |
| 2080 F N L 1                                                                                                    | 654 FW L NE                                                       | ENW 22                                                           | County                                                                                                    | 105 W                    | Water<br>Gas                                           |                                                                                                    | Water<br>Gas                                                                                                    | Bbls<br>MCF                                 |
| Cedar Hills                                                                                                    |                                                                   | Red River B                                                      | Bowman                                                                                                    |                          | Loas                                                   | MGF                                                                                                    | loas                                                                                                    | IVICE                                       |
| Trotter Construction                                                                                                    |                                                                   | DETA                                                             | City<br>Butte                                                                                                    | ĸ                        | 1.000                                                  | tate<br>ID                                                                                                    | Zip (<br>586                                                                                                    | Code<br>534                                 |
| Trotter Construction<br>Address<br>12651 2nd St. SW<br>Denbury Onshore, LLC<br>isted above. Work dor                                                                                                    | included: mobi                                                    | reclamation wo                                                   | Butte<br>ILS OF WOR<br>ork for the su                                                                               | bject was cable topsoil, | ompleted<br>reclaim                                    | ID<br>d 01/06/2016<br>road and loo                                                                                                    | by the contact                                                                                                    | ontractor                                   |
| Trotter Construction<br>Address<br>12651 2nd St. SW<br>Denbury Onshore, LLC<br>listed above. Work dor<br>topsoil was re-spread o                                                                                                    | ne included: mobi<br>on all reclaimed a                           | reclamation wo                                                   | Butte<br>ILS OF WOR<br>ork for the su                                                                               | bject was cable topsoil, | ompleted<br>reclaim                                    | ID<br>d 01/06/2016<br>road and loo                                                                                                    | by the contact                                                                                                    | ontractor                                   |
| Trotter Construction<br>Address<br>12651 2nd St. SW<br>Denbury Onshore, LLC<br>listed above. Work dor<br>topsoil was re-spread of<br>done per NDIC guidelin                                                                                                    | ne included: mobi<br>on all reclaimed a                           | reclamation wo                                                   | Butte<br>ILS OF WOR<br>ork for the su<br>t, strip availa<br>entire reclain                                          | bject was cable topsoil, | ompleted<br>reclaim                                    | ID<br>d 01/06/2016<br>road and loo                                                                                                    | by the co<br>cation. The control of the control of the | ontractor<br>he<br>irk was                  |
| Trotter Construction<br>Address<br>12651 2nd St. SW<br>Denbury Onshore, LLC<br>listed above. Work dor<br>topsoil was re-spread of<br>done per NDIC guidelin<br>done per NDIC guidelin                                                                                                    | ne included: mobi<br>on all reclaimed a                           | reclamation wo<br>ilize equipmen<br>reas. Seeded                 | Butte<br>ILS OF WOR<br>ork for the su<br>t, strip availa<br>entire reclain<br>entire reclain<br>Telephon<br>(972) 6 | e Number<br>73-2893      | ompleted<br>reclaim I<br>The rese                      | ID<br>d 01/06/2016<br>road and loc<br>red and recl                                                                                                    | by the co<br>cation. The control of the control of the | ontractor<br>he<br>rk was                   |
| Trotter Construction<br>Address<br>12651 2nd St. SW<br>Denbury Onshore, LLC<br>listed above. Work dor<br>topsoil was re-spread of<br>done per NDIC guidelin<br>done per NDIC guidelin<br>Sompany<br>Denbury Onshore, LLC<br>ddress<br>320 Legacy Drive                                                                                                    | ne included: mobi<br>on all reclaimed a                           | reclamation wo<br>ilize equipment<br>reas. Seeded                | Butte<br>ILS OF WOR<br>ork for the su<br>t, strip availa<br>entire reclain<br>reclain<br>Telephon<br>(972) 6        | e Number<br>73-2893      | ompleted<br>reclaim I<br>The rese                      | ID<br>d 01/06/2016<br>road and loo<br>red and recla                                                                                                    | by the co<br>cation. The<br>aimed wo                                                                                                    | ontractor<br>he<br>rk was                   |
| Trotter Construction<br>Address<br>12651 2nd St. SW<br>Denbury Onshore, LLC<br>listed above. Work dor<br>topsoil was re-spread of<br>done per NDIC guidelin<br>done per NDIC guidelin<br>Sompany<br>Denbury Onshore, LLC<br>ddress<br>320 Legacy Drive                                                                                                    | e included: mobi<br>on all reclaimed a<br>es.                     | reclamation wo<br>ilize equipment<br>reas. Seeded<br>State<br>TX | Butte<br>ILS OF WOR<br>ork for the su<br>t, strip availa<br>entire reclain<br>entire reclain<br>Telephon<br>(972) 6 | e Number<br>73-2893      | ompleted<br>reclaim The rese<br>The rese<br>Date<br>By | ID<br>d 01/06/2016<br>road and loc<br>red and recta<br>FOR STATI<br>aceived<br>2 - 1 - 18                                                                                                    | by the contraction. The second second    | ontractor<br>he<br>rk was<br>r<br>v<br>oved |
| Name of Contractor(s)<br>Trotter Construction<br>Address<br>12651 2nd St. SW<br>Denbury Onshore, LLC<br>listed above. Work dor<br>topsoil was re-spread of<br>done per NDIC guidelin<br>Company<br>Denbury Onshore, LLC<br>address<br>320 Legacy Drive<br>City<br>Plano<br>Cignature<br>Cignature<br>Cig | Pe included: mobi<br>on all reclaimed a<br>es.                    | reclamation wo<br>ilize equipment<br>reas. Seeded                | Butte<br>ILS OF WOR<br>ork for the su<br>t, strip availa<br>entire reclain<br>reclain<br>Telephon<br>(972) 6        | e Number<br>73-2893      | ompleted<br>reclaim The rese<br>The rese<br>Date<br>By | ID<br>d 01/06/2016<br>road and loo<br>red and recla<br>red and recla<br>reclassion<br>reclassion<br>reclassio | by the contraction. The second second    | ontractor<br>he<br>rk was<br>r<br>v<br>oved |

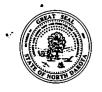

#### **PLUGGING REPORT - FORM 7**

INDUSTRIAL COMMISSION OF NORTH DAKOTA OIL AND GAS DIVISION 600 EAST BOULEVARD DEPT 405 BISMARCK, ND 58505-0840 SFN 2467 (03-2004)

#### PLEASE READ INSTRUCTIONS BEFORE FILLING OUT FORM.

# DI EASE SUBMIT THE ORIGINAL AND ONE COPY

# Received

Well File No. 11409

FEB 1 8 2016

# ND Oil & Gas Division

|                              |             | Telephone Number<br>(972) 673-2893 | Well Name and Number Cedar Hills 21-22       |  |
|------------------------------|-------------|------------------------------------|----------------------------------------------|--|
| Address<br>5320 Legacy Drive |             |                                    | Field<br>Cedar Hills                         |  |
| City<br>Plano                | State<br>TX | Zip Code<br><b>75024</b>           | Deepest Pool Penetrated<br>South Red River B |  |

#### LOCATION

| At Surface<br>1248 F N L                        | 1654 F W L                         | Qtr-Qtr<br>NENW              | Section<br>22               | Township<br>131 N | Range<br>105 W           | County<br>Bowman        |
|-------------------------------------------------|------------------------------------|------------------------------|-----------------------------|-------------------|--------------------------|-------------------------|
| Bottom Hole Location<br>1248 F N L              | 1654 F W L                         | Qtr-Qtr<br>NENW              | Section<br>22               | Township<br>131 N | Range<br>105 W           | County<br>Bowman        |
| Spud Date<br>February 28, 1985                  |                                    | Elevation TD (Fee<br>2956 95 | · ·                         | 200               | o. of DSTs<br>ee Back) 2 | Directional Survey Run? |
| Type of Electric and Other Log<br>DLL, CDL, CND | s Run (See Instructions)           |                              | Was Well C<br>List Interval |                   | 9328-                    |                         |
| Weight of Fluid Between Plugs                   | s (Lbs/Gal)<br><b>10 ppg</b>       | Name of Matt T               | •                           | tor Present Durir | ng Plugging              |                         |
| Date Well Plugged                               | Drilling Contractor and Rig Number | Plugging Contract            | • •                         |                   |                          |                         |

December 12, 2015 | Trinidad 35 Schlumberger/Denbury supervised the plugging

#### CASING RECORD (Report all strings set in well)

| Casing Size (Inches) | Measured Depth Set (Feet) | Amount Pulled | Hole Size (Inches) | Weight (Lbs/Ft) | Sacks Cement | Top of Cement |
|----------------------|---------------------------|---------------|--------------------|-----------------|--------------|---------------|
| 8 5/8                | 2018                      |               | 9 7/8              | 24              | 860          | surface       |
|                      |                           |               |                    |                 |              |               |
|                      |                           |               |                    |                 |              |               |
|                      |                           |               |                    |                 |              |               |
|                      |                           |               |                    |                 |              |               |

#### **ATTEMPTED COMPLETION DATA (If not previously reported)**

| Perforations | Holes Per Foot | Swab/Prod. Potential (Oil/Water) | Acid, Frac, Sqz, Etc. | Amount and Kind of Material Used |
|--------------|----------------|----------------------------------|-----------------------|----------------------------------|
|              |                |                                  |                       |                                  |
|              |                |                                  |                       |                                  |
|              |                |                                  |                       |                                  |
|              |                |                                  |                       |                                  |
|              |                |                                  |                       |                                  |

#### **PLUGGING RECORD**

| Type of Plug | Interval/Depth | Formation Isolated     | Sacks of Cement/Class |
|--------------|----------------|------------------------|-----------------------|
| Cement Plug  | 8788-9488      | Red River A, B, C, & D | 203 sacks class G     |
| Cement Plug  | 8102-8402      |                        | 50 sacks class G      |
| Cement Plug  | 7087-7387      |                        | 50 sacks class G      |
| Cement Plug  | 6045-6345      |                        | 50 sacks class G      |
| Cement Plug  | 3700-4200      |                        | 50 sacks class G      |
| Cement Plug  | 1780-2080      |                        | 50 sacks class G      |
| Cement Plug  | 25-120         |                        | 50 sacks class G      |
|              |                |                        |                       |
|              |                |                        |                       |
|              |                |                        |                       |
|              |                |                        |                       |
|              |                |                        |                       |
|              |                |                        |                       |
|              |                |                        |                       |
|              |                |                        |                       |

Page 2 SFN 2467 (03-2004)

#### DRILL STEM TEST DATA (IF NOT PREVIOUSLY REPORTED), ADDITIONAL INFORMATION, AND/OR LIST OF ATTACHMENTS

| I hereby swear or affirm that the information provided | is true, complete and correct as determined from all | available records.    | Date<br>02/17/2016 |
|--------------------------------------------------------|------------------------------------------------------|-----------------------|--------------------|
| Signature - //                                         | Printed Name                                         | Title                 |                    |
| Aran Pape                                              | Diana George                                         | Regulatory Compliance | e Specialist       |
| Above Signature Witnessed By                           |                                                      |                       |                    |
| Witness Signature                                      | Witness Printed Name                                 | Witness Title         |                    |
| Pat alhan                                              | Pat Calhoun                                          | Field Clerk           |                    |

| OIL AND GAS D<br>600 EAST BOUL<br>BISMARCK, ND<br>SFN 5749 (09-2006                           | EVARD DEPT 405<br>58505-0840 |           |                                                                                                    | aceived<br>1 8 2016 | Well                          | File No.<br>11409 |              |
|-----------------------------------------------------------------------------------------------|------------------------------|-----------|----------------------------------------------------------------------------------------------------|---------------------|-------------------------------|-------------------|--------------|
| PLEASE READ INSTRUCTIONS BEFO<br>PLEASE SUBMIT THE ORIGINAL AND                               |                              |           | ND OII &                                                                                                    | Gas Divis           | lon                           |                   |              |
| Notice of Intent     App                                                                      | proximate Start Date         |           | <ul> <li>Drilling Prognosis</li> <li>Redrilling or Repai</li> </ul>                                                                                                    |                     |                               |                   |              |
| ■ Notice of Intent to Begin a Worke<br>for a Tax Exemption Pursuant to                        |                              |           | <ul> <li>Casing or Liner</li> <li>Plug Well</li> <li>Supplemental Histor</li> <li>Temporarily Abance</li> </ul>                                                                                                    | C<br>C<br>ory C     | Fracture<br>Change<br>Reclama | Production Me     | hod          |
| Well Name and Number                                                                          |                              |           |                                                                                                    | 24-1                | HOUR PRO                      | DUCTION RAT       | E            |
| Cedar Hills 21-22                                                                             |                              | 17.0      | In the second second se | Bef                 |                               | Afte              |              |
| Footages<br>1248 F N L 1654                                                                   | FWL Qtr-Qtr Section          |           | vnship Range<br>131 N 105 W                                                                                                    | Oil<br>Water        | Bbls<br>Bbls                  | Oil<br>Water      | Bbls<br>Bbls |
| Field                                                                                         | Pool                         |           | County                                                                                                    | Gas                 | MCF                           | Gas               | MCF          |
| Cedar Hills                                                                                   | South Red River B            | ·         | Bowman                                                                                                    |                     |                               |                   |              |
| Name of Contractor(s)                                                                         |                              |           |                                                                                                    |                     |                               |                   |              |
| Address                                                                                       |                              |           | City                                                                                                    | State               | _                             | Zip Coc           | e            |
|                                                                                               | D                            |           | OF WORK                                                                                                    |                     |                               |                   |              |
| work done.                                                                                    |                              |           |                                                                                                    |                     |                               |                   |              |
|                                                                                               |                              |           |                                                                                                    |                     |                               |                   |              |
| Denbury Onshore, LLC<br>Address                                                               |                              |           | Telephone Number<br>(972) 673-2893                                                                                                    | 4.5                 |                               | E USE ONLY        | ed           |
| Denbury Onshore, LLC<br>Address<br>5320 Legacy Drive                                          |                              | State     | Telephone Number<br>(972) 673-2893<br>Zip Code                                                                                                    | Date                |                               |                   | ed           |
| Company<br>Denbury Onshore, LLC<br>Address<br>5320 Legacy Drive<br>City<br>Plano<br>Signature | Printed Name<br>Diana Geor   | ТХ        | (972) 673-2893                                                                                                    | Receiv              |                               |                   | ed           |
| Denbury Onshore, LLC<br>Address<br>5320 Legacy Drive<br>City<br>Plano                         | Diana Geor                   | TX<br>rge | (972) 673-2893                                                                                                    | Date                |                               |                   | ed           |

| Denbury C                   | >                    |                      |                        |                   |                                                 |                                                                                                    |                                                                                                    | •                                                                                            | Activity                                                                                                    |                                                                                                    |                                                                                                    |                                                                                                    |                                                                                    |                                                                                                    |                                                                                                    |                                                                                         |                                                                                                    |                                                                                                    |
|-----------------------------|----------------------|----------------------|------------------------|-------------------|-------------------------------------------------|----------------------------------------------------------------------------------------------------|----------------------------------------------------------------------------------------------------|----------------------------------------------------------------------------------------------|----------------------------------------------------------------------------------------------------|----------------------------------------------------------------------------------------------------|----------------------------------------------------------------------------------------------------|----------------------------------------------------------------------------------------------------|------------------------------------------------------------------------------------|----------------------------------------------------------------------------------------------------|----------------------------------------------------------------------------------------------------|-----------------------------------------------------------------------------------------|----------------------------------------------------------------------------------------------------|----------------------------------------------------------------------------------------------------|
| •.                          |                      | Surface              | Legal Lo               | cation            | : 1248                                          | 3 FNL & 1                                                                                                    |                                                                                                    | Cedar H                                                                                      | ills 21                                                                                                    | -22                                                                                                 |                                                                                                    |                                                                                                    |                                                                                    |                                                                                                    |                                                                                                    |                                                                                         |                                                                                                    |                                                                                                    |
| Field Name<br>Cedar Hills   | South                | API/UWI<br>33011004  | 290000                 | State ID<br>11409 | #                                               | A                                                                                                    | ssoc.TB/T                                                                                               |                                                                                              | Well Status<br>PER - Pe                                                                                             |                                                                                                    |                                                                                                    | l Config                                                                                                   | -                                                                                  | Latitud<br>46° S                                                                                            | 9' 31.96                                                                                           |                                                                                         |                                                                                                    | ude<br>47' 56.317" \                                                                                                 |
| Ground Elevatio<br>2,931.60 |                      | (B Elev (ft)<br>6.40 | KB-Grd (ft<br>24.80    | · I               |                                                 | th (AII) (ftKB)<br>I Hole - 9                                                                                                    |                                                                                                    |                                                                                              |                                                                                                    | Total Dep                                                                                           | th All (TV                                                                                              | D) (ftKB)                                                                                                  |                                                                                    |                                                                                                    | F                                                                                                  | PBTD (A                                                                                 | JJ) (ftKB)                                                                                           |                                                                                                    |
| Spud Date<br>2/28/1985      | TD D                 | ate                  | Rig Relea              |                   |                                                 |                                                                                                    |                                                                                                    | pletion End D                                                                                | On Produc                                                                                                    | tion Date                                                                                           | First Sale                                                                                              | es Date                                                                                                    | First                                                                              | Inj Date                                                                                                    | First                                                                                              | t Date C                                                                                | :02 Fio                                                                                              | Abandon Date<br>12/12/2015                                                                                           |
| Job Category<br>Plug & Abar | ndon                 |                      | Primary Job<br>Abandon |                   |                                                 |                                                                                                    |                                                                                                    | ny Job Type<br>nd Abandon                                                                    |                                                                                                    | Job                                                                                                 | Start Date                                                                                              | 11/22/2                                                                                                    | 015                                                                                |                                                                                                    | Job End                                                                                            |                                                                                         | 12/12/2                                                                                              | 015                                                                                                    |
| Job Purpose<br>Offest P&A   | weil. CH             | SU 1-22              | L                      |                   |                                                 |                                                                                                    | Operat                                                                                                  |                                                                                              |                                                                                                    | I                                                                                                   |                                                                                                    |                                                                                                    |                                                                                    |                                                                                                    | _ <b>I</b>                                                                                         |                                                                                         |                                                                                                    |                                                                                                    |
| Summary                     |                      |                      |                        | ····              |                                                 |                                                                                                    |                                                                                                    |                                                                                              |                                                                                                    |                                                                                                    |                                                                                                    |                                                                                                    |                                                                                    |                                                                                                    |                                                                                                    |                                                                                         |                                                                                                    |                                                                                                    |
|                             | in the second second | gNamo                |                        |                   |                                                 | Rig #                                                                                                    |                                                                                                    |                                                                                              |                                                                                                    | Rig Type                                                                                            |                                                                                                    |                                                                                                    |                                                                                    | Rig                                                                                                    |                                                                                                    |                                                                                         |                                                                                                    | RR Date                                                                                                    |
| Trinidad                    |                      | T DUP IN TAXA        |                        |                   | 35                                              |                                                                                                    | 1                                                                                                    | Drilling Rig                                                                                 |                                                                                                    |                                                                                                    |                                                                                                    |                                                                                                    |                                                                                    | 1/22/201                                                                                                    |                                                                                                    |                                                                                         | 12/12/2                                                                                              |                                                                                                    |
| ERD#01 200                  | 22/2015              |                      | 11/23/201              |                   |                                                 |                                                                                                    |                                                                                                    | are to move                                                                                  |                                                                                                    |                                                                                                    |                                                                                                    |                                                                                                    |                                                                                    |                                                                                                    |                                                                                                    |                                                                                         |                                                                                                    | Eline al l                                                                                                    |
|                             | 23/2015              |                      | 11/24/201              |                   | 0 1                                             | MIRU, rig<br>squat sub                                                                                                    | 100%<br>s. Squa                                                                                         | rigged dowr<br>at subs & pr                                                                  | n, 20% on<br>epare to l                                                                                             | location                                                                                            | n, 0% ri<br>errick. D                                                                                   | gged up                                                                                                    | . Mov                                                                              | e camps                                                                                                    | , drill pi                                                                                         | pe & n                                                                                  |                                                                                                    |                                                                                                    |
| 3 11/2                      | 24/2015              | 06:00                | 11/25/201              | 5 06:0            | 0 1                                             | AIRU rig<br>oad out. I                                                                                                    | 100% r<br>Load ou                                                                                       | ut mud tanks                                                                                 | 35% rigg<br>s, mud pu                                                                                               | ed up.<br>imps, g                                                                                   | 00% of<br>enerato                                                                                       | rs, fuel &                                                                                                 | k wate                                                                             | er tank, ti                                                                                                 | rip tank,                                                                                          | , & boi                                                                                 | ler. Set                                                                                             |                                                                                                    |
|                             |                      |                      |                        |                   | 1                                               | nouse's, s<br>Secure lo                                                                                                    | pacer l<br>cation 8                                                                                     | os & spread<br>nouse, push<br>& wait on da                                                   | ier's hous<br>lylight.                                                                                              | e, chan                                                                                             | ge hou:                                                                                                 | se, mud                                                                                                    | pump                                                                               | s, & scr                                                                                                    | house. I                                                                                           | Pin de                                                                                  | rrick on                                                                                             | to floor.                                                                                                    |
| 4 11/2                      | 25/2015              | 06:00                | 11/26/201              | 5 06:0            |                                                 | ouster. W                                                                                                    | ater & 1<br>@ 14:0<br>eadmar                                                                            | fuel tanks, c                                                                                | hoke ma<br>rake pads                                                                                                | nifold, 8<br>on dra                                                                                 | k catwa<br>works, s                                                                                     | lk. Relea<br>static cal                                                                                    | ise tri<br>bles o                                                                  | ick crane<br>n derrick                                                                                      | e @ 09:<br>. String                                                                                | 00hrs.<br>I up ble                                                                      | . Releas<br>ocks, pi                                                                                 | ut wraps on                                                                                                    |
| 5 11/2                      | 26/2015              | 06:00                | 11/27/201              | 5 06:0            | e                                               | extender a                                                                                                    | arm to a                                                                                                | d up. Rig u<br>derrick. R/U<br>nbridle bloc                                                  | flare line                                                                                                    | s & solid                                                                                           | d contro                                                                                                | l equipm                                                                                                   | nent.C                                                                             | hange o                                                                                                    | ut swive                                                                                           | el pacl                                                                                 | king, pr                                                                                             |                                                                                                    |
| 6 11/2                      | 27/2015              | 06:00                | 11/28/201              | 5 06:0            |                                                 | brackets &<br>Straighter<br>pud insp                                                                                                | & safety<br>& organized<br>ection &                                                                     | 0 100% Rais<br>v wire.Conno<br>anize locatio<br>& Safety Me<br>ad cap, insta                 | ect kelly h<br>on. Dress<br>eting with                                                                              | iose. Fu<br>out rig f<br>Crews                                                                      | inction f<br>loor. Ri<br>. Inspec                                                                       | test top o<br>g Accept<br>at rig with                                                                      | trive a<br>ted or                                                                  | k mud pu<br>Daywoi                                                                                          | umps. R<br>rk @ 20                                                                                 | Rig up<br>):00hrs                                                                       | Mathen<br>s on 11-                                                                                   | a choke.<br>27-15. Pre                                                                                               |
| 7 11/2                      | 28/2015              | 06:00                | 11/29/201              | 5 06:0            | v<br>F<br>ti                                    | valves, Ho<br>osi Iow 50<br>est 250 p<br>element. I                                                                                 | CR, 4" i<br>100 psi<br>Isi low {<br>R/D tes                                                             | manual, & b<br>high, pull ch<br>5000 psi hig<br>ters & blow                                  | lind rams<br>leck valve<br>h. Test m<br>down mu                                                                     | , Blind r<br>on kill<br>ud lines<br>d lines.                                                        | ams fai<br>line & te<br>4200 p<br>N/D flo                                                               | iled. Cha<br>est 250 p<br>osi. Four<br>wline, ro                                                           | nge o<br>osi lov<br>id torr<br>tating                                              | ut blind (<br>5000 pa<br>piece o<br>head &                                                                  | ram blo<br>si high,<br>of hydril i<br>pollutior                                                    | cks. T<br>re-insi<br>rubbei<br>n pan                                                    | est blin<br>tall cheo<br>r in bop<br>on hydr                                                         | s. C/O hydril                                                                                                    |
| 8 11/2                      | 29/2015 (            | D6:00                | 11/30/201              | 5 06:0            |                                                 | nstall mo<br>bipe. Tag<br>black rubb<br>b-10 WOB<br>vashing v<br>xement @<br>nspector                                               | use hol<br>@124(<br>ber bac<br>3.f/ 124<br>vith 450<br>1850'<br>Nicole                                  | )', Break circ<br>k over shak<br>4' to 1322',F<br>) gpm, 50 m<br>dress off to                | rp in front<br>c, washing<br>kers. Was<br>Rig servic<br>om, 0-12 \<br>1900'. Cl<br>bod test. I                      | of sub,<br>g with 1<br>hed f/ 1<br>e, adjus<br>NOB.f/<br>BU. Tes<br>Displace                        | Pick up<br>2K WO<br>240' to<br>t clamp<br>1322' to<br>t 8 5/8"<br>e hole w                              | p tools.W<br>B, 60 RF<br>1244'.Co<br>o om kell<br>o 1900' F<br>csg to 5<br><i>v</i> ith 10.2               | I/U bit<br>PM, 30<br>ontinu<br>y hos<br>ound<br>00 ps<br>opg sa                    | and TIH<br>00 GPM,<br>e in hole<br>e and tur<br>cement<br>i for 30m<br>alt mud.                             | I picking<br>Geting<br>washir<br>n goose<br>stringer<br>nin. Goo<br>Drill cen                      | g up B<br>LCM<br>ng with<br>e neck<br>rs @ 1<br>od Tes<br>ment 1                        | HA.TIH<br>and gro<br>1 450 gr<br>2 Contir<br>793', 10<br>t. Conta<br>900' to                         | P/U 4" drill<br>ound up<br>om, 50 rpm,<br>nue in hole<br>00% firm                                                    |
| 9 11/:                      | 30/2015 (            | 06:00                | 12/1/2015              | 06:00             | 1<br>N                                          | MDC, Fi                                                                                                    | iter Sul<br>RPM=1                                                                                       | n rig floer.<br>5 & X-O. TIH<br>16. Circ 30 i                                                | I to 1922                                                                                                    | . Wash                                                                                              | & Rea                                                                                                   | m 2018'                                                                                                    | to 40                                                                              | 15' WOB                                                                                                    | 3 = 0-5K                                                                                           | (, RPN                                                                                  | l=70, G                                                                                              |                                                                                                    |
| 10 127                      | 1/2015 0             | 3:00                 | 12/2/2015              | 06:00             | e<br>F<br>S<br>a<br>F<br>4<br>()<br>L<br>=<br>4 | every 3 to<br>prior to wi<br>started dr.<br>sphalt to<br>POOH on<br>IS61', hol<br>Drice abo<br>pottoms u<br>= 0K, RP1<br>IS82' ther | 6 stan<br>per trip<br>agging<br>system<br>elevate<br>e packe<br>ve 416<br>vp, Had<br>M=90, C<br>n again | Check flow<br>up to 35K o<br>n. No excess<br>ors 3983' to<br>ed off.Attern<br>0' lost all ho | Average<br>, well stat<br>ver.Circ s<br>s cuttings<br>surface c<br>ipt to back<br>le drag an<br>pea grav<br>MOTOR F | 50 - 100<br>ice, pur<br>lug arou<br>back or<br>asing.C<br>k ream<br>nd broke<br>el size s<br>RPM=11 | ) units t<br>np slug<br>und usin<br>ver shal<br>irc botto<br>with pur<br>circula<br>shale cu<br>6. Bacl | Dackgrou<br>, POOH.<br>ng as a v<br>kers.Rig<br>oms up.<br>mp, hole<br>ation, Ho<br>uttings ov<br>kream ea | Ind ga<br>Pulle<br>Veight<br>Servi<br>FIH f/<br>pack<br>le dra<br>ver sh<br>ach st | is. No Ce<br>d 1 stand<br>ed swee<br>ce.Back<br>2018' to<br>e off, rea<br>g prior to<br>aker.Wa<br>and 1 to | ement p<br>d and 4'<br>p to hel<br>ream fra<br>4160'.V<br>m witho<br>o above<br>sh & Re<br>2 times | olug @<br>on th<br>lp clea<br>rom 46<br>Vash a<br>out put<br>4160<br>eam 40<br>s. Atter | 2 4120' 1<br>e secor<br>in hole,<br>70' to 3<br>and rea<br>mp 456<br>'= 25-40<br>072' to<br>mpt to p | to 4200'.Circ<br>ad stand<br>adding<br>1983',<br>m f/ 4160' to<br>1' to 4072'.<br>JK. Circ<br>4597' WOB<br>backoff @ |

#### Denbury ô

# **Daily Activity**

| lar H         | lills Sout       | h 3301100           | 4290000            | 11409   |                                                                                              |                                                                     |                                                                                                    |                                                                                                    | Permitted                                                                                                    | Well Config                                                                                                    |                                                                                                    | 46° 9' 31.96                                                                                                    | 84" N                                                                            | 1030                                                                                | 47' 56.317"                                                                                   |
|---------------|------------------|---------------------|--------------------|---------|----------------------------------------------------------------------------------------------|---------------------------------------------------------------------|----------------------------------------------------------------------------------------------------|----------------------------------------------------------------------------------------------------|----------------------------------------------------------------------------------------------------|----------------------------------------------------------------------------------------------------|----------------------------------------------------------------------------------------------------|----------------------------------------------------------------------------------------------------|----------------------------------------------------------------------------------|-------------------------------------------------------------------------------------|-----------------------------------------------------------------------------------------------|
| ind Ele       | vation (ft)      | Orig KB Elev (ft)   | KB-Grd (f          | t)  Tc  | otal Depth (All) (ft                                                                         |                                                                     |                                                                                                    |                                                                                                    |                                                                                                    | All (TVD) (ftKB)                                                                                                    |                                                                                                    |                                                                                                    | PBTD (All                                                                        |                                                                                     |                                                                                               |
| 31.60<br>Date |                  | 2,956.40<br>TD Date | 24.80<br>Rig Relea |         | ICompletion St                                                                               |                                                                     |                                                                                                    | nd D. I.On Prov                                                                                                    | Juction Date   F                                                                                                    | irst Sales Date                                                                                                    | First Inj Da                                                                                                    | te Fin                                                                                                    | st Date CC                                                                       | )2 Flo 14                                                                           | Abandon Date                                                                                  |
| 8/198         |                  |                     |                    |         |                                                                                              |                                                                     |                                                                                                    |                                                                                                    |                                                                                                    |                                                                                                    |                                                                                                    |                                                                                                    |                                                                                  |                                                                                     | 12/12/2015                                                                                    |
| H#51          | ्र<br>स्टब्स् सि | tert Date:          | En En              | d Date  |                                                                                              |                                                                     |                                                                                                    |                                                                                                    |                                                                                                    | Summary                                                                                                    |                                                                                                    |                                                                                                    |                                                                                  | togat ing                                                                           |                                                                                               |
| 11            | 12/2/20          | 15 06:00            | 12/3/2015          | 5 06:00 | P/U dri<br>each st<br>as hole                                                                | lling j<br>and<br>tries                                             | ars, TIH to<br>1 to 2 times<br>to packoff.                                                                                                   | 4090'. Wast<br>. Having suc<br>Hole packe                                                                                                    | a & Ream 40<br>Iden increased off and pi                                                                                  | or safety.Rig<br>090' to 4747'<br>ses in pea siz<br>pe was stuck<br>am F/ 4090'                                                                                    | WOB = 0K<br>ze & some s<br>with circula                                                                               | , RPM=90,<br>splintering<br>ation. Set j                                                                        | GPM=<br>shale cu<br>ars and                                                      | 400,Ba<br>ittings c<br>pipe pu                                                      | ckream<br>over shaker<br>illed free.                                                          |
| 12            | 12/3/20          | 15 06:00            | 12/4/2015          | 5 06:00 | RPM=9<br>wt back<br>Backre<br>Service<br>Evacua<br>Called<br>of hole<br>and Re               | 0/10<br>c to 1<br>am e<br>rig.<br>ted i<br>Triple<br>Rea<br>am f    | 0, GPM= 40<br>0.2 ppg.Rig<br>each stand 1<br>Circulate ho<br>rig floor and<br>e A safety to<br>med throug                                    | 00. Backrean<br>service. W<br>to 2 times.<br>ole clean to a<br>investigated<br>come repla<br>h the spots<br>612. Hole s                       | m each star<br>ash & Ream<br>Shakers are<br>short trip. Ha<br>d the alarm<br>ace sensor.<br>that would r<br>tarted packi  | to 9.9+.Wash<br>ad 1 to 2 time<br>a 4857' to 560<br>e some what<br>2S alarm sou<br>and determin<br>TOOH F/ 56<br>not pull troug<br>ng off @ 441                    | s. Shakers<br>D9' WOB =<br>cleaner, Ra<br>nded show<br>ed that the<br>09' T/ 4000<br>h @ 30K ov                       | are some v<br>0/5K, RPM<br>aised mud<br>ing 20-100<br>re was a ba<br>v'. Had seve<br>ver. TIH to                | what cle<br>=90/100<br>wt back<br>ppm or<br>ad sense<br>eral tigh<br>4417. T     | aner, R<br>), GPM<br>to 10.2<br>I the sci<br>or on rig<br>spots<br>agged L          | Raised mud<br>= 400.<br>Ppg.<br>reen.<br>g floor.<br>on trip out<br>up. Wash                  |
| 13            | 12/4/20          | 15 06:00            | 12/5/2015          | 5 06:00 | Tanks.<br>weight<br>mud. V                                                                   | Cut d<br>up sa<br>Vash                                              | Irilline.Wait<br>ame to 10.3                                                                                                    | on & P/U jai<br>ppg. TIH F/<br>F/ 4345' T/ 4                                                                                                  | s, HWT DP<br>1881' T/ 43                                                                                                  | it, Bit sub, Hi<br>Flnish clean<br>145'. Displace<br>acking off or h                                                                                               | mud tanks<br>hole with                                                                                                | , Fill tanks<br>10.3 OBM a                                                                                      | with OB<br>and circ                                                              | M, Treaulate an                                                                     | at and<br>nd conditior                                                                        |
| 14            | 12/5/20          | 15 06:00            | 12/6/2015          | 5 06:00 | Shaker<br>and Re<br>small s<br>drag. E<br>clean.<br>tight sp<br>Had mo<br>Ream I             | s loo<br>am F<br>ize c<br>Back<br>TOO<br>ots (<br>ore d<br>F/ 44    | k a lot clear<br>7/4485' T/4<br>uttings com<br>ream each s<br>H F/ 5010' 1<br>@ 4374, 473<br>rag than the                                    | ner. Circ pric<br>724'. No pa<br>ing back. Se<br>tand 1 to 2<br>7 4251. Hac<br>30, & 4780.<br>9 short trip. S<br>. No packing                 | r to Wiper t<br>cking off or<br>ervice rig. W<br>times. Shak<br>I some drag<br>Circulate ho<br>Service rig. I             | off or hole d<br>rip. POOH to<br>hole drag. B<br>vash and Rea<br>vers have sma<br>not over 304<br>le clean. TOO<br>Make up Roo<br>drag. Backr                      | 4345' no p<br>ackream ea<br>m F/ 4724'<br>all size cutti<br>(. TIH F/ 42<br>DH F/ 5010<br>k bit and TI                | roblems, T<br>ach stand 1<br>T/ 5010'. N<br>ings comin<br>(51' T/ 5010<br>' T/ surface<br>H T/ 4400'            | IH tagge<br>I to 2 tin<br>Io packi<br>g back.<br>0. Had to<br>and bro<br>Taggeo  | ed @ 44<br>nes. Sh<br>ng off c<br>Circulat<br>o ream<br>eak off l<br>up. Wa         | 485'. Wash<br>akers have<br>or hole<br>te hole<br>through<br>PDC bit.<br>ash and              |
| 15            | 12/6/20          | 15 06:00            | 12/7/2018          | 5 06:00 | connec<br>Drill ce<br>Backre                                                                 | tions<br>ment<br>am e                                               | circulate 1<br>plug F/ 582                                                                                                    | 5 minutes. S<br>25' T/ 5905' 1<br>1 to 2 times.'                                                                                              | hakers have<br>for 80'. WO                                                                                                | rl packing off.<br>e small size o<br>B=15 ROP=4<br>ections circul                                                                                                  | uttings con<br>Ofph. Wash                                                                                             | ning back.<br>In and Rean                                                                                       | Tagged<br>n F/ 582                                                               | cemen<br>5' T/ 67                                                                   | it @ 5825'.<br>718'.                                                                          |
| 16            | 12/7/20          | 15 06:00            | 12/8/2015          | 5 06:00 | minute<br>LCM pi<br>Cernen<br>While p<br>inside.l<br>ppg. Se<br>stand 1<br>Well st<br>30bbls | s. Sh<br>il, req<br>bump<br>POO<br>ervice<br>to 2<br>arted<br>while | akers have<br>gained full ro<br>g @ 7308' to<br>ing 100#/bh<br>H attemptin<br>e rig. Circ cu<br>times.even<br>I flowing and<br>e circulating | small size c<br>eturns.Lost :<br>o 7392'.<br>ol LCM pill, H<br>g to pull thn<br>utting mud w<br>y 3 connecti<br>d gaining mu<br>. Service rig | uttings com<br>29 bbls. Wh<br>1 ole packed<br>1 packoff, (<br>1 back to 9.<br>ons circulate<br>ud. Gained 3<br>. Wash and | each stand 1<br>ing back. los<br>ile reaming @<br>off with 75 b<br>Sot returns ba<br>8 ppg. Wash<br>a 15 minutes.<br>30bbls. Circul<br>Ream F/ 614<br>. Shakers ha | t partial ret<br>7491' lost<br>bls of pill or<br>ack @ 5341<br>and Ream<br>Shakers h<br>late and rais<br>49' T/ 6434' | urns @ 74<br>complete<br>utside of dr<br>l'. Circ cutti<br>F/ 5341' T<br>ave small s<br>se mud we<br>. Backrear | 02', Pun<br>returns.<br>ing mud<br>/ 6149'.<br>size cutt<br>ight to 1<br>m each  | 25 bbls<br>wt bac<br>Backre<br>ings co<br>0.2. Ga<br>stand 1                        | ) bbls of<br>k to 9.8<br>eam each<br>ming back.<br>ained                                      |
| 17            | 12/8/20          | 15 06:00            | 12/9/201           | 5 06:00 | minute<br>leaking<br>to 4930<br>POOH<br>4565'-4<br>thru sp<br>stand 1                        | s. Sh<br>, hel<br>)', Ho<br>to ca<br>1562'<br>ots w<br>1 to 2       | akers have<br>d for just a t<br>ble started g<br>asing shoe.<br>& 3510'.Ch<br>vith no resis<br>t times.even                                  | small size of<br>bit then start<br>iving mud b<br>Check flow<br>ange swivel<br>tance. Conti<br>y 3 connecti                                   | uttings com<br>ed back lea<br>ack, well flo<br>(well static).<br>packing. P<br>nue in hole<br>ons circulate               | each stand 1<br>ing back. Rig<br>king.Check fi<br>wing @ 3-4 b<br>POOH to sur<br>ump thru and<br>to 6914'. Wa<br>e 15 minutes.<br>sion canyon.                     | service, at<br>ow (well sta<br>bls hr.Mix a<br>face casing<br>test same.<br>sh and Rea<br>. Shakers h                 | tempt to st<br>atic), Pump<br>and pump<br>, Well takin<br>TIH, Tag<br>am F/ 6915<br>ave small s                 | op swiv<br>slug ar<br>12.0 ppg<br>ng prope<br>spot @ 4<br>' T/ 8043<br>size cutt | el packi<br>ad POO<br>J. kill pil<br>er fill, Ha<br>4773', 5<br>3'. Bacl<br>ings co | ing from<br>H f/ 6915'<br>I to finish<br>ad spot @<br>i936', Wash<br>kream each<br>ming back. |

. ...

| enbu              | ryô             |                     |                      |                    |                                                                                                    |                                                                                                    |                                                                                                    | y Activity                                                                                                    |                                                                                                    |                                                                                                    |                                                                                                    |                                                                                                    |                                                                                                    |                                                                                                    | _                                                                                                    |                                                                                                    |
|-------------------|-----------------|---------------------|----------------------|--------------------|----------------------------------------------------------------------------------------------------|----------------------------------------------------------------------------------------------------|----------------------------------------------------------------------------------------------------|----------------------------------------------------------------------------------------------------|----------------------------------------------------------------------------------------------------|----------------------------------------------------------------------------------------------------|----------------------------------------------------------------------------------------------------|----------------------------------------------------------------------------------------------------|----------------------------------------------------------------------------------------------------|----------------------------------------------------------------------------------------------------|----------------------------------------------------------------------------------------------------|----------------------------------------------------------------------------------------------------|
|                   |                 | Surfac              | o l oral l o         | cation:            | 1248 FNL 8                                                                                                    | 2 16                                                                                                    | Cedar                                                                                                    | Hills 21                                                                                                    | 22                                                                                                    |                                                                                                    |                                                                                                    |                                                                                                    |                                                                                                    |                                                                                                    |                                                                                                    |                                                                                                    |
| ld Name           | ,<br>lills Sout | API/UWI             |                      | State ID#<br>11409 | 124011121                                                                                                    |                                                                                                    | c.TB/TestSite                                                                                                    | Well Status<br>PER - P                                                                                                    |                                                                                                    | Well C                                                                                                    | onfig                                                                                                    |                                                                                                    | Latitude<br>46° 9' 31                                                                                                    | 064" N                                                                                                    | Longi                                                                                                    | tude<br>° 47' 56.317'                                                                                                    |
| ound Ele          | vation (ft)     | Orig KB Elev (ft)   | KB-Grd (ft)          | ) Tot              | al Depth (Ali) (ft                                                                                                    |                                                                                                    |                                                                                                    | JEEK-F                                                                                                    |                                                                                                    | th All (TVD)                                                                                                    | (ftKB)                                                                                                    |                                                                                                    | 40 9 31                                                                                                    | PBTD (A                                                                                                    |                                                                                                    | 47 50.517                                                                                                    |
| 931.60<br>ud Date |                 | 2,956.40<br>TD Date | 24.80<br>Rig Release |                    | iginal Hole -<br>Completion St                                                                                                    |                                                                                                    | Completion End C                                                                                                    | On Produc                                                                                                    | tion Date                                                                                                    | First Sales                                                                                                    | Date                                                                                                    | First Inj C                                                                                                    | Date                                                                                                    | First Date C                                                                                                    | 02 Flo                                                                                                    | Abandon Date                                                                                                    |
| 28/198            | 35              |                     |                      |                    |                                                                                                    |                                                                                                    |                                                                                                    | <u> </u>                                                                                                    |                                                                                                    |                                                                                                    |                                                                                                    |                                                                                                    |                                                                                                    |                                                                                                    |                                                                                                    | 12/12/2015                                                                                                    |
|                   |                 |                     | End                  |                    |                                                                                                    | _                                                                                                    |                                                                                                    |                                                                                                    |                                                                                                    | Sun                                                                                                    |                                                                                                    |                                                                                                    |                                                                                                    |                                                                                                    | •                                                                                                    |                                                                                                    |
| 18                | 12/9/20         | 15 06:00            | 12/10/201            | 5 06:00            | minutes<br>canyon<br>TOOH<br>100 bbl                                                                                                    | s. Sh<br>. Fuli<br>T/ 44<br>s of                                                                                 | Ream F/ 8043'<br>lakers have sm<br>I returns and no<br>482' checking fl<br>11.5 kill mud. T<br>rro tool @ bit. S                                                                                                    | all size cut<br>losses. So<br>ow every 2<br>OOH F/ 44                                                                                                    | ings cor<br>ervice rig<br>000'. Ho<br>82' T/ s                                                                                                    | ning back<br>g. Circula<br>le not tak<br>urface an                                                                                                    | k. Pumj<br>ite hole<br>king pro<br>id lay de                                                                                                    | p at a re<br>clean. I<br>per fill.<br>own hea                                                                                                    | duced rai<br>Drop Gyro<br>Build 100<br>avy weigh                                                                                                    | e 350 GP<br>@ 9488'.<br>bbls of 11                                                                                                    | M thro<br>Pump<br>1.5 kill                                                                                                    | ough Mission<br>In slug and<br>Mud. Spot                                                                                                    |
| 19                | 12/10/2         | 015 06:00           | 12/11/201            | 5 06:00            | Wash 4<br>5173' w<br>Wash f<br>to 5000<br>OBM. F<br>stands                                                                                                   | 791'<br>ash<br>934<br>psi.<br>Rig di<br>to pt                                                                    | DC, Clean floor.<br>to 4800', Tag<br>(@ 5173', 5828<br>19' to 9488'. L/C<br>Pump 40 bbl M<br>own cement ec<br>ull out of cemer<br>ille wait on cem                                                                                                    | 5072' atten<br>' wash, TIH<br>) 1 joint DP<br>/lud push @<br>juipment. C<br>at @ 30 fpn                                                                                                    | 1pt to wa<br>to 6580<br>to 947<br>13.0 p<br>ement i<br>1. Place                                                                                                    | ash hole p<br>)'.Circ bol<br>5'. Circ bo<br>5'. Circ bo<br>5'. Circ bo<br>pg, 42 bb<br>n place @<br>nerf ball                                                                                                    | packed<br>ttoms u<br>ottoms o<br>l ceme<br>2 1830.<br>in pipe                                                                                   | off, wor<br>p and p<br>up. Helo<br>nt @ 15<br>. Bottom<br>and circ                                                                                | k pipe an<br>ump slug<br>I PJSM w<br>5.8 ppg, an<br>o of plug S<br>culate hole                                                                                                    | d clean up<br>due to U f<br>ith Schlun<br>nd Displac<br>488 Top (<br>clean, La                                                                                                    | hole,<br>tubing<br>berge<br>e 88.4<br>3788.<br>ay dow                                                                                               | TIH tag @<br>TIH to 9349<br>er. Test lines<br>bbls of 10.3<br>TOOH 12                                                                                                    |
| 20                | 12/11/2         | 015 06:00           | 12/12/201            | 5 06:00            | pressur<br>proceed<br>Schlum<br>BBLS M<br>0850. F<br>Held P.<br>@ 15.8<br>in place<br>PJSM v<br>15.8 pp<br>in place<br>Held P.<br>@ 15.8<br>Cemen<br>Lay doo | e ind<br>d with<br>berg<br>Aud I<br>POOI<br>JSM<br>PPg<br>with S<br>g, 5.<br>PPg<br>JSM<br>PPg<br>t in p<br>wn 3 | tagging plug.T<br>crease. Notified<br>h plug verificati<br>jer. Test lines to<br>Push and Displ<br>H L/D Drill pipe<br>with Schlumbe<br>, 5.8 BBLS Mud<br>Schlumberger.<br>8 BBLS Mud P<br>1400. POOH to<br>with Schlumbe<br>, 5.8 BBLS Mud<br>place @ 1630.<br>6 stands on dri<br>and tag cemen | Matthew 1<br>on without<br>o 4500 psi,<br>ace 81.8 b<br>to 7387.D<br>rger. Test I<br>d Push and<br>6345'.Dro<br>Test lines t<br>ush and Di<br>4200'. Drc<br>rger. Test I<br>d Push and<br>COOH T/2<br>I pipe. Pull | ibor as<br>him.L/D<br>Pump 2<br>bis of 10<br>rop wipe<br>ines to 4<br>Displac<br>b wiper 1<br>o 4500 p<br>splace 5<br>p wiper<br>nes to 4<br>Displac<br>967'. Se<br>wear bu | to be on I<br>drill pipe<br>(4 bbl Mu)<br>(3 OBM.<br>Fr ball and<br>(500 psi.<br>(500 psi.<br>(500 psi.<br>(500 psi.<br>(500 psi.)<br>(500 psi.)<br>ball and<br>(500 psi.)<br>(500 psi.)<br>(500 psi.)<br>(500 psi.)<br>(500 psi.) | location<br>to 8402<br>d push<br>Rig dow<br>d pump 2<br>s of 10.3<br>pump ar<br>o 24 bbl<br>of 10.3<br>pump a<br>Pump 2<br>bls of 10<br>Place r | a @ 06:(<br>2'.Circ, i<br>@ 13.0<br>wn cema<br>around<br>24 bbl M<br>3 OBM.<br>round to<br>0BM. F<br>round to<br>24 bbl M<br>0.3 OBM<br>nerf ball | 00 hrs CS<br>Mix Space<br>ppg, 18 t<br>ent equipm<br>to clear of<br>lud push (<br>Rig down<br>o clear dril<br>ush @ 13<br>Rig down (<br>o clear dril<br>ush @ 13<br>Alg down (<br>o clear dril<br>ud push (<br>A. Rig dow<br>in drill pip | T. He call<br>r, Held P.<br>bl cemen<br>ment. Cen<br>Irill pipe.C<br>@ 13.0 pp<br>cement ed<br>I pipe.Circ<br>0 ppg, 18<br>cement ed<br>I pipe. Cir<br>@ 13.0 pp<br>wn cement<br>e and circ | ed and<br>JSM w<br>t @ 15<br>nent in<br>irc, Mix<br>g, 18 l<br>equipme<br>c, Mix S<br>bbl ce<br>juipme<br>c, Mix<br>sg, 30 l<br>t equip<br>culate l | I said to<br>ith<br>5.8 ppg, 5.8<br>place @<br>x Spacer,<br>bbl cement<br>itent. Cement<br>Spacer, Held<br>ement @<br>ent. Cement<br>Spacer,<br>bbl cement<br>bbl cement<br>hole clean. |
| 21                | 12/12/2         | 015 06:00           | 12/12/201            | 5 19:00            | push @<br>Rig dov<br>122'.Cit<br>13.0 pp                                                                                                    | ) 13.<br>vn ce<br>rc, M<br>ig, 8.                                                                                | 080'. Circ, Mix<br>0 ppg, 18.2 bbl<br>ement equipme<br>lix Spacer, Helo<br>.8 bbl cement (<br>blace @ 1130. l                                                                                                    | cement @<br>nt. Cemen<br>I PJSM wit<br>2 13.0 ppg                                                                                                    | 15.8 pp<br>in place<br>Schlur<br>Verify c                                                                                                    | g, 5.7 BB<br>e @ 0900<br>nberger.<br>ement at                                                                                                    | BLS Mu<br>).L/D DI<br>Test lin<br>shale s                                                                                                    | d Push<br>P, Pull F<br>es to 48<br>shaker (                                                                                                    | and Displ<br>Rotating h<br>500 psi. P                                                                                                    | ace 13.4 t<br>ead, Run<br>ump 24 bl                                                                                                    | bls of<br>back i<br>bl Mud                                                                                                    | 10.3 OBM.<br>n hole to<br>push @                                                                                                    |
|                   |                 |                     |                      |                    |                                                                                                    |                                                                                                    |                                                                                                    |                                                                                                    |                                                                                                    |                                                                                                    |                                                                                                    |                                                                                                    |                                                                                                    |                                                                                                    |                                                                                                    |                                                                                                    |

| Denbury Ô                         |                                   | Surface I             | egal L                                  | ocation                 | 0<br>1248 FNL                     |          | Ce                 |                   | nent Plu<br>IIIIs 21    | •                           | ueez      | es                       | Bridge                 | Plugs, R              | etainers, Ce            | ment             | Plugs, etc.                    |
|-----------------------------------|-----------------------------------|-----------------------|-----------------------------------------|-------------------------|-----------------------------------|----------|--------------------|-------------------|-------------------------|-----------------------------|-----------|--------------------------|------------------------|-----------------------|-------------------------|------------------|--------------------------------|
| Field Name<br>Cedar Hills Sou     | AP                                | 301100429             | 1.1.1.1                                 | State ID#<br>11409      | 1240114                           |          | oc.TB/TestS        | ite               | Well Status<br>PER - Pe |                             | Well      | Config                   |                        | Latitude<br>46° 9' 31 |                         | Longitur<br>103° | <sup>de</sup><br>47' 56.317" W |
| Ground Elevation (ft)<br>2,931.60 | Orig KB 2,956.                    |                       | KB-Grd (1<br>24.80                      |                         | tal Depth (All) (<br>riginal Hole |          | 00.0               |                   |                         | Total Depth                 | All (TVI  | D) (ftKB)                |                        |                       | PBTD (All) (            | ftKB)            |                                |
| Spud Date                         | TD Date                           |                       | CHARLES AND DEVICE                      | ase Date                | Completion :                      |          | Completic          | on End D          | . On Produc             | tion Date F                 | irst Sale | es Date                  | First Inj Da           | ate                   | First Date CO2          |                  | Abandon Date                   |
| 2/28/1985                         |                                   |                       |                                         |                         |                                   | _        |                    |                   |                         |                             | -         | _                        |                        | _                     | -                       |                  | 12/12/2015                     |
| Other In Hole                     | Des                               |                       |                                         | 1                       | Data I                            | 0.4      | Data               | Ton               |                         | Dim (4)                     | (D)       | 1 0                      | D (in)                 |                       | Co                      |                  |                                |
|                                   | Des                               | _                     |                                         | Run                     | Date                              | Pui      | Date               | Jop               | (ftKB)                  | Btm (ft)                    |           |                          | D (in)                 |                       |                         | 411              |                                |
| Cement (filtere<br>Cement Plug, F | and the state of the state of the |                       |                                         |                         |                                   |          |                    |                   |                         |                             |           |                          |                        |                       |                         |                  |                                |
| Description<br>Cement Plug        |                                   | Type<br>Plug          |                                         |                         | String                            |          |                    |                   | Cementing               | Start Date 2/10/201         | 5         | Ceme                     | enting End Da<br>12/10 |                       | Wellbore                |                  | е                              |
| Comment                           |                                   |                       |                                         |                         |                                   |          |                    |                   |                         |                             |           |                          |                        |                       |                         |                  |                                |
| Cement Stages                     |                                   | aler a                |                                         |                         | Sec. Sec.                         |          | and The            | 1.                |                         |                             |           |                          |                        |                       | Sector Con              | -                |                                |
| Stg # Description<br>1 Cement F   |                                   | Fop Depth (ftK<br>8,7 |                                         | (TVD) (ftKB)            |                                   | ,488 E   | ltm (TVD) (f       | tkb) MD           | Tagged (ft<br>8,672.0   | Tag Metho<br>Work<br>String | od Tag    | Date                     | Depth P                | lug Drille            | Drill Out Date          | C                | Drill Out Dia (in)             |
| Cement Fluids                     | ( = )                             |                       | PUL                                     | -                       | Cartan.                           |          | -                  |                   |                         | 1                           | 1         | -                        |                        | 120                   |                         | -                |                                |
| Fluid                             |                                   | Est Top (ft           | 1 4 4 W 1 4 4 4 4 4 4 4 4 4 4 4 4 4 4 4 |                         | Btm (ftKB)                        | 0 040    | Class              | 1                 | Amou                    | nt (sacks)                  | 0         | Yield (ft <sup>3</sup> / | /sack)                 | Den                   | s (lb/gal)<br>13.00     | Vo               | l Pumped (bbl)<br>40.0         |
| Mud push<br>Tail                  |                                   |                       | 8,788                                   |                         | 8,08<br>9,48                      | 1. A. 18 | indard             | -                 |                         | 20                          |           |                          | 1.16                   |                       | 15.80                   | -                | 40.0                           |
| Displacement                      | -                                 |                       | 0,700                                   | -                       |                                   | 24       | indard             | _                 |                         | 20                          | 0         |                          | 1.10                   |                       | 10.30                   | -                | 12.0                           |
| Stg # Description                 |                                   | Top Depth (ftK        | (B) Top (                               |                         | Btm (ftKB)                        | E        |                    | ftKB) MD          | Tagged (ft              | Tag Metho                   | d Tag     | Date                     | Depth P                | lug Drille            | Drill Out Date          |                  | Drill Out Dia (in)             |
| 2 Cement F<br>Cement Fluids       | Jug                               | 8,1                   | 02                                      |                         | 8                                 | ,402     |                    | -                 | -                       |                             | 1         |                          | -                      | -                     |                         | _                |                                |
| Fluid                             | 1                                 | Est Top (ff           | tKB)                                    | Est                     | Btm (ftKB)                        | -        | Class              | 5                 | Amou                    | nt (sacks)                  | 1.5       | Yield (ft3/              | /sack)                 | Den                   | s (ib/gal)              | Vo               | l Pumped (bbl)                 |
| Mud                               |                                   |                       |                                         |                         |                                   |          |                    |                   |                         |                             |           |                          |                        |                       | 13.00                   |                  | 24.0                           |
| cement                            |                                   |                       |                                         | -                       |                                   |          |                    |                   | -                       |                             |           | _                        | 1.16                   |                       | 15.80                   | 1.1              | 18.0                           |
| mud push                          |                                   |                       |                                         |                         |                                   |          |                    |                   | -                       |                             | _         |                          |                        | -                     | 10.30                   | -                | 5.8                            |
| mud<br>Stg # Description          |                                   | Top Depth (ftk        | (B) Top                                 | (TVD) (ftKB)            | Btm (ftKB)                        | TE       | 3tm (TVD) (        | ftKB) MD          | Tagged (ft              | Tag Metho                   | d Tag     | Date                     | Depth P                | lug Drille            | 10.30<br>Drill Out Date |                  | 81.0<br>Drill Out Dia (in)     |
| 3 Cement F                        |                                   | 7,0                   |                                         |                         |                                   | ,387     |                    |                   |                         |                             |           |                          |                        |                       | Contraction and and     |                  |                                |
| Cement Fluids<br>Fluid            | 1                                 | Est Top (f            |                                         | Eet                     | Btm (ftKB)                        | -        | Class              |                   | Amou                    | nt (sacks)                  |           | Yield (ft)               | (sack)                 | Den                   | s (lb/gal)              | Vo               | I Pumped (bbl)                 |
| Mud                               |                                   | Estropti              | ND)                                     | CSU                     | bun (urb)                         | -        | Ciasa              |                   | Anou                    | in (sachs)                  | -         | tield (it)               | (Sauny                 | Dun                   | 13.00                   |                  | 24.0                           |
| cement                            | -                                 |                       |                                         |                         |                                   |          |                    |                   |                         |                             |           |                          | 1.16                   |                       | 15.80                   |                  | 18.0                           |
| mud push                          |                                   |                       |                                         |                         |                                   |          |                    |                   |                         |                             |           |                          |                        |                       | 10.30                   |                  | 5.8                            |
| mud                               |                                   |                       |                                         |                         |                                   | 15       |                    |                   |                         |                             |           |                          |                        |                       | 10.30                   | - 12             | 70.0                           |
| Stg # Description<br>4 Cement F   | Plug                              | Fop Depth (ftK<br>6,0 | (B) Top (                               | TVD) (ftKB)             | Btm (ftKB)<br>6                   | ,345     | 3tm (TVD) (1       | AKB) MD           | Tagged (ft              | Tag Metho                   | od Tag    | Date                     | Depth P                | lug Drille            | Drill Out Date          |                  | Drill Out Dia (in)             |
| <b>Cement Fluids</b>              |                                   | in man                |                                         |                         |                                   |          |                    |                   |                         |                             |           |                          | 111-1                  |                       |                         |                  |                                |
| Fluid                             |                                   | Est Top (f            | tKB)                                    | Est                     | Btm (ftKB)                        | 200      | Class              | 5                 | Amou                    | nt (sacks)                  |           | Yield (ft <sup>3</sup> ) | /sack)                 | Den                   | s (lb/gal)<br>13.00     | Vo               | Pumped (bbl)<br>24.0           |
| cement                            | -                                 |                       |                                         |                         |                                   | -        |                    |                   | -                       |                             | -         | _                        | 1.16                   | -                     | 15.80                   |                  | 18.0                           |
| mud push                          | -                                 |                       |                                         |                         |                                   | -        |                    |                   | -                       |                             | -         |                          |                        |                       | 10.30                   |                  | 5.8                            |
| mud                               |                                   |                       |                                         |                         |                                   | -        |                    |                   | 1                       |                             |           |                          |                        |                       | 10.30                   | 1.77             | 59.5                           |
| Stg # Description<br>5 Cement F   | Plug                              | Top Depth (ftk<br>3,7 |                                         | (TVD) (ftКB)<br>3,699.9 | Btm (ftKB)                        | ,200     |                    | ftKB) MD<br>99.9  | Tagged (ft<br>3,793.0   | Tag Metho<br>Work<br>String | od Tag    | Date                     | Depth F                | Plug Drille           | Drill Out Date          |                  | Drill Out Dia (in)             |
| Cement Fluids<br>Fluid            |                                   | Est Top (f            | HKD)                                    | 1 50                    | Btm (ftKB)                        |          | Class              |                   | Amer                    | int (sacks)                 | -1-       | Yield (ft <sup>3</sup>   | (sack)                 | Den                   | s (lb/gal)              | Ve               | bl Pumped (bbl)                |
| Mud                               |                                   | Est top (i            | (ND)                                    | CSU                     |                                   |          | Class              | ,                 | Amou                    | an (sacks)                  | -         | tield (it)               | /sach)                 | Don                   | 13.00                   |                  | 24.0                           |
| cement                            |                                   |                       |                                         | 1                       |                                   |          |                    |                   |                         |                             | - ( +     |                          | 1.16                   |                       | 15.80                   |                  | 18.0                           |
| mud push                          |                                   |                       |                                         |                         |                                   |          |                    |                   |                         |                             | 31        |                          |                        |                       | 10.30                   |                  | 5.8                            |
| mud                               |                                   |                       |                                         | 1.000                   | 6. 200                            |          |                    |                   |                         |                             |           | _                        |                        |                       | 10.30                   | - 12             | 33.8                           |
| Stg # Description<br>6 Cement     |                                   | Top Depth (fth<br>1.7 | KB) Top<br>780                          | (TVD) (ftKB)<br>1,780.0 |                                   | ,080     | 3tm (TVD) (<br>2.0 | (ftKB) MD<br>80.0 | Tagged (ft              | Tag Metho                   | od Tag    | ) Date                   | Depth F                | Plug Drille           | Drill Out Date          | 1                | Drill Out Dia (in)             |
| Cement Fluids                     | -                                 |                       |                                         |                         |                                   |          |                    |                   | -                       | 1                           |           |                          |                        |                       |                         |                  |                                |
| Fluid                             |                                   | Est Top (f            | tKB)                                    | Est                     | Btm (ftKB)                        |          | Class              | 5                 | Amou                    | int (sacks)                 | 3         | Yield (ft <sup>a</sup>   | /sack)                 | Den                   | s (lb/gal)<br>13.00     | Vo               | bl Pumped (bbl)<br>24.0        |
| Mud<br>cement                     | -                                 |                       |                                         | -                       |                                   | -        |                    |                   | -                       |                             | -         |                          | 1.16                   |                       | 15.80                   | -                | 18.2                           |
| mud push                          |                                   |                       |                                         | -                       |                                   |          |                    |                   |                         |                             |           | _                        |                        |                       | 10.30                   |                  | 5.7                            |
| mud                               |                                   |                       |                                         | -                       |                                   |          |                    | -                 |                         |                             |           | -                        |                        |                       | 10.30                   |                  | 13.4                           |
| Stg # Description                 |                                   | Top Depth (fth        | KB) Top<br>4.8                          | (TVD) (ftKB)            | ) Btm (ftKB)                      | 120      |                    | (ftKB) MD         | Tagged (ft              | . Tag Metho                 | od Tag    | g Date                   | Depth F                | Plug Drille           | Drill Out Date          | 1                | Drill Out Dia (in)             |
| 7 Cement I                        | lug                               | 2                     | 4.0                                     |                         |                                   | 120      |                    | 20.0              | -                       | 1                           | -         |                          | _                      |                       | 1                       | -                |                                |

| Denbury Ô |
|-----------|
|-----------|

¢

# Other in Hole & Cement Plugs & Squeezes Cedar Hills 21-22

Bridge Plugs, Retainers, Cement Plugs, etc.

|                 |                | Surface           | Legal Lo             |              | 1248 FN          |             |                  |             |             |                  |                  |            |              |                                  |
|-----------------|----------------|-------------------|----------------------|--------------|------------------|-------------|------------------|-------------|-------------|------------------|------------------|------------|--------------|----------------------------------|
| Field Na        | ame            | API/UWI           |                      | State ID#    |                  | Assoc       | TB/TestSite      | Well Status |             | Well Config      |                  | atitude    |              | Longitude                        |
| Ceda            | r Hills Sou    | th 330110042      | 90000                | 11409        |                  |             |                  | PER - Pe    | ermitted    |                  | 4                | 6° 9' 31.9 | 364" N       | 103° 47' 56.317" W               |
| Ground          | Elevation (ft) | Orig KB Elev (ft) | KB-Grd (f            | t) To        | tal Depth (Al    | ) (ftKB)    |                  | •           | Total Depth | All (TVD) (ftKB) |                  |            | PBTD (All)   | (ftKB)                           |
| 2,931           |                | 2,956.40          | 24.80                | i lo         | riginal Ho       | le - 9,50   | 0.0              |             |             |                  |                  |            |              |                                  |
| Spud D<br>2/28/ | ate            | TD Date           | Rig Relea            | ise Date     | Completion       | Start       | Completion End D | . On Produc | tion Date I | First Sales Date | First Inj Da     | F          | irst Date CO | 2 Flo Abandon Date<br>12/12/2015 |
| Cem             | ent Fluids     |                   |                      |              |                  |             |                  |             |             |                  |                  |            |              |                                  |
| 12.7            | Fluid          | Est Top           | ftKB)                | Est          | Btm (ftKB)       | tere state  | Class            | Amou        | nt (sacks)  | Yield (ft        | /sack)           | Dens (     | b/gal)       | Vol Pumped (bbl)                 |
| Mud             |                |                   |                      |              |                  |             |                  |             |             |                  |                  |            | 13.00        | 24.0                             |
| ceme            | nt             |                   |                      |              |                  |             |                  |             |             |                  | 1.16             |            | 13.00        | 8.8                              |
| Cem             | ent (filtere   | diforaType=Squ    | eeze)                |              | وتعاريبه والمعاد |             |                  |             |             |                  | an Syna ar i     |            |              | 1                                |
| Descrip         |                |                   | String               |              |                  | Date        |                  | Wellbore    |             | Job              |                  | Comme      | nt           |                                  |
| Comme           | ent            |                   |                      |              |                  |             |                  |             |             | ·· <b></b>       |                  |            |              |                                  |
| Cem             | ent Stages     | ;                 |                      |              |                  |             |                  |             |             |                  |                  |            |              |                                  |
| Stg #           | Description    |                   |                      | Top          | (ftKB)           | tm (ftKB)   | Pump Start Date  | Pump        | End Date    | Q Pump Ini       | Q Pump Fi        | P Pump Fi  | n P Held (p  | si) P Rel Date                   |
| Cem             | ent Fluids     |                   |                      | l            |                  |             |                  |             |             |                  |                  |            |              |                                  |
|                 | Fluid          | Fluid Des         | at a <del>c</del> ha | Est Top (ftk | (B)              | Est Btm (ft | KB) Amoun        | t (sacks)   | Vol Pum     | ped (bbl)        | Yield (ft³/sack) | D          | ns (lb/gai)  | Com                              |
| •               |                |                   |                      |              |                  |             |                  |             |             |                  |                  |            |              |                                  |
|                 |                |                   |                      |              | L                |             |                  |             |             |                  |                  |            |              |                                  |
|                 |                |                   |                      |              |                  |             |                  |             |             |                  |                  |            |              |                                  |
|                 |                |                   |                      |              |                  |             |                  |             |             |                  |                  |            |              |                                  |
| l               |                |                   |                      |              |                  |             |                  |             |             |                  |                  |            |              |                                  |
|                 |                |                   |                      |              |                  |             |                  |             |             |                  |                  |            |              |                                  |

| · · · · · · · · · · · · · · · · · · · | A |
|---------------------------------------|---|
| Denbury                               | 0 |
| Denoury                               |   |

l

#### Casing Summary Schematic Cedar Hills 21-22

| r Hills South<br>(ft) Orig KB Elev (ft)<br>.60 2,956.40 | 33011004290000<br>KB-Grd (ft) Total Depth (All) | 11409 PER - Per                                                                                                    |                        |                             |                     |                   |                       |
|---------------------------------------------------------|-------------------------------------------------|----------------------------------------------------------------------------------------------------|------------------------|-----------------------------|---------------------|-------------------|-----------------------|
| .60 12.956.40                                           | KB-Grd (ft) Total Depth (All)                   | (ftKB)                                                                                                    |                        | tal Depth All (TVD          | )) (ftKB)           |                   | PBTD (All) (ftKB)     |
|                                                         | 24.80 Original Hole                             |                                                                                                    | - Casting O            | talaan Quada a              | - 0.0408KD          |                   |                       |
| Origin                                                  | al Hole, 2/15/2016                              | and the second second second second second second second second second second second second second second second                                                        | Run Date               | Set Depth (ft.              | Set Depth (TV OD (i | n) Drift Min (in) | ) Centralizers Scrate |
|                                                         | Vertical schematic (act                         | ual)                                                                                                    | 2/28/1985<br>Prop Run? | 2,018<br>Centralizer/Scratc | 2,018.0 8 5/        | 8                 |                       |
|                                                         |                                                 |                                                                                                    | Jts                    | Item Des                    | OD (in) ID (in)     | Wt (lb/ft) Grade  | Top (ftKB) Btm (f     |
| ייינגענע איז אינאערעטענאינענענענעראיינע                 | w)                                              |                                                                                                    |                        | ising Joints                | 8 5/8               |                   | 25.0 2,0              |
| Sz:9 7/<br>OD:8 5/8; Dep<br>(MD):25-2,01                | th 📲                                            | 12/10/2015; Cement<br>Plug; 24.8-120<br>2/28/1985; Surface<br>Casing Cement; 25-<br>2,018; 770 sxs Lite &<br>200 sxs Class G<br>12/10/2015; Cement<br>Plug; 1,780-2,080 | ~                      |                             |                     |                   |                       |
| Sz                                                      | 8                                               | 12/10/2015; Cement<br>Plug; 3,700-4,200<br>12/10/2015; Cement<br>Plug; 6,045-6,345                                                                                      |                        |                             |                     |                   |                       |
|                                                         |                                                 | 12/10/2015; Cement<br>Plug; 7,087-7,387                                                                                                    |                        |                             |                     |                   |                       |
|                                                         |                                                 | 12/10/2015; Cement<br>Plug; 8,102-8,402                                                                                                    |                        |                             |                     |                   |                       |
|                                                         |                                                 | 12/10/2015; Cement<br>Plug; 8,788-9,488                                                                                                    |                        |                             |                     |                   |                       |

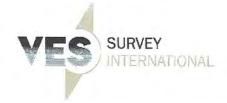

(361) 767\_0602 (800) 606\_GVRO Fav (361) 767\_0612

A PRIME PROVIDENCE CONTRACTOR STATE

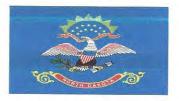

# SURVEY COVER LETTER

State of North Dakota

| Company Name:   | Denbury Reportions |  |
|-----------------|--------------------|--|
| Company Address | 5320 NOARDUNE      |  |
|                 | Plano, TX.         |  |
|                 | 75024              |  |

| Well Name:        | Cedar Hills 1-22       |  |
|-------------------|------------------------|--|
| County and State: | Bowman Co., ND         |  |
| Tch #:            | 1315180249             |  |
| Nenthe:           | 0 to 2010 m            |  |
| Duies:            | 11/29/15 Thru 11/30/15 |  |

These surveys are true to the best of our knowledge.

Neisha Havelka Regulaton Daniel Gobin Service Technician **VES Survey International** 252 24th St. East Dickinson, North Dakota 58601 701-483-0674

|                                                                                                    |                                                                                                    |                                                                                                    |                                                                                                    | Company: Denbur<br>Lease/Well: Ceo                                                                                   |                                                                                                    |                                                                                                    |                                                                                                 | Æ                                                                                                    |                                                                                                    |
|----------------------------------------------------------------------------------------------------|----------------------------------------------------------------------------------------------------|----------------------------------------------------------------------------------------------------|----------------------------------------------------------------------------------------------------|----------------------------------------------------------------------------------------------------|----------------------------------------------------------------------------------------------------|----------------------------------------------------------------------------------------------------|-------------------------------------------------------------------------------------------------|----------------------------------------------------------------------------------------------------|----------------------------------------------------------------------------------------------------|
| Denbu                                                                                                    |                                                                                                    |                                                                                                    |                                                                                                    | Rig Name: Ti                                                                                                    |                                                                                                    |                                                                                                    |                                                                                                 |                                                                                                    |                                                                                                    |
| Dendu                                                                                                    | rv 🛩                                                                                                    |                                                                                                    | S                                                                                                    | tate/County: North                                                                                                   | Dakota/Bowman                                                                                                    |                                                                                                    | VE                                                                                              | S) SURV                                                                                                    | ΈY                                                                                                    |
|                                                                                                    |                                                                                                    |                                                                                                    |                                                                                                    | VS-Azi: 0.000                                                                                                    | 0 Degrees                                                                                                    |                                                                                                    |                                                                                                 | CO/INTER                                                                                                    | MATIONAL                                                                                                 |
|                                                                                                    |                                                                                                    |                                                                                                    | Lati                                                                                                    |                                                                                                    | ngitude: -103.79898                                                                                                |                                                                                                    |                                                                                                 | and the second second se |                                                                                                    |
|                                                                                                    |                                                                                                    |                                                                                                    |                                                                                                    | Azimuths referen                                                                                                    |                                                                                                    |                                                                                                    |                                                                                                 |                                                                                                    |                                                                                                    |
|                                                                                                    |                                                                                                    |                                                                                                    | <u></u>                                                                                                    |                                                                                                    |                                                                                                    |                                                                                                    |                                                                                                 | p <sup>2</sup>                                                                                                    |                                                                                                    |
|                                                                                                    |                                                                                                    |                                                                                                    |                                                                                                    | No Grid Converg                                                                                                    | Jence Applied                                                                                                    |                                                                                                    |                                                                                                 |                                                                                                    |                                                                                                    |
|                                                                                                    |                                                                                                    |                                                                                                    |                                                                                                    | Depth Referenc                                                                                                    | e : RKB=24'                                                                                                    |                                                                                                    |                                                                                                 |                                                                                                    |                                                                                                    |
|                                                                                                    |                                                                                                    |                                                                                                    |                                                                                                    | LOG MS GYRO SUR<br>Filename: msgyro_ru<br>Minimum Curva<br>Report Date/Time: 1                                       | ture Method                                                                                                    |                                                                                                    |                                                                                                 |                                                                                                    |                                                                                                    |
|                                                                                                    |                                                                                                    |                                                                                                    |                                                                                                    | VES Survey Int<br>Dickinson, Nor<br>(Office), 701-/<br>Surveyor: Dan<br>Cedar Hills 1-22 / Af                        | rth Dakota<br>483-0674<br>niel Gobin                                                                               |                                                                                                    |                                                                                                 |                                                                                                    |                                                                                                    |
| Measured                                                                                                    | Incl                                                                                                    | Drift                                                                                                    |                                                                                                    |                                                                                                    |                                                                                                    | Vertical                                                                                                    | Closure                                                                                         | Closure                                                                                                    | Deeler                                                                                                   |
| Depth                                                                                                    | Angle                                                                                                    | Direction                                                                                                    | TVD                                                                                                    | +N/-S                                                                                                    | +E/-W                                                                                                    | Section                                                                                                    | Distance                                                                                        | Direction                                                                                                    | Dogleg<br>Severity                                                                                       |
| FT                                                                                                    | Deg                                                                                                    | Deg                                                                                                    | FT                                                                                                    | FT                                                                                                    | FT                                                                                                    | FT                                                                                                    | FT                                                                                              | Deg                                                                                                    | Deg/100                                                                                                  |
|                                                                                                    | 0.000                                                                                                    | 0.000                                                                                                    | 0.000                                                                                                    | 0.000                                                                                                    | 0.000                                                                                                    | 0.000                                                                                                    | 2.000                                                                                           |                                                                                                    |                                                                                                    |
| 0.000                                                                                                    |                                                                                                    |                                                                                                    |                                                                                                    |                                                                                                    | 0.000                                                                                                    |                                                                                                    | 0.000                                                                                           | 0.000                                                                                                    | ****                                                                                                    |
| 0.000<br>30.000                                                                                                    | 0.112                                                                                                    | 208.869                                                                                                    | 30.000                                                                                                    | -0.026                                                                                                    |                                                                                                    | 0 026                                                                                                    | 0.020                                                                                           | 200 000                                                                                                    |                                                                                                    |
|                                                                                                    | 0.112<br>0.289                                                                                           | 208.869<br>153.467                                                                                                    | 30.000<br>98.070                                                                                                    | -0.026<br>-0.237                                                                                                    | -0.014                                                                                                    | -0.026                                                                                                    | 0.029                                                                                           | 208.869                                                                                                    | 0.373                                                                                                    |
| 30.000                                                                                                    |                                                                                                    |                                                                                                    | 98.070                                                                                                    | -0.237                                                                                                    | -0.014<br>0.030                                                                                                    | -0.237                                                                                                    | 0.239                                                                                           | 172.719                                                                                                    | 0.357                                                                                                    |
| 30.000<br>98.070                                                                                                    | 0.289                                                                                                    | 153.467                                                                                                    |                                                                                                    |                                                                                                    | -0.014<br>0.030<br>0.143                                                                                           | -0.237<br>-0.539                                                                                                    | 0.239<br>0.557                                                                                  | 172.719<br>165.092                                                                                                    | 0.357<br>0.198                                                                                           |
| 30.000<br>98.070<br>189.400<br>280.730                                                                                                    | 0.289<br>0.121                                                                                           | 153.467<br>173.838                                                                                                    | 98.070<br>189.399                                                                                                    | -0.237<br>-0.539                                                                                                    | -0.014<br>0.030                                                                                                    | -0.237                                                                                                    | 0.239                                                                                           | 172.719                                                                                                    | 0.357                                                                                                    |
| 30.000<br>98.070<br>189.400<br>280.730<br>372.060                                                                                           | 0.289<br>0.121<br>0.158<br>0.094                                                                         | 153.467<br>173.838                                                                                                    | 98.070<br>189.399                                                                                                    | -0.237<br>-0.539                                                                                                    | -0.014<br>0.030<br>0.143<br>0.183                                                                                  | -0.237<br>-0.539<br>-0.757                                                                                           | 0.239<br>0.557<br>0.779                                                                         | 172.719<br>165.092<br>166.390                                                                                                    | 0.357<br>0.198<br>0.046                                                                                  |
| 30.000<br>98.070<br>189.400<br>280.730<br>372.060<br>463.390                                                                                | 0.289<br>0.121<br>0.158<br>0.094<br>0.101                                                                | 153.467<br>173.838<br>166.465                                                                                                  | 98.070<br>189.399<br>280.729                                                                                                    | -0.237<br>-0.539<br>-0.757                                                                                           | -0.014<br>0.030<br>0.143                                                                                           | -0.237<br>-0.539<br>-0.757<br>-0.816                                                                                 | 0.239<br>0.557<br>0.779<br>0.834                                                                | 172.719<br>165.092<br>166.390<br>168.058                                                                                                    | 0.357<br>0.198<br>0.046<br>0.273                                                                         |
| 30.000<br>98.070<br>189.400<br>280.730<br>372.060<br>463.390<br>554.720                                                                     | 0.289<br>0.121<br>0.158<br>0.094                                                                         | 153.467<br>173.838<br>166.465<br>327.717                                                                                       | 98.070<br>189.399<br>280.729<br>372.059                                                                                           | -0.237<br>-0.539<br>-0.757<br>-0.816                                                                                 | -0.014<br>0.030<br>0.143<br>0.183<br>0.173<br>0.151                                                                | -0.237<br>-0.539<br>-0.757<br>-0.816<br>-0.831                                                                       | 0.239<br>0.557<br>0.779<br>0.834<br>0.844                                                       | 172.719<br>165.092<br>166.390<br>168.058<br>169.720                                                                                                    | 0.357<br>0.198<br>0.046<br>0.273<br>0.211                                                                |
| 30.000<br>98.070<br>189.400<br>280.730<br>372.060<br>463.390<br>554.720<br>646.050                                                          | 0.289<br>0.121<br>0.158<br>0.094<br>0.101                                                                | 153.467<br>173.838<br>166.465<br>327.717<br>166.863                                                                            | 98.070<br>189.399<br>280.729<br>372.059<br>463.389                                                                                | -0.237<br>-0.539<br>-0.757<br>-0.816<br>-0.831<br>-1.085                                                             | -0.014<br>0.030<br>0.143<br>0.183<br>0.173<br>0.151<br>0.176                                                       | -0.237<br>-0.539<br>-0.757<br>-0.816<br>-0.831<br>-1.085                                                             | 0.239<br>0.557<br>0.779<br>0.834<br>0.844<br>1.100                                              | 172.719<br>165.092<br>166.390<br>168.058<br>169.720<br>170.763                                                                                                    | 0.357<br>0.198<br>0.046<br>0.273<br>0.211<br>0.135                                                       |
| 30.000<br>98.070<br>189.400<br>280.730<br>372.060<br>463.390<br>554.720                                                                     | 0.289<br>0.121<br>0.158<br>0.094<br>0.101<br>0.221                                                       | 153.467<br>173.838<br>166.465<br>327.717<br>166.863<br>177.569                                                                 | 98.070<br>189.399<br>280.729<br>372.059<br>463.389<br>554.718                                                                     | -0.237<br>-0.539<br>-0.757<br>-0.816<br>-0.831                                                                       | -0.014<br>0.030<br>0.143<br>0.183<br>0.173<br>0.151                                                                | -0.237<br>-0.539<br>-0.757<br>-0.816<br>-0.831                                                                       | 0.239<br>0.557<br>0.779<br>0.834<br>0.844                                                       | 172.719<br>165.092<br>166.390<br>168.058<br>169.720                                                                                                    | 0.357<br>0.198<br>0.046<br>0.273<br>0.211                                                                |
| 30.000<br>98.070<br>189.400<br>280.730<br>372.060<br>463.390<br>554.720<br>646.050                                                          | 0.289<br>0.121<br>0.158<br>0.094<br>0.101<br>0.221<br>0.167<br>0.220                                     | 153.467<br>173.838<br>166.465<br>327.717<br>166.863<br>177.569<br>30.505<br>188.640                                            | 98.070<br>189.399<br>280.729<br>372.059<br>463.389<br>554.718<br>646.048<br>737.378                                               | -0.237<br>-0.539<br>-0.757<br>-0.816<br>-0.831<br>-1.085<br>-1.146<br>-1.205                                         | -0.014<br>0.030<br>0.143<br>0.183<br>0.173<br>0.173<br>0.151<br>0.176<br>0.252<br>0.293                            | -0.237<br>-0.539<br>-0.757<br>-0.816<br>-0.831<br>-1.085<br>-1.146<br>-1.205                                         | 0.239<br>0.557<br>0.779<br>0.834<br>0.844<br>1.100<br>1.174<br>1.240                            | 172.719<br>165.092<br>166.390<br>168.058<br>169.720<br>170.763<br>167.619<br>166.338                                                                                                    | 0.357<br>0.198<br>0.046<br>0.273<br>0.211<br>0.135<br>0.408<br>0.417                                     |
| 30.000<br>98.070<br>189.400<br>280.730<br>372.060<br>463.390<br>554.720<br>646.050<br>737.380                                               | 0.289<br>0.121<br>0.158<br>0.094<br>0.101<br>0.221<br>0.167<br>0.220<br>0.171                            | 153.467<br>173.838<br>166.465<br>327.717<br>166.863<br>177.569<br>30.505<br>188.640<br>77.245                                  | 98.070<br>189.399<br>280.729<br>372.059<br>463.389<br>554.718<br>646.048<br>737.378<br>828.707                                    | -0.237<br>-0.539<br>-0.757<br>-0.816<br>-0.831<br>-1.085<br>-1.146<br>-1.205<br>-1.349                               | -0.014<br>0.030<br>0.143<br>0.183<br>0.173<br>0.151<br>0.176<br>0.252<br>0.293<br>0.400                            | -0.237<br>-0.539<br>-0.757<br>-0.816<br>-0.831<br>-1.085<br>-1.146<br>-1.205<br>-1.349                               | 0.239<br>0.557<br>0.779<br>0.834<br>0.844<br>1.100<br>1.174<br>1.240<br>1.407                   | 172.719<br>165.092<br>166.390<br>168.058<br>169.720<br>170.763<br>167.619<br>166.338<br>163.487                                                                                                    | 0.357<br>0.198<br>0.046<br>0.273<br>0.211<br>0.135<br>0.408<br>0.417<br>0.356                            |
| 30.000<br>98.070<br>189.400<br>280.730<br>372.060<br>463.390<br>554.720<br>646.050<br>737.380<br>828.710                                    | 0.289<br>0.121<br>0.158<br>0.094<br>0.101<br>0.221<br>0.167<br>0.220<br>0.171<br>0.122                   | 153.467<br>173.838<br>166.465<br>327.717<br>166.863<br>177.569<br>30.505<br>188.640<br>77.245<br>140.104                       | 98.070<br>189.399<br>280.729<br>372.059<br>463.389<br>554.718<br>646.048<br>737.378<br>828.707<br>920.037                         | -0.237<br>-0.539<br>-0.757<br>-0.816<br>-0.831<br>-1.085<br>-1.146<br>-1.205<br>-1.349<br>-1.393                     | -0.014<br>0.030<br>0.143<br>0.183<br>0.173<br>0.151<br>0.176<br>0.252<br>0.293<br>0.400<br>0.595                   | -0.237<br>-0.539<br>-0.757<br>-0.816<br>-0.831<br>-1.085<br>-1.146<br>-1.205<br>-1.349<br>-1.393                     | 0.239<br>0.557<br>0.779<br>0.834<br>1.100<br>1.174<br>1.240<br>1.407<br>1.515                   | 172.719<br>165.092<br>166.390<br>168.058<br>169.720<br>170.763<br>167.619<br>166.338<br>163.487<br>156.857                                                                                                    | 0.357<br>0.198<br>0.046<br>0.273<br>0.211<br>0.135<br>0.408<br>0.417<br>0.356<br>0.174                   |
| 30.000<br>98.070<br>189.400<br>280.730<br>372.060<br>463.390<br>554.720<br>646.050<br>737.380<br>828.710<br>920.040<br>1011.370             | 0.289<br>0.121<br>0.158<br>0.094<br>0.101<br>0.221<br>0.167<br>0.220<br>0.171<br>0.122<br>0.317          | 153.467<br>173.838<br>166.465<br>327.717<br>166.863<br>177.569<br>30.505<br>188.640<br>77.245<br>140.104<br>187.719            | 98.070<br>189.399<br>280.729<br>372.059<br>463.389<br>554.718<br>646.048<br>737.378<br>828.707<br>920.037<br>1011.367             | -0.237<br>-0.539<br>-0.757<br>-0.816<br>-0.831<br>-1.085<br>-1.146<br>-1.205<br>-1.349<br>-1.393<br>-1.718           | -0.014<br>0.030<br>0.143<br>0.183<br>0.173<br>0.151<br>0.176<br>0.252<br>0.293<br>0.400<br>0.595<br>0.624          | -0.237<br>-0.539<br>-0.757<br>-0.816<br>-0.831<br>-1.085<br>-1.146<br>-1.205<br>-1.349<br>-1.393<br>-1.718           | 0.239<br>0.557<br>0.779<br>0.834<br>1.100<br>1.174<br>1.240<br>1.407<br>1.515<br>1.828          | 172.719<br>165.092<br>166.390<br>168.058<br>169.720<br>170.763<br>167.619<br>166.338<br>163.487<br>156.857<br>160.047                                                                                                    | 0.357<br>0.198<br>0.046<br>0.273<br>0.211<br>0.135<br>0.408<br>0.417<br>0.356                            |
| 30.000<br>98.070<br>189.400<br>280.730<br>372.060<br>463.390<br>554.720<br>646.050<br>737.380<br>828.710<br>920.040<br>1011.370<br>1102.700 | 0.289<br>0.121<br>0.158<br>0.094<br>0.101<br>0.221<br>0.167<br>0.220<br>0.171<br>0.122<br>0.317<br>0.510 | 153.467<br>173.838<br>166.465<br>327.717<br>166.863<br>177.569<br>30.505<br>188.640<br>77.245<br>140.104<br>187.719<br>196.907 | 98.070<br>189.399<br>280.729<br>372.059<br>463.389<br>554.718<br>646.048<br>737.378<br>828.707<br>920.037<br>1011.367<br>1102.694 | -0.237<br>-0.539<br>-0.757<br>-0.816<br>-0.831<br>-1.085<br>-1.146<br>-1.205<br>-1.349<br>-1.393<br>-1.718<br>-2.357 | -0.014<br>0.030<br>0.143<br>0.183<br>0.173<br>0.151<br>0.176<br>0.252<br>0.293<br>0.400<br>0.595<br>0.624<br>0.472 | -0.237<br>-0.539<br>-0.757<br>-0.816<br>-0.831<br>-1.085<br>-1.146<br>-1.205<br>-1.349<br>-1.393<br>-1.718<br>-2.357 | 0.239<br>0.557<br>0.779<br>0.834<br>1.100<br>1.174<br>1.240<br>1.407<br>1.515<br>1.828<br>2.404 | 172.719<br>165.092<br>166.390<br>168.058<br>169.720<br>170.763<br>167.619<br>166.338<br>163.487<br>156.857<br>160.047<br>168.689                                                                                                    | 0.357<br>0.198<br>0.046<br>0.273<br>0.211<br>0.135<br>0.408<br>0.417<br>0.356<br>0.174                   |
| 30.000<br>98.070<br>189.400<br>280.730<br>372.060<br>463.390<br>554.720<br>646.050<br>737.380<br>828.710<br>920.040<br>1011.370             | 0.289<br>0.121<br>0.158<br>0.094<br>0.101<br>0.221<br>0.167<br>0.220<br>0.171<br>0.122<br>0.317          | 153.467<br>173.838<br>166.465<br>327.717<br>166.863<br>177.569<br>30.505<br>188.640<br>77.245<br>140.104<br>187.719            | 98.070<br>189.399<br>280.729<br>372.059<br>463.389<br>554.718<br>646.048<br>737.378<br>828.707<br>920.037<br>1011.367             | -0.237<br>-0.539<br>-0.757<br>-0.816<br>-0.831<br>-1.085<br>-1.146<br>-1.205<br>-1.349<br>-1.393<br>-1.718           | -0.014<br>0.030<br>0.143<br>0.183<br>0.173<br>0.151<br>0.176<br>0.252<br>0.293<br>0.400<br>0.595<br>0.624          | -0.237<br>-0.539<br>-0.757<br>-0.816<br>-0.831<br>-1.085<br>-1.146<br>-1.205<br>-1.349<br>-1.393<br>-1.718           | 0.239<br>0.557<br>0.779<br>0.834<br>1.100<br>1.174<br>1.240<br>1.407<br>1.515<br>1.828          | 172.719<br>165.092<br>166.390<br>168.058<br>169.720<br>170.763<br>167.619<br>166.338<br>163.487<br>156.857<br>160.047                                                                                                    | 0.357<br>0.198<br>0.046<br>0.273<br>0.211<br>0.135<br>0.408<br>0.417<br>0.356<br>0.174<br>0.276          |
| 30.000<br>98.070<br>189.400<br>280.730<br>372.060<br>463.390<br>554.720<br>646.050<br>737.380<br>828.710<br>920.040<br>1011.370<br>1102.700 | 0.289<br>0.121<br>0.158<br>0.094<br>0.101<br>0.221<br>0.167<br>0.220<br>0.171<br>0.122<br>0.317<br>0.510 | 153.467<br>173.838<br>166.465<br>327.717<br>166.863<br>177.569<br>30.505<br>188.640<br>77.245<br>140.104<br>187.719<br>196.907 | 98.070<br>189.399<br>280.729<br>372.059<br>463.389<br>554.718<br>646.048<br>737.378<br>828.707<br>920.037<br>1011.367<br>1102.694 | -0.237<br>-0.539<br>-0.757<br>-0.816<br>-0.831<br>-1.085<br>-1.146<br>-1.205<br>-1.349<br>-1.393<br>-1.718<br>-2.357 | -0.014<br>0.030<br>0.143<br>0.183<br>0.173<br>0.151<br>0.176<br>0.252<br>0.293<br>0.400<br>0.595<br>0.624<br>0.472 | -0.237<br>-0.539<br>-0.757<br>-0.816<br>-0.831<br>-1.085<br>-1.146<br>-1.205<br>-1.349<br>-1.393<br>-1.718<br>-2.357 | 0.239<br>0.557<br>0.779<br>0.834<br>1.100<br>1.174<br>1.240<br>1.407<br>1.515<br>1.828<br>2.404 | 172.719<br>165.092<br>166.390<br>168.058<br>169.720<br>170.763<br>167.619<br>166.338<br>163.487<br>156.857<br>160.047<br>168.689                                                                                                    | 0.357<br>0.198<br>0.046<br>0.273<br>0.211<br>0.135<br>0.408<br>0.417<br>0.356<br>0.174<br>0.276<br>0.223 |

Page 1 of 2 V.E.S. Survey Date: 11/29/2015

| Measured<br>Depth<br>FT | Incl<br>Angle<br>Deg | Drift<br>Direction<br>Deg | TVD<br>FT | +N/-S<br>FT | +E/-W<br>FT | Vertical<br>Section<br>FT | Closure<br>Distance<br>FT | Closure<br>Direction<br>Deg | Dogleg<br>Severity<br>Deg/100 |
|-------------------------|----------------------|---------------------------|-----------|-------------|-------------|---------------------------|---------------------------|-----------------------------|-------------------------------|
| 1468.020                | 0.354                | 223.316                   | 1467.997  | -5.161      | -1.342      | -5.161                    | 5.333                     | 194.576                     | 0.201                         |
| 1559.350                | 0.605                | 174.638                   | 1559.324  | -5.847      | -1.490      | -5.847                    | 6.034                     | 194.302                     | 0.500                         |
| 1650.680                | 0.638                | 220.006                   | 1650.649  | -6.716      | -1.772      | -6.716                    | 6.946                     | 194.782                     | 0.526                         |
| 1742.010                | 0.645                | 149.576                   | 1741.975  | -7.548      | -1.839      | -7.548                    | 7.769                     | 193.691                     | 0.810                         |
| 1833.340                | 0.294                | 145.063                   | 1833.302  | -8.183      | -1.445      | -8.183                    | 8.310                     | 190.012                     | 0.386                         |
| 1924.670                | 0.157                | 141.828                   | 1924.631  | -8.473      | -1.233      | -8.473                    | 8.563                     | 188.281                     | 0.150                         |
| 2016.000                | 0.217                | 222.203                   | 2015.961  | -8.700      | -1.272      | -8.700                    | 8.792                     | 188.319                     | 0.269                         |

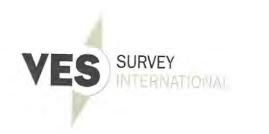

I. certify that I am employed by VES Survey International. That I did on the day(s)Daniel Gobin of 11/29/15 through 11/29/15 conduct or supervise the taking of a Rate Gyro survey from a depth of 0.00 feet to a depth of 2,016.00 \_\_\_\_\_feet; that the data is true, correct, complete and within the limitations of the tool as set forth by Vaughn Energy Services, that I am authorized and qualified to make this report; that this survey was conducted at the request of Denbury for the Cedar Hills Well # 1-22 API# 33-011-00429 in Bowman County / Parish North Dakota ; and that I have reviewed this report and

find that it conforms to the principles and procedures as set forth by Vaughn Energy Services

Daniel Gobin Service Technician Vaughn Energy Services

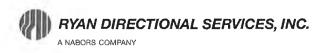

19510 Oil Center Blvd Houston, TX 77073 Bus 281.443.1414 Fax 281.443.1676

Tuesday, January 26, 2016 State of North Dakota

Subject: Surveys

Re: Denbury Onshore, LLC Cedar Hills 21-22 Bowman, ND A.P.I. No: 33-011-00429

Enclosed, please find the original and one copy of the survey performed on the above-referenced well by Ryan Directional Services, Inc.. Other information required by your office is as follows:

| Surveyor Name | Surveyor Title | Borehole<br>Number | Start<br>Depth | End<br>Depth | Start<br>Date | End<br>Date | Type<br>of | TD Straight<br>Line<br>Projection |
|---------------|----------------|--------------------|----------------|--------------|---------------|-------------|------------|-----------------------------------|
| Nick Cevasco  | MWD Operator   | O.H.               | 2016'          | 4704'        | 11/30/15      | 12/06/15    | MWD        | 4767'                             |

If any other information is required please contact the undersigned at the letterhead address or phone number.

Annette Meardle Technical Support Technician

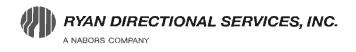

Ryan Directional Services, Inc. 19510 Oil Center Blvd. Houston, Texas 77073 Bus: 281.443.1414 Fax: 281.443.1676

Sunday, December 06, 2015

State of North Dakota County of Bowman

Subject: Survey Certification Letter

| Survey Company:  | Ryan Directional Services, Inc. |                                         |
|------------------|---------------------------------|-----------------------------------------|
| Job Number:      | 9420                            | Surface: Lat 46.158874 Long -103.798397 |
| Survey Job Type: | Ryan MWD                        | A.P.I. No: <b>33-011-00429</b>          |
| Customer:        | Denbury Onshore LLC             | Location: Bowman, ND                    |
| Well Name:       | Cedar Hills 21-22               | RKB Height: 25ft                        |
| Rig Name:        | Trinidad 35                     | Distance to Bit: 63'                    |

|   |               |                |          |       |       |       |      |      | TD Straight |  |
|---|---------------|----------------|----------|-------|-------|-------|------|------|-------------|--|
|   |               |                | Borehole | Start | End   | Start | End  | Туре | Line        |  |
|   |               |                |          |       |       |       |      | -    |             |  |
| _ | Surveyor Name | Surveyor Title | Number   | Depth | Depth | Date  | Date | of   | Projection  |  |

The data and calculations for this survey have been checked by me and conform to the calibration standards and operational procedures set forth by Ryan Directional Services, Inc. I am authorized and qualified to review the data, calculations and these reports; the reports represents true and correct Directional Surveys of this well based on the original data, the minimum curvature method, corrected to True North and obtained at the well site.

Nick Covasco

Nick Cevasco MWD Supervisor Ryan Directional Services, Inc.

| Report #:<br>Date: | 1<br>6-Dec-15          |           |                  | N DIREC        | TIONAL             | SERVIC           | ES, INC          | :                 | Ryan Job #<br>Kit # | 9420           | -                               |
|--------------------|------------------------|-----------|------------------|----------------|--------------------|------------------|------------------|-------------------|---------------------|----------------|---------------------------------|
| -                  | 0-Dec-13               |           | A NABO           | HS COMPANY     |                    |                  |                  |                   |                     |                | -                               |
|                    |                        |           |                  |                | SURVEY RE          | PORT             |                  |                   |                     |                |                                 |
|                    |                        |           |                  |                |                    |                  |                  |                   |                     |                |                                 |
|                    | Customer:              | Denbury O | nshore LLC       |                |                    |                  | I                | MWD Operator:     | Michael             | Orbach         | _                               |
|                    | Well Name & No.:       | Cedar H   | ills 21-22       |                |                    |                  |                  | RKB:              | 2                   | 25             | _                               |
|                    | County, State:         | Bowm      | an, ND           |                |                    |                  |                  | API Number:       | 33-011              | -00429         | _                               |
| F                  | Rig Contractor & No.:  | Trinic    | dad 35           |                |                    |                  | Vertical Se      | ection Direction: | 0.                  | 00             | _                               |
| Surfac             | ce Location: Y or Lat: | 46.15     | 8874N            |                |                    |                  |                  |                   |                     |                |                                 |
|                    | X or Long              | 103.79    | 8397W            |                |                    |                  |                  |                   |                     |                |                                 |
|                    | NAD27 or NAD83:        |           | D83              |                |                    |                  |                  |                   |                     |                |                                 |
| 5                  | Survey Corrected To:   | True      | North            |                |                    |                  |                  |                   |                     |                |                                 |
|                    |                        |           |                  | Minimu         | m Curvature        |                  | n                |                   |                     |                |                                 |
|                    |                        |           |                  | wimmu          | un curvature       |                  | 11               |                   |                     |                |                                 |
|                    |                        |           |                  |                |                    |                  |                  |                   |                     |                |                                 |
| Sur #              | Meas. Depth            | Inc.      | Azm.             | Course Len.    | TVD                | Ver.Sect.        | +N / -S          | +E/-W             | DLS                 | Cls Dir        | CIs Azm                         |
| Tie in to Gy       | yro Surveys            |           | -                | -              |                    | -                | -                |                   |                     |                | -                               |
| Tie In             | 2016                   | 0.22      | 222.20           | 2016.00        | 2015.96            | -8.70            | -8.70            | -1.27             | 0.27                | 8.79           | 188.31                          |
| 1                  | 2049                   | 0.09      | 208.48           | 33.00          | 2048.96            | -8.77            | -8.77            | -1.32             | 0.41                | 8.87           | 188.59                          |
| 2                  | 2144                   | 0.13      | 143.09           | 95.00          | 2143.96            | -8.92            | -8.92            | -1.30             | 0.13                | 9.02           | 188.26                          |
| 3                  | 2238                   | 0.09      | 318.43           | 94.00          | 2237.96            | -8.95            | -8.95            | -1.28             | 0.23                | 9.04           | 188.14                          |
| 4                  | 2332                   | 0.09      | 310.78           | 94.00          | 2331.96            | -8.85            | -8.85            | -1.39             | 0.01                | 8.96           | 188.90                          |
| 5                  | 2426                   | 0.13      | 291.45           | 94.00          | 2425.96            | -8.76            | -8.76            | -1.54             | 0.06                | 8.90           | 189.97                          |
| 6                  | 2520                   | 0.35      | 255.94           | 94.00          | 2519.96            | -8.79            | -8.79            | -1.92             | 0.27                | 9.00           | 192.31                          |
| 7                  | 2615                   | 0.26      | 258.49           | 95.00          | 2614.96            | -8.91            | -8.91            | -2.41             | 0.10                | 9.23           | 195.15                          |
| 8                  | 2710                   | 0.31      | 233.26           | 95.00          | 2709.96            | -9.10            | -9.10            | -2.83             | 0.14                | 9.53           | 197.26                          |
| 9                  | 2806                   | 0.22      | 276.59           | 96.00          | 2805.96            | -9.24            | -9.24            | -3.22             | 0.22                | 9.78           | 199.22                          |
| 10                 | 2901                   | 0.35      | 241.53           | 95.00          | 2900.95            | -9.35            | -9.35            | -3.66             | 0.22                | 10.04          | 201.35                          |
| 11                 | 2995                   | 0.26      | 230.98           | 94.00          | 2994.95            | -9.62            | -9.62            | -4.07             | 0.11                | 10.45          | 202.94                          |
| 12                 | 3090                   | 0.35      | 231.95           | 95.00          | 3089.95            | -9.94            | -9.94            | -4.47             | 0.09                | 10.90          | 204.21                          |
| 13                 | 3186                   | 0.44      | 256.29           | 96.00          | 3185.95            | -10.21           | -10.21           | -5.06             | 0.20                | 11.39          | 206.36                          |
| 14                 | 3281                   | 0.40      | 244.43           | 95.00          | 3280.95            | -10.44           | -10.44           | -5.71             | 0.10                | 11.90          | 208.69                          |
| 15<br>16           | 3375<br>3470           | 0.57      | 264.11<br>247.41 | 94.00          | 3374.94            | -10.63           | -10.63           | -6.47             | 0.25                | 12.44          | 211.35                          |
| 16<br>17           | 3470<br>3565           | 0.53      | 247.41<br>268.33 | 95.00<br>95.00 | 3469.94<br>3564.94 | -10.84<br>-11.02 | -10.84<br>-11.02 | -7.35<br>-8.15    | 0.17                | 13.10<br>13.71 | 214.13<br>216.48                |
| 17                 | 3565<br>3660           | 0.48      | 253.48           | 95.00          | 3659.93            | -11.02<br>-11.14 | -11.02<br>-11.14 | -8.15<br>-8.90    | 0.13                | 14.26          | 216.48                          |
| 18                 | 3755                   | 0.44      | 253.46           | 95.00          | 3754.93            | -11.14           | -11.14           | -8.90             | 0.13                | 14.26          | 218.62                          |
| 20                 | 3850                   | 0.79      | 251.28           | 95.00          | 3849.92            | -11.66           | -11.66           | -10.88            | 0.20                | 15.94          | 220.09                          |
| 20                 | 3945                   | 0.75      | 249.34           | 95.00          | 3944.91            | -12.09           | -12.09           | -12.08            | 0.05                | 17.09          | 223.02                          |
| 21                 | <b>4040</b>            | 1.10      | 249.34<br>254.00 | 95.00<br>95.00 | 4039.90            | -12.09<br>-12.56 | -12.09<br>-12.56 | -13.54            | 0.03                | 18.47          | <b>22</b> 4.90<br><b>227.15</b> |
| 23                 | 4135                   | 1.19      | 264.73           | 95.00          | 4134.88            | -12.90           | -12.90           | -15.40            | 0.24                | 20.09          | 230.04                          |
| 24                 | 4230                   | 1.13      | 264.29           | 95.00          | 4229.86            | -13.09           | -13.09           | -17.43            | 0.08                | 21.80          | 233.08                          |
| 25                 | 4325                   | 1.41      | 253.39           | 95.00          | 4324.83            | -13.53           | -13.53           | -19.59            | 0.31                | 23.81          | 235.37                          |
| 26                 | 4420                   | 1.19      | 252.95           | 95.00          | 4419.81            | -14.16           | -14.16           | -21.66            | 0.23                | 25.87          | 236.83                          |
| 27                 | 4514                   | 1.49      | 256.99           | 94.00          | 4513.78            | -14.72           | -14.72           | -23.78            | 0.33                | 27.97          | 238.25                          |
| 28                 | 4609                   | 1.23      | 242.40           | 95.00          | 4608.76            | -15.47           | -15.47           | -25.89            | 0.45                | 30.16          | 239.14                          |
| 29                 | 4704                   | 1.01      | 243.37           | 95.00          | 4703.74            | -16.32           | -16.32           | -27.54            | 0.23                | 32.01          | 239.36                          |
| PTB                | 4767                   | 1.01      | 243.37           | 63.00          | 4766.73            | -16.81           | -16.81           | -28.53            | 0.00                | 33.12          | 239.49                          |
|                    |                        |           |                  |                |                    |                  |                  |                   |                     |                | 1                               |

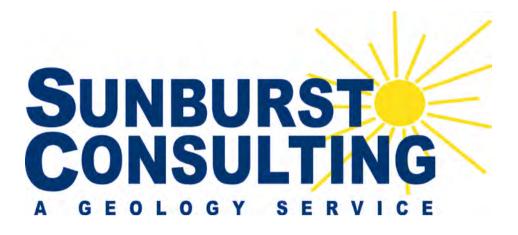

# **Denbury Onshore, LLC**

# Cedar Hills 21-22

1,248' FNL & 1,654' FWL Section 22, T131N, R105W Cedar Hills Field / Red River Formation Bowman County, North Dakota

#### Prepared for:

Allen Kimble Denbury Onshore, LLC 5320 Legacy Drive Plano, Texas 75204

#### Prepared by:

Cole Jack, Kyle Eno PO Box 80507; Billings, MT 59108 (406) 259-4124 geology@sunburstconsulting.com www.sunburstconsulting.com

# WELL DATA SUMMARY

| OPERATOR:          | Denbury Onshore, LLC                                |
|--------------------|-----------------------------------------------------|
| ADDRESS:           | 5320 Legacy Drive<br>Plano, Texas 75204             |
| WELL NAME:         | Cedar Hills 21-22                                   |
| <u>API #:</u>      | 33-011-00429                                        |
| WELL FILE #:       | 11409                                               |
| SURFACE LOCATION:  | 1,248' FNL & 1,654' FWL<br>Section 22, T131N, R105W |
| FIELD/ OBJECTIVE:  | Cedar Hills Field / Red River Formation             |
| COUNTY, STATE      | Bowman County, North Dakota                         |
| BASIN:             | Williston                                           |
| WELL TYPE:         | Red River Vertical Clean-out                        |
| ELEVATION:         | GL: 2931.6'<br>KB: 2,956.4'                         |
| Re-Entry DATE:     | November 29th, 2015                                 |
| CONTRACTOR:        | Trinidad 35                                         |
| PUMPS:             | EMSCO FB-1300 (stroke length - 12")                 |
| TOOLPUSHERS:       | Michael Hutchinson, Darren Senum                    |
| FIELD SUPERVISORS: | Tod Wisum, William Crane, Will Crane, Bill Long     |
| CHEMICAL COMPANY:  | Newpark Drilling Fluids                             |
| MUD ENGINEER:      | Leroy Lange, Jerry Umbdenstock                      |
| MUD TYPE:          | Salt water to 5,609'<br>Diesel invert to 9,489'     |

| MUD LOSSES:                          | Salt Water: 232.3 bbls; Oil Based Much: 781.4 bbls                                            |
|--------------------------------------|-----------------------------------------------------------------------------------------------|
| PROSPECT GEOLOGIST:                  | Allen Kimble                                                                                  |
| WELLSITE GEOLOGISTS:                 | Cole Jack, Kyle Eno                                                                           |
| GEOSTEERING SYSTEM:                  | Sunburst Digital Wellsite Geological System                                                   |
| ROCK SAMPLING:                       | Based on Company Man discretion                                                               |
| SAMPLE EXAMINATION:                  | Binocular microscope & fluoroscope                                                            |
| SAMPLE CUTS:                         | Trichloroethylene                                                                             |
| GAS DETECTION:                       | MSI (Mudlogging Systems, Inc.) TGC - total gas with chromatograph<br>Serial Number(s): ML-055 |
| ELECTRIC LOGS:                       | N/A                                                                                           |
| DRILL STEM TESTS:                    | N/A                                                                                           |
| DIRECTIONAL DRILLERS:                | Ryan Directional<br>NA                                                                        |
| <u>MWD:</u>                          | Ryan Directional<br>Micheal Orbach                                                            |
| CASING:                              | Surface: 8" 36# J-24 set to 2,018'                                                            |
| SAFETY/ H <sub>2</sub> S MONITORING: | H2S personal meters                                                                           |

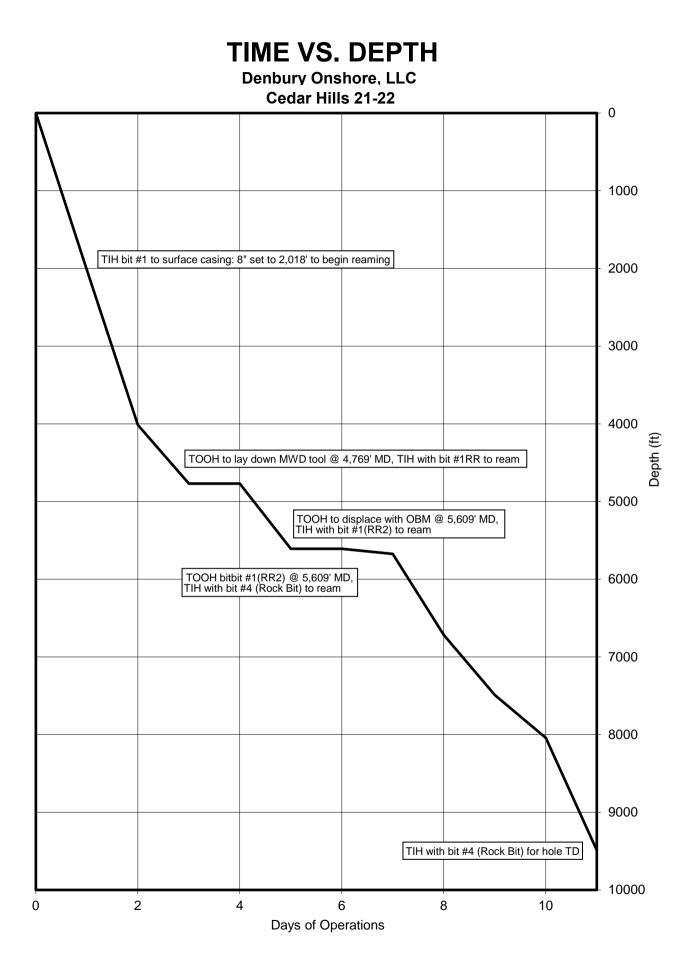

# MORNING REPORT SUMMARY

|     |              | Depth         |                  |        | WOB          |             | WOB          |             |      |       |       |     |                                                                                                    |            |
|-----|--------------|---------------|------------------|--------|--------------|-------------|--------------|-------------|------|-------|-------|-----|----------------------------------------------------------------------------------------------------|------------|
| Day | Date<br>2015 | (0500<br>Hrs) | 24 Hr<br>Footage | Bit #  | (Klbs)<br>RT | RPM<br>(RT) | (Klbs)<br>MM | RPM<br>(MM) | PP   | SPM 1 | SPM 2 | GPM | 24 Hr Activity Summary                                                                                                    | Formation  |
| 0   | 11/29        | 1'            |                  | -      | -            | -           | -            | -           | -    | -     | -     | -   | HPJSM, finish N/U Bop's. PJSM, Test bop's: Test hydril to 250 psi low 3500 psi<br>high, test pipe rams, kill line valves,HCR, 4" manual, & blind rams, Blind rams<br>failed. Change out blind ram blocks. Test blind rams 250 psi low 5000 psi high,<br>pull check valve on kill line & test 250 psi low 5000 psi high, re-install check<br>valve & test 250 psi low 5000 psi high. Test mud lines 4200 psi. Found torn<br>piece of hydril rubber in bops. C/O hydril element. R/D testers & blow down<br>mud lines. N/D flowline, rotating head & pollution pan on hydril & c/o hydril<br>element & seals on cap. R/U testers & Test hydril 250 psi low & 3500 psi high.<br>5min low, 10 min high.                                                                                                    | -          |
| 1   | 11/30        | 2,018'        | 2017             | 1      | 17           | 50          | -            |             | 984  | 67    | 67    | 386 | Finish test Hydril to 3500 psi high.Install wear bushing.Nipple up rotaring head bowl, flex line to flow line, Install mouse holes.Install tarp in front of sub, Pick up tools.M/U bit and TIH picking up BHA.TIH P/U 4" drill pipe. Tag @ 1240', Break circ, washing with 12K WOB, 60 RPM, 300 GPM, Geting LCM and ground up black rubber back over shakers. Washed f/ 1240' to 1244'.Continue in hole washing with 450 gpm, 50 rpm, 0-10 WOB.f/ 1244' to 1322',Rig service, adjust clamp om kelly hose and turn goose neck. Continue in hole washing with 450 gpm, 0-12 WOB.f/ 1322' to 1900' Found cement stringers @ 1793', 100% firm cement @ 1850' dress off to 1900'. CBU.Test 8 5/8" csg to 500 psi for 30min. Good Test. Contacted NDIC inspector Nicole & verified good test. Displace hole with 10.2ppg salt mud. Drill cement 1900' to 2018' WOB - 10-12, RPM-60, GPM- 385. CBU. Slip & Cut Drilline.Service Rig. Drop VES Gyro. TOH.                                                                                                    | Pierre     |
| 2   | 12/1         | 4,015'        | 1997             | 1      | 5            | 75          | -            | -           | 1860 | 67    | 67    | 400 | Lay dn bha. Clean rig floor. P/U 0° bend, 7/8, 6.7 XHR mud motor, MWD, Test<br>MWD, (good test) M/U Bit, NMDC, Filter Sub & X-O. TIH to 1922'. Wash &<br>Ream 2018' to 4015' WOB = 0-5K, RPM=70, GPM= 400, MOTOR RPM=116.<br>Circ 30 minutes every 3 to 6 stands reamed. Average 850 - 1250 units<br>background gas. Service Rig.                                                                                                    | Mowry      |
| 3   | 12/2         | 4.769'        | 754              | 2(1RR) | 5            | 75          | _            |             | 1860 | 67    | 67    | 400 | Wash & Ream 4015' to 4769' WOB = 0-5K, RPM=70, GPM= 400, MOTOR<br>RPM=116. Circ 30 minutes every 3 to 6 stands reamed. Average 50 - 100<br>units background gas. No Cement plug @ 4120' to 4200'.Circ prior to wiper<br>trip.Check flow, well statice, pump slug, POOH. Pulled 1 stand and 4' on the<br>second stand started dragging up to35K over.Circ slug around using as a<br>weighted sweep to help clean hole, adding asphalt to system. No excess<br>cuttings back over shakers.Rig Service.Back ream from 4670' to 3983', POOH<br>on elevators 3983' to surface casing.Circ bottoms up.TIH f/ 2018' to<br>4160'.Wash and ream f/ 4160' to 4561', hole packed off.Attempt to back<br>reamwith pump, hole packe off, ream without pump 4561' to 4072'. Once<br>above 4160' lost all hole drag and broke circulation, Hole drag prior to above<br>4160' = 25-40K. Circ bottoms up, Had increase in pea gravel size shale cuttings<br>over shaker.Wash & Ream 4072' to 4597' WOB = 0K, RPM=90, GPM= 400,<br>MOTOR RPM=116. Backream eachstand 1 to 2 times. Attempt to packoff @<br>4582' then again @ 4597'. Had increase in pea size & some splintering shale<br>cuttings over shaker. POOH to L/D directional assembly. | Inyan Kara |

# MORNING REPORT SUMMARY

|     |              | Depth         |                  |        | WOB          |             | WOB          |             |      |       |       |     |                                                                                                    |            |
|-----|--------------|---------------|------------------|--------|--------------|-------------|--------------|-------------|------|-------|-------|-----|----------------------------------------------------------------------------------------------------|------------|
| Day | Date<br>2015 | (0500<br>Hrs) | 24 Hr<br>Footage | Bit #  | (Klbs)<br>RT | RPM<br>(RT) | (Klbs)<br>MM | RPM<br>(MM) | PP   | SPM 1 | SPM 2 | GPM | 24 Hr Activity Summary                                                                                                    | Formation  |
| 4   | 12/3         | 4,769'        | 0                | 2(1RR) | 5            | 75          | -            | -           | 1564 | 75    | 75    |     | POOH & L/D directional assembly.Clean floor for safety.Rig Service.M/U Bit,<br>Bit Sub, TIH with drill collars, P/Udrilling jars, TIH to 4090'. Wash & Ream<br>4090' to 4747' WOB = 0K, RPM=90, GPM= 400,Backream each stand 1 to2<br>times. Having sudden increases in pea size & some splintering shale cuttings<br>over shaker as hole tries to packoff. Hole packed off and pipe was stuck with<br>circulation. Set jars and pipe pulled free. TOOH T/ 4090 with very little drag.<br>Wash & Ream F/ 4090' T/ 4659.                                                                                                    | Inyan Kara |
| 5   | 12/4         | 5,609'        | 840              | 2(1RR) | 5            | 75          | -            | -           | 1564 | 75    | 75    |     | Circ @ 4700' lowering mud weight from 10.2+ to 9.9+.Wash & Ream 4700' to 4857' WOB = 0/5K, RPM=90/100,GPM= 400. Backream each stand 1 to 2 times. Shakers are some what cleaner, Raised mud wt back to 10.2ppg. Rig service. Wash & Ream 4857' to 5609' WOB = 0/5K, RPM=90/100, GPM= 400. Backream each stand 1 to 2times. Shakers are some what cleaner, Raised mud wt back to 10.2 ppg. Service rig. Circulate hole clean to shorttrip. H2S alarm sounded showing 20-100 ppm on the screen. Evacuated rig floor and investigated the alarm and determined that there was a bad sensor on rig floor. Called Triple A safety to come replace sensor. TOOH F/ 5609'T/ 4000'. Had several tight spots on trip out of hole. Reamed through the spots that would not pull trough @ 30Kover. TIH to 4417. Tagged up. Wash and Ream F/ 4417' T/ 4612. Hole started packing off @ 4417 and unloading a lot of shale @ shakers. Decide to TOOH to displace with OBM. | Spearfish  |
| 6   | 12/5         | 5,609'        | 0                | 3(1RR) | 0-5          | 100         | _            | -           | 2137 | 75    | 75    |     | POOH to change BHA, Swap to OBM.TIH w/ Bit, Bit sub, HWT DP, Dump and clean tanks.Clean Mud Tanks.Cutdrilline.Wait on & P/U jars, HWT DP.Finish clean mud tanks, Fill tanks with OBM, Treat and weight up same to 10.3 ppg. TIH F/ 1881' T/ 4345'. Displace hole with 10.3 OBM and circulate and condition mud. Wash and Ream F/ 4345' T/ 4820'. Np packing off or hole drag. Backream each stand 1 to 2 times. Shakers look a lot cleaner.                                                                                                    | Spearfish  |
| 7   | 12/6         | 5,674'        | 65               | 4      | 0-5          | 100         | -            |             | 2178 | 75    | 75    |     | Wash and Ream F/ 4820' T/ 5674'. Np packing off or hole drag. Backream each stand 1 to 2 times. Shakers look alot cleaner. Circ prior to Wiper trip. POOH to 4345' no problems, TIH tagged @ 4485'. Wash and Ream F/ 4485' T/4724'. No packing off or hole drag. Backream each stand 1 to 2 times. Shakers have small size cuttings coming back. Service rig. Wash and Ream F/ 4724' T/ 5010'. No packing off or hole drag. Backream each stand 1 to 2 times. Shakers have small size cuttings coming back. Circulate hole clean. TOOH F/ 5010' T/ 4251. Had some dragnot over 30K. TIH F/ 4251' T/ 5010. Had to ream through tight spots @ 4374, 4730, & 4780. Circulate hole clean. TOOH F/ 5010' T/ surface and break off PDC bit. Had more drag than the short trip. Service rig. Wash and Ream F/ 4400' T/ 4500'. No packing off or hole drag. Backream each stand 1 to 2 times.                                                                        | Spearfish  |

# MORNING REPORT SUMMARY

|     |              | Depth         |                  |       | WOB          |             | WOB          |             |      |       |       |     |                                                                                                    |                |
|-----|--------------|---------------|------------------|-------|--------------|-------------|--------------|-------------|------|-------|-------|-----|----------------------------------------------------------------------------------------------------|----------------|
| Day | Date<br>2015 | (0500<br>Hrs) | 24 Hr<br>Footage | Bit # | (Klbs)<br>RT | RPM<br>(RT) | (Klbs)<br>MM | RPM<br>(MM) | PP   | SPM 1 | SPM 2 | GPM | 24 Hr Activity Summary                                                                                                    | Formation      |
| 8   | 12/7         | 6,718'        | 1044             | 4     | 0-5          | 100         | -            | -           | 2534 | 75    | 75    |     | Wash and Ream F/ 4500' T/ 5825'. Periodicallyl packing off. Backream each stand 1 to 2 times.Very 3 connections circulate 15 minutes. Shakers have small size cuttings coming back. Tagged cement @ 5825'. Drill cement plug F/5825' T/ 5905' for 80'. WOB=15 ROP=40fph. Wash and Ream F/ 5825' T/ 6718'. Backream each stand 1 to 2 times.Very 3 connections circulate 15 minutes. Shakers have small size cuttings coming back. Service rig.                                                                                                    | Amsden         |
| 9   | 12/8         | 7,491'        | 773              | 4     | 0-5          | 100         |              |             | 2441 | 70    | 70    |     | Wash and Ream F/ 6718' T/ 7491'. Backream each stand 1 to 2 times.every 3 connections circulate 15 minutes.Shakers have small size cuttings coming back. lost partial returns @ 7402', Pumped 50 bbls of LCM pill, regained full returns.Lost 29 bbls. While reaming @ 7491' lost complete returns. Cement Plug @ 7308' to 7392'. While pumping 100#/bbl LCM pill, Hole packed off with 75 bbls of pill outside of drill pipe, 25 bbls inside.POOH attempting to pull thru packoff, Got returns back @ 5341'. Circ cutting mud wt back to 9.8 ppg. Service rig. Circ cutting mud wt back to 9.8 ppg. Wash and Ream F/ 5341' T/ 6149'. Backream each stand 1 to 2 times.every 3 connections circulate 15 minutes. Shakers have small size cuttings coming back. Well started flowing and gainingmud. Gained 30bbls. Circulate and raise mud weight to 10.2. Gained 30bbls while circulating. Service rig. Wash and Ream F/ 6149' T/ 6434'. Backream each stand 1 to 2 times.every 3 connections circulate 15 minutes. Shakers have small size cuttings coming back. Well started flowing and gainingmud. Gained 30bbls. Circulate and raise mud weight to 10.2. Gained 30bbls while circulating. Service rig. Wash and Ream F/ 6149' T/ 6434'. Backream each stand 1 to 2 times.every 3 connections circulate 15 minutes. Shakers have small size cuttings coming back. | Mission Canyon |
| 10  | 12/9         | 8,043'        | 552              | 4     | 0-5          | 100         |              | -           | 2623 | 75    | 75    |     | Wash and Ream F/ 6434' T/ 6915'. Backream each stand 1 to 2 times.every 3 connections circulate 15 minutes.Shakers have small size cuttings coming back. Rig service, attempt to stop swivel packing from leaking, held for just a bit then started back leaking.Check flow (well static), Pump slug and POOH f/ 6915' to 4930', Hole started givingmud back, well flowing @ 3-4 bbls hr.Mix and pump 12.0 ppg. kill pill to finish POOH to casing shoe. Check flow(well static).POOH to surface casing, Well taking proper fill, Had spot @ 4565'-4562' & 3510'.Change swivel packing. Pump thru and test same. TiH, Tag spot @ 4773', 5936', Wash thru spots with no resistance. Continue inhole to 6914'. Wash and Ream F/ 6915' T/ 8043'. Backream each stand 1 to 2 times.every 3 connections circulate15 minutes. Shakers have small size cuttings coming back. Pump at a reduced rate 350 GPM through Mission canyon. Full returns and no losses. Service rig.                                                                                                    | Lodgepole      |
| 11  | 12/10        | 9,489'        | 1446             | 4     | 0-5          | 100         | -            | -           | -    | -     | -     |     | Wash and Ream F/ 8043' T/ 9488'. Backream each stand 1 to 2 times.every 3 connections circulate 15 minutes. Shakers have small size cuttings coming back. Pump at a reduced rate 350 GPM through Mission canyon. Full returns and no losses. Service rig. Circulate hole clean. Drop Gyro @ 9488'. Pump slug and TOOH T/ 4482' checking flow every 2000'. Hole not taking proper fill. Build 100 bbls of 11.5 kill mud. Spot 100 bbls of 11.5 kill mud. TOOH F/ 4482' T/ surface and lay down heavy weight on the way out of hole. Remove Gyro tool @ bit. Service rig. TIH with drill collars and lay down same.                                                                                                    | Red River D    |

# DAILY MUD SUMMARY

| Date<br>2015 | Mud<br>Depth | Mud<br>WT<br>(ppg) | VIS<br>(sec/<br>qt) | PV<br>(cP) | YP (lbs/<br>100 ft <sup>2</sup> ) | Gels (lbs/<br>100 ft <sup>2</sup> ) | 600/<br>300 | NAP/ H <sub>2</sub> 0<br>(ratio) | NAP/ H <sub>2</sub> 0<br>(% by vol) | Cake<br>(API/<br>HTHP) | Cor.<br>Solids<br>(%) | HPHT<br>Filtrate | РОМ | рН   | Excess<br>Lime<br>(lb/bbl) | Cl <sup>-</sup><br>(mg/L) | LGS/<br>HGS (%) | CaCl<br>(ppm) | Electrical<br>Stability | Gain/<br>Loss<br>(bbls) |
|--------------|--------------|--------------------|---------------------|------------|-----------------------------------|-------------------------------------|-------------|----------------------------------|-------------------------------------|------------------------|-----------------------|------------------|-----|------|----------------------------|---------------------------|-----------------|---------------|-------------------------|-------------------------|
| 11/29        | 1,900'       | 9.9                | 29                  | 2          | 1                                 | 1/1/1                               | 4/3         | -                                | -/98                                | -                      | -                     | -                | -   | 10.5 | -                          | 168k                      | -/-             | -             | -                       | 0/15.6                  |
| 11/30        | 2,809'       | 10.1               | 55                  | 12         | 13                                | 10/18/21                            | '6/5        | -                                | -95.6                               | -                      | 1.6                   | -                | -   | 9.5  | -                          | 180k                      | -/-             | -             | -                       | 0/24.3                  |
| 12/01        | 4,769'       | 10.2               | 62                  | 12         | 18                                | 13/17/22                            | 42/30       | -                                | -/93.8                              | -                      | 3.2                   | -                | -   | 8.5  | -                          | 169k                      | -               | -             | -                       | 0/26.6                  |
| 12/02        | 4,769'       | 10.1               | 61                  | 11         | 19                                | 11/18/23                            | 41/30       | -                                | -/81.5                              | -                      | 3.9                   | -                | -   | 8.5  | -                          | 158k                      | -               | -             | -                       | 0/104.2                 |
| 12/03        | 5,228'       | 10.2               | 62                  | 18         | 18                                | 13/19/25                            | 54/36       | -                                | -/77                                | -                      | 5.1                   | -                | -   | 8.5  | -                          | 170k                      | -               | -             | -                       | 0/61.6                  |
|              |              |                    |                     |            |                                   |                                     |             | Chang                            | e mud from S                        | alt Water              | r Mud to [            | Diesel invert    | t   |      |                            |                           |                 |               |                         |                         |
| 12/04        | 4,612'       | 10.2               | 58                  | 16         | 14                                | 8/11/15                             | 46/30       | -                                | -/79                                | 1/-                    | 4.6                   | 7                | -   | 8.5  | -                          | 175k                      | 4.4/3.1         | -             | -                       | 0/0                     |
| 12/05        | 4,891'       | 10.45              | 47                  | 15         | 8                                 | 5/6/7                               | 38/23       | 72/28                            | 63/25                               | -/2                    | 11                    | 14               | 1.8 | -    | 2.33                       | 50k                       | 3/8             | 242k          | 367                     | 0/361.3                 |
| 12/06        | 5,835'       | 10.5               | 47                  | 17         | 7                                 | 4/5/6                               | 35/21       | 75/25                            | 65/22                               | -/2                    | 11.2                  | 10               | 2.2 | -    | 2.84                       | 45k                       | 2.4/8.8         | 242k          | 451                     | 0/32.5                  |
| 12/07        | 6,912'       | 9.95               | 47                  | 13         | 4                                 | 4/5/5                               | 38/23       | 67/33                            | 59/29                               | -/2                    | 10.2                  | 13               | 2.3 | -    | 2.98                       | 46k                       | 2.3/7.9         | 198k          | 238                     | 0/150.3                 |
| 12/08        | 7,066'       | 10.35              | 49                  | 15         | 8                                 | 4/5/5                               | 38/23       | 67/33                            | 59/29                               | -/2                    | 10.2                  | 13               | 2.3 | -    | 2.98                       | 46k                       | 2.3/7.9         | 198k          | 238                     | 0/5                     |

# **BOTTOM HOLE ASSEMBLY RECORD**

|        |               |          |       |         | Moto        |              | Reason For |       |       |            |         |       |      |         |                    |
|--------|---------------|----------|-------|---------|-------------|--------------|------------|-------|-------|------------|---------|-------|------|---------|--------------------|
| Bit #  | Size<br>(in.) | Туре     | Make  | Model   | Depth<br>In | Depth<br>Out | Footage    | Hours | Σ hrs | Vert. Dev. | Make    | Model | Bend | Rev/Gal | Removal            |
| 1      | 7 7/8         | PDC      | Varel | DT1GJMR | 2,018'      | 4,769'       | 2,751'     | 18.1  | 18.1  | Vertical   | Hunting | -     | .00° | 0.24    | Hole Sloughing Off |
| 2(1RR) | 7 7/8         | PDC      | Varel | DT1GJMR | 4,769'      | 5,609'       | 840'       | 22.1  | 40.2  | Vertical   | Hunting | -     | .00° | 0.24    | Change to Invert   |
| 3(1RR) | 7 7/8         | PDC      | Varel | DT1GJMR | 5,609'      | 5,674'       | 65'        | 15.4  | 55.6  | Vertical   | Hunting | -     | .0°  | 0.24    | Tight Hole         |
| 4      | 7 7/8         | Rock Bit | Varel | -       | 5,674'      | 9,489'       | 3,815'     | 55    | 110.6 | Vertical   | Ryan    | -     | .0°  | 0.24    | TD Hole            |

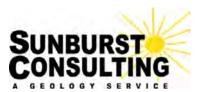

6am Depth: 2,018' F Estimated TVD: 2,018' Estimated VS: 0' Previous depth: 1' 24 hr. footage: 2,017' Weather: 30°/11°F; Light Snow, Winds 5-10 MPH Operator: Denbury Onshore LLC. Well Name: Cedar Hills 21-22 Field Cedar Hills Location: 1248' FNL & 1,654' FWL Sec. 22, T131N, R105W Cedar Hills / Red River

Planned TD (MD): 9,500' Ft. to plan TD: 7,482'

> Objective: Red River D Present zone: Red River D

Date: November 30, 2015 Report #: 2

Rig: Trinidad 35 GL elevation: -KB elevation: 2,955'

Current Activity: Picking up BHA to ream vertical

| Drilling Parameters: | WOB (klbs) RT:                        | RPM (RT):           | WOB(klbs) MM:  | RPM (MM):        | PP (psi):     | SPM 1:       | SPM 2:     | GPM:                 |
|----------------------|---------------------------------------|---------------------|----------------|------------------|---------------|--------------|------------|----------------------|
|                      | 18                                    | 50                  | -              | 93               | 983           | 67           | 67         | 386                  |
| BHA:                 | Bit #:                                | Diameter (in):      | Make:          | Model:           | Serial #:     | Depth in:    | Footage:   | Hours:               |
|                      | 1                                     | 8 3/4               | Varel          | DT1GJMR          | 14441919      | 2,018'       | 0'         | -                    |
|                      | Motor (make):                         | Motor (model):      | Motor (bend):  | Motor (rev/gal): | Gamma to      | bit (ft):    | Surv       | vey to bit (ft):     |
|                      | Hunting                               | -                   | .0°            | 0.24             | -             |              |            | 60'                  |
| Mud Data:            | Wt (ppg):                             | Vis (sec/qt):       | Depth of Data: | Mud Type:        | 24-hr mud los | sses (bbls): | Cumulative | e mud losses (bbls): |
|                      | 9.9                                   | 29                  | 1,900'         | Saltwater/ Brine | 15.0          | -            |            | 15.6                 |
|                      |                                       | Pressure (psi):     | Casing Back    | Pressure (psi)   | Gas buste     |              |            | min/strokes):        |
|                      | 10                                    | )39                 |                | -                | off           |              | 7min       | 915 strokes          |
| Gas:                 | Gas Show (                            | units/depth):       | Gas Show (     | units/depth):    | Gas Show (ur  | nits/depth): | Gas Sho    | ow (units/depth):    |
|                      | 10,177u                               | 1,650'              | 5,015u         | 1,689'           | -             | -            | -          | -                    |
|                      |                                       | d gas (max):        | Backgroun      | d gas (min):     | Background    | gas (avg):   | Connecti   | on gas (max/min):    |
|                      |                                       | )0u                 | -              | 5u               | 55เ           |              | -          | -                    |
|                      |                                       | gas:                | Down-Time Ga   | s (units/depth): | Flar          |              | G          | as Buster            |
|                      | 5                                     | 6u                  | -              | -                | Non           | e            |            | Off                  |
| Sample Description:  |                                       |                     |                |                  |               |              |            |                      |
|                      |                                       |                     |                |                  |               |              |            |                      |
|                      | Sample                                | quality:            | Oil s          | stain:           | Poros         | sity:        |            | Cut:                 |
|                      |                                       | -                   |                | -                | -             |              |            | -                    |
| Present Activity     | Picking up BHA to                     | ream vertical       |                |                  |               |              |            |                      |
| Summary:             | · · · · · · · · · · · · · · · · · · · |                     |                |                  |               |              |            |                      |
| -                    |                                       |                     |                |                  |               |              |            |                      |
|                      |                                       |                     |                |                  |               |              |            |                      |
|                      |                                       |                     |                |                  |               |              |            |                      |
| Comments:            |                                       |                     |                |                  |               |              |            |                      |
|                      |                                       | p on location 11/28 |                |                  |               |              |            |                      |
| Contact:             | Cole Jack                             |                     | 320-290-9671   | 5am-5pm          |               |              |            |                      |
|                      | Kyle Eno                              |                     | 231-445-0555   | 5pm-5am          |               |              |            |                      |
|                      | Geology rig phone                     | ):                  | -              |                  |               |              |            |                      |

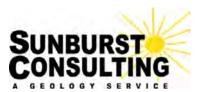

6am Depth: 4,769' Estimated TVD: 4,768' Estimated VS: -12' Previous depth: 4,007' 24 hr. footage: 762' Weather: 30°/11°F; Light Snow, Winds 5-10 MPH Operator: Denbury Onshore LLC. Well Name: Cedar Hills 21-22 Field Cedar Hills Location: 1248' FNL & 1,654' FWL Sec. 22, T131N, R105W Cedar Hills / Red River

Planned TD (MD): 9,500' Ft. to plan TD: 4,731'

> Objective: Red River D Present zone: Red River D

Date: December 1, 2015 Report #: 3

Rig: Trinidad 35 GL elevation: -KB elevation: 2,955'

Current Activity: TOOH to lay down MWD tool

|                              | P                 |                                            | -                            |                  |                   |                     |                    |                     |
|------------------------------|-------------------|--------------------------------------------|------------------------------|------------------|-------------------|---------------------|--------------------|---------------------|
| Drilling Parameters:         | WOB (klbs) RT:    | RPM (RT):                                  | WOB(klbs) MM:                | RPM (MM):        | PP (psi):         | SPM 1:              | SPM 2:             | GPM:                |
|                              | 5                 | 75                                         | -                            | -                | 1700              | 67                  | 70                 | 400                 |
| BHA:                         | Bit #:            | Diameter (in):                             | Make:                        | Model:           | Serial #:         | Depth in:           | Footage:           | Hours:              |
|                              | 1                 | 8 3/4                                      | Varel                        | DT1GJMR          | 14441919          | 2,018'              | 2,751'             | -                   |
|                              | Motor (make):     | Motor (model):                             | Motor (bend):                | Motor (rev/gal): | Gamma to          | bit (ft):           | Surv               | ey to bit (ft):     |
|                              | Hunting           | -                                          | .0°                          | 0.24             | -                 |                     |                    | 60'                 |
| Mud Data:                    | Wt (ppg):         | Vis (sec/qt):                              | Depth of Data:               | Mud Type:        | 24-hr mud los     | sses (bbls):        | Cumulative         | mud losses (bbls):  |
|                              | 10.2              | 62                                         | 4,769'                       | Saltwater/ Brine | 26.               | 6                   |                    | 66.5                |
|                              | Hydrostatic F     | Pressure (psi):                            | Casing Back                  | Pressure (psi)   | Gas buste         | er status           | Lag (              | min/strokes):       |
|                              | 25                | 529                                        |                              | -                | on                | 1                   | 15min              | 2,094 strokes       |
| Gas:                         | Gas Show (        | units/depth):                              | Gas Show (                   | units/depth):    | Gas Show (u       | nits/depth):        | Gas Sho            | w (units/depth):    |
|                              | 444u              | 4.200'                                     | 431u                         | 4.100'           | 329u              | 4,270u              | -                  | -                   |
|                              | Backgroun         | d gas (max):                               | Backgroun                    | d gas (min):     | Background        | ,                   | Connectio          | on gas (max/min):   |
|                              |                   | 20u                                        | 50u                          |                  | 250               | • • •               | -                  | -                   |
|                              | Trip              | gas:                                       | Down-Time Gas (units/depth): |                  | Flare:            |                     | Gas Buster         |                     |
|                              |                   | -                                          | -                            | -                | None              |                     | On                 |                     |
| Sample Description:          |                   | LE: black- dark gray<br>s cement, moderate | , ,                          |                  | ı; SANDSTONE: lig | jht gray, fine grai | ined, firm-hard, a | ingular, moderately |
|                              | Sample            | quality:                                   | Oils                         | stain:           | Poros             | sitv:               |                    | Cut:                |
|                              |                   | bod                                        |                              | -                | -                 |                     |                    | -                   |
| Present Activity<br>Summary: | TOOH to lay down  | n MWD tool                                 |                              |                  |                   |                     |                    |                     |
| Comments:                    | Sunburst rigged u | p on location 11/28                        | /2015                        |                  |                   |                     |                    |                     |
| Contact:                     | Cole Jack         | •                                          | 320-290-9671                 | 5am-5pm          |                   |                     |                    |                     |
|                              | Kyle Eno          |                                            | 231-445-0555                 | 5pm-5am          |                   |                     |                    |                     |
|                              | Geology rig phone | 9:                                         | -                            |                  |                   |                     |                    |                     |

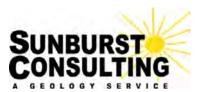

6am Depth: 4,769' Estimated TVD: 4,768' Estimated VS: -12' Previous depth: 4,007' 24 hr. footage: 762' Weather: 30°/11°F; Light Snow, Winds 5-10 MPH Operator: Denbury Onshore LLC. Well Name: Cedar Hills 21-22 Field Cedar Hills Location: 1248' FNL & 1,654' FWL Sec. 22, T131N, R105W Cedar Hills / Red River

Planned TD (MD): 9,500' Ft. to plan TD: 4,731'

> **Objective:** Red River D **Present zone:** Red River D

Date: December 2, 2015 Report #: 4

Rig: Trinidad 35 GL elevation: -KB elevation: 2,955'

Current Activity: TOOH to lay down MWD tool

|                      |                   |                     |                              |                    |               | 0.0014                   |                  | 0.014              |
|----------------------|-------------------|---------------------|------------------------------|--------------------|---------------|--------------------------|------------------|--------------------|
| Drilling Parameters: |                   |                     | WOB(klbs) MM:                | RPM (MM):          | PP (psi):     | SPM 1:                   | SPM 2:           | GPM:               |
|                      | 5                 | 75                  | -                            | -                  | 1700          | 67                       | 70               | 400                |
| BHA:                 | Bit #:            | Diameter (in):      | Make:                        | Model:             | Serial #:     | Depth in:                | Footage:         | Hours:             |
|                      | 1                 | 8 3/4               | Varel                        | DT1GJMR            | 14441919      | 2,018'                   | 2,751'           | -                  |
|                      | Motor (make):     | Motor (model):      | Motor (bend):                | Motor (rev/gal):   | Gamma to      | o bit (ft):              | Surv             | ey to bit (ft):    |
|                      | Hunting           | -                   | .0°                          | 0.24               | -             |                          |                  | 60'                |
| Mud Data:            | Wt (ppg):         | Vis (sec/qt):       | Depth of Data:               | Mud Type:          | 24-hr mud los | 24-hr mud losses (bbls): |                  | mud losses (bbls): |
|                      | 10.2              | 62                  | 4,769'                       | Saltwater/ Brine   | 26.           | 6                        |                  | 66.5               |
|                      | Hydrostatic I     | Pressure (psi):     | Casing Back                  | Pressure (psi)     | Gas buste     | er status                | Lag (            | min/strokes):      |
|                      | 25                | 529                 |                              | -                  | on            |                          | 15min            | 2,094 strokes      |
| Gas:                 | Gas Show (        | units/depth):       | Gas Show (                   | units/depth):      | Gas Show (u   | nits/depth):             | Gas Sho          | w (units/depth):   |
|                      | 444u              | 4.200'              | 431u                         | 4.100'             | 329u          | 4.270u                   | -                | -                  |
|                      | Backgroun         | d gas (max):        | Backgroun                    | d gas (min):       | Background    | gas (avg):               | Connectio        | on gas (max/min):  |
|                      |                   | 20u                 |                              | Ou j               | 250           |                          | -                | -                  |
|                      | Trip              | gas:                | Down-Time Gas (units/depth): |                    | Flare:        |                          | Gas Buster       |                    |
|                      |                   | -                   | -                            | -                  | Nor           | ne                       | On               |                    |
| Sample Description:  | 4280 - 4300 SHAI  | F: black- dark grav | / firm-hard_sub-blo          | ocky earthy-smooth |               | nht aray fine arai       | ined firm-hard a | ngular moderately  |
|                      |                   | s cement, moderate  |                              |                    | ,             | ,                        |                  |                    |
|                      |                   |                     |                              |                    |               |                          |                  |                    |
|                      | Sample            | quality:            | Oils                         | stain:             | Poros         | sity:                    |                  | Cut:               |
|                      | go                | bod                 |                              | -                  | -             |                          |                  | -                  |
| Present Activity     | TOOH to lay down  | n MWD tool          |                              |                    |               |                          |                  |                    |
| Summary:             |                   |                     |                              |                    |               |                          |                  |                    |
| · · · · •            |                   |                     |                              |                    |               |                          |                  |                    |
|                      |                   |                     |                              |                    |               |                          |                  |                    |
|                      |                   |                     |                              |                    |               |                          |                  |                    |
| Comments:            |                   |                     |                              |                    |               |                          |                  |                    |
|                      | Sunburst rigged u | p on location 11/28 | /2015                        |                    |               |                          |                  |                    |
| Contact:             | Cole Jack         |                     | 320-290-9671                 | 5am-5pm            |               |                          |                  |                    |
|                      | Kyle Eno          |                     | 231-445-0555                 | 5pm-5am            |               |                          |                  |                    |
|                      | Geology rig phone | e:                  | -                            |                    |               |                          |                  |                    |
|                      |                   |                     |                              |                    |               |                          |                  |                    |

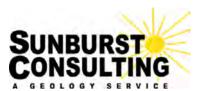

6am Depth: 4,685' I Estimated TVD: 4,684' Estimated VS: -11' Previous depth: 4,769' 24 hr. footage: -84' Weather: 42°/26°F; Sunny, Winds 5-10 MPH Operator: Denbury Onshore LLC. Well Name: Cedar Hills 21-22 Field Cedar Hills Location: 1248' FNL & 1,654' FWL Sec. 22, T131N, R105W Cedar Hills / Red River

Planned TD (MD): 9,500' Ft. to plan TD: 4,815'

> Objective: Red River D Present zone: Red River D

Date: December 3, 2015 Report #: 5

Rig: Trinidad 35 GL elevation: -KB elevation: 2,955'

| Jrilling Parameters:                      | WOB (klbs) RT:                                                           | RPM (RT):                                                                     | WOB(klbs) MM:                | RPM (MM):                | PP (psi):                      | SPM 1:                  | SPM 2:     | GPM:               |
|-------------------------------------------|--------------------------------------------------------------------------|-------------------------------------------------------------------------------|------------------------------|--------------------------|--------------------------------|-------------------------|------------|--------------------|
|                                           | 5                                                                        | 100                                                                           | -                            | -                        | 1600                           | 75                      | 75         | 400                |
| BHA:                                      | Bit #:                                                                   | Diameter (in):                                                                | Make:                        | Model:                   | Serial #:                      | Depth in:               | Footage:   | Hours:             |
|                                           | 1                                                                        | 8 3/4                                                                         | Varel                        | DT1GJMR                  | 14441919                       | 2,018'                  | 2,667'     | -                  |
|                                           | Motor (make):                                                            | Motor (model):                                                                | Motor (bend):                | Motor (rev/gal):         | Gamma to                       | bit (ft):               | Surv       | ey to bit (ft):    |
|                                           | Hunting                                                                  | -                                                                             | .0°                          | 0.24                     | -                              |                         |            | 60'                |
| Mud Data:                                 | Wt (ppg):                                                                | Vis (sec/qt):                                                                 | Depth of Data:               | Mud Type:                | 24-hr mud los                  | 4-hr mud losses (bbls): |            | mud losses (bbls): |
|                                           | 10.2                                                                     | 62                                                                            | 4,341'                       | Saltwater/ Brine         | 26.                            | 6                       |            | 66.5               |
|                                           | Hydrostatic F                                                            | Pressure (psi):                                                               | Casing Back                  | Pressure (psi)           | Gas buste                      | er status               | Lag (      | min/strokes):      |
|                                           | 24                                                                       | 184                                                                           |                              | -                        | or                             | 1                       | 14min      | 1,969 strokes      |
| Gas                                       | Gas Show (                                                               | units/depth):                                                                 | Gas Show (                   | units/depth):            | Gas Show (u                    | nits/depth):            | Gas Sho    | w (units/depth):   |
|                                           | 470u                                                                     | 4,200'                                                                        | 265u                         | 4,425'                   | -                              | -                       | -          | -                  |
|                                           | Backgroun                                                                | d gas (max):                                                                  | Backgroun                    | d gas (min):             | Background                     | gas (avg):              | Connectio  | on gas (max/min):  |
|                                           | 20                                                                       | )0u                                                                           | 10                           | )Ou                      | 150                            | u t c,                  | -          | -                  |
|                                           | Trip                                                                     | gas:                                                                          | Down-Time Gas (units/depth): |                          | Flare:                         |                         | Gas Buster |                    |
|                                           | 4-                                                                       | 70                                                                            |                              |                          | None                           |                         | On         |                    |
| ample Description:                        |                                                                          | 70u<br>_E: black- dark grav                                                   | -<br>/. firm-hard. sub-blo   | -<br>ocky. earthy-smooth | -                              |                         |            | -                  |
| ample Description:                        | 4280 - 4300 SHAI                                                         |                                                                               |                              |                          | -                              |                         |            | -                  |
| ample Description:                        | 4280 - 4300 SHAI<br>sorted, calcareous                                   | E: black- dark gray                                                           | ly cemented; comn            |                          | -                              | jht gray, fine grai     |            | -                  |
| Sample Description:                       | 4280 - 4300 SHAI<br>sorted, calcareous                                   | E: black- dark gray                                                           | ly cemented; comn            | non cement               | ; SANDSTONE: liç               | jht gray, fine grai     |            | ngular, moderately |
|                                           | 4280 - 4300 SHAI<br>sorted, calcareous<br>Sample                         | E: black- dark gray<br>s cement, moderate<br><b>quality:</b><br>pod           | ly cemented; comn            | non cement               | ; SANDSTONE: liç               | jht gray, fine grai     |            | ngular, moderately |
| Present Activity                          | 4280 - 4300 SHAI<br>sorted, calcareous<br>Sample<br>gr<br>Washing & Ream | E: black- dark gray<br>s cement, moderate<br>quality:<br>bod<br>ing to Bottom | iy cemented; comm<br>Oil s   | non cement               | ; SANDSTONE: lig<br>Poros<br>- | iht gray, fine grai     |            | ngular, moderately |
| Present Activity<br>Summary:<br>Comments: | 4280 - 4300 SHAI<br>sorted, calcareous<br>Sample<br>gr<br>Washing & Ream | E: black- dark gray<br>s cement, moderate<br>quality:<br>bod<br>ing to Bottom | iy cemented; comm<br>Oil s   | non cement               | ; SANDSTONE: lig<br>Poros<br>- | iht gray, fine grai     |            | ngular, moderately |
| Present Activity<br>Summary:<br>Comments: | 4280 - 4300 SHAI<br>sorted, calcareous<br>Sample<br>gr<br>Washing & Ream | E: black- dark gray<br>s cement, moderate<br>quality:<br>bod<br>ing to Bottom | Oil s                        | non cement               | ; SANDSTONE: lig<br>Poros<br>- | iht gray, fine grai     |            | ngular, moderately |

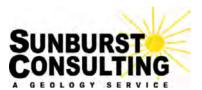

Operator: Denbury Onshore LLC. Well Name: Cedar Hills 21-22 Field Cedar Hills Location: 1248' FNL & 1,654' FWL Sec. 22, T131N, R105W Cedar Hills / Red River

Planned TD (MD): 9,500' Ft. to plan TD: 3,891'

> **Objective:** Red River D **Present zone:** Red River D

Date: December 4, 2015 Report #: 6

Rig: Trinidad 35 GL elevation: 2,932' KB elevation: 2,956'

Current Activity: Circulating bottoms up to TOOH; Swap over to Invert

| rilling Parameters:                                   | WOB (klbs) RT                                                                                               | RPM (RT):                                                                                                    | WOB(klbs) MM:                                                                                        | RPM (MM):                               | PP (psi):                        | SPM 1:                   | SPM 2:     | GPM:                     |  |
|-------------------------------------------------------|----------------------------------------------------------------------------------------------------|----------------------------------------------------------------------------------------------------|----------------------------------------------------------------------------------------------------|-----------------------------------------|----------------------------------|--------------------------|------------|--------------------------|--|
|                                                       | 5                                                                                                    | 80                                                                                                    | -                                                                                                    | -                                       | 1750                             | 75                       | 75         | 529                      |  |
| BHA:                                                  | Bit #:                                                                                                    | Diameter (in):                                                                                                    | Make:                                                                                                | Model:                                  | Serial #:                        | Depth in:                | Footage:   | Hours:                   |  |
| 210.0                                                 | 1                                                                                                    | 8 3/4                                                                                                    | Varel                                                                                                | DT1GJMR                                 | 14441919                         | 2,018'                   | 3,591'     | -                        |  |
|                                                       | Motor (make):                                                                                               | Motor (model):                                                                                                    | Motor (bend):                                                                                        | Motor (rev/gal):                        | Gamma to                         | ,                        | ,          | ey to bit (ft):          |  |
|                                                       | Hunting                                                                                                    | -                                                                                                    | .0°                                                                                                  | 0.24                                    | -                                |                          |            | 60'                      |  |
| Mud Data:                                             | Wt (ppg):                                                                                                   | Vis (sec/qt):                                                                                                    | Depth of Data:                                                                                       | Mud Type:                               | 24-hr mud los                    | sses (bbls):             | Cumulative | mud losses (bbls):       |  |
|                                                       | 10.2                                                                                                    | 62                                                                                                    | 5,228'                                                                                               | Saltwater/ Brine                        | 19                               |                          |            | 85                       |  |
|                                                       | Hydrostatic F                                                                                               | Pressure (psi):                                                                                                    | Casing Back                                                                                          | Pressure (psi)                          | Gas buste                        | er status                | Lag (      | min/strokes):            |  |
|                                                       | 29                                                                                                    | 975                                                                                                    |                                                                                                    | -                                       | or                               |                          | 14min      | 1,969 strokes            |  |
| Gas:                                                  | Gas Show (                                                                                                  | units/depth):                                                                                                    | Gas Show (                                                                                           | units/depth):                           | Gas Show (u                      | nits/depth):             | Gas Sho    | w (units/depth):         |  |
|                                                       | 120u                                                                                                    | 5,196'                                                                                                    | 123u                                                                                                 | 5,379'                                  | 133u                             | 5,594u                   | -          | -                        |  |
|                                                       | Backgroun                                                                                                   | d gas (max):                                                                                                    | Backgroun                                                                                            | d gas (min):                            | Background                       | gas (avg):               | Connectio  | on gas (max/min):        |  |
|                                                       | 10                                                                                                    | 20u                                                                                                    | 9                                                                                                    | Ou                                      | 105                              | u                        |            |                          |  |
|                                                       | 12                                                                                                    | -00                                                                                                    |                                                                                                    |                                         | Flare:                           |                          |            | Gas Buster               |  |
|                                                       |                                                                                                    | gas:                                                                                                    | Down-Time Ga                                                                                         | s (units/depth):                        | Flar                             | e:                       | G          | as Buster                |  |
|                                                       | <b>Trip</b><br>4280 - 4300 SHAL                                                                             | gas:<br>-<br>.E: black- dark gray                                                                                    | -<br>/, firm-hard, sub-blo                                                                           | -<br>ocky, earthy-smooth                | Nor                              | ie                       | _          | On                       |  |
|                                                       | <b>Trip</b><br>4280 - 4300 SHAL                                                                             | gas:<br>-                                                                                                    | -<br>/, firm-hard, sub-blo                                                                           | -<br>ocky, earthy-smooth                | Nor                              | ie                       | _          | On                       |  |
|                                                       | Trip<br>4280 - 4300 SHAL<br>sorted, calcareous                                                              | gas:<br>-<br>.E: black- dark gray                                                                                    | -<br>/, firm-hard, sub-bk<br>ly cemented; comr                                                       | -<br>ocky, earthy-smooth                | Nor                              | ie<br>ht gray, fine grai | _          | On                       |  |
| ample Description:                                    | Trip<br>4280 - 4300 SHAL<br>sorted, calcareous<br>Sample                                                    | gas:<br>-<br>-<br>E: black- dark gray<br>s cement, moderate                                                          | -<br>/, firm-hard, sub-bk<br>ly cemented; comr                                                       | - cky, earthy-smooth                    | <u>Nor</u><br>; SANDSTONE: انړ   | ie<br>ht gray, fine grai | _          | On<br>ngular, moderately |  |
|                                                       | Trip<br>4280 - 4300 SHAL<br>sorted, calcareous<br>Sample                                                    | gas:<br>-<br>E: black- dark gray<br>s cement, moderate<br>quality:                                                   | -<br>/, firm-hard, sub-bld<br>ly cemented; comr<br>Oil s                                             | - cky, earthy-smooth                    | <u>Nor</u><br>; SANDSTONE: انړ   | ie<br>ht gray, fine grai | _          | On<br>ngular, moderately |  |
| Present Activity<br>Summary:<br>Comments:             | Trip<br>4280 - 4300 SHAL<br>sorted, calcareous<br>Sample<br>gc<br>Circulating bottom                        | gas:<br>-<br>E: black- dark gray<br>cement, moderate<br>quality:<br>bood<br>s up to TOOH; Swa                        | -<br>/, firm-hard, sub-blo<br>ly cemented; comr<br>Oil s<br>ap over to Invert                        | - cky, earthy-smooth                    | Nor<br>; SANDSTONE: lig<br>Poros | ie<br>ht gray, fine grai | _          | On<br>ngular, moderately |  |
| Present Activity<br>Summary:<br>Comments:             | Trip<br>4280 - 4300 SHAL<br>sorted, calcareous<br>Sample<br>gc<br>Circulating bottom                        | gas:<br>-<br>E: black- dark gray<br>cement, moderate<br>quality:<br>bood<br>s up to TOOH; Swa                        | -<br>/, firm-hard, sub-blo<br>ly cemented; comr<br>Oil s<br>ap over to Invert                        | -<br>bocky, earthy-smooth<br>non cement | Nor<br>; SANDSTONE: lig<br>Poros | ie<br>ht gray, fine grai | _          | On<br>ngular, moderately |  |
| Present Activity<br>Summary:<br>Comments:<br>Contact: | Trip<br>4280 - 4300 SHAL<br>sorted, calcareous<br>Sample<br>gc<br>Circulating bottom<br>Made it to 5,609' I | gas:<br>-<br>E: black- dark grays<br>cement, moderate<br>quality:<br>pod<br>s up to TOOH; Swa<br>MD, wiper trip back | -<br>/, firm-hard, sub-blo<br>ly cemented; comr<br>Oil s<br>ap over to Invert<br>to 4,000', wash & 1 |                                         | Nor<br>; SANDSTONE: lig<br>Poros | ie<br>ht gray, fine grai | _          | On<br>ngular, moderately |  |

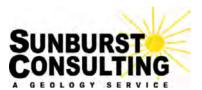

6am Depth: 4,807' PI Estimated TVD: 4,806' Estimated VS: -11' Previous depth: 5,609' 24 hr. footage: -802' Weather: 45°/26°F; Sunny, Winds 15-23 MPH Operator: Denbury Onshore LLC. Well Name: Cedar Hills 21-22 Field Cedar Hills Location: 1248' FNL & 1,654' FWL Sec. 22, T131N, R105W Cedar Hills / Red River

Planned TD (MD): 9,500' Ft. to plan TD: 4,693'

> Objective: Red River D Present zone: Red River D

Date: December 5, 2015 Report #: 7

Rig: Trinidad 35 GL elevation: 2,932' KB elevation: 2,956'

| Drilling Parameters:         | WOB (klbs) RT:     | RPM (RT):            | WOB(klbs) MM:                | RPM (MM):          | PP (psi):       | SPM 1:             | SPM 2:             | GPM:                |
|------------------------------|--------------------|----------------------|------------------------------|--------------------|-----------------|--------------------|--------------------|---------------------|
|                              | 5                  | 100                  | -                            | -                  | 2100            | 75                 | 75                 | 529                 |
| BHA:                         | Bit #:             | Diameter (in):       | Make:                        | Model:             | Serial #:       | Depth in:          | Footage:           | Hours:              |
|                              | 1RR#2              | 8 3/4                | Varel                        | DT1GJMR            | 14441919        | 2,018'             | 2,789'             | -                   |
|                              | Motor (make):      | Motor (model):       | Motor (bend):                | Motor (rev/gal):   | Gamma te        | bit (ft):          | Surv               | ey to bit (ft):     |
|                              | Hunting            | -                    | .0°                          | 0.24               | -               |                    |                    | 60'                 |
| Mud Data:                    | Wt (ppg):          | Vis (sec/qt):        | Depth of Data:               | Mud Type:          | 24-hr mud lo    | sses (bbls):       | Cumulative         | mud losses (bbls):  |
|                              | 10.2               | 58                   | 4,612'                       | Invert             | 19              | )                  |                    | 85                  |
|                              | Hydrostatic F      | Pressure (psi):      | Casing Back                  | Pressure (psi)     | Gas buste       | er status          | Lag (              | min/strokes):       |
|                              | 25                 | 549                  |                              | -                  | or              | า                  | 14min              | 1,969 strokes       |
| Gas:                         | Gas Show (         | units/depth):        | Gas Show (                   | units/depth):      | Gas Show (u     | nits/depth):       | Gas Sho            | w (units/depth):    |
|                              |                    | . ,                  |                              |                    |                 |                    | -                  | -                   |
|                              | Backgroun          | d gas (max):         | Backgroun                    | d gas (min):       | Background      | gas (avg):         | Connectio          | on gas (max/min):   |
|                              | 3                  | 5u                   | 2                            | :Ou                | - 25            | u                  | -                  | -                   |
|                              | Trip               | gas:                 | Down-Time Gas (units/depth): |                    | Flare:          |                    | Gas Buster         |                     |
|                              | 15                 | 56u                  |                              |                    | None            |                    | No                 |                     |
| Sample Description:          |                    | LE: black- dark gray | , ,                          |                    | ; SANDSTONE: II | gnt gray, fine gra | ined, tirm-nard, a | ingular, moderately |
|                              | Sample             | quality:             | Oils                         | stain:             | Poros           | sitv:              |                    | Cut:                |
|                              |                    | bod                  |                              | -                  | -               | - • <b>-</b>       |                    | -                   |
| Present Activity<br>Summary: | Wash & Ream to     | Bottom               |                              |                    |                 |                    |                    |                     |
| Comments:                    | Switched to invert | mud from salt wate   | er, TIH and wash &           | ream to bottom, wo | ork tight spots |                    |                    |                     |
| Contact:                     | Cole Jack          |                      | 320-290-9671                 | 5am-5pm            | • •             |                    |                    |                     |
|                              |                    |                      |                              |                    |                 |                    |                    |                     |
|                              | Kyle Eno           |                      | 231-445-0555                 | 5pm-5am            |                 |                    |                    |                     |

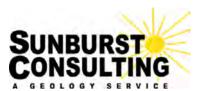

6am Depth: 4,550' Pla Estimated TVD: 4,549' Estimated VS: -11' Previous depth: 5,674' 24 hr. footage: -1,124' Weather: 48°/26°F; Sunny, Winds 15-23 MPH

Operator: Denbury Onshore LLC. Well Name: Cedar Hills 21-22 Field Cedar Hills Location: 1248' FNL & 1,654' FWL Sec. 22, T131N, R105W Cedar Hills / Red River

Planned TD (MD): 9,500' Ft. to plan TD: 4,950'

> Objective: Red River D Present zone: Red River D

Date: December 6, 2015 Report #: 8

Rig: Trinidad 35 GL elevation: 2,932' KB elevation: 2,956'

| Drilling Parameters:         | WOB (klbs) RT:    | RPM (RT):             | WOB(klbs) MM:                | RPM (MM):            | PP (psi):    | SPM 1:             | SPM 2:           | GPM:                |
|------------------------------|-------------------|-----------------------|------------------------------|----------------------|--------------|--------------------|------------------|---------------------|
|                              | 5                 | 100                   | -                            | -                    | 2100         | 75                 | 75               | 529                 |
| BHA:                         | Bit #:            | Diameter (in):        | Make:                        | Model:               | Serial #:    | Depth in:          | Footage:         | Hours:              |
|                              | 4                 | 8 3/4                 | -                            | -                    | -            | 5,674'             | -1,124'          | -                   |
|                              | Motor (make):     | Motor (model):        | Motor (bend):                | Motor (rev/gal):     | Gamma to     | bit (ft):          | Surv             | rey to bit (ft):    |
|                              | Hunting           | -                     | .0°                          | 0.24                 | -            |                    |                  | •                   |
| Mud Data:                    | Wt (ppg):         | Vis (sec/qt):         | Depth of Data:               | Mud Type:            | 24-hr mud lo | sses (bbls):       | Cumulative       | mud losses (bbls):  |
|                              | 10.45             | 47                    | 4,891'                       | Invert               | 361          | .3                 |                  | 593.6               |
|                              | Hydrostatic F     | Pressure (psi):       | Casing Back                  | Pressure (psi)       | Gas buste    | er status          | Lag (            | min/strokes):       |
|                              | 24                | 472                   |                              | -                    | or           | 1                  | 13min            | 2,000 strokes       |
| Gas:                         | Gas Show (        | units/depth):         | Gas Show (                   | units/depth):        | Gas Show (u  | nits/depth):       | Gas Sho          | w (units/depth):    |
|                              | 94u               | 4.416                 |                              | , , , ,              | ···· (·      |                    | -                | -                   |
|                              | Backgroun         | d gas (max):          | Backgroun                    | d gas (min):         | Background   | gas (avg):         | Connectio        | on gas (max/min):   |
|                              |                   | 5u 5u                 |                              | 0u j                 | 25           |                    | -                | -                   |
|                              | Trip              | gas:                  | Down-Time Gas (units/depth): |                      | Flare:       |                    | Gas Buster       |                     |
|                              | 5                 | 8u                    |                              |                      | None         |                    | No               |                     |
| Sample Description:          |                   | s cement, moderate    | · · · · ·                    |                      |              | gni gray, nne grai | neu, iim-naiu, a | ingular, moderately |
|                              | Sample            | quality:              | Oils                         | stain:               | Poros        | sitv:              |                  | Cut:                |
|                              |                   | bod                   |                              | -                    | -            |                    |                  | -                   |
| Present Activity<br>Summary: | Wash & Ream to    | Bottom                |                              |                      |              |                    |                  |                     |
| Comments:                    | Reached 5,010' M  | 1D, tripped out for a | tri-cone bit, TIH, w         | vash & ream to botto | om           |                    |                  |                     |
| Contact:                     | Cole Jack         |                       | 320-290-9671                 | 5am-5pm              |              |                    |                  |                     |
|                              | Kyle Eno          |                       | 231-445-0555                 | 5pm-5am              |              |                    |                  |                     |
|                              | Geology rig phone | e:                    | -                            |                      |              |                    |                  |                     |

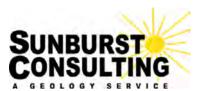

6am Depth: 6,785' Pla Estimated TVD: 6,784' Estimated VS: -12' Previous depth: 5,674' 24 hr. footage: 1,111' Weather: 50°/35°F; Sunny, Winds 15-23 MPH

Operator: Denbury Onshore LLC. Well Name: Cedar Hills 21-22 Field Cedar Hills Location: 1248' FNL & 1,654' FWL Sec. 22, T131N, R105W Cedar Hills / Red River

Planned TD (MD): 9,500' Ft. to plan TD: 2,715'

> Objective: Red River D Present zone: Red River D

Date: December 7, 2015 Report #: 9

Rig: Trinidad 35 GL elevation: 2,932' KB elevation: 2,956'

|                              |                     |                        |                              |                      |                      |                          |                | •                     |
|------------------------------|---------------------|------------------------|------------------------------|----------------------|----------------------|--------------------------|----------------|-----------------------|
| Drilling Parameters:         | WOB (klbs) RT:      | RPM (RT):              | WOB(klbs) MM:                | RPM (MM):            | PP (psi):            | SPM 1:                   | SPM 2:         | GPM:                  |
|                              | 5                   | 100                    | -                            | -                    | 2500                 | 75                       | 75             | 529                   |
| BHA:                         | Bit #:              | Diameter (in):         | Make:                        | Model:               | Serial #:            | Depth in:                | Footage:       | Hours:                |
|                              | 4                   | 8 3/4                  | -                            | -                    | -                    | 5,674'                   | 1,111'         | -                     |
|                              | Motor (make):       | Motor (model):         | Motor (bend):                | Motor (rev/gal):     | Gamma to             | bit (ft):                | Surv           | rey to bit (ft):      |
|                              | Hunting             | -                      | .0°                          | 0.24                 | -                    |                          |                | -                     |
| Mud Data:                    | Wt (ppg):           | Vis (sec/qt):          | Depth of Data:               | Mud Type:            | 24-hr mud los        | 24-hr mud losses (bbls): |                | mud losses (bbls):    |
|                              | 10.5                | 47                     | 5,835'                       | Invert               | 32.                  | 5                        |                | 626.1                 |
|                              | Hydrostatic F       | Pressure (psi):        | Casing Back                  | Pressure (psi)       | Gas buste            | er status                | Lag (          | min/strokes):         |
|                              | 37                  | 704                    |                              | -                    | on                   |                          | 20min          | 2,964 strokes         |
| Gas:                         | Gas Show (          | units/depth):          | Gas Show (                   | units/depth):        | Gas Show (u          | nits/depth):             | Gas Sho        | w (units/depth):      |
|                              | 65u                 | 6,170'                 |                              | ,                    | ···· (·              |                          | -              | -                     |
|                              | Backgroun           | d gas (max):           | Backgroun                    | d gas (min):         | Background           | gas (avg):               | Connectio      | on gas (max/min):     |
|                              | 5                   | 5u                     | 5                            | Ou                   | 52                   | u i u                    | -              | -                     |
|                              | Trip                | gas:                   | Down-Time Gas (units/depth): |                      | Flar                 | e:                       | Gas Buster     |                       |
|                              |                     | -                      |                              |                      | None                 |                          | No             |                       |
| Sample Description:          |                     | stalline, anhydritic i |                              | ky, laminateu in par | , eariny lexiule, ca | arbonaceous, Lin         | NESTONE. gray- | black, arginaceous in |
|                              | Sample              | quality:               | Oil s                        | stain:               | Poros                | sity:                    |                | Cut:                  |
|                              |                     | bod                    |                              | -                    | -                    | -                        |                | -                     |
| Present Activity<br>Summary: | Wash & Ream to      | Bottom                 |                              |                      |                      |                          |                |                       |
| Comments:                    | Drilled through plu | ıg at 5,825' MD, ma    | nximum cement see            | en was ~40%          |                      |                          |                |                       |
|                              | Cole Jack           | • • • •                | 320-290-9671                 | 5am-5pm              |                      |                          |                |                       |
|                              | Kyle Eno            |                        | 231-445-0555                 | 5pm-5am              |                      |                          |                |                       |
|                              | Geology rig phone   | ):                     | -                            |                      |                      |                          |                |                       |

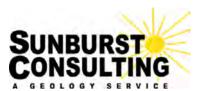

6am Depth: 7,492' Pla Estimated TVD: 7,491' Estimated VS: -12' Previous depth: 5,674' 24 hr. footage: 1,818' Weather: 53°/32°F; Sunny, Winds 15-23 MPH

Operator: Denbury Onshore LLC. Well Name: Cedar Hills 21-22 Field Cedar Hills Location: 1248' FNL & 1,654' FWL Sec. 22, T131N, R105W Cedar Hills / Red River

Planned TD (MD): 9,500' Ft. to plan TD: 2,008'

> Objective: Red River D Present zone: Red River D

Date: December 8, 2015 Report #: 10

Rig: Trinidad 35 GL elevation: 2,932' KB elevation: 2,956'

| Drilling Parameters:        | WOB (klbs) RT:      | RPM (RT):            | WOB(klbs) MM:                | RPM (MM):          | PP (psi):    | SPM 1:       | SPM 2:     | GPM:               |
|-----------------------------|---------------------|----------------------|------------------------------|--------------------|--------------|--------------|------------|--------------------|
|                             | 5                   | 100                  | -                            | -                  | 2500         | 75           | 75         | 529                |
| BHA                         | Bit #:              | Diameter (in):       | Make:                        | Model:             | Serial #:    | Depth in:    | Footage:   | Hours:             |
|                             | 4                   | 8 3/4                | -                            | -                  | -            | 5,674'       | 1,818'     | -                  |
|                             | Motor (make):       | Motor (model):       | Motor (bend):                | Motor (rev/gal):   | Gamma te     | bit (ft):    | Surv       | ey to bit (ft):    |
|                             | Hunting             | -                    | .0°                          | 0.24               | -            |              |            | -                  |
| Mud Data:                   | Wt (ppg):           | Vis (sec/qt):        | Depth of Data:               | Mud Type:          | 24-hr mud lo | sses (bbls): | Cumulative | mud losses (bbls): |
|                             | 9.95                | 47                   | 7,491'                       | Invert             | 15           | 0            |            | 776                |
|                             | Hydrostatic I       | Pressure (psi):      | Casing Back                  | Pressure (psi)     | Gas bust     | er status    | Lag (      | min/strokes):      |
|                             | 3                   | 876                  |                              | -                  | or           | า            | 20min      | 2,964 strokes      |
| Gas                         | Gas Show            | (units/depth):       | Gas Show (                   | units/depth):      | Gas Show (u  | nits/depth): | Gas Sho    | w (units/depth):   |
|                             | 87u                 | 7,098'               | 122u                         | 7,290'             | 122u         | 7,344u       | -          | -                  |
|                             | Backgroun           | d gas (max):         | Backgroun                    | d gas (min):       | Background   | gas (avg):   | Connectio  | on gas (max/min):  |
|                             |                     | 0u                   | 7                            | Ou                 | 80           | u            | -          | -                  |
|                             | Trip                | gas:                 | Down-Time Gas (units/depth): |                    | Flare:       |              | Gas Buster |                    |
|                             | 1                   | 50u                  |                              |                    | None         |              | No         |                    |
|                             |                     |                      |                              |                    |              |              |            |                    |
|                             | Sample              | quality:             | Oil s                        | stain:             | Poros        | sity:        |            | Cut:               |
|                             |                     | bod                  |                              | -                  | -            |              |            | -                  |
| Present Activity<br>Summary | Wash & Ream to      | Bottom               |                              |                    |              |              |            |                    |
|                             |                     |                      |                              |                    |              |              |            |                    |
| Comments                    |                     | ug at ~7,300', max o | ement 30%                    |                    |              |              |            |                    |
|                             |                     | ug at ~7,300', max o | ement 30%<br>320-290-9671    | 5am-5pm            |              |              |            |                    |
|                             | Drilled through plu | ug at ~7,300', max o |                              | 5am-5pm<br>5pm-5am |              |              |            |                    |

# **GEOLOGIC MORNING REPORT**

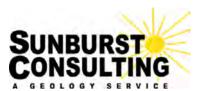

6am Depth: 8,045' Pla Estimated TVD: 8,044' Estimated VS: -15' Previous depth: 7,492' 24 hr. footage: 553' Weather: 61°/35°F; Sunny, Winds 13-23 MPH

Operator: Denbury Onshore LLC. Well Name: Cedar Hills 21-22 Field Cedar Hills Location: 1248' FNL & 1,654' FWL Sec. 22, T131N, R105W Cedar Hills / Red River

Planned TD (MD): 9,500' Ft. to plan TD: 1,455'

> Objective: Red River D Present zone: Red River D

Date: December 9, 2015 Report #: 11

Rig: Trinidad 35 GL elevation: 2,932' KB elevation: 2,956'

Current Activity: Wash & Ream to Bottom

| Drilling Parameters:         | WOB (klbs) RT:    | RPM (RT):       | WOB(klbs) MM:                | RPM (MM):        | PP (psi):     | SPM 1:       | SPM 2:     | GPM:               |
|------------------------------|-------------------|-----------------|------------------------------|------------------|---------------|--------------|------------|--------------------|
|                              | 5                 | 100             | -                            | -                | 2500          | 66           | 66         | 465                |
| BHA:                         | Bit #:            | Diameter (in):  | Make:                        | Model:           | Serial #:     | Depth in:    | Footage:   | Hours:             |
|                              | 4                 | 8 3/4           | -                            | -                | -             | 5,674'       | 2,371'     | -                  |
|                              | Motor (make):     | Motor (model):  | Motor (bend):                | Motor (rev/gal): | Gamma to      | bit (ft):    | Surv       | ey to bit (ft):    |
|                              | Hunting           | -               | .0°                          | 0.24             | -             |              |            | -                  |
| Mud Data:                    | Wt (ppg):         | Vis (sec/qt):   | Depth of Data:               | Mud Type:        | 24-hr mud los | sses (bbls): | Cumulative | mud losses (bbls): |
|                              | 10.35             | 49              | 7,066'                       | Invert           | 5             |              |            | 781                |
|                              | Hydrostatic F     | Pressure (psi): | Casing Back                  | Pressure (psi)   | Gas buste     | er status    | Lag (      | min/strokes):      |
|                              | 43                | 329             |                              | -                | or            | 1            | 19min      | 2,523 strokes      |
| Gas:                         | Gas Show (        | units/depth):   | Gas Show (                   | units/depth):    | Gas Show (u   | nits/depth): | Gas Sho    | w (units/depth):   |
|                              | 66u               | 7.668'          | 65u                          | 7.855'           | -             | -            | -          | -                  |
|                              | Backgroun         | d gas (max):    | Backgroun                    | d gas (min):     | Background    | gas (avg);   | Connectio  | on gas (max/min):  |
|                              | 60u<br>Trip gas:  |                 | 50u                          |                  | 55u           |              | -          | -                  |
|                              |                   |                 | Down-Time Gas (units/depth): |                  | Flare:        |              | Gas Buster |                    |
|                              |                   | -               |                              |                  | None          |              | No         |                    |
|                              |                   |                 |                              |                  |               |              |            |                    |
|                              | Sample            | quality:        | Oil stain:                   |                  | Porosity:     |              | Cut:       |                    |
|                              | go                | bod             |                              | -                | -             |              | -          |                    |
| Present Activity<br>Summary: | Wash & Ream to    | Bottom          |                              |                  |               |              |            |                    |
| Comments:                    |                   |                 |                              |                  |               |              |            |                    |
| Contact:                     | Cole Jack         |                 | 320-290-9671                 | 5am-5pm          |               |              |            |                    |
|                              | Kyle Eno          |                 | 231-445-0555                 | 5pm-5am          |               |              |            |                    |
|                              | Geology rig phone | ):              | -                            |                  |               |              |            |                    |

| INDUSTRIAL CO<br>OIL AND GAS DI                                        | MMISSION OF NORTH<br>VISION<br>EVARD DEPT 405<br>58505-0840 | Ι ΟΑΚΟΤΑ                                         | WELLS - FORM 4                   | We                           | ell File No.<br>11409 |
|------------------------------------------------------------------------|-------------------------------------------------------------|--------------------------------------------------|----------------------------------|------------------------------|-----------------------|
|                                                                        | D ONE COPY.                                                 | <ivi.< th=""><th></th><th></th><th></th></ivi.<> |                                  |                              |                       |
| ✓ Notice of Intent App                                                 | roximate Start Date                                         |                                                  | Drilling Prognosis               |                              | Report                |
|                                                                        | Mark Completed                                              |                                                  | Redrilling or Repair             | ir Shoot                     |                       |
| Report of Work Done Date                                               | e Work Completed                                            |                                                  | Casing or Liner                  |                              | ure Treatment         |
|                                                                        |                                                             | -116                                             | Plug Well                        |                              |                       |
| Notice of Intent to Begin a Worke<br>for a Tax Exemption Pursuant to   |                                                             |                                                  | Supplemental Hist                |                              | ge Production Method  |
| Арр                                                                    | roximate Start Date                                         |                                                  | Temporarily Abane                | —                            | mation                |
|                                                                        |                                                             |                                                  | Other Filter                     | r Media Container Wa         | alver                 |
| Well Name and Number                                                   |                                                             |                                                  |                                  | 24-HOUR PF                   |                       |
| Cedar Hills 21-22                                                      |                                                             |                                                  |                                  | Before                       | After                 |
| Footages<br><b>1248</b> F <b>N</b> L <b>1654</b> F                     |                                                             |                                                  | nship Range<br>131 N 105 W       | Oil Bb<br>Water Bb           |                       |
| <b>1248 F N L 1654</b> F<br>Field                                      |                                                             |                                                  | County                           |                              | CF Gas MCF            |
| Cedar Hills                                                            | South Red Riv                                               | er B                                             | Bowman                           |                              |                       |
| Name of Contractor(s)<br>Address                                       |                                                             |                                                  | OF WORK                          | State                        | Zip Code              |
| Denbury does not plan to util                                          | lize any disposable                                         | e filter medi                                    | a at this well site to o         | drill, complete, or p        | produce this well.    |
| Company<br>Denbury Onshore, LLC<br>Address<br>5320 Legacy Drive        |                                                             |                                                  | Telephone Number<br>972-673-2677 | FOR ST                       | ATE USE ONLY          |
| City                                                                   |                                                             | State                                            | Zip Code                         | Date 11/2/2015               |                       |
| Plano<br>Signature                                                     | > Printed N                                                 | TX<br>ame<br>J. Yates                            | 75024                            | 11/3/2015<br>Ву<br>Todd L. H |                       |
|                                                                        | Date                                                        | er 21, 2015                                      |                                  | Title                        |                       |
| Email Address                                                          |                                                             |                                                  |                                  |                              |                       |
| Regulatory Compliance Mana<br>Email Address<br>tommy.yates@denbury.com | ager  Octobe                                                | er 21, 2015                                      |                                  | DMR Peri                     | mit Manager           |

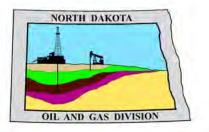

# **Oil and Gas Division**

Lynn D. Helms - Director Bruce E. Hicks - Assistant Director

**Department of Mineral Resources** 

Lynn D. Helms - Director

North Dakota Industrial Commission

www.oilgas.nd.gov

November 5, 2015

Tommy J. Yates Regulatory Compliance Manager DENBURY ONSHORE, LLC 5320 Legacy Dr Plano, TX 75024

> RE: VERTICAL WELL CEDAR HILLS 21-22 NENW Section 22-131N-105W Bowman County, North Dakota Well File # 11409

Dear Tommy :

Pursuant to Commission Order No. 8814 & 9276, approval to drill the above captioned well is hereby given.

### **PERMIT STIPULATIONS:**

- Effective June 1, 2014, a covered leak-proof container (with placard) for filter sock disposal must be maintained on the well site beginning when the well is spud, and must remain on-site during clean-out, completion, and flow-back whenever filtration operations are conducted.
- A dike surrounding the entire location may be required at the discretion of the NDIC field inspector.
- Denbury must record any plugs encountered when re-entering the well and submit the information on a Form 4 (Sundry Notice).
- Denbury must obtain NDIC Field inspector approval 24hrs prior to any plugging operations.
- DENBURY ONSHORE must contact NDIC Field Inspector Matthew Tibor at (701) 590-2140 prior to location construction.

## Drilling pit

NDAC 43-02-03-19.4 states that "a pit may be utilized to bury drill cuttings and solids generated during well drilling and completion operations, providing the pit can be constructed, used and reclaimed in a manner that will prevent pollution of the land surface and freshwaters. Reserve and circulation of mud system through earthen pits are prohibited. All pits shall be inspected by an authorized representative of the director prior to lining and use. Drill cuttings and solids must be stabilized in a manner approved by the director prior to placement in a cuttings pit."

### Permit Fee & Notification

Payment was received in the amount of \$100 via credit card. It is requested that notification be given immediately upon the spudding of the well. This information should be relayed to the Oil & Gas Division, Bismarck, via telephone (701) 328-8020. The following information must be included: Well name, legal location, permit number, drilling contractor and rig number, company representative, date and time of spudding. Office hours are 8:00 a.m. to 12:00 p.m. and 1:00 p.m. to 5:00 p.m. Central Time. Please leave a message if after hours or on the weekend.

Tommy J. Yates November 5, 2015 Page 2

### **Confidential status**

Your request for confidential status of all information furnished to the Director, or his representatives, is hereby granted. Such information, except production runs, shall remain confidential for six months and expires on <u>May 5, 2016.</u>

Confidential status notwithstanding, the Director and his representatives shall have access to all well records wherever located. Your company personnel, or any person performing work for your company shall permit the Director and his representatives to come upon any lease, property, well, or drilling rig operated or controlled by them, complying with all safety rules, and to inspect the records and operation of such wells and to have access at all times to any and all records of wells. The Commission's field personnel periodically inspect producing and drilling wells. Any information regarding such wells shall be made available to them at any time upon request. The information so obtained by the field personnel shall be maintained in strict confidence and shall be available only to the Commission and its staff.

### Conductors, Rat holes, and Mouse holes

To protect near surface groundwater any conductor, rat, or mouse hole drilled must be constructed with a string of casing and cemented to ground level. Any such string must be secured at the surface when not in use. In addition, all rat and mouse holes must be plugged with cement and cut off at least 4' below final grade within a reasonable timeframe after the rig completes drilling operations on the pad.

### Surface casing cement

Tail cement utilized on surface casing must have a minimum compressive strength of 500 psi within 12 hours, and tail cement utilized on production casing must have a minimum compressive strength of 500 psi before drilling the plug or initiating tests.

### Logs

NDAC Section 43-02-03-31 requires the running of (1) a suite of open hole logs from which formation tops and porosity zones can be determined, (2) a Gamma Ray Log run from total depth to ground level elevation of the well bore, and (3) a log from which the presence and quality of cement can be determined (Standard CBL or ultrasonic cement evaluation log) in every well in which production or intermediate casing has been set, this log must be run prior to completing the well. All logs run must be submitted free of charge, as one digital TIFF (tagged image file format) copy and one digital LAS (log ASCII) formatted copy. Digital logs may be submitted on a standard CD, DVD, or attached to an email sent to <u>digitallogs@nd.gov</u> Thank you for your cooperation.

Sincerely,

Todd L. Holweger Mineral Resources Permit Manager

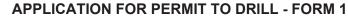

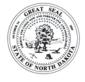

INDUSTRIAL COMMISSION OF NORTH DAKOTA OIL AND GAS DIVISION 600 EAST BOULEVARD DEPT 405 BISMARCK, ND 58505-0840 SFN 4615 (03-2006)

#### PLEASE READ INSTRUCTIONS BEFORE FILLING OUT FORM. PLEASE SUBMIT THE ORIGINAL AND ONE COPY

| Type of Work                          | Type of Well              |              |                    | Approximat        | e Date Work Will   | Short C           | Confidential Status     |
|---------------------------------------|---------------------------|--------------|--------------------|-------------------|--------------------|-------------------|-------------------------|
| New Location                          | Oil & Gas                 |              |                    | 11 .              |                    |                   | Yes                     |
|                                       |                           |              |                    | 1                 | 1 / 10 / 201       |                   |                         |
| Operator                              | 0                         |              |                    |                   |                    | Telephone         |                         |
| DENBURY ONSHORE, LL                   |                           |              |                    |                   |                    | (972) 67          | -                       |
| Address                               |                           |              | Cit                | <i>,</i>          |                    | State             | Zip Code                |
| 5320 Legacy Dr                        |                           |              |                    | ano               |                    | TX                | 75024                   |
| Name of Surface Owner or Tenant       |                           |              |                    |                   |                    |                   |                         |
| Leo & Debra McDonnell                 |                           |              |                    |                   |                    |                   |                         |
| Address                               |                           |              | Cit                | ,                 |                    | State             | Zip Code                |
| 13 Bull Drive {PO Box 111             | 2}                        |              | C                  | olumbus           |                    | MT                | 59019                   |
|                                       |                           |              | to the owner of a  |                   |                    |                   | ted within five hundred |
| WELL INFORMATION                      | permanently               | occupied dwe | elling within 1,32 | 0 feet.           | feet of            | f an occupied     | dwelling.               |
| Well Name                             |                           |              |                    | ell Number        |                    |                   |                         |
| CEDAR HILLS                           |                           |              | 2                  | 1-22              |                    |                   |                         |
| At Surface                            |                           | Qtr-Qtr      | Section            | Township          | Range              | County            |                         |
| 1248 F N ∟ 1                          | 1654 <b>⊢ W</b> ∟         | NENW         | 22                 | 131 N             | 105 W              | Bowman            |                         |
| If Directional, Top of Pay            |                           | Qtr-Qtr      | Section            | Township          | Range              | County            |                         |
| F L                                   | F L                       |              |                    | N                 | W                  |                   |                         |
| Proposed Bottom Hole Location         |                           | Qtr-Qtr      | Section            | Township          | Range              | County            |                         |
| F L                                   | F L                       |              |                    | N                 | W                  |                   |                         |
| Latitude of Well Head                 | Longitude of Well Head    | I NA         | D Reference        | Description of    | (Subje             | ect to NDIC Ap    | proval)                 |
| 46° 09' 31.96"                        | -103° 47'                 | 55.96 " N    | AD83               | SPACING I         | JNIT: Cedar        | <b>Hills Sout</b> | h-RR"B" Unit            |
|                                       | res in Spacing/Drilling L | Init Spacii  | ng/Drilling Unit S | Setback Requirem  | ent                | Industrial Com    | nmission Order          |
| 2930 Feet Above S.L.                  | 55040                     |              | 0 0                |                   | 660 Feet           | 88                | 814/9276                |
| Objective Horizons                    |                           | •            |                    |                   |                    | Pierre Shale 1    | Гор                     |
| Red River - B                         |                           |              |                    | 1                 |                    |                   | 355                     |
| Existing Size                         | Weight D                  | Depth        | Cement Volume      | • NOTE: Surfac    | e hole must be     | drilled with fr   | esh water               |
| Surface Casing 8 - 5/8                | <b>8 " 24</b> Lb./Ft.     | 2018 Feet    | 860 Sacks          | and surface c     | asing must be o    | emented bac       | k to surface.           |
| Proposed Size                         | Weight(s)                 | Longstrin    | g Total Depth      |                   | Cement Volume      | e Cement To       | p Top Dakota Sand       |
| Longstring Casing -                   | " Lb.                     | -            | Feet MD            | Feet TVD          | Sacks              | F                 | eet <b>4016</b> Feet    |
| Base Last Charles Salt (If Applicable | e) Estimated Total Dep    | oth (feet)   |                    | Drilling Mud Type | (Vertical Hole - F | Below Surface     |                         |
| <b>7382</b> Feet                      | 9500 Feet M               | · · ·        | 00 Feet TVD        | INVERT            | ,                  |                   | 5/                      |
| Proposed Logs                         |                           |              |                    |                   |                    |                   |                         |
|                                       | Hole: NA                  |              |                    |                   |                    |                   |                         |
|                                       |                           |              |                    |                   |                    |                   |                         |

### Comments

Will re-enter PA'd Cedar Hills 1-22 {W11409} well bore. Will drill out existing cement plugs to 9500' & re-plug well per NDIC requirements. Re-plug objective is to isolate entire Red River A, B, C, & D intervals in order to prevent conformance issues.

| I hereby swear or affirm that the information provided is true, complete and correct as determined from all available records. |                                |                          |                |  |  |
|----------------------------------------------------------------------------------------------------|--------------------------------|--------------------------|----------------|--|--|
| ePermit                                                                                                    | Printed Name<br>Tommy J. Yates | Title<br>Regulatory Comp | liance Manager |  |  |
|                                                                                                    |                                |                          |                |  |  |

| FOR                                                                                | STATE USE ONLY | FOR STATE USE ONLY                        |  |  |  |  |
|------------------------------------------------------------------------------------|----------------|-------------------------------------------|--|--|--|--|
| Permit and File Number         API Number           11409         33 - 011 - 00429 |                | Date Approved 11 / 5 / 2015               |  |  |  |  |
| Field<br>CEDAR HILLS                                                               |                | <sup>By</sup><br>Todd L. Holweger         |  |  |  |  |
| Pool Permit Type SOUTH RED RIVER B DEVELOPMENT                                     |                | Title<br>Mineral Resources Permit Manager |  |  |  |  |

REQUIRED ATTACHMENTS: Certified surveyors plat, estimated geological tops, proposed mud/cementing plans, \$100 fee.

# WELL LOCATION PLAT

DENBURY ONSHORE, LLC

5320 LEGACY DRIVE PLANO, TX 75024

CEDAR HILLS 21-22

1248 feet from the north line and 1654 feet from the west line (surface location Section 22)

Section 22, T131N, R105W - 5th Principal Meridian

Bowman County, North Dakota

Surface Owner at well site - Leo & Debra Mcdonnell

SURFACE HOLE:

Latitude 46°09'31.96" (46.158879°) North - Longitude 103°47'55.96" (103.798977°) West - [NAD-83] Latitude 46°09'31.95" (46.158874°) North - Longitude 103°47'54.23" (103.798397°) West - [NAD-27] North Dakota State Plane NAD-83 Northing : 197,055.279 - Easting : 1,132,756.470 North Dakota State Plane NAD-27 Northing : 197,047.885 - Easting : 1,164,352.686 [derived from N.G.S. O.P.U.S. Solution REF FRAME: NAD 83 (CORS96)(EPOCH:2002.000)]

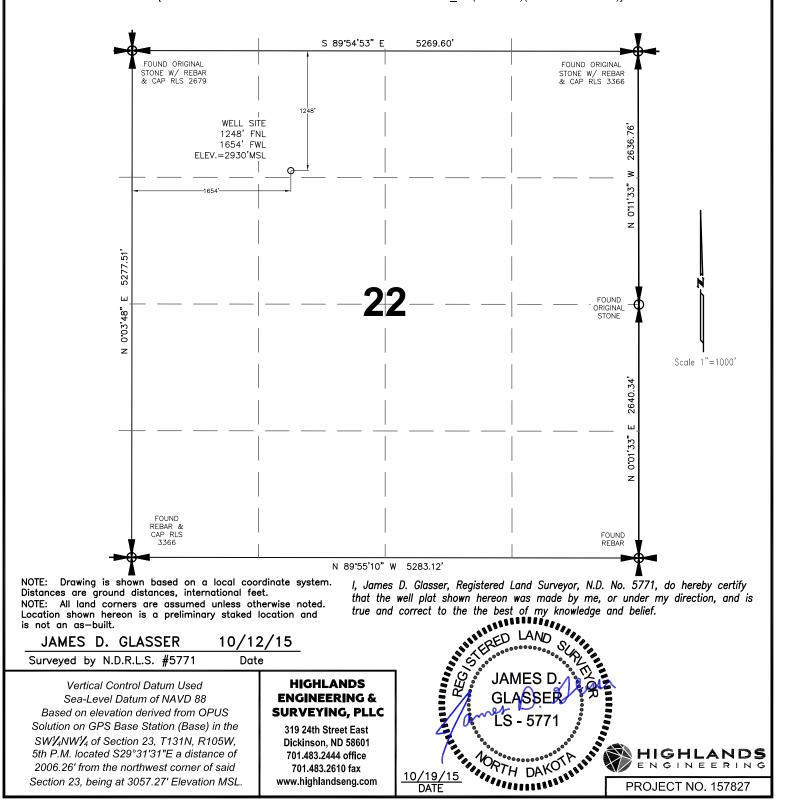

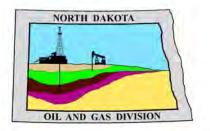

# **Oil and Gas Division**

Lynn D. Helms - Director Bruce E. Hicks - Assistant Director

**Department of Mineral Resources** 

Lynn D. Helms - Director

North Dakota Industrial Commission

www.oilgas.nd.gov

April 9, 2014

## RE: Filter Socks and Other Filter Media Leakproof Container Required Oil and Gas Wells

Dear Operator,

North Dakota Administrative Code Section 43-02-03-19.2 states in part that all waste material associated with exploration or production of oil and gas must be properly disposed of in an authorized facility in accord with all applicable local, state, and federal laws and regulations.

Filtration systems are commonly used during oil and gas operations in North Dakota. The Commission is very concerned about the proper disposal of used filters (including filter socks) used by the oil and gas industry.

Effective June 1, 2014, a container must be maintained on each well drilled in North Dakota beginning when the well is spud and must remain on-site during clean-out, completion, and flow-back whenever filtration operations are conducted. The on-site container must be used to store filters until they can be properly disposed of in an authorized facility. Such containers must be:

- leakproof to prevent any fluids from escaping the container
- covered to prevent precipitation from entering the container
- placard to indicate only filters are to be placed in the container

If the operator will not utilize a filtration system, a waiver to the container requirement will be considered, but only upon the operator submitting a Sundry Notice (Form 4) justifying their request.

As previously stated in our March 13, 2014 letter, North Dakota Administrative Code Section 33-20-02.1-01 states in part that every person who transports solid waste (which includes oil and gas exploration and production wastes) is required to have a valid permit issued by the North Dakota Department of Health, Division of Waste Management. Please contact the Division of Waste Management at (701) 328-5166 with any questions on the solid waste program. Note oil and gas exploration and production wastes include produced water, drilling mud, invert mud, tank bottom sediment, pipe scale, filters, and fly ash.

Thank you for your cooperation.

Sincerely,

Bruce E. Hicks

Assistant Director

# Denbury 🙆

# **Re-entry Geologic Prognosis**

# Cedar Hills 21-22

Origination date: 20 Oct 2015 Revised: 10/27/15 Tyates

Originator: Allen Kimble Geologist: Allen Kimble email: allen.kimble@denbury.com Office: 972-673-2722

FIELD: Cedar Hills

COUNTY: Bowman

STATE: North Dakota

ELEVATIONS: GL 2930' PAD: 2931' FLOOR HEIGHT : 24.5' KB: (GRD + DF) : 2955'

SURFACE LOC: NAD 27, lat 46.158874, Long -103.798397, 1248' FNL & 1654' FWL, NENW Sec. 22-T131N-R105W PRIMARY OBJECTIVES: Re-enter, drill out old plugs and cement off all of the Red River Formation. Re-PA well.

#### PROPOSED / PERMIT TD: 9500'

KNOWN DRILLING HAZARDS: Salt water disposal in Cretaceous Sands, Salts, nitrogen and salt water disposal in the Permian Section, Lost Circulation in the Mission Canyon.

RECOMMENDED LOGGING PROGRAM: VERTICAL: n/a

RECOMMENDED LOGGING PROGRAM: HORIZONTAL: n/a

RECOMMENDED CORING AND TESTING PROGRAM: n/a

MUDLOGGER: The Sunburst consulting wellsite geologists ... as required to moniter gas.

### **GEOLOGIC TOPS PROGNOSIS**

SUBJECT WELL: Cedar Hills 21-22

|                           | KB:  | 2955   |                         | NDIC<br>Names |  |
|---------------------------|------|--------|-------------------------|---------------|--|
| FORMATION                 | TVD  | SUBSEA | Formation<br>Highlights |               |  |
| Pierre                    | 355  | 2600   |                         | K-P           |  |
| Niobrara                  | 3027 | -14    |                         | K-Nb          |  |
| Greenhorn                 | 3478 | -523   |                         | K-Gh          |  |
| Mowry                     | 4016 | -1061  |                         | K-M           |  |
| Newcastle                 | 4203 | -1248  |                         | K-N           |  |
| Muddy Sand                | 4230 | -1275  | SWD                     | K-Ms          |  |
| Skull Creek Shale         | 4310 | -1355  |                         | K-Sc          |  |
| Inyan Kara FlowHazard     | 4458 | -1503  | SWD                     | K-lk          |  |
| Swift                     | 4833 | -1878  |                         | J-S           |  |
| Rierdon                   | 5289 | -2334  |                         | J-R           |  |
| Piper Lime                | 5385 | -2430  |                         | J-PI          |  |
| Spearfish                 | 5612 | -2657  |                         | T-S           |  |
| Pine salt                 | 5770 | -2815  | <u>Salt</u>             | Pm            |  |
| Base of Pine Salt         | 6077 | -3122  | <u>Salt</u>             | Pm            |  |
| Minnekahta                | 6231 | -3276  | <u>Nitrogen</u>         | Pm-Mk         |  |
| Opeche                    | 6280 | -3325  | Nitrogen                | Pm-Op         |  |
| Minnelusa Flow Hazard     | 6341 | -3386  | SWD, Nitrogen           | Pm-Eba        |  |
| Amsden                    | 6518 | -3563  | SWD, Nitrogen           | Pn-A          |  |
| Kibbey                    | 6942 | -3987  |                         | M-KI          |  |
| Madison                   | 7056 | -4101  |                         | M-Md          |  |
| Ratcliffe                 | 7282 | -4327  |                         | M-Chrl        |  |
| Base of Last Salt         | 7382 | -4427  |                         | M-MDLS        |  |
| Mission Canyon            | 7438 | -4483  | Lost Cir                | M-Mc          |  |
| Lodgepole                 | 7874 | -4919  |                         | M-MdLp        |  |
| Miss Fossil Bank          | 8233 | -5278  | WSW                     | M-Fb          |  |
| Devonian                  | 8387 | -5432  |                         | D-Dv          |  |
| Silurian Interlake        | 8658 | -5703  |                         | S-IL          |  |
| Ordovician Gunton         | 9034 | -6079  |                         | O-G           |  |
| Stoughton                 | 9082 | -6127  |                         | O-St          |  |
| Red River                 | 9152 | -6197  |                         | O-RR          |  |
| Red River "A"             | 9165 | -6210  |                         | O-RR-a        |  |
| Top of Unitized Formation | 9179 | -6224  |                         |               |  |
| Red River "B" Porosity    | 9199 | -6244  |                         | O-RR-b        |  |
| Red River "C" Porosity    | 9271 | -6316  |                         | O-RR-c        |  |
| Red River "D" Porosity    | 9331 | -6376  |                         | O-RR-d        |  |
| Drilled TD                | 9500 | -6545  |                         |               |  |

This will be a re-entry of Total's Cedar Hills No. 1-22, API No 3301100429, NDIC No. 11409 Existing Cement Plugs at: 1968-2018, 4120-4200, 6270-6350, 7290-7370, 8327-8407, 9060-9140

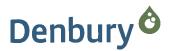

RE: Denbury Request to Re-Enter, Re-Drill, and Re-Plug the Cedar Hills 21-22 (FKA Total Petroleum Cedar Hills 1-22)

To assure present day water flood conformance and efficient injection of future CO2, Denbury would like to set an open-hole cement plug across the entire Red River formation as drilled by Total in their Cedar Hills 1-22 (33-011-00429). Hopefully, this will eliminate potential cross flow from the Red River "B" into other zones of permeability not dedicated to the Cedar Hills South Unit.

Of particular concern is the Total drill stem test of the Red River "D" (9321-9388) which recovered 8715' of salt water and recorded high flowing pressures (FF 3818-4067). If this interval is capable of giving up this much water at these high flowing pressures, then it is conceivable that the interval could thief water, oil or CO2 from the Red River "B" just as easily. From the open-hole logs, we also see an additional 55' (gross) of Red River "A" and "C" that could contribute to out of zone cross flow. Please note the Total Petroleum open-hole log in figure 1.

In summary, the Total Cedar Hill 1-22 surface location is approximately 110' southeast of the proposed Denbury CHSU 43A-21NH 15. (see figure 2. map) There are potential long term conformance – cross flow issues in addition to a collision risk between the proposed lateral and the old Total Petroleum vertical Red River test. Denbury would like to address these issues before they become a problem. From our experience, we have found that it is much easier to re-plug an abandoned well before secondary-tertiary operations re-pressure the reservoir.

Allen J. Kimble Senior Geologist Denbury Resources

4 November 2015

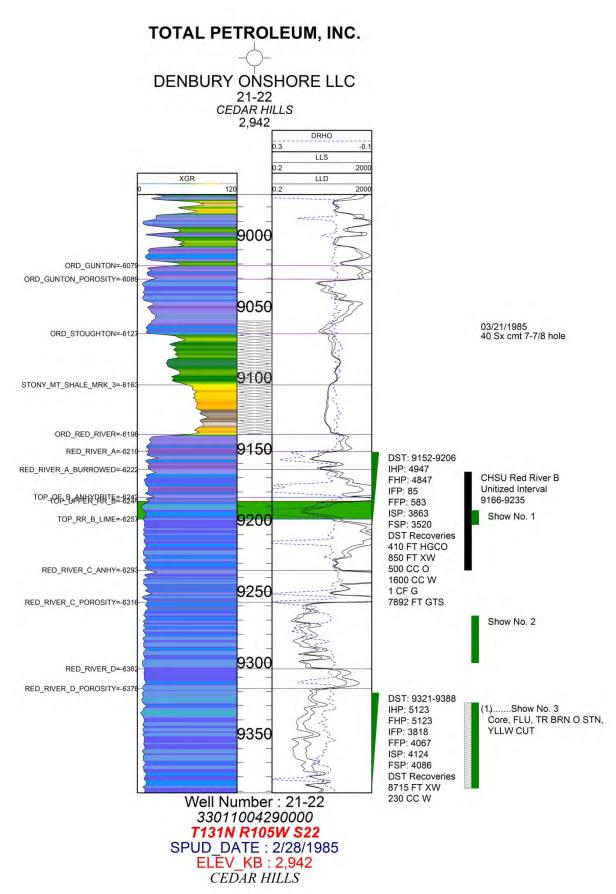

<u>Figure 1</u>: Open-hole log with DSTs, Cores, Formation Tops, Cement plug, Unitized Interval, and Oil shows annotated.

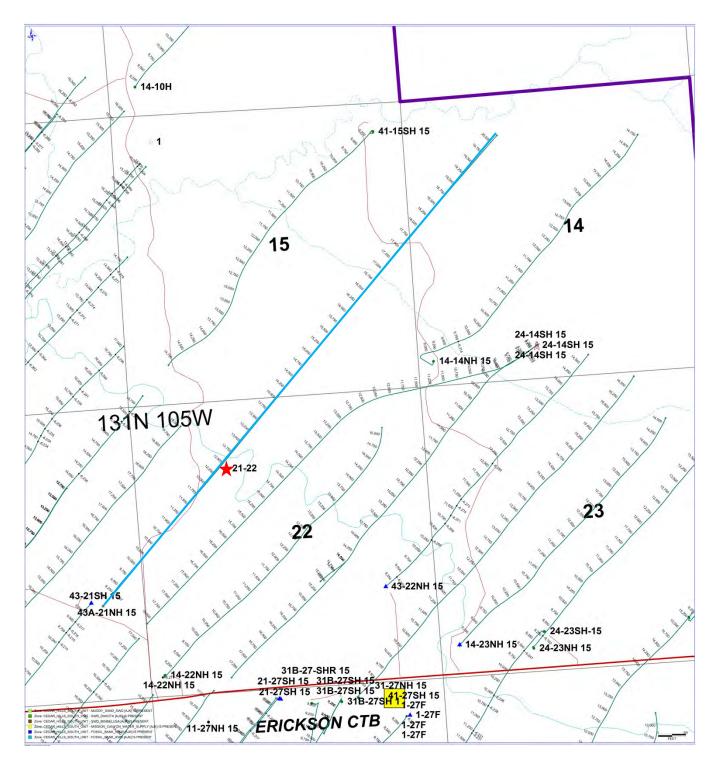

*Figure 2*: Map Cedar Hills South Unit, Bowman Co., N.D. Note location of the Total 21-22 relative to the proposed 43A -21NH 15 (future Red River "B" injection well).

# **Tommy Yates**

| From:        | Tommy Yates                                                                  |
|--------------|------------------------------------------------------------------------------|
| Sent:        | Wednesday, October 21, 2015 9:37 AM                                          |
| То:          | Dressler, Ty R. (tdressler@nd.gov); kkading@nd.gov                           |
| Cc:          | Todd Holweger (tholweger@nd.gov)                                             |
| Subject:     | Denbury's Proposed Cedar Hills 21-22 Well, NE-NW Sec. 22-T131N-R105W, Bowman |
|              | County, ND                                                                   |
| Attachments: | CEDAR HILLS 21-22 WELL PACKAGE 10-20-15.pdf                                  |

Ty & Kevin,

Pending NDIC permit approval, Denbury is planning to re-enter and re-drill a previously plugged and abandoned well bore in the NE-NW of section 22, T131N-R105W, in Bowman County. The re-drilled well will be known as the Denbury Cedar Hills 21-22. Per the inactive PLOTS map on the ND Game and Fish website, it appears that this Land is currently subscribed to PLOTS.

A copy of the Land survey package is included for reference. The initial proposed surface disturbance will be 3.7 acres. Once the drilling rig is removed and the well is completed, the site will be partially reclaimed to 1.91 acres of surface disturbance.

Please let me know if you require additional information regarding this project proposal. Thanks!

# Tommy Yates

Regulatory Compliance Manager - Northern Region Denbury Onshore, LLC Denbury Resources, Inc. Direct: 972.673.2677 Mobile: 214.724.0076 Fax: 972.673.2299 tommy.yates@denbury.com

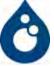

# **Re-Entry Plan**

Cedar Hills 21-22

# Procedure:

# Notify the NDIC field inspector Matt Tibor at 701-590-2140 prior to beginning drilling or plugging operations.

Denbury plans to re-enter the existing plugged and abandoned Cedar Hills 1-22 well bore (circa 1985), drill out the cement plugs to the original 9500' TD, and re-plug to abandon the well.

Drilling fluid will consist of 9.5 - 10 ppg oil-water inverted emulsion (75/25 to 80/20) mud system with 45-60 viscosity units and less than 20 fluid loss units. Solids will be limited to less than 5%.

A closed loop pitless drilling system will be employed. All drill cuttings will be hauled to a properly licensed disposal facility (Oaks Landfill located in the NW sec.35-T18N-R52E, Dawson County, MT).

All cement plugs will consist of a class G base slurry containing additives appropriate for permanently plugging the well bore for abandonment. Cement volumes were calculated using an 8.0" hole size with no washout and a cement yield of 1.0 cuft/sk.

Weighted mud or spacer will be placed between the cement plugs and a balanced mud method will be utilized to place each plug. See the proposed well bore diagram for plugging details.

During the re-plugging operations, plans are to plug the entire Red River A, B, C, and D intervals to prevent conformance issues during ongoing secondary EOR water flood development, that's now underway. The isolation will also prevent future conformance issues if tertiary EOR using CO2 is utilized.

All work will be conducted using the drilling rig, Trinidad 35.

# Hydraulic Fracturing Statement:

No hydraulic fracture stimulation treatments are planned for the subject well.

# Gas Capture Plan Statement:

No flaring of produced gas is planned to occur on the well site.

# Denbury Onshore, LLC Cedar Hills 21-22 Re-entry, Re-drill, & Re-plug to Abandon of Cedar Hills 1-22 (W11409) Proposed Wellbore Schematic

|                           |                          | Plug #7                               | 50 sx G cement                 | Revised 11-5-15 Tyates |
|---------------------------|--------------------------|---------------------------------------|--------------------------------|------------------------|
| Pierre                    | 355'                     | 0' - 150'                             |                                |                        |
|                           |                          |                                       |                                |                        |
|                           | 2018' Existing 8-5/8" Su |                                       | 50 sx G cement                 |                        |
| Niobrara                  | 3027'                    | 1943' - 2093'                         |                                |                        |
| Greenhorn                 | 3478'                    |                                       |                                |                        |
| Mowry                     | 4016'                    | Plug #5                               |                                |                        |
| Newcastle                 | 4203'                    | 4050' - 4200'                         | 50 sx G cement                 |                        |
| Muddy Sand                | 4230'                    | 4030 - 4200                           |                                |                        |
| Skull Creek Shale         | 4310'                    | i                                     |                                |                        |
| Inyan Kara FlowHazard     | 4310                     |                                       |                                |                        |
| Swift                     | 4833'                    | i                                     |                                |                        |
| Rierdon                   | 5289'                    |                                       |                                |                        |
|                           | 5385'                    | ii                                    |                                |                        |
| Piper Lime                | 5612'                    |                                       |                                |                        |
| Spearfish<br>Pine salt    | 5770'                    | ii                                    |                                |                        |
| Base of Pine Salt         |                          |                                       |                                |                        |
|                           | 6077'                    | Div                                   |                                |                        |
| Minnekahta                | 6231'<br>6280'           | Plug #4<br>6200' - 6350'              | 50 sx G cement                 | OBM                    |
| Opeche                    | 6341'                    | 6200 - 6350                           |                                |                        |
| Minnelusa Flow Hazard     | 6518'                    | : :                                   |                                | 9.5 - 10.0 ppg         |
| Amsden                    |                          | 1 1                                   |                                |                        |
| Kibbey                    | 6942'                    | : :                                   |                                |                        |
| Madison                   | 7056'                    | Di                                    |                                |                        |
| Ratcliffe                 | 7282'                    | Plug #3                               | 50 sx G cement                 |                        |
| Base of Last Salt         | 7382'                    | 7220' - 7370'                         |                                |                        |
| Mission Canyon            | 7438'                    | : :                                   |                                |                        |
| Lodgepole                 | 7874'                    | I I                                   |                                |                        |
| Fossil Bank               | 8233'                    | · · · · · · · · · · · · · · · · · · · |                                |                        |
| Devonian                  | 8387'                    | Plug #2                               | 50 sx G cement                 |                        |
| Silurian Interlake        | 8658'                    | 8257' - 8407'                         |                                |                        |
| Ordovician Gunton         | 9034'                    |                                       |                                |                        |
| Stoughton                 | 9082'                    | -                                     |                                |                        |
| Red River                 | 9152'                    |                                       |                                |                        |
| Red River "A"             | 9165'                    |                                       | 140 sx G cement + 35% Silica i | t BHS1 is > 220°F      |
| Top of Unitized Formation | 9179'                    | Plug #1                               |                                |                        |
| Red River "B" Porosity    | 9199'                    | 9052' - 9500'                         | Assuming 8.0"                  |                        |
| Red River "C" Porosity    | 9271'                    |                                       | Hole Size from                 |                        |
| Red River "D" Porosity    | 9331'                    |                                       | 2018' - 9500'                  |                        |
| Drilled TD                | 9500'                    |                                       |                                |                        |

# TRINIDAD RIG 35 BOP CONFIGURATION

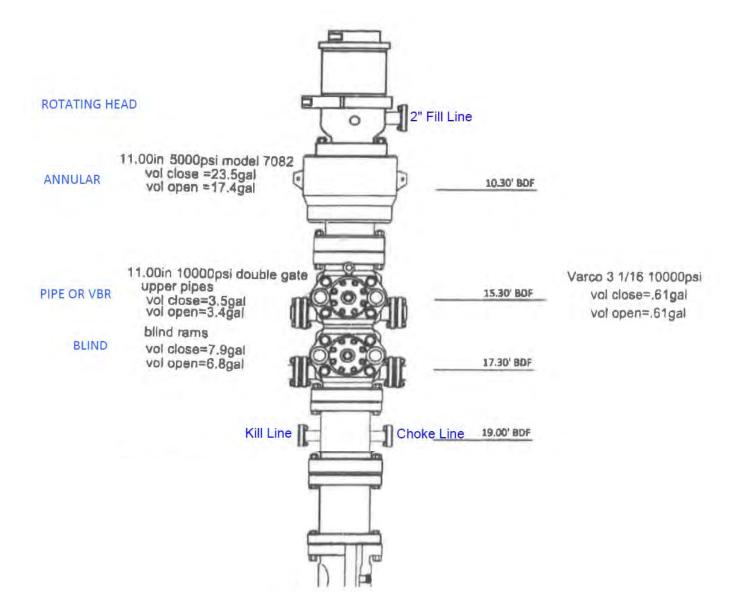

# TRINIDAD RIG 35 CHOKE MANIFOLD ALIGNMENT

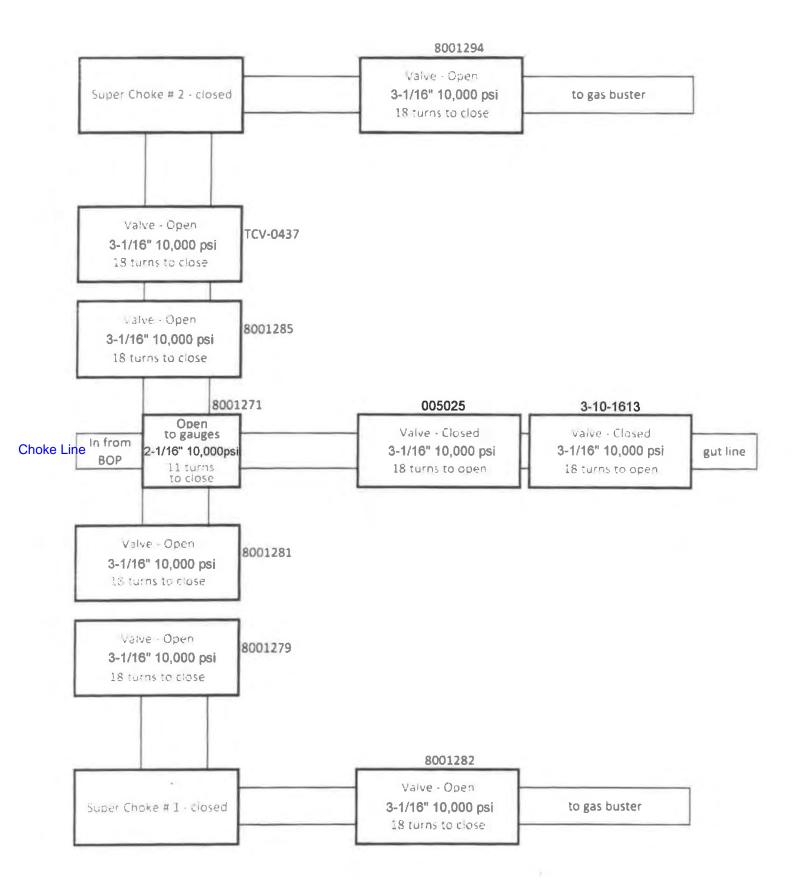

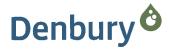

October 21, 2015

North Dakota Industrial Commission Department of Mineral Resources Oil and Gas Division 1016 East Calgary Ave. Bismarck, ND 58503-5512

Re: Legal Street Address Request Cedar Hills 21-22

Dear Mr. Holweger:

Pursuant to NDAC 43-02-03-16, this letter is to serve as confirmation that Denbury Onshore, LLC has requested a legal street address for our Cedar Hills 21-22 observation well to be drilled from a single well pad site. The well pad will be located in (NENW) of Section 22-T131N-R105W, Bowman County, ND.

The request was sent via email to the Bowman County Emergency Services Coordinator, Karla Germann, on 10/21/2015. Ms. Germann confirmed receipt of our request on 10/21/2015.

Sincerely,

142

Tommy J. Yates Regulatory Compliance Manager (972) 673-2677

Denbury Resources Inc. 5320 Legacy Drive • Plano, Texas 75024 • Tel: 972.673.2000 • denbury.com

Subsidiaries Denbury Onshore, LLC • Denbury Green Pipeline-Texas, LLC • Denbury Gulf Coast Pipelines, LLC • Greencore Pipeline Company LLC

# **Tommy Yates**

| From:    | Karla Germann <kgermann@bowmancountynd.gov></kgermann@bowmancountynd.gov>                       |
|----------|-------------------------------------------------------------------------------------------------|
| Sent:    | Thursday, October 22, 2015 10:43 AM                                                             |
| То:      | Tommy Yates                                                                                     |
| Subject: | RE: Legal Street Address Request - Observation Well in Bowman County (Denbury Cedar Hill 21-22) |

We have received your request. We do not address well sites in Bowman and Slope counties. Thanks. Karla

Karla Germann Emergency Services - Bowman/Slope Counties

From: Tommy Yates [mailto:Tommy.Yates@denbury.com]
Sent: Wednesday, October 21, 2015 8:46 AM
To: Karla Germann
Subject: Legal Street Address Request - Observation Well in Bowman County (Denbury Cedar Hill 21-22)

Hi Karla,

Per NDIC rules, Denbury is requesting that a legal street address be provided for the following proposed oil well surface location in Bowman County.

Proposed Well Site:

### Cedar Hills 21-22 (NENW Sec. 22-T131N-R105W).

The legal plat for the proposed oil well location is attached, along with maps showing access from the nearest county roads.

Would you please acknowledge that you have received this email and my request for this legal street address? My understanding is that you will not actually be giving out addresses until the 911 Emergency Services committee has time to meet and discuss it more depth.

Thank you for your time. Tommy

## Tommy Yates

Regulatory Compliance Manager - Northern Region Denbury Onshore, LLC Denbury Resources, Inc. Direct: 972.673.2677 Mobile: 214.724.0076 Fax: 972.673.2299 tommy.yates@denbury.com

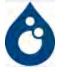

# HORIZONTAL SECTION PLAT

DENBURY ONSHORE, LLC

5320 LEGACY DRIVE PLANO, TX 75024

CEDAR HILLS 21-22

1248 feet from the north line and 1654 feet from the west line (surface location Section 22)

Section 22, T131N, R105W - 5th Principal Meridian

Bowman County, North Dakota

Surface Owner at well site - Leo & Debra Mcdonnell

SURFACE HOLE:

Latitude 46°09'31.96" (46.158879°) North - Longitude 103°47'55.96" (103.798977°) West - [NAD-83] Latitude 46°09'31.95" (46.158874°) North - Longitude 103°47'54.23" (103.798397°) West - [NAD-27] North Dakota State Plane NAD-83 Northing : 197,055.279 - Easting : 1,132,756.470 North Dakota State Plane NAD-27 Northing : 197,047.885 - Easting : 1,164,352.686 [derived from N.G.S. O.P.U.S. Solution REF FRAME: NAD 83 (CORS96)(EPOCH:2002.000)]

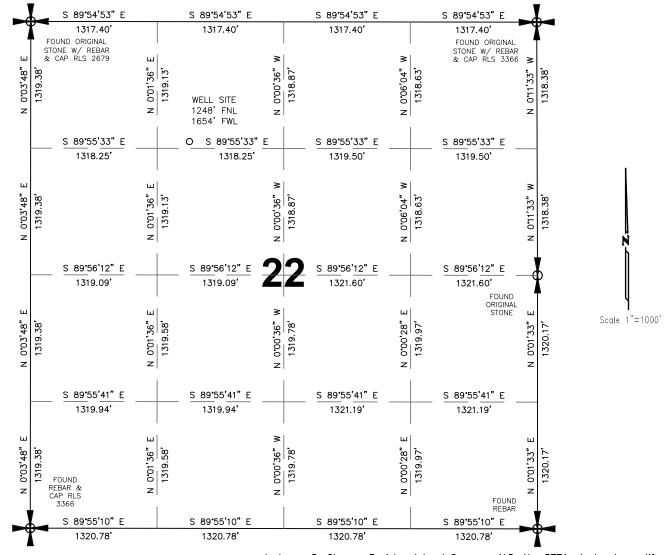

All corners shown on this plat were found in the field during Denbury Onshore, LLC Cedar Hills 21-22 oil well survey on September 30, 2015. Distances to all others are calculated.

I, James D. Glasser, Registered Land Surveyor, N.D. No. 5771, do hereby certify that the well plat shown hereon was made by me, or under my direction, and is

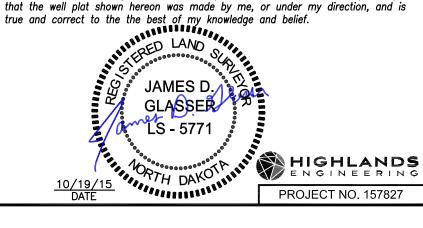

HIGHLANDS **ENGINEERING &** SURVEYING, PLLC

319 24th Street East Dickinson, ND 58601 701.483.2444 office 701.483.2610 fax www.highlandseng.com

NOTE: Drawing is shown based on a local coordinate system. Distances are ground distances, international feet.

# DENBURY ONSHORE, LLC **CEDAR HILLS 21-22** 1248' FNL & 1654' FWL

NW 1/4 Section 22, T131N, R105W - 5th Principal Meridian Bowman County, North Dakota

| EXISTING SITE ELEVATION<br>PROPOSED PAD ELEVATION               | 2,929.8' MSL<br>2,930.5' MSL                                                                  |
|-----------------------------------------------------------------|-----------------------------------------------------------------------------------------------|
| EXCAVATION (INCLUDES 6" TOPSOIL STRIPF                          | 0 CY                                                                                          |
| EMBANKMENT                                                      | 13,062 CY<br>7,828 CY                                                                         |
| PLUS SHRINKAGE (30%)                                            | 2,348 CY<br>10,176 CY                                                                         |
| STOCKPILE PIT<br>STOCKPILE TOP SOIL (6")                        | 0 CY<br>2,422 CY                                                                              |
| ROAD EMBANKMENT<br>OR STOCKPILE FROM PAD                        | 464 CY                                                                                        |
| DISTURBED AREA FROM PAD<br>AND STOCKPILE                        | 3.70 ACRES                                                                                    |
| DISTURBED AREA AFTER<br>RECLAMATION                             | 1.91 ACRES                                                                                    |
|                                                                 | NOTE: REQUIRED EMBANKMENT IS<br>CALCULATED AFTER 6" TOPSOIL IS<br>STRIPPED FROM THE LOCATION. |
| NOTE: ALL CUT END SLOPES ARE<br>2:1 AND FILL END SLOPES ARE 2:1 |                                                                                               |
|                                                                 |                                                                                               |

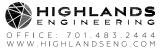

| OFFICE: 701.483.2444                            | SHEET NAME: | DATE:    | DRAWN BY: | SCALE: | proj. no.           | SHEET NO.                   |
|-------------------------------------------------|-------------|----------|-----------|--------|---------------------|-----------------------------|
| WWW.HIGHLANDSENG.COM                            | QUANTITIES  | 10/19/15 | KBK       | N/A    | 157827              | 1 of 10                     |
| H: \157827\PROJECT CAD\CURRENT\157827 DESIGN.DW | G           |          |           |        | LAST SAVED: 10/20/2 | D15 4:01 PM BY HONGZHI.QILI |

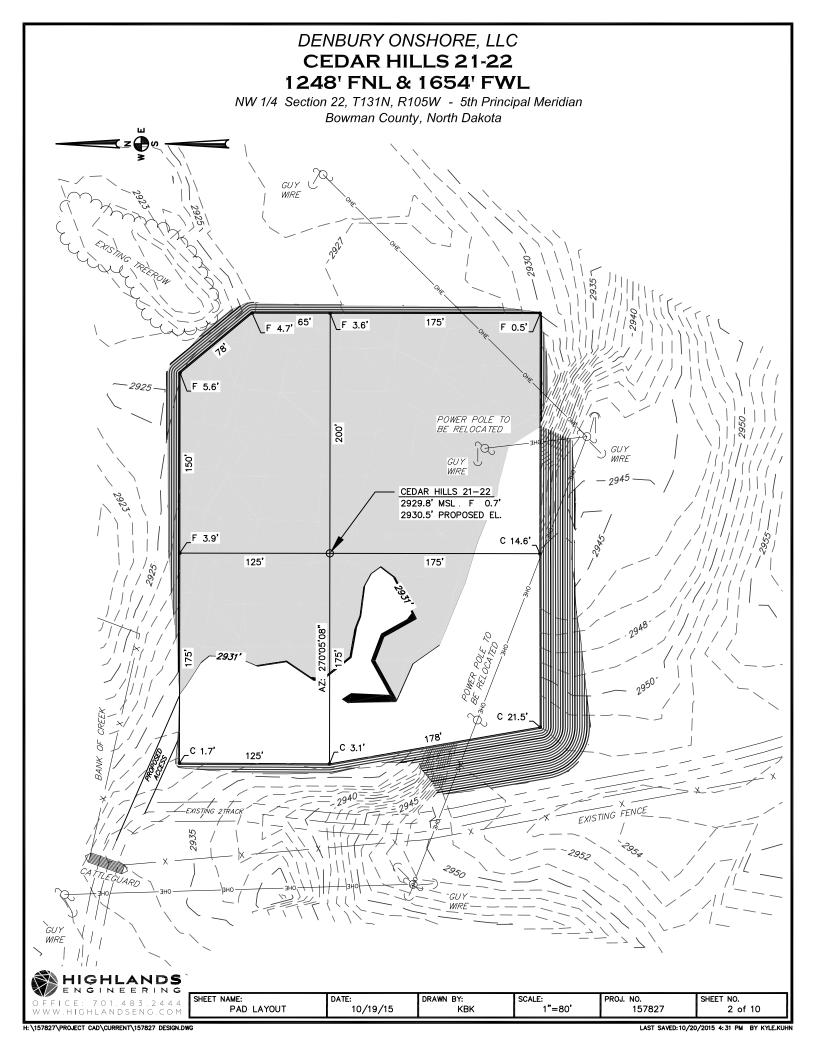

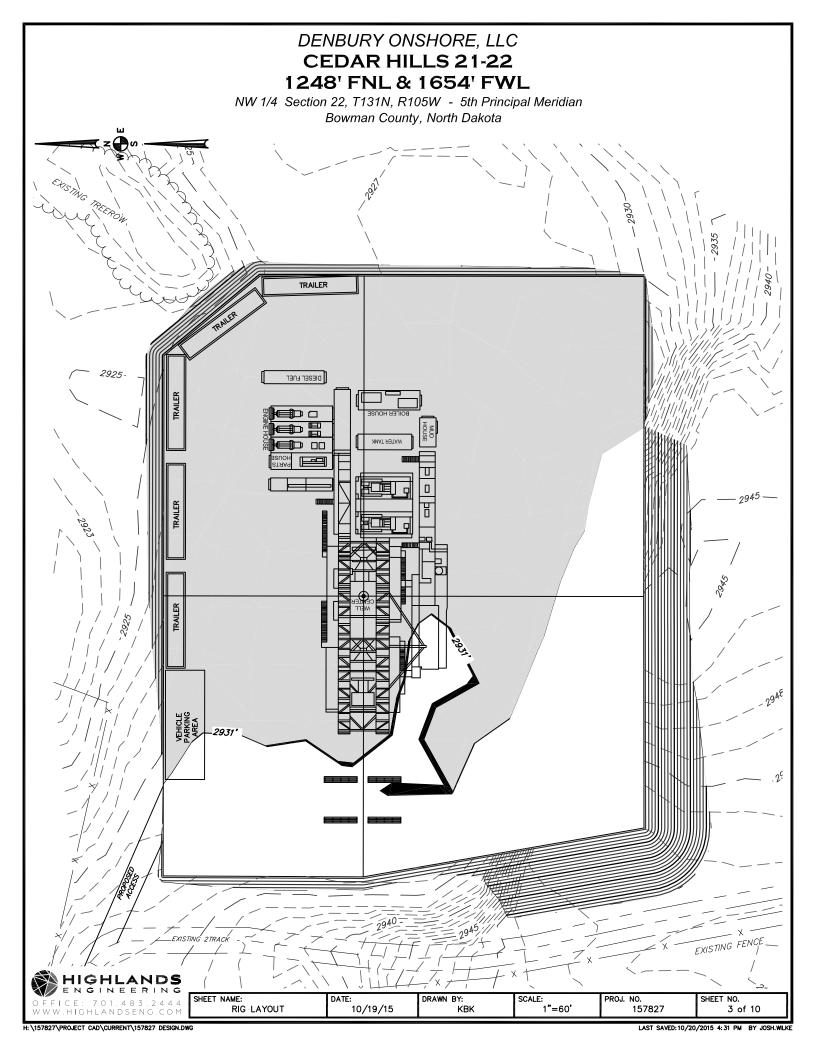

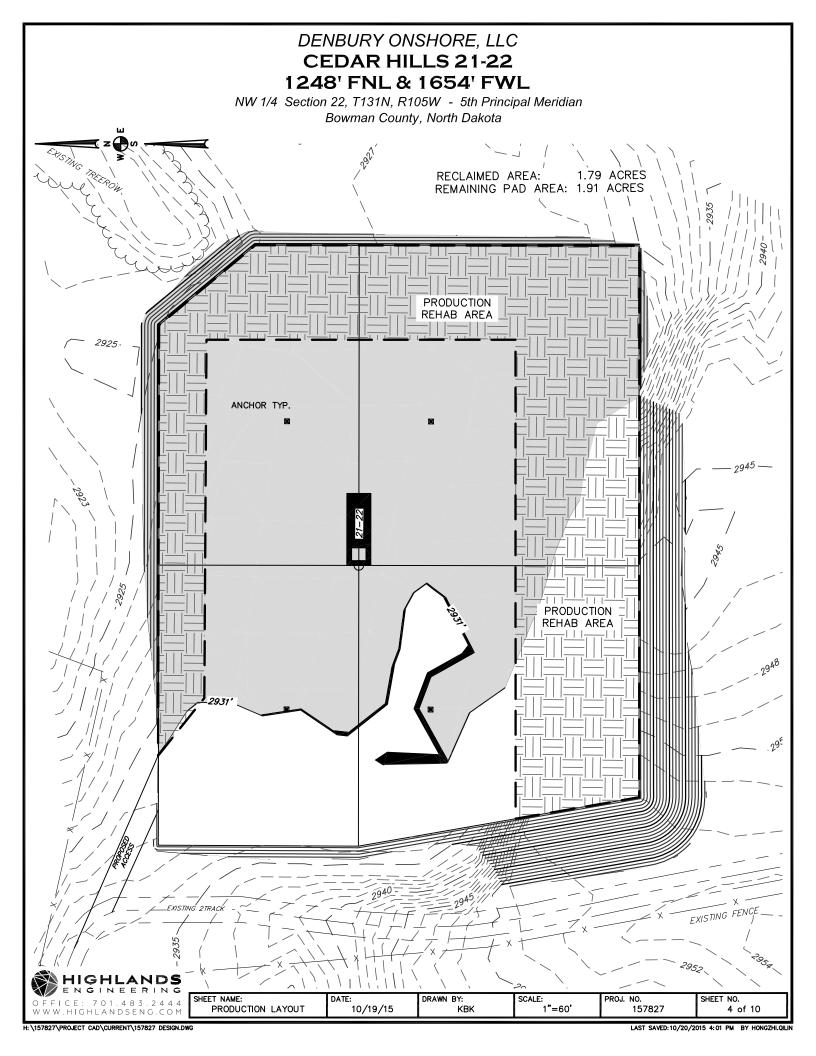

# DENBURY ONSHORE, LLC **CEDAR HILLS 21-22** 1248' FNL & 1654' FWL

NW 1/4 Section 22, T131N, R105W - 5th Principal Meridian Bowman County, North Dakota

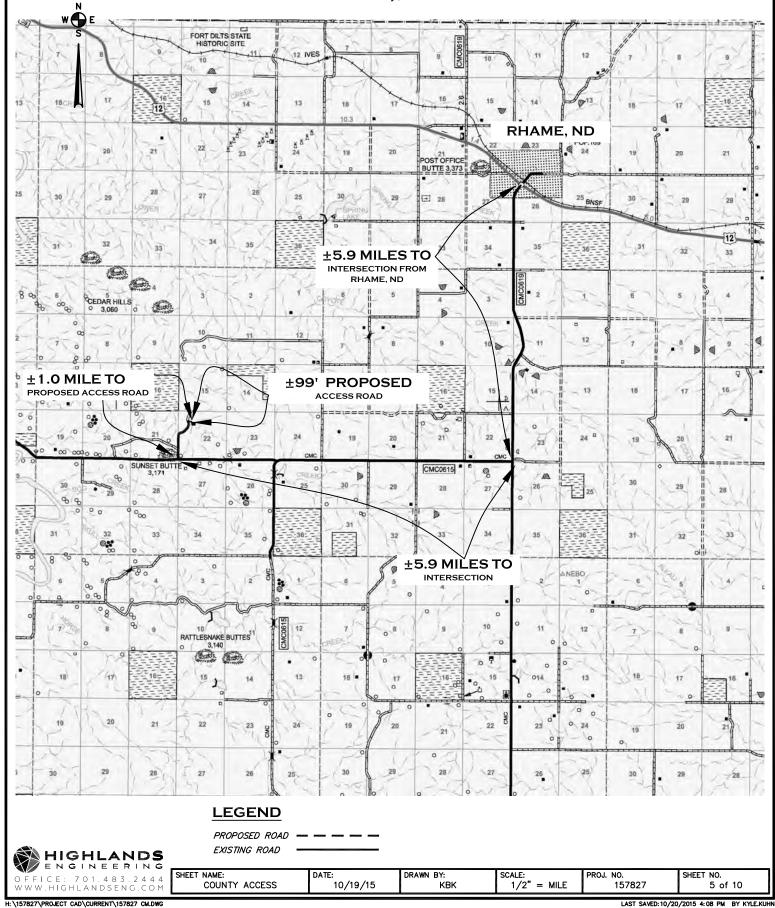

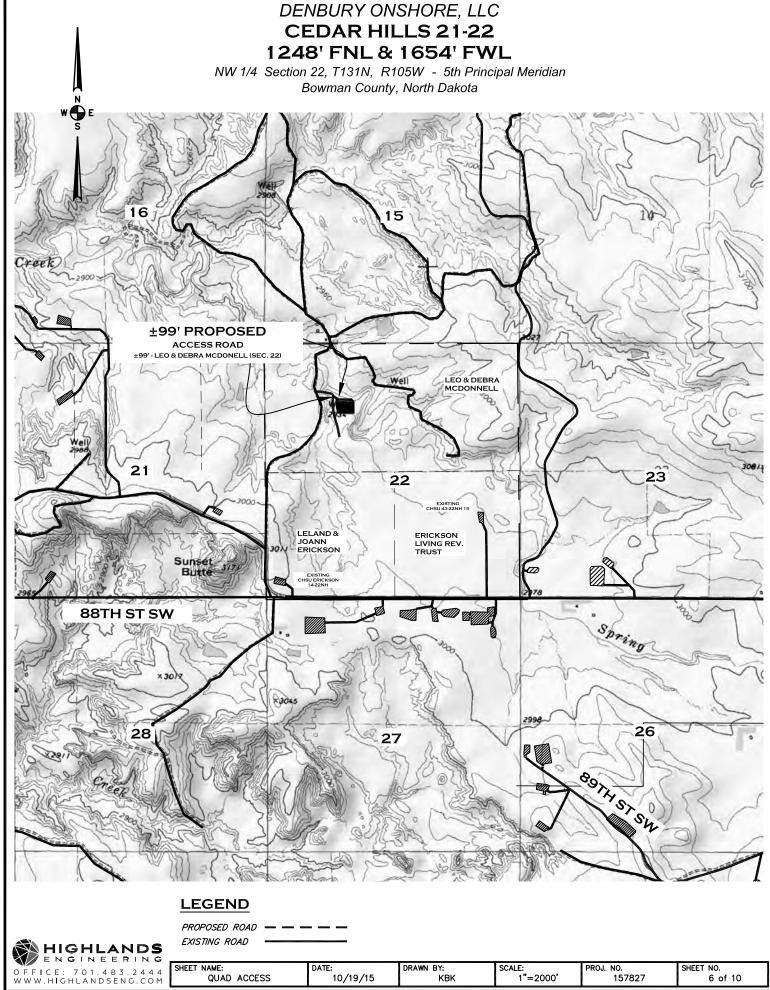

LAST SAVED: 10/20/2015 11: 52 AM BY HONGZHI.QIL

DENBURY ONSHORE, LLC CEDAR HILLS 21-22 1248' FNL & 1654' FWL

NW 1/4 Section 22, TT131NN, R R105WW - 5th Principal Meridian Bowman County, North Dakota

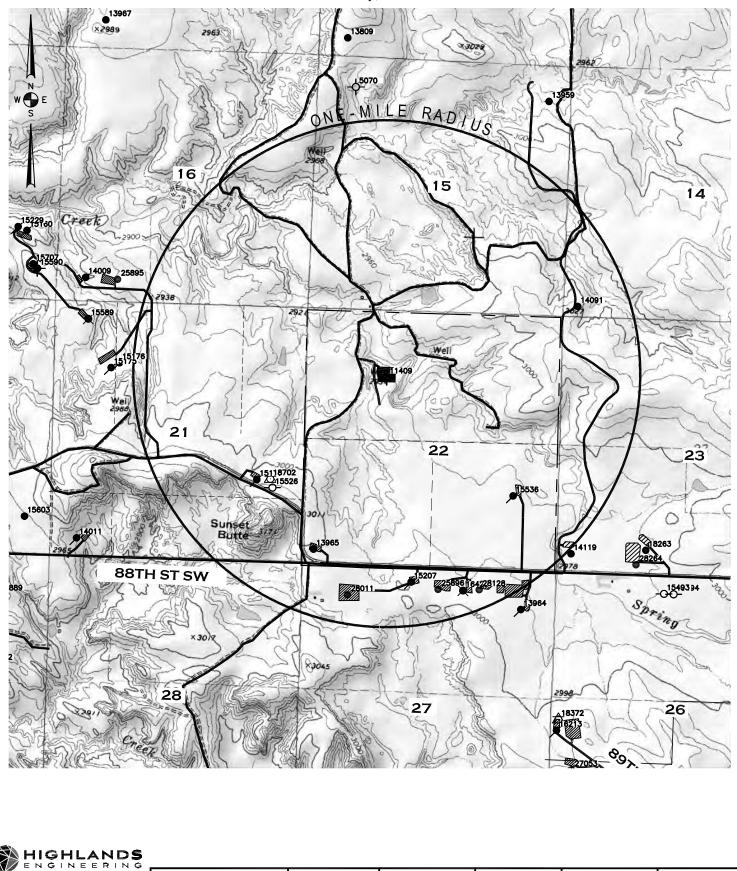

WWW.HIGHLANDSENG.COM H:\157827\PROJECT CAD\CURRENT\157827 RM.DWG

OFFICE:

701.483.2444

SHEET NAME:

ONE-MILE RADIUS

DATE:

10/19/15

DRAWN BY:

KBK

LAST SAVED: 10/20/2015 11:52 AM BY HONGZHI.QILIN

SHEET NO.

7 of 10

SCALE: 1"=2000' PROJ. NO.

157827

# DENBURY ONSHORE, LLC CEDAR HILLS 21-22 1248' FNL & 1654' FWL

NW 1/4 Section 22, TT131NN, R R105WW - 5th Principal Meridian Bowman County, North Dakota

# WELLS WITHIN ONE-MILE RADIUS

| File  | Operator                                  | Well Name                    | Section | Township | Range | Feet NS | FNSL | Feet EW | FEWL | Status |
|-------|-------------------------------------------|------------------------------|---------|----------|-------|---------|------|---------|------|--------|
| 25896 | DENBURY ONSHORE, LLC                      | CHSU 31B-27SHR 15            | 27      | 131      | 105   | 325     | N    | 2400    | Е    | Α      |
| 11409 | TOTAL PETROLEUM, INC.                     | CEDAR HILLS 1-22             | 22      | 131      | 105   | 1250    | N    | 1650    | W    | DRY    |
| 15177 | DENBURY ONSHORE, LLC                      | CHSU 43-21SH 15              | 21      | 131      | 105   | 1780    | S    | 980     | E    | A      |
| 15536 | DENBURY ONSHORE, LLC                      | CHSU 43-22NH 15              | 22      | 131      | 105   | 1695    | S    | 925     | Е    | A      |
| 28128 | DENBURY ONSHORE, LLC                      | CHSU 31-27NH 15              | 27      | 131      | 105   | 290     | N    | 1545    | Е    | А      |
| 13965 | DENBURY ONSHORE, LLC                      | CHSU ERICKSON 14-22NH 15     | 22      | 131      | 105   | 385     | S    | 245     | W    | Α      |
| 14119 | DENBURY ONSHORE, LLC                      | CHSU CAPTAIN 14-23NH 15      | 23      | 131      | 105   | 550     | S    | 330     | W    | Α      |
| 15207 | DENBURY ONSHORE, LLC                      | CHSU 21-27SH 15              | 27      | 131      | 105   | 200     | N    | 2300    | W    | Α      |
| 14091 | DENBURY ONSHORE, LLC                      | CHSU SPRING CREEK 14-14NH 15 | 14      | 131      | 105   | 400     | S    | 250     | W    | Α      |
| 16423 | DENBURY ONSHORE, LLC                      | CHSU 31B-27SH 15             | 27      | 131      | 105   | 325     | N    | 1880    | E    | TA     |
| 18702 | BURLINGTON RESOURCES OIL & GAS COMPANY LP | CHSU 43-21NH 15              | 21      | 131      | 105   | 1805    | S    | 700     | E    | PNC    |
| 15526 | BURLINGTON RESOURCES OIL & GAS COMPANY LP | CHSU 43-21NH 15              | 21      | 131      | 105   | 1625    | S    | 650     | Е    | PNC    |

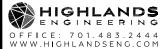

| CE: 701.483.2444 | SHEET NAME: | DATE:    | DRAWN BY: | SCALE: | PROJ. NO. | SHEET NO. |
|------------------|-------------|----------|-----------|--------|-----------|-----------|
| HIGHLANDSENG.COM | WELL NAMES  | 10/19/15 | KBK       | N/A    | 157827    | 8 of 10   |
|                  |             |          |           |        |           |           |

Legend

| well | s                          | 0  | DRL, AI   | 0   | LOC, GASD |
|------|----------------------------|----|-----------|-----|-----------|
| STAT | TUS, WELL_TYPE             | 0  | DRL, GASC | 0   | LOC, OG   |
| *    | A, AGD                     | 0  | DRL, GASD | o   | LOC, SWD  |
| ð    | A, AI                      | 0  | DRL, OG   | o   | LOC, WI   |
| -\$2 | A, CBM                     | 0  | DRL, SWD  | ٠   | PA, DF    |
| ×    | A, DF                      | 0  | DRL, WI   | +   | PA, GASC  |
| *    | A, DFP                     | \$ | DRY, GASC | +   | PA, GASD  |
| *    | A, GASC                    | \$ | DRY, GASD | ٠   | PA, GS    |
| *    | A, GASD                    | \$ | DRY, OG   | +   | PA, OG    |
| *    | A, GASN                    | ¢  | DRY, ST   | +   | PA, SWD   |
| ٠    | A, OG                      | *  | EXP, GASD | +   | PA, WI    |
| ۵    | A, SWD                     | •  | EXP, OG   | +   | PA, WS    |
| *    | A, WI                      | ☆  | EXP, SWD  | -0- | PNC, GASD |
| ¥    | A, WS                      | ¥  | EXP, WS   | -0- | PNC, OG   |
| ð    | A,AI                       | ø  | IA, AI    | -0- | PNC, SWD  |
| ×    | AB, AI                     | 茶  | IA, CBM   | ×   | TA, AI    |
| ×    | AB, DF                     | ×  | IA, DF    | ×   | TA, GASC  |
| *    | AB, DFP                    | *  | IA, DFP   | ×   | TA, GASD  |
| *    | AB, GASC                   | *  | IA, GASC  | ×   | TA, OG    |
| *    | AB, GASD                   | *  | IA, GASD  | ×   | TA, SWD   |
| 10   | AB, GI                     | •  | IA, OG    | ×   | TA, WI    |
|      | AB, OG                     | ۵  | IA, SWD   | ×   | TA, WS    |
| ۵    | AB, SWD                    | *  | IA, WI    | ×   | TAO, GI   |
| 1    | AB, WI                     | *  | IA, WS    | ×   | TAO, OG   |
| *    | AB, WS                     | 10 | IA,AI     | ×   | TAO, WI   |
|      | Confidential, Confidential | 0  | LOC, GASC |     |           |
|      |                            |    |           |     |           |

A = Active; AB = Abandened, DRL = Drilling, Dry = Dry, EXP = Expired, JA = Tractive; LOC = Location, PA = Preducer Abandened, PNC = Permit New Cancelled TA = Temporarily Abandened, TAO = Temporarily Abandened Observation.

AGD = Acid Gas Disposal, AI = Air Injection, DF = Dump Flood, DFP = Dump Flood Producing, GASN = Nitrogen Gas Well, GASC = Gas Condensate, GASD = Gas Dry, GI = Gas Injection, GS = Gas Storage, OG = Oil or Gas Well, SWD = Salt Water Disposal, WI = Water Injection, WS = Water Supply, ST = Strat Test

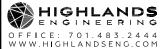

| OFFICE: 701.483.2444                        | SHEET NAME: | DATE:    | DRAWN BY: | SCALE: | PROJ. NO.            | SHEET NO.                    |
|---------------------------------------------|-------------|----------|-----------|--------|----------------------|------------------------------|
| WWW.HIGHLANDSENG.COM                        | GIS SYMBOLS | 10/19/15 | KBK       | N/A    | 157827               | 9 of 10                      |
| H:\157827\PROJECT CAD\CURRENT\157827 RM.DWG |             |          |           |        | LAST SAVED: 10/20/20 | 15 11:52 AM BY HONGZHI.QILIN |

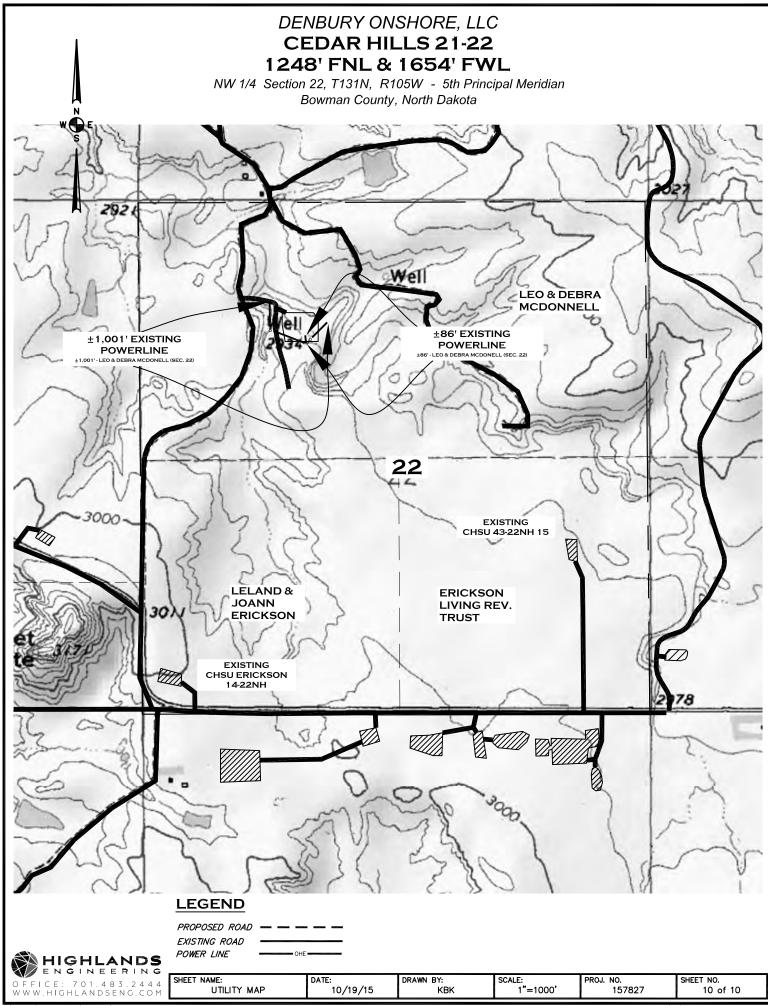

H:\157827\PROJECT CAD\CURRENT\157827 UT.DWG

NORTH DAKOTA INDUSTRIAL COMMISSION

IL AND GAS DIVISION

WESLEY D. NORTON Chief Enforcement Officer

F. E. WILBORN Deputy Enforcement Officer

CLARENCE G. CARLSON Geologíst CHARLES KOCH Engineering Dept.

Field Supervisor

KEN KALLESTAD Reclamation Sup.

April 28, 1987

Total Petroleum Inc. One Allen Center Suite 2950 Houston, TX 77002

Dear Sirs:

This letter is to notify you that the well sites(s) listed below have been approved by our field personnel in regard to surface restoration.

Also, our files indicate that all reports and logs have been properly filed, and the well(s) listed are hereby removed from your bond.

However, if in the future, slumping of the pit and or trenches, erosion, casing leaks, etc. should occur, you will be required to correct the problem.

Sincerely,

aur.

Donna Bauer Permit/Bond Secretary

DB/tp

20. (C)

#11409 - Cedar Hills #1-22, NE NW Sec. 22-131N-105W, Bowman County.

900 EAST BOULEVARD, BISMARCK, NORTH DAKOTA 58505 701-224-2969

The Total Petroleum 1-22 Cedar Hills prospect was drilled 1250' Fill and on 1650' FWL in Section 22, T 131 N-R 105 W, Bowman County, North Dakota. //Sign The well was spudded 2/28/85 and finished running electric logs 3/20/85. Total depth was 9500' in the Red River Formation. 8 5/5" surface casing was set at a depth of 2013' KB and cemented with 770 sax lite and 200 sax class G with 2% calcuim and 1/4# Flo seal.

The well was drilled by Noble Drilling rig #75, under the supervision of Randy Martin, tool pusher; L. F. Scott, drilling engineer; and Tcm Graff, geologist. Continental Lab did the mud logging with Gordon McPherson as technician.

### SUMMARY AND CONCLUSIONS

I arrived on location Monday, March 11, 1985, at a depth of 8200'. The well was drilling in the Mississippian Lodgepole formation. No significant sample or mud log shows were present in up hole formations from the Lower Mississippian to the top of the Red River formation. Oil Shows existed in four zones within the Red River formation. The Red River "A" zone had a good sample and mud log show (Show Report #1) and was drill stem tested with significant oil recovery (DST #1). The zone also made salt water and the ratio of water to oil would indicate noncommerical production. The Red River "B" zone had good shows of oil in the samples but very little gas increase while drilling (Show Report #2). The zone was not drill stem tested and electric logs calculate salt water. The Red River "C" zone was cored (see Core Description). It was also drill stem tested with salt water almost flowing to the surface (DST #2). Logs and core analysis confirm the negative drill stem test. The Red River "D" zone had poor dolomite porosity development with a minor sample show. No gas increase was logged and electric logs show it to be tight. In conclusion the Red River "A" zone offers the only possibility for hydrocarbon production and all indications are that this would be non-commerical, consequently the well was plugged and abandoned.

### FORMATION TOPS

| Formation       | Sample | Electric Log | Subsea  |
|-----------------|--------|--------------|---------|
|                 |        |              |         |
| Duperow         | 8406   | 8407         | (-5465) |
| Interlake       | 8645   | 8647         | (-5705) |
| Stoney Mountain | 9077   | 9070         | (-6128) |
| Red River       | 9147   | 9140         | (-6198) |
| Red River "A"   | 9193   | 9188         | (-6246) |
| Red River "B"   | 9262   | 9256         | (-6314) |
| Red River "C"   | 9323   | 9318         | (-6376) |
| Red River "D"   | 9410   | 9408         | (-6466) |
| Total Depth     | 9500   | 9500'        | (-6558) |
| KB 2942         |        |              | 、/      |

(b) SHOW REPORTS Show #1 Red River "A" 9193-9203 drlg rate before 8 min/ft, during 1 min/ft, after 7 min/ft. Total gas before 5 units, during 88 units, after 50 units during .3750%, after .1860% C<sub>1</sub> before, .01%, after .1060%  $C_2^-$  before, .002%, during .21%, after .0952%  $C_3$  before, .002%, during .1570%, during .01% after .0080%  $1C_4$  before, --, during .034%, after .023%  $NC_A$  before, --, Show #2 Red River "B" 9267-9300 drlg. rate before 9 min/ft, during 1-2 min/ft, after 6 min/ft Total gas before, 6 units, during 17 units, after 8 units C1 before, .092%, during .0445%, after .0145% after .0065%  $C_2$  before, .04%, during .032%, C<sub>5</sub> before, .043%, during .0312%, after .0057% . after -during .0010%, 1C4 before, --, NC4 before, .0112%, during .0170%, after .017% DST REPORTS DST No. 1 9152'-9206' Lynes Red River "A" IΗ 4947 85-158 5 min IF 60 ISI 3865 2F 183-360 180 3520 180FSI 415-523 1803F FΗ 4847 218°F BHT 1F open at 1/2", 2" 1 min through 5 min 2F open at 1/2", 8" at 10 min. 1 lbs at 20 min, 2 lbs at 40 min. 2 1/2 lbs at 50 min, 2 bls at 60 min, 2 1/2 1bs at 70 min, 3 1bs at 110-180 min GTS 55 min into FSI 3F open at 1", 4" at 15 min, 1 lbs at 30 min, 1/2 lbs at 60 min, 10" at 80 min, 8" at 120 min, 5" at 150 min, 6" at 160 min, 7" at 170-180 min Recovery Pipe 410' HGCO API 41° at 62° .26 at 60° = 28,000 ppm CL 850' SW Sampler .15 cu ft gas at 120 psi 500 cc oil API 41 at 60° 1600 cc water .15 at 62° = 65,000 ppm CL Pit mud = .06 at 53° = 195,000 ppm CL 2

9

(

|     | No. 2 9321'-9388'<br>River "C" | Lynes |
|-----|--------------------------------|-------|
|     |                                |       |
| ΙH  | 5123                           |       |
| IF  | 680-1003                       | 5 min |
| ISI | 4124                           | 60    |
| 2F  | 1022-3795                      | 180   |
| FSI | 4086                           | 180   |

3F3818-4067FS5123BHT225°F

IF open with SB, 3" at 1 min, 9" at 3 min, 18" at 5 min
2F open at 1/2", 15" at 5 min, 22" at 10 min, 21" at 20 min, 7" at 60 min,
3" at 90 min, 1 1/2" at 120 min, SB at 180 min

5F open at 1/2", 1/8" at 20 min, SB 30-50 min, weak SB 60-120 min, dead 130-180 min

### Recovery

and the second second states and second second second second

一部,在中国的建筑中的建筑的故事是有一部,在1991年中的情绪,就是约

Pipe 310' amon 8 inhib cut mud 8715' water .35 at 65° = 20,000 ppm CL<sup>-</sup> Sampler 2300 cc water .29 at 65° = 25,000 ppm CL<sup>-</sup> pit mud = .05 at 68° = 190,000 ppm CL<sup>-</sup>

180

### BIT RECORD

| Bit No. | MAKE    | Size   | Туре    | Serial  | Depthout | Feet | Hours  | Com Hours | Dev.                                         |
|---------|---------|--------|---------|---------|----------|------|--------|-----------|----------------------------------------------|
| 1       | HTC     | 12 1/4 | OSC-3AJ | VW480   | 2018     | 1956 | 20     | 20        | 1°                                           |
| 2       | HTÇ     | 7 7/8  | J1      | HE202   | 4567     | 2549 | 31     | 51        | 1 1/4°                                       |
| 3       | SEC     | 7 7/8  | S-86-F  | 411342  | 6583     | 2016 | 70     | 121       | 1/2°                                         |
| 4       | SEC     | 7 7/8  | M84F    | 185930  | 8235     | 1652 | 84 1/2 | 205 1/2   | 3/4°                                         |
| 5       | STC     | 7 7/8  | F57     | EP5861  | 9206     | 971  | 76 1/2 | 282       | l°                                           |
| 6       | HTC     | 7 7/8  | J44     | DR990   | 9328     | 122  | 11     | 293       | <u> -                                   </u> |
| 7       | CHRIS 🔷 | 7 7/8  | SC-276  | 0111030 | 9388     | 60   | 6 1/2  | 299 1/2   | <b>_</b> · · ·                               |
| RR≠6    | HTC     | 7 7/8  | J44     | DR990   | 9500     | 112  | 8 1/2  | 308       | l°                                           |

MUD DATA

| DATE | DEPTH  | WT   | VIS | PV | ΥP | GEL STRENGTH | PH  | WL   | CHLOR. | SALT |
|------|--------|------|-----|----|----|--------------|-----|------|--------|------|
| 3/11 | 8114   | 10.3 | 31  | 4  | 2  | 1/2          | 7.4 | 10   | 195K   | 322K |
| 3/12 | 8376   | 10.4 | 32  | 5  | 4  | 2/4          | 7   | 12   | 192K   | 316K |
| 3/13 | 8664   | 10.3 | 32  | 4  | 2  | 1/3          | 7.2 | 24   | 192K   | 317K |
| 5/14 | 9011   | 10.3 | 37  | Э  | 7  | 5/5          | 7.1 | 20   | 191X   | 315K |
| 3/15 | 9195   | 10.3 | 35  | 8  | 6  | 2/5          | 7.0 | 10   | 195K   | 322K |
| 5/16 | 9206   | 10.3 | 36  | Э  | 5  | 2/5          | 7.1 | 10   | 195K   | 322K |
| 3/17 | 9303   | 10.3 | 39  | 12 | 8  | 5/7          | 7.2 | 8    | 191K   | 315K |
| 3/18 | 9338   | 10.4 | 38  | 11 | 9  | 4/10         | 7.0 | 10.2 | 191K   | 315K |
| 3/19 | 9463   | 10.5 | 36  | 9  | 7  | 3/8          | 7.0 | 11.4 | 200K   | 300K |
| 3/20 | Loggin | g    |     |    |    |              |     |      |        |      |

### CORE DESCRIPTION

Core #1 9328-9388

**建温泉和建筑设计的建建设理由超速度通道建设建度温泉的全体的,这个时间,**这个时间的超超分时,可以不可以在一下了一下了,最大大的外越越越越越越不可能的。他们们们们的一下,

- 9328-31 Dolomite medium to dark brown, very finely crystalline, microsucrosic, limy in part, vugular, dark brown oil stain, uneven yellow gold fluorescence, bleeding dark brown to black oil, fair intercrystalline porosity.
- 9331-33 Dolomitic limestone dark brown, microcrystalline, firm, hard, dense, tight, slightly argillaceous, no stain, odor, fluorescence or cut, calcareous inclusions.
- 9535-40 Dolomite medium to dark brown, very finely crystalline, microsucrosic, vugular, burrowed, calcareous inclusions, spotty dark brown oil stain, uneven dull yellow gold fluorescence, fast streaming yellow-blue cut, black dead oil in spots, fair oil show, possible water.
- 9340-47 Dolomite, medium to light brown, very finely crystalline, microsucrosic, fair intercrystalline porosity, calcareous inclusions, uneven brown oil stain and black asphaltic oil in places, no fluorescence, still cuts due to dead oil, probable water.
- 9347-50 Dolomite, medium to dark brown, microcrystalline firm, hard, tight, and anhydrite light brown, cryptocrystalline, dense, tight, no vugs, minor black dead oil stain, shale partings, still cuts due to dead oil.
- 9350-54 Dolomite medium to dark brown, microcrystalline to very finely crystalline, dense, tight, trace poor intercrystalline porosity, calcareous inclusions, scattered dark brown to black oil stain, core bleeding black oil unevenly, probable water.
- 9354-56 Dolomite, medium to light brown, microcrystalline to very finely crystalline, firm, dense, tight, no stain, odor, fluorescence or cut, trace dark brown to black dead oil, mottled with calcareous inclusions
- 9356-62 Dolomite medium brown, microcrystalline, occasionally very finely crystalline, firm, dense, tight, slightly argillaceous, limy calcareous inclusions, no stain, odor, fluorescence or cut, grades to dolomitic limestone.
- 9362-68 Dolomite and dolomitic limestone, medium brown, microcrystallime, firm, hard to soft and earthy, vugular, burrowed, mottled with limestone inclusions, no stain, odor, fluorescence or cut, probable water.

9368-75 Bolomite, medium to dark brown, microcyrstalline to very finely crystalline, uniformly even textured, no vugs or burrows, earthy, very slightly argillaceous, no stain, odor, fluorescence or cut, tight, probable water.

C<sup>rei</sup>s

- 9375-79 Dolomite, medium brown, very finely crystalline, firm, poor intercrystalline porosity, microsucrosic, mottled with calcareous inclusions, uneven brown oil stain, uneven dull gold fluorescence, minor black dead oil, very slow streaming yellow-blue cut, poor oil show, probable water.
- 9379-82 Dolomitic limestone, dark brown, microcrystalline, firm, dense, tight, minor shale partings, fossiliferous, calcareous inclusions, no stain, odor, fluorescence or cut.
- 9382-85 Dolomite, medium brown, microcrystalline, occasionally very finely crystalline and microsucrosic, calcareous inclusions, poor intercrystalline porosity, very uneven dull gold fluorescence, uneven dark brown oil stain, fast streaming yellowblue cut, fair to poor oil show, possible water.
- 9385-87 Limestone, dark brown, microcrystalline, argillaceous, carbonaceous, tight, spotty yellow fluorescence, fast streaming yellow-blue cut, poor oil show.
- 9378-88 Dolomite, medium brown, very finely crystalline, microsucrosic, limy calcareous inclusions, very weak and spotty dull gold fluorescence, trace brown oil stain, very slow streaming yellow-blue cut, tight to poor intercrystalline porosity, probable water.

### FORMATION SUMMARY

### Lodgepole

如果是我们的一种是我们的是我们就是我们的,是我们们的人们就会就是我就能会了你们。""你就是我们要找到你们的?"

Samples in the interval 8330-8406 consisted of limestone, white-bufflight brown, very fine to fine crystalline and occasionally microcyrstalline. Fair intercrystalline porosity was present but there were no hydrocarbon shows in the samples and no gas increases. The samples displayed only dull mineral fluorescence. The lower portion of the interval had minor interbeds of medium to dark gray slightly calcareous shale.

### Duperow 8406-8645

The Duperow consists of dolomite and slightly dolomitic limestone with interbeds of shale. The dolomite is tan-cream-buff-pink-gray brown. It's hard and fine, cryptocrystalline to very finely crystalline, slightly to moderately argillaceous. Only very poor intercrystalline porosity was present. Samples displayed abundant yellow mineral fluorescence. The dolomitic limestone is white-gray brown, cryptocrystalline to microcrystalline, chalky and very slightly argillaceous. Only poor and scattered intercrystalline porosity was present. No hydrocarbon shows were logged. Interbeds in the Upper Duperow consist of dark gray to gray brown calcareous to non-calcareous shale. The lower units above the Interlake are multicolored gray, green, orange and purple shales with minor interbedded anhydrite.

6

### Interlake 8645-9077

The Interlake consists of dolomite and thin interbeds of shale and anhydrite. The dolomite is white to light brown to mottled pink and lavender. It ranges from cryptocrystalline to very finely crystalline and is slightly to moderately argillaceous in part. Certain zones display fair to good intercrystalline porosity. Bright yellow mineral fluorescence was present but there was no indication of hydrocarbons except for a 2 unit increase in background gas. Shale interbeds were gray to gray green to orange to purple, soft, blocky, silty and slightly calcareous. Minor white microcrystalline to very finely crystalline anhydrite was also present.

### Stoney Mountain 9077-9147

The Stoney Mountain is a sequence of very argillaceous limestone, dolomite, and calcareous shale. The limestone is white to light gray brown to dark gray. It's mottled and very argillaceous and grades to very calcareous shale and soft earthy dolomite. The interval contains numerous fossil shell fragments and worm burrows. No rocks of reservoric quality exist.

### Red River 9147-9500

The only significant shows of oil and gas in the 1-22 Cedar Hills well were found in the Red River formation. It consists of an interbedded sequence of limestone, dolomite and anhydrite with distinct zones of dolomite porosity. For convenience, the Red River porosity is separated and will be discussed in order from top to bottom.

### Red River "A" 9147-9237

The Red River "A" consists of a sequence of limestone, dolomite, and anhydrite. The limestone is light to medium brown, cryptocrystalline to microcrystalline, firm, dense, and tight. Porosity develops where dolomite is present. The dolomite is dark brown, very finely crystalline and microsucrosic. It has fair to good intercrystalline porosity, dark brown oil stain, yellow gold fluorescence and bright yellow-green fast streaming cut. A good drilling break and gas increase was logged in the interval 9193-9203. Drilling penetration averaged 1 min/ft and an eighty-three unit gas increase was logged with C<sub>1</sub>-NC<sub>4</sub> being present (Show Report  $\neq$ 1). In addition, the interval 9152-9206 was drill stem tested and recovered 410' of heavily gas cut oil and 850' of salt water. The sample chamber contained .15 cubic feet of gas, 500 cc of oil and 1600 cc of salt water (DST  $\neq$ 1). In conclusion, samples, tests, gas analysis, and electric logs indicate oil and salt water production from the "A" zone.

1.4

#### Red River "B" 9273-9323

and a second second second second second second second second second second second second second second second

ŝ

The upper portion of the "B" zones consists of anhydrite and tight limestone. Porosity developes in dolomite in the interval 9262-9303. Drilling penetration averaged 2 min/ft. Samples were described as dolomite dark brown, very finely crystalline, microsucrosic, slightly argillaceous with fair intercrystalline porosity. The dolomite had dark brown oil stain, uneven dull gold fluorscence and fast streaming yellowblue cut. It was described as a fair oil show but only 17 units of total gas was logged with  $C_INC_4$  being present (Show Report #2). The zone was not drill stem tested. Electric logs calculate high salt water saturation.

#### Red River "C" 9323-9410

The Red River "C" zone, because of it's thickness, is usually the best zone of production in the Bowman County area. In the 1-22 Cedar Hills well a zone of porosity was developed between 9523'-9388'. A sixty foot core was cut and analyzed (9528'-9388'). Good porosity was developed with some oil show, but low permeability and oil saturation indicate salt water (see Core Description). In addition, the interval 9321'-9388' was drill stem tested and recovered 8715 feet of salt water with no hydrocarbon show. The sample chamber contained 2300 cc of salt water. Electric logs confirm salt water production from the Red River "C" zone.

#### Red River "D" 9410-9500

Very little "D" zone porosity was developed in this well. A slight increase in drilling penetration was logged but no gas increase was present. The samples in this interval were interbedded dolomite and limestone, light to medium brown very finely crystalline to microcrystalline. Only poor intercrystalline porcsity was developed in dolomite. There was dull gold fluorescence and very few pieces would yield a slow streaming yellow-blue cut. Low porosity and resistivity on electric logs indicates high water saturations. CORE ANALYSIS REPORT FOR TOTAL PETROLEUM CORP. NO. 1-22 CEDAR HILLS WILDCAT BOWMAN COUNTY, NORTH DAROTA APR 1885 R LUCIVED N. D. OIL & CAS DIVISION

CONFIDENTIAL

. ÷ .

F

5

E f

 $f^{++}$ 

----

£. .

<mark>land</mark>ar an taon

. .

inter en servició Des séculos de la constantia

11 I 12 I

<u>1. (</u>

----

• •

同時期

1. 10 **10** 

and the state of the state of the state of the

| یونده میشو<br>بر اینان اینان<br>ب | 10°.   ° 🗘                                       | in and the second second second second second second second second second second second second second second se |                                       | eum Re        |              | Engine             |              |       | . 1        | ່ "<br>" <b>P</b> 1 | CON                                       | FIDE           | a<br>ATTA |
|-----------------------------------|--------------------------------------------------|----------------------------------------------------------------------------------------------------|---------------------------------------|---------------|--------------|--------------------|--------------|-------|------------|---------------------|-------------------------------------------|----------------|-----------|
| NO+ 1-22<br>WILDCAT               | ETRULEUM CORP.<br>2 CEDAR HILLS<br>28UNTY, NORTH |                                                                                                    | DATE<br>FORMATI<br>DRLG, F<br>LOCATIO | ON :<br>LUID: | SALT 6       | VER "C"<br>El ND C | DIL          | R105W |            | Ai<br>El            | ILE NO<br>NALYSTS<br>LEVATION<br>ILLISTON | E R∍E<br>E 294 | 2 KB      |
|                                   |                                                  |                                                                                                    |                                       |               |              | YLE'S L            |              |       |            |                     | a ka ka ka ka ka ka ka ka ka ka ka ka ka  | / 110/10       |           |
| SAMPLE<br>NUMBER                  | рертн                                            | PERM. TO<br>MAXIMUM                                                                                             | AIR (MD)<br>90 DEG                    | POR.<br>He    | FLUID<br>QIL | SATS.<br>WTR       | GRAIN<br>DEN |       |            |                     | DESCRIP                                   | LIDN           | <b>.</b>  |
|                                   | 9328.0-9380.0                                    | I.                                                                                                    | CORE NO.                              | 1 RE          | D RIVE       | R "C" F            | - M -        |       |            |                     |                                           |                |           |
|                                   |                                                  |                                                                                                    | 3-18-85                               | CUT 6         | 60' RE       | C+ 60'             |              |       |            |                     |                                           |                |           |
| 1                                 | 9328.0-29.0                                      | 0.97                                                                                                    | *                                     | 8,4           | 25.5         | 23.7               | 2.79         |       | DOL        | VZEN                | XLN-5UC                                   | ГТАЛ           | SCAT      |
| 2                                 | 9329.0-30.0                                      | 0.67                                                                                                    | 0.17                                  | 10,9          | 38.8         | 12.9               | 2.80         |       | 001.       | VZEN                | XLN-SUC                                   | LINY           | SCAI      |
| 3                                 | 9330.0-31.0                                      | 2.00                                                                                                    | 0,25                                  | 8,3           | 10+0         | 42.9               | 2.78         | VF    |            |                     | XEN-BUC                                   |                |           |
| 4                                 | 9331.0-32.0                                      | 0,30                                                                                                    | 0.25                                  | 5,8           |              | 13.9               | 2.79         |       |            |                     | XLN-SUC                                   |                |           |
| 5                                 | 9332.0-33.0                                      | 0.19                                                                                                    | *                                     | 5.3           | 0.0          | 22,6               | 2,80         |       |            |                     | XUN-SUC                                   |                |           |
| 6                                 | 9333.0-34.0                                      | 0+38                                                                                                    | 0.21                                  | 10.2          | 6.9          | 55.0               | 2.83         |       |            |                     | XLN-SUC                                   |                |           |
| 7                                 | 9334+0-35+0                                      | 4.70                                                                                                    | 0.21                                  | 14.5          | 11.0         | 56.8               | 2.85         | VF    |            |                     | XLN-SUC<br>XLN-SUC                        |                |           |
| 8<br>9                            | 9335+0-36+0<br>9336+0-37+0                       | 5.30<br>17.                                                                                                    | *                                     | 10.8<br>10.4  | 19.0<br>16.9 | 47+1<br>33+7       | 2,82<br>2,81 |       |            |                     | XUN-SUC                                   |                |           |
| 10                                | 9337.0-38.0                                      | 6,70                                                                                                    |                                       | 11.1          | 16.7         | 35.7               | 2,81         |       |            |                     | XLN~SUC                                   |                |           |
| 11                                | 9338.0-39.0                                      | 1.30                                                                                                    |                                       | 12.3          | 9.1          | 61.0               | 2.83         |       |            |                     | XEN-SUC                                   |                |           |
| 12                                | 9339.0-40.0                                      | 1.40                                                                                                    |                                       | 13.9          | 3.5          |                    | 2.02         |       |            |                     | XLN-SUC                                   |                |           |
| 13                                | 9340.0-41.0                                      | 2,20                                                                                                    |                                       | 14,4          | 1.5          | 77,1               | 2.83         |       | <b>DOL</b> | VZEN                | XLN-5UC                                   | SCAT           | VUGS      |
| 1.4                               | 9341.0-42.0                                      | 11.                                                                                                    | 7,40                                  | 12.6          | 5,1          | 68.3               | 2.81         |       |            |                     | XLN-SUC                                   |                |           |
| 15                                | 9342+0-43+0                                      | . 7.70                                                                                                    | 0.17                                  | 15.1          | 1 + 7        | 70.7               | 2.82         |       |            |                     | XI_N-SUC                                  |                |           |
| 1.6                               | 9343.0-44.0                                      | 0.65                                                                                                    | 0.60                                  | 17.0          | 3.1          | 68.2               | 2.83         |       |            |                     | XLN-SUC                                   |                |           |
| 17                                | 9344.0-45.0                                      | 23.                                                                                                    | 0.12                                  | 18.8          | 3 • 1        | 72+2               | 2+83         |       |            |                     | XLN-SUC                                   |                |           |
| 18                                | 9345+0-46+0                                      | 26.                                                                                                    | *                                     | 24.7          | 1.0          | 78,5               | 2.81         |       |            |                     | XLN-SUC                                   |                |           |
| 19                                | 9346.0-47.0                                      | 30.                                                                                                    | *                                     | 13.7          | 0.8          | 69,9               | 2,81         |       |            |                     | XLN-SUC                                   |                |           |
| 20                                | 9347+0-48+0                                      | 3.50                                                                                                    | 0.73                                  | 14.4          | 0.8          | 82.9               | 2,85         |       |            |                     | XLN-5UC                                   |                |           |
| 21<br>22                          | 9348+0-49+0<br>9349+0-50+0                       | 1.80<br>42.                                                                                                    | 1,50                                  | 15.1<br>15.9  | 0.9<br>0:6   | 80,7<br>81,1       | 2.85<br>2.82 |       |            |                     | XI.N-SUC<br>XI.N-SUC                      |                |           |
| 23                                | 9349+0=30+0                                      | 18.                                                                                                    | *                                     | 13.6          | 6.4          | 65,7               | 2+81         |       |            |                     | XLN-SUC                                   |                |           |

These analyses, opinions or interpretations are based on observations and materials supplied by the client to whom, and for whose exclusive and confidential use, this report is made. The interpretations or opinions and the state of the state of t a second data and make on warrants of

|                  |               |                     |                    | DAL          | LAS, TE      | X A 9               |              |      |                                                                 |             |
|------------------|---------------|---------------------|--------------------|--------------|--------------|---------------------|--------------|------|-----------------------------------------------------------------|-------------|
| TRIME IL         | TROLEUM CORF. |                     | DATE               | :            | 3-18-8       | 5                   |              |      | FILE NO : 3805-3                                                | \$62        |
| NB. 1-22         | CEDAR HILLS   |                     | FORMATI            | 0N :         | RED RI       | VER "C"             | •            |      | ANALYSTS : R.E.B.                                               |             |
|                  |               |                     | FULL               | DIAME        | TER DO       | YLE'S I             | .AW ANAL     | YSIS | i i                                                             |             |
| SAMPLE<br>NUMBER | DEPTH         | PERM. TO<br>MAXIMUM | AIR (MB)<br>90 DEG | POR.<br>He   | FLUID<br>DIL | SATS.<br>WTR        | GRAIN<br>DEN |      | DESCRIPTION                                                     |             |
|                  |               |                     |                    |              |              | *** *** *** *** *** |              |      | ه سب سب بين حيد بين منه بين بين بين بين بين بين بين بين بين بين |             |
| 24               | 9351.0-52.0   | 5.20                | 1.30               | 17,1         | 1.6          | 66.5                | 2.83         |      | DOL V/FN X1N-SUC CAL ING                                        | •           |
| 25               | 9352.0-53.0   | 2.10                | 1.50               |              |              | 55.8                | 2.85         |      | DOL V/FN XLN-SUC CAL IN                                         |             |
| 26               | 9353.0-54.0   | 2.80                |                    | 11.0         | 1.0          | 60.8                | 2.83         |      | DOL V/FN XLN-SUC CAL IN                                         |             |
| 27               | 9354.0-55.0   | 7,80                |                    | 11,7         |              | 75.3                | 2.82         |      | DOL V/FN XLN-SUC CAL IN                                         |             |
| 28               | 9355.0-56.0   | 33.                 |                    | 17.1         | 1.9          | 59.7                | 2.83         |      | DOL V/FN XLN-SUC LINY C                                         | ٩Ľ.         |
| 29               | 9356.0-57.0   | 14.                 |                    | 18+4         | 3.9          | 68.6                | 2.85         |      | DOL V/FN XLN-SUC                                                |             |
| 30               | 9357.0~58.0   | 6,50                |                    | 14.9         | 4.3          | 70.4                | 2.82         |      | BOL V/FN XLN-SUC LINY C                                         | <b>ί</b>    |
| 31               | 9358.0-59.0   | 2,90                | *                  | 11.4         | 0.9          | 78.9                | 2.79         |      | DOL VZEN XLN-SUC LIMY C                                         | ΥĽ          |
| 32               | 9359.0-60.0   | 6.70                |                    | 18.3         | 1.0          | 76.6                | 2.80         |      | DOL V/FN XLN-SUC LIMY C                                         | ¥Ł.,        |
| 33               | 9360.0-61.0   | 4.90                | *                  | 10+6         | 0.7          | 71.2                | 2.81         |      | DOL V/FN XLN-SUC CAL IN                                         | 2           |
| 34               | 9361.0-62.0   | 7,90                | *                  | 8+2          | 1.4          | 81.7                | 2.82         |      | DOL V/FN XLN-SUC                                                |             |
| 35               | 9362.0-63.0   | 16.                 | 8.60               | 17.2         | 0.6          | 78,5                | 2.83         |      | DOL V/FN X1.N-SUC                                               |             |
| 36               | 9363.0-64.0   | 3,40                | *                  | 10.2         | 0.9          | 78+4                | 2.82         |      | DOL V/FN XLN-SUC SCAT V                                         |             |
| 37               | 9364.0-65.0   | 17.                 |                    | 14.3         | 0.7          | 78.6                | 2,82         |      | DOL VIEN XEN-SUC CAL IN                                         | 2           |
| 38               | 9365+0-66+0   | 1.70                |                    | 8.9          | 1.5          | 85+6                | 2.83         |      | DOL VZEN XLN CAL INC                                            |             |
| 39               | 9366.0-67.0   | 8+30                |                    |              | 8+4          | 57.9                | 2+85         |      | DOL VIEN XUN-SUC SCAT V                                         |             |
| 40               | 9367.0-68.0   | 5,40                | 2.00               | 14.9         | 1.8          | 81.5                | 2.86         |      | DOL V/FN XLN-SUC SCAT V                                         | .)())       |
| 41               | 9368.0-69.0   | 6.10                |                    |              | 1.4          | 77.7                | 2+87         |      | DOL V/FN XLN-SUC                                                |             |
| 42               | 9369.0-70.0   | 5.10                |                    | 12.7         | 1.0          | 76.3                | 2.87         |      | DOL V/FN XLN-SUC                                                | ~           |
| 43               | 9370.0-71.0   | 6,30                |                    | 13.9         |              |                     | 2.85         |      | DOL VZEN XLN-SUC CAL IN                                         | 1- <i>7</i> |
|                  | 9371.0-72.0   | 0.56                |                    |              |              | 61,7                |              | =    | BOL V/FN XLN-SUC                                                |             |
| 45               | 9372+0-73+0   | 0.30                | *                  | 9.7          | 1.8          | 72.8                | 2.83         | VF   | DOL VZEN XLN-SUC                                                | ~           |
| 46               | 9373.0-74.0   | 0.76                | 0,63               | 11.8         | 1.7          | 71.6                | 2.86         | VF   | DOL V/FN XLN-SUC CAL IN                                         | i.r         |
| 47               | 9374.0-75.0   | 2.20                | *                  | 12.4         | 1.4          | 64.3                | 2.83         | VF   | DOL VZEN XLN-SUC                                                | r           |
| 48               | 9375.0-76.0   | 3.50                | *                  | 15+6         | 0+8          | 63+5                | 2.83         | ٧F   | DOL V/FN XLN-SUC CAL IN                                         |             |
| 49               | 9376.0-77.0   | 2.00                | 0.95               | 9.3          | 8.5          | 54.7                | 2.86         |      | DOL V/FN XLN-SUC CAL IN<br>DOL V/FN XLN-SUC CAL IN              |             |
| 50               | 9377,0-78,0   | 4.20                | *                  | 8.1          | 6.2          | 58.7<br>45 A        | 2.83         |      | DOL V/FN XLN-SUC CAL IN                                         |             |
| 51<br>52         | 9378.0-79.0   | 5.80<br>3.90        | 0.34               | 14.3<br>11.5 | 4.2<br>649   | 65.4<br>58.2        | 2+83<br>2+82 |      | DOL VIEN XEN-SUC CHE IN<br>DOL VIEN XEN-SUC CAE IN              |             |
|                  | 9379.0-80.0   | 3.70                | *                  | E I 4 J      | C) 4 7       | . FO & 20           | 2 K D 2      |      |                                                                 | 4*          |

These analyses, opinions or interpretations are based on observations and materials supplied by the client to whom, and for whose exclusive and confidential use, this report is made. The interpretations or opinions where a but the first stand and the officers and complements are more the responsibility and make no wattanky of

|                  | na na serie de la construcción de la construcción de la construcción de la construcción de la construcción de<br>la construcción de la construcción de la const |                          | CORE            | cum Re      | DRATO<br>servoir   | Engine       |              | 0 01 03 pA323 (J 10 10 10 7)                         |
|------------------|----------------------------------------------------------------------------------------------------|--------------------------|-----------------|-------------|--------------------|--------------|--------------|------------------------------------------------------|
|                  | ETROLEUM CORP.<br>2 CEDAR HILLS                                                                                                    |                          | DATE<br>FORMATI | 1           | 3-18-85<br>RED RIV | 5            |              | FILE ND ; 3805-3628 .<br>ANALYSTS ; R.E.B.           |
|                  |                                                                                                    |                          | FULL            | DIAME       | TER 90)            | (LE'S L      | AW ANALYS    | IS                                                   |
| SAMPLE<br>NUMBER | DEPTH                                                                                                    | FERM. T8 AI<br>MAXIMUM 9 |                 | FOR.<br>He  | FLUID<br>OIL       | SATS.<br>WTR | GRAIN<br>DEN | DESCRIPTION                                          |
| 54               | 9381.0-82.0                                                                                                    | 2.80                     | *               | 17.1        | 3.5                |              | 2+83         | DOL V/FN XLN~SUC CAL INC                             |
| 56<br>56         | 9382+0-83+0<br>9383+0~84+0                                                                                                    | 1.60<br>4.20             | 0,85<br>0,06    | 10.3<br>B.6 | 5.0<br>1.1         | 73.4<br>55.7 | 2+86<br>2+86 | DOL V/FN XLN-SUC CAL INC<br>DOL V/FN XLN-SUC CAL INC |
| 57               | 9384,0-85,0                                                                                                    | 2.80                     | *               | 6+4         | 2.7                | 58.6         | 2,84         | DOL V/FN XLN-SUC CAL INC                             |
| 58               | 9385.0-86.0                                                                                                    | 0+02                     | *               | 1.7         | 80.6               | 7+7          | 2.71         | LM VZEN XLN-SUC DOL VZCARB CAL                       |
| 59               | 9386.0-87.0                                                                                                    | 0.02                     | *               | 6.6         | 62.9               | 7,0          | 2,76         | LM VZEN XEN-SUC DOL VZCARB CAL                       |
| 60               | 9387.0-88.0                                                                                                    | 10. **                   | *               | 7.8         | 11,9               | 59.5         | 2.82         | DOL V/FN XLN~SUC LIMY CAL INC                        |

**\*** SAMPLE NOT SUITABLE FOR FULL DIAMETER ANALYSIS

**\*\* INDICATES FRACTURED FERM SAMPLE** 

VF INDICATES VERTICAL FRACTURE

| 1 |                                                            |            | oleum K | ORAFORIES, IT<br>Reservoir Engineeri<br>LLAS, TEXAB |                            | n stap prosentana<br>i bi bi ina |             | ··· • |
|---|------------------------------------------------------------|------------|---------|-----------------------------------------------------|----------------------------|----------------------------------|-------------|-------|
|   | TOTAL PETROLEUM CORP. DO<br>NO, 1-22 CEDAR HILLS FI        |            |         | 1 3-18-85                                           |                            | FILE NO.                         |             | ,28   |
|   | NOT 1-22 CEDAR HILLS                                       | UKMA       | TUN     | : RED RIVER "C"                                     |                            | ANAL 1STS                        | ‡ R+E∘B+    |       |
| • | *** [0]                                                    | DRE 9      | GUMMARY | AVERAGES FOR 1                                      | Z0NE ***                   |                                  |             | •     |
|   | DE                                                         | ртн з      | INTERVA | L: 9328.0 TO                                        | 9388+0                     |                                  |             |       |
|   | FEET OF CORE ANALYZED \$                                   | 6(         | .0      | FEET OF CORE IN                                     | CLUDED IN AV               | ERAGESI 60.0                     |             |       |
|   | SAMPLES FALL                                               | и ои       | итнін   | THE FOLLOWING RA                                    | NGES WERE AV               | ERAGED                           |             |       |
|   | PERMEABILITY MAXIMUM RA                                    | NGE (      | (MD.)   | : 0.01 T                                            | 0 43, (                    | UNCORRECTED FO                   | R SLIPPAGE) | I     |
|   | HELIUM POROSITY RANGE C                                    | <u>%</u> ) |         | : 1.6 T                                             |                            |                                  |             |       |
|   | OIL SATURATION RANGE (%                                    |            |         | 1 0.0 T                                             |                            |                                  |             |       |
|   | WATER SATURATION RANGE                                     | (%)        |         | : 0.0 T                                             | 0 100.0                    |                                  |             |       |
|   | SHALE SAMPLES EXCLUDED                                     | FROM       | AVERAG  | ES.                                                 |                            |                                  |             |       |
|   | AVERAGES                                                   | FOR        | DEPTH   | INTERVAL: 9328                                      | .0 10 9388.                | 0                                |             |       |
|   | AVERAGE PERMEABILITY (MILLIDARCIES                         | )          |         | FRODUCTI                                            | VE CAPACITY                | (MILLIDARCY-FE                   | FT)         |       |
|   | ARITHMETIC PERMEABILITY                                    | :          | 6.9     | ARITH                                               | METIC CAPAC)               |                                  | : 415.      |       |
|   | GEOMETRIC PERMEABILITY                                     | ;          | 2.9     |                                                     | TRIC CAPACIT               |                                  | : 175.      |       |
| • | HARMONIC PERMEABILITY                                      | 1          | 0.00    | HAKMU                                               | NIC CAPACITY               |                                  | 1 20.       |       |
|   | GEONETRIC MAXIMUM % 90 DEG PERM                            | . :        | 0.32    | GE.OME.                                             | TRIC MAXIMUN               | 1 8 90 DEG CAPA                  | CITY: 19.   | ,     |
|   | AVERAGE FORDSITY (FERCENT)                                 | :          | 12.3    |                                                     | TOTAL WATER<br>ENT OF PORE |                                  | : 65.4      | 1     |
|   | AVERAGE RESIDUAL OIL SATURATION<br>(PERCENT OF PORE SPACE) | t          | 6.0     |                                                     |                            |                                  |             |       |

-

÷

These analyses, opinions or interpretations are based on observations and materials supplied by the client to whom, and for whose exclusive and confidential use, this report is made. The interpretations or opinions expressed represent the best judgment of Core Laboratories, Inc. (all errors and omissions excepted); but Core Laboratories, Inc. and its officers and employees, assume no responsibility and make no warranty or

| - č <sup>r</sup> i |                   |                            | CORE LABOR<br>Petroleum Rese<br>PALL | natunica,             | INC.                |                              | CPR01. 1157            | 1     |
|--------------------|-------------------|----------------------------|--------------------------------------|-----------------------|---------------------|------------------------------|------------------------|-------|
|                    |                   |                            | PERMEABIL                            | ITY VS POROS          | ITY                 |                              |                        |       |
|                    |                   | /: TOTAL PET<br>:- WILDCAT | TROLEUM CORP.                        | WELI<br>Covi          |                     | NO. 1-22 CED<br>Bownan Count |                        | акота |
|                    |                   | AIR PER<br>Porosi          | RMEABILITY : MD - H<br>TY : PERCEN   |                       | ( UNCORREC<br>(     | TED FOR SLIPP<br>HELIUM      | AGE )<br>)             |       |
|                    | DEPTH<br>INTERVAL | RANGE &<br>Symbol          | PERMEABILITY<br>MINIMUM MAXIMUM      | POROSITY<br>M1N. MAX. | POROSITY<br>Average | PERMEABI<br>ARITHNETIC       | LITY AVERA<br>HARMONIC |       |
|                    |                   |                            |                                      | 1.6 25.0              | 12.3                | 6.7                          | 0,33                   | 2.    |

These analyses, opinions or interpretations are based on observations and materials supplied by the client to whom, and for whose exclusive and confidential use, this report is made. The interpretations or opinions . . . . . . . . the test of the second second se

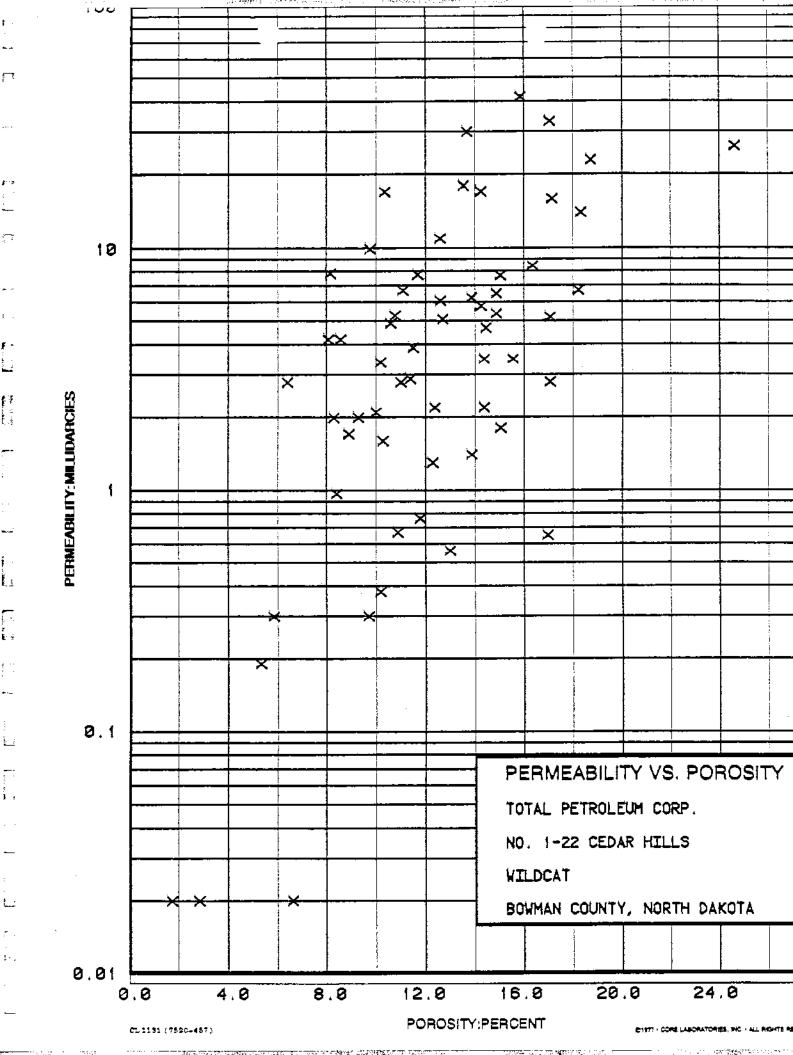

1.

\$\*\*?

F-

2

ŧŦ

1.1

i -

11

1

 $\Box$ r E 9

÷·--

1.

j,

South All

ģ ŝ

国際の学校学校の

-

DALLAS, TEXAS

#### STATISTICAL DATA FOR FOROSITY AND FERMEABILITY HISTOGRAM

COMPANY: TOTAL PETROLEUM CORP. FIELD : WILDCAT

L.

1

WELL : ND. 1-22 CEDAR HILLS COUNTY, STATE: BOWNAN COUNTY, NORTH DAKOTA

""PAGE \* 1

m 🖸 🕇

AIR PERMEABILITY # MD. ( HORIZONTAL ) RANGE USED 0.010 TO 43. POROSITY : PERCENT ( HELIUM ) RANGE USED 1.6 TO 46.0

#### (PERMEABILITY UNCORRECTED FOR SLIPPAGE)

DEFTH LIMITS: 9328.0 - 9388.0INTERVAL LENGTH : 60.0FEET ANALYZED IN ZONE: 60.0LITHOLOGY EXCLUDED : NONE

#### DATA SUMMARY

| FOROSITY | PERMEABI   | LITY AVERA | AGES      |
|----------|------------|------------|-----------|
| AVERAGE  | ARITHMETIC | HARMONIC   | GEOMETRIC |
| <u>+</u> |            |            |           |
| 12.3     | 6.9        | 0.33       | 2.9       |

These analyses, opinions or interpretations are based on observations and materials supplied by the client to whom, and for whose exclusive and confidential use, this report is made. The interpretations or opinions expression is particular to present the best information in the presentable but Care Laboratoriae. Inc. and its officers and employees summers a remombility and make up wattanty of

DALLAS, TEXAS

### STATISTICAL DATA FOR POROSITY AND PERMEABILITY HISTOGRAM

COMPANY: TOTAL PETROLEUM CORP. FIELD : WILDCAT

1.....

F

WELL : NO, 1-22 CEDAR HILLS COUNTY, STATE: DOWNAN COUNTY, NORTH DAKOTA i i ser a site

····:

PADE 2

#### GROUPING BY FOROSITY RANGES

| POROSITY<br>RANGE                                                                                                  | FEET IN<br>RANGE                                                                                                    | AVERAGE<br>POROSITY                                             | AVERAĐE<br>(đeom.)                                                  | FERK,<br>(ARITH)                                                | FREQUENCY<br>(PERCENT)                                                  | CUMULATIVE<br>Frequency (%)                                               |
|----------------------------------------------------------------------------------------------------|----------------------------------------------------------------------------------------------------|-----------------------------------------------------------------|---------------------------------------------------------------------|-----------------------------------------------------------------|-------------------------------------------------------------------------|---------------------------------------------------------------------------|
| 0.0 - 2.0 $2.0 - 4.0$ $4.0 - 6.0$ $6.0 - 8.0$ $8.0 - 10.0$ $10.0 - 12.0$ $12.0 - 14.0$ $14.0 - 16.0$ $16.0 - 18.0$ | $     \begin{array}{r}       1.0 \\       1.0 \\       2.0 \\       2.0 \\       7.0 \\       14.0 \\       10.0 \\       11.0 \\       6.0 \\     \end{array} $ | 1.7<br>2.8<br>5.5<br>6.5<br>8.8<br>10.8<br>13.1<br>14.9<br>17.0 | 0,020<br>0,020<br>0,239<br>0,237<br>2,4<br>2,8<br>4,4<br>5,8<br>5,9 | 0,020<br>0,245<br>1,4<br>3,7<br>4,3<br>8,2<br>9,1<br>11,<br>15, | 1.7<br>1.7<br>3.3<br>3.3<br>15.0<br>23.3<br>16.7<br>18.3<br>10.0<br>5.0 | 1.7<br>3.3<br>6.7<br>10.0<br>25.0<br>48.3<br>65.0<br>83.3<br>93.3<br>98.3 |
| 18.0 - 20.0<br>24.0 - 26.0                                                                                         | 3.0<br>1.0                                                                                                    | 18+5<br>24+7                                                    | 13,<br>26,                                                          | 26.                                                             | 1.7                                                                     | 100.0                                                                     |

TOTAL NUMBER OF FEET = 60.0

These analyses, opinions or interpretations are based on observations and materials supplied by the client to whom, and for whose exclusive and confidential use, this report is made. The interpretations or opinions

DALLAS, FEXAS

#### STATISTICAL DATA FOR POROSITY AND PERMEABILITY HISTODRAM

COMPANY: TOTAL PETROLEUM CORF. FIELD : WILDCAT

777 Y C

WELL : NO. 1-22 CEBAR HILLS COUNTY, STATE: BOWNAN COUNTY, NORTH DAKOTA

PAGE 3

() () () () () ()

-

#### GROUPING BY PERMEABILITY RANGES

| PERMEABILITY<br>RANGE | FEET IN<br>RANGE | AVERAGE<br>(GEOM+) | PERM.<br>(ARITH) | AVERAGE<br>POROSITY | FREQUENCY<br>(PERCENT)                 | CUMULATIVE<br>FREQUENCY (%) |
|-----------------------|------------------|--------------------|------------------|---------------------|----------------------------------------|-----------------------------|
|                       |                  |                    |                  |                     | ,,,,,,,,,,,,,,,,,,,,,,,,,,,,,,,,,,,,,, |                             |
| 0.020 - 0.039         | 3.0              | 0.020              | 0.020            | 3.7                 | 5.0                                    | 5.0                         |
| 0.156 - 0.312         | 3.0              | 0,259              | 0.263            | 6+9                 | 5+0                                    | 10.0                        |
| 0.312 - 0.625         | 2.0              | 0+461              | 0.470            | 11.6                | 3.3                                    | 13.3                        |
| 0.625 - 1.250         | 4.0              | 0,753              | 0,762            | 12.0                | 6.7                                    | 20.0                        |
| 1,250 - 2,500         | 10.0             | 1.8                | 1.8              | 11+5                | 16.7                                   | 36.7                        |
| 2.500 - 5.000         | 12.0             | 3.6                | 3.6              | 11+6                | 20.0                                   | 56.7                        |
| 5 10.                 | 14.0             | 6.4                | 6.5              | 13+7                | 23.3                                   | 80.0                        |
| 10.~ 20.              | 7.0              | 14+                | 15.              | 13.8                | 11.7                                   | 91+7                        |
| 20 40.                | 4.0              | 20.                | 28.              | 18.6                | 6.7                                    | 98+3                        |
| 40,- 80,              | 1.0              | 42.                | 42+              | 15.9                | 1.7                                    | 100.0                       |

TOTAL NUMBER OF FEET = 60.0

and the second star of the second starter in

These analyses, opinions or interpretations are based on observations and materials supplied by the client to whom, and for whose exclusive and confidential use, this report is made. The interpretations or opinious and materials supplied by the client to whom, and for whose exclusive and confidential use, this report is made. The interpretations or opinious and materials supplied by the client to whom, and for whose exclusive and confidential use, this report is made. The interpretations or opinious and materials supplied by the client to whom, and for whose exclusive and confidential use, this report is made. The interpretations or opinious and materials supplied by the client to whom, and for whose exclusive and confidential use, this report is made. The interpretations or opinious and materials supplied by the client to whom, and for whose exclusive and confidential use, this report is made. The interpretations or opinious and materials supplied by the client to whom, and for whose exclusive and confidential use, this report is made. The interpretations or opinious and materials supplied by the client to whom and for whose exclusive and confidential use, this report is made. The interpretations or opinious and materials and the opinious and the opinious and materials and the opinious and materials and the opinious and the opinious and the op

DALLAS, TEXAS

#### STATISTICAL DATA FOR FOROSITY AND PERMEABILITY HISTOGRAM

COMPANY: TOTAL PETROLEUM CORP. FIELD : WILDCAT

7 [ ] ]

WELL : NO. 1-22 CEDAR HILLS COUNTY, STATE: BOWMAN COUNTY, NORTH DAKOTA

17 ) FAG 74

1 1

POROSITY-FEET OF STORAGE CAPACITY LOST FOR SELECTED POROSITY CUT OFF

| POROSITY<br>CUT OFF                 | FEET<br>Lost                   | CAPACITY<br>Lost (%) | FEET<br>REMAINING | CAPACITY<br>REMAINING (%) | ARITH<br>MEAN | MEDIAN |
|-------------------------------------|--------------------------------|----------------------|-------------------|---------------------------|---------------|--------|
| tert and tak bet that the state and | **** *** afte aft ant and east |                      |                   |                           |               |        |
| 0.0                                 | 0.0                            | 0.0                  | 60.0              | 100.0                     | 12.3          | 12.2   |
| 2.0                                 | 1.0                            | 0.2                  | 59,0              | 99+8                      | 12+4          | 12.3   |
| 4.0                                 | 2.0                            | 0.6                  | 58.0              | 99.4                      | 12.6          | 12.4   |
| 6.0                                 | 4.0                            | 2.1                  | 56.0              | 97.9                      | 12.9          | 12.6   |
| 8.0                                 | 6.0                            | 3.9                  | 54.0              | 96.1                      | 13.1          | 12+8   |
| 10.0                                | 15.0                           | 14.7                 | 45.0              | 85.3                      | 14.0          | 13.7   |
| 12.0                                | 27+0                           | 35.3                 | 31.0              | 64.7                      | 15.4          | 15.0   |
| 14.0                                | 39.0                           | 53.1                 | 21.0              | 46,9                      | 16.5          |        |
| 16.0                                | 50.0                           | 75+3                 | 10.0              | 24+7                      | 18.2          |        |
| 18.0                                | 56.0                           | 87.1                 | 4 • 0             | 10.9                      | 20.0          |        |
| 20.0                                | 59.0                           | 96+6                 | 1.0               | 3+4                       | 24.7          | 25.0   |
| 22.0                                | 59.0                           | 96.6                 | 1.0               | 3.4                       | 24+7          |        |
| 24.0                                | 59.0                           | 96.6                 | 1.0               | 3.4                       | 24.7          |        |
| 26.0                                | 60.0                           | 100.0                | 0.0               | 0.0                       |               |        |

TOTAL STORAGE CAPACITY IN FOROSITY-FEET ==

736.0

These analyses, opinions or Interpretations are based on observations and materials supplied by the client to whom, and for whose exclusive and confidential use, this report is made. The interpretations or opinions expressed represent the best judgment of Core Laboratories, inc. (all errors and conjusions excepted); but Core Laboratories, Inc. and its officers and employees, assume no responsibility and make no warranty or

## Petroleum Reservoir Engineering

CORE LABORATORIES, INC.

DALLAS, TEXAS

### STATISTICAL DATA FOR FOROSITY AND PERMEABILITY HISTOGRAM

COMPANY: TOTAL FETROLEUM CORP. FIELD : WILDCAT

1 0

An example of the

WELL : NO, 1-22 CEDAR HILLS COUNTY, STATE: BOWMAN COUNTY, NORTH DAKOTA

KOR COLORAGE S

1

### MILLIDARCY-FEET OF FLOW CAPACITY LOST FOR SELECTED PERMEABILITY OUT OFF

| PERMEABILITY<br>CUT OFF | FEET<br>LOST | CAPACITY<br>L8st (%)      | FEET<br>REMAINING | CAPACITY<br>Remaining (%)                                                      | GEDM<br>Mean | MEDIAN |
|-------------------------|--------------|---------------------------|-------------------|--------------------------------------------------------------------------------|--------------|--------|
|                         |              | ***** *** *** *** *** *** |                   | المريد بين محمد معيد الله المعالية المعالية المحمد المريد المحمد المريد المعال |              |        |
| 0.005                   | 0.0          | 0.0                       | 60+0              | 100.0                                                                          | 2.92         | 3,97   |
| 0.010                   | 0.0          | 0.0                       | 60.0              | 100.0                                                                          | 3.27         | 3.97   |
| 0.020                   | 0.0          | 0.0                       | 60.0              | 100+0                                                                          | 2.92         | 3.97   |
| 0.039                   | 3.0          | 0.0                       | 57.0              | 100+0                                                                          | 3.80         | 4+33   |
| 0.078                   | 3.0          | 0.0                       | 57.0              | 100.0                                                                          | 3.80         | 4.33   |
| 0.156                   | 3.0          | 0.0                       | 57.0              | 100.0                                                                          | 3,80         | 4.33   |
| 0.312                   | 6.0          | 0+2                       | 54.0              | 99.8                                                                           | 4.41         | 4.72   |
| 0.625                   | 8.0          | 0.4                       | 52.0              | 99.6                                                                           | 4+81         | 5.00   |
| 1,250                   | 12.0         | 1.2                       | 48.0              | 98.8                                                                           | 5,62         | 5,52   |
| 2,500                   | 22.0         | 5.6                       | 38.0              | 94.4                                                                           | 7+58         | 7.07   |
| 5.                      | 34.0         | 16.1                      | 26+0              | 83.9                                                                           | 10.74        |        |
| 10.                     | 48.0         | 38.0                      | 12.0              | 62.0                                                                           | 17,57        |        |
| 20.                     | 55.0         | 62.9                      | 5.0               | 37.1                                                                           | 30.14        |        |
| 40.                     | 59.0         | 87.7                      | 1.0               | 10.1                                                                           | 42.00        |        |
| 80.                     | 60.0         | 100+0                     | 0.0               | 0.0                                                                            |              |        |

TOTAL FLOW CAPACITY IN MILLIDARCY-FEET(ARITHMETIC) = 414.74

These analyses, opinions or interpretations are based on observations and materials supplied by the client to whom, and for whose exclusive and confidential use, this report is made. The interpretations or opinions are presented in the interpretations of contract of the interpretations of opinions of the interpretations of contract of the interpretations of opinions of the interpretations of opinions of the interpretations of the interpretations of the interpretations of opinions of the interpretations of the interpretations of the interpretations of the interpretations of the interpretations of the interpretations of the interpretations of the interpretations of the interpretations of the interpretations of the interpretation of the interpretation of the inte

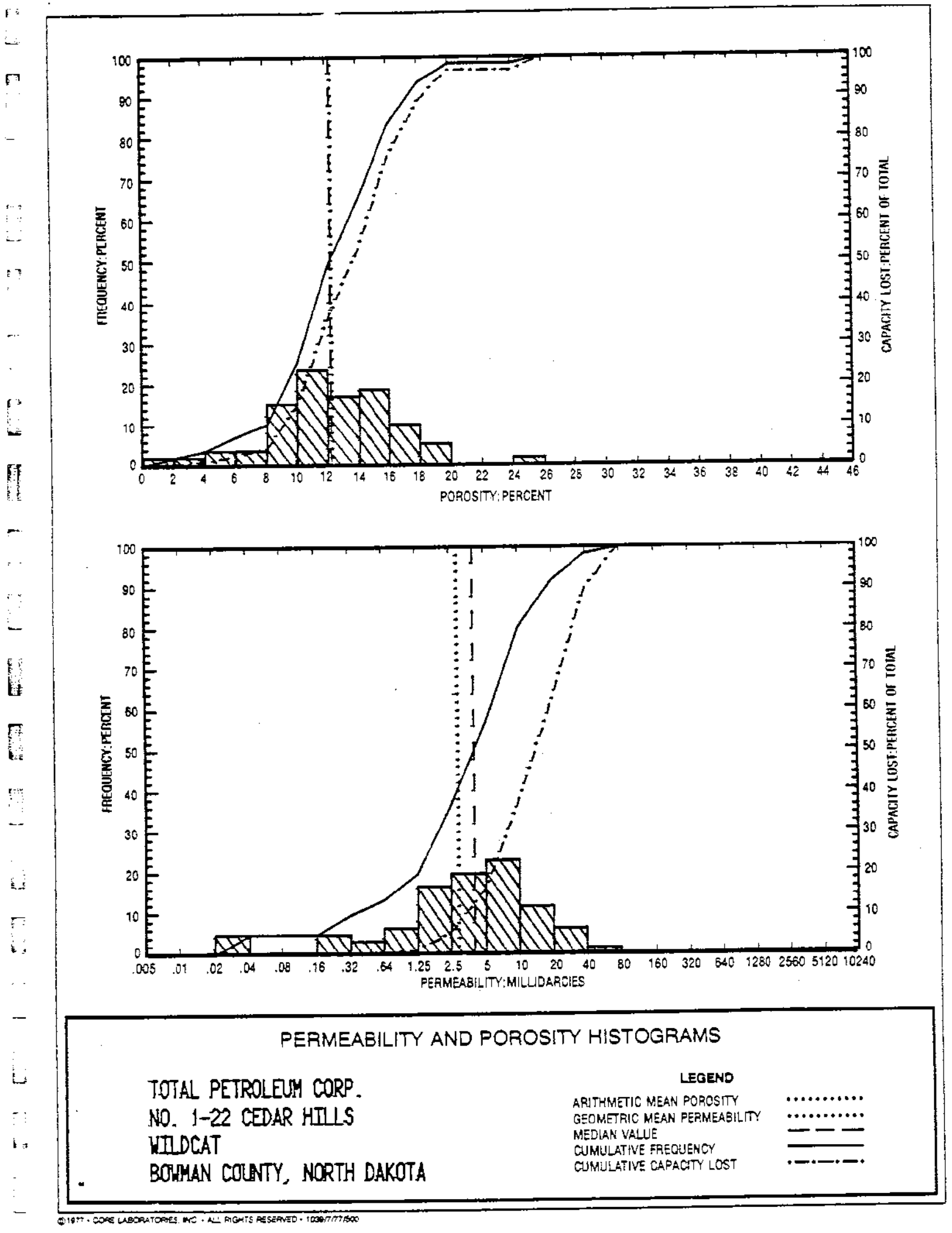

CL-1003 (7520-443)

Contract of the second second s

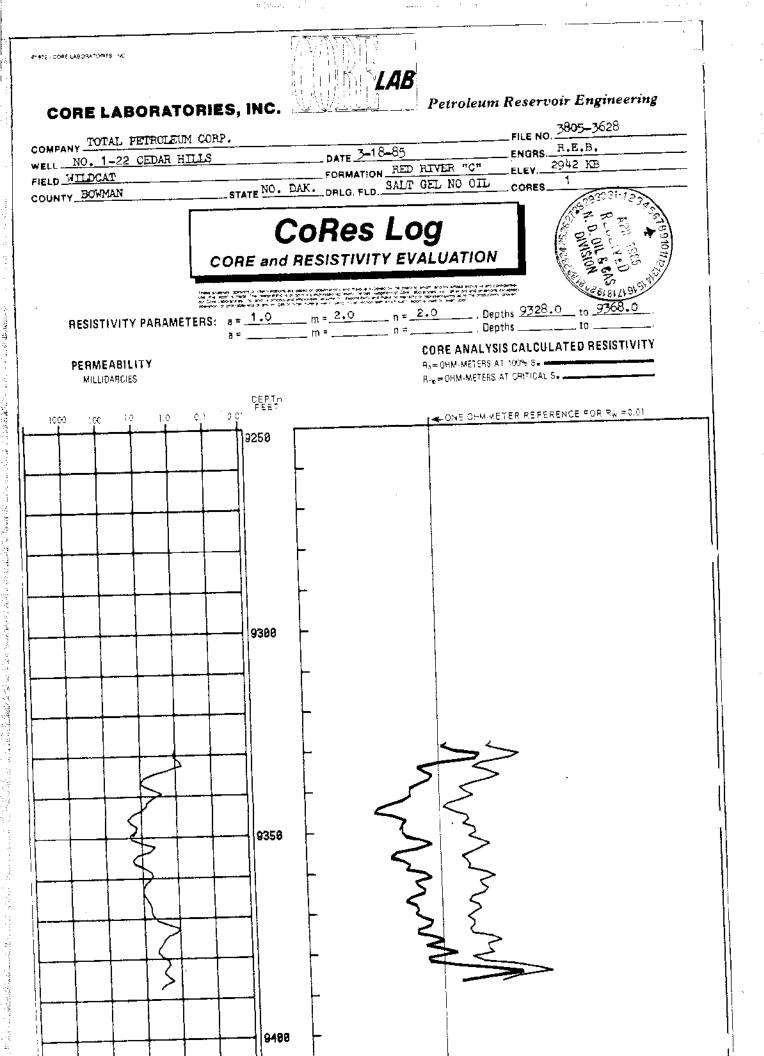

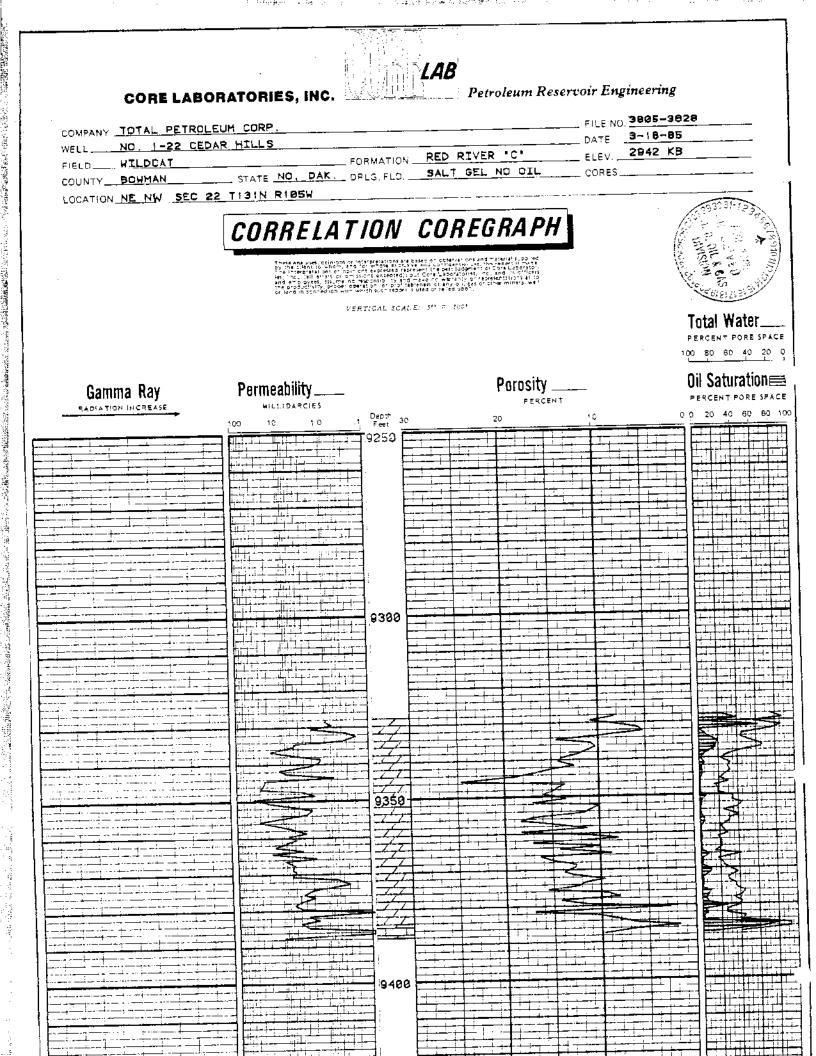

| ł |                                                                               |                                                                | <u>í</u>                         |
|---|-------------------------------------------------------------------------------|----------------------------------------------------------------|----------------------------------|
|   | FORM 7                                                                        |                                                                | Well File No. 11409              |
| _ |                                                                               | rth Dakota State Industrial Commission<br>Oil and Gas Division | 75 3) 16th                       |
| ( | 900 EAS                                                                       | T BOULEVARD - BISMARCK, NORTH DAKOTA - SUSS V                  | GAS 20 ( HOLE                    |
|   | NAME OF OPERATOR:                                                             | un, Inc ADDRESS:                                               | 31 300, Denver, CO 80201         |
|   | WELLNAME AND NO.: <u>Cedar Hills</u>                                          | L-22_FIELD: <u>Wildcat</u> COU                                 | JNTY:Bowman •                    |
|   | LOCATION OF WELL: Qtr., <u>NELNW</u>                                          | Sec.,22Twp., _131N                                             | Rge., 105W                       |
|   | Well is                                                                       | feet from (N) (X) section line and $1650$                      | feet and from 🌾) (🐉 / section li |
|   | TOTAL DEPTH: 95001                                                            | ELEV.: 2942.1 (DRX BR                                          | <u></u><br>КВ)                   |
|   | DATE PLUGGED: March 21,                                                       | , 19 85 ELECTRIC OR OTHER LOGS RUN                             | BLL, CDL, CNL, UAL               |
|   | NO, OF DSTS RUN: <u>2</u> (see back)                                          |                                                                |                                  |
|   | IF WELL WAS CORED, INTERVALS CORED:                                           | 9328-93881                                                     |                                  |
|   | IF WELL WAS FILLED WITH MUD LADEN FLU<br>NAME OF FIELD INSPECTOR PRESENT DURI | <b>_</b>                                                       |                                  |

### WELL RECORD

|               | C               | ASI <u>NG</u>     |                                       | PL      | UGS   | 1            | CEMENT         |
|---------------|-----------------|-------------------|---------------------------------------|---------|-------|--------------|----------------|
| SIZE          | DEPTH<br>SET    | WEIGHT<br>NO./FT. | AMOUNT<br>PULLED                      | TYPE    | DEPTH | NO.<br>Sacks | INTERVAL       |
| <u>3-5/81</u> | <u>2018' KB</u> | 2/ #              | None                                  | Class G | 9140  | 40           | Red River      |
|               |                 |                   | <b></b>                               |         | 8407  | 40           | Duperow        |
|               |                 |                   |                                       | P       | 7370  | 40           | Mission Canyon |
|               |                 |                   |                                       | 11      | 6350  | 40           | Minnelusa      |
|               |                 |                   |                                       | 11      | 4200  | 40           | Newcastie      |
|               |                 |                   | · · · · · · · · · · · · · · · · · · · | 11      | 2018  | 50           | BASE SURF_CSG  |
|               |                 |                   |                                       |         |       |              |                |
|               |                 |                   |                                       |         |       |              |                |
|               |                 |                   |                                       |         |       |              |                |
|               | ·······         |                   |                                       |         |       |              |                |
|               |                 | ·                 |                                       |         |       |              |                |
|               |                 | _                 |                                       |         |       |              |                |

<u>REMARKS:</u>

at finan yana ji wa

1

ii D

10 A.M.

人名布达尔

(

WO top plug pending rancher's request.

Will report final plug via Sundry Notice.

|                          | GEOLOGIC MARKERS |                        | · · · · · · · · · · · · · · · · · · · |
|--------------------------|------------------|------------------------|---------------------------------------|
| Name                     | Measured Depth   | True<br>Vertical Depth |                                       |
| <u>Greenhorn</u>         | 35001            |                        |                                       |
| Dakota                   | 45281            | _                      |                                       |
| Spearfish                | 5593             | _                      |                                       |
| Pine Salt                | 57601            |                        |                                       |
| Minnelusa<br>Kibbey Line | 6350             |                        |                                       |
| Charles                  |                  |                        |                                       |
| Mission Canyon           | 7370             |                        |                                       |
| Lodgepole                | 78581            |                        |                                       |
| Devonian                 | 8410             |                        |                                       |
| Interlake                | 86431            |                        |                                       |
| Red River                |                  |                        |                                       |

## (COMPLETE FORM ON REVERSE SIDE)

#### DRILL STEM TEST DATA

#### \*\*\*SEE ATTACHED\*\*\*

I hereby swear or affirm that the information herein provided is true, complete and correct as determined from all available records,

| Alamet Jala<br>Signature                      | - <u>3/29/</u><br>Date          | les-                                              |
|-----------------------------------------------|---------------------------------|---------------------------------------------------|
| <u>Sr. Petroleum Engineer</u><br>Title        | -                               | ~.                                                |
| State of <u>Colorado</u>                      | _)                              | (                                                 |
| County of                                     | )55<br>_)                       |                                                   |
| On this Gth day of                            | March                           | , 19 <u>\$5</u> , before me personaily appeared   |
| David Patri                                   | to me known as the person descr | ibed in and who executed the foregoing instrument |
| and acknowledged that (s)he executed the same |                                 | AL D                                              |
| Notary                                        | Notary Public                   | no Munaker                                        |
| Seal                                          | State of                        | Lado county of Denner                             |
|                                               | My Commission ex                |                                                   |
|                                               |                                 |                                                   |
|                                               |                                 |                                                   |

#### INSTRUCTIONS

TAN TANK TANK

1. Within thirty (30) days after the plugging of any well, the owner or operator thereof must file the original and three copies of this report with the North Dakota Industrial Commission, Oil and Gas Division.

2. The owner or operator shall file with the Oil and Gas Division three copies of the following: all logs run, drill stem test reports and charts, formation water analysis and noninterpretive lithologic logs or sample descriptions if complied.

| ONE DENVER PL<br>999 18TH STREE<br>DENVER COLOR |                        | TELEPHONE 303                                      | 291-2000        | <u>MAILING ADDRESS</u><br>P. O. BOX 500<br>DENVER. COLORADO BO20 |
|-------------------------------------------------|------------------------|----------------------------------------------------|-----------------|------------------------------------------------------------------|
| CEDAR HILLS                                     |                        |                                                    |                 |                                                                  |
| Sec 22-T13:<br>Bowman Cout                      |                        |                                                    | 093031-123      |                                                                  |
| Well File -                                     |                        | /                                                  |                 |                                                                  |
|                                                 |                        |                                                    | APR TONS TO     |                                                                  |
| DST #1 -                                        | Red River "A"          | 9152-9206'                                         |                 |                                                                  |
|                                                 | <b></b>                | (                                                  | DIVISION GAS    |                                                                  |
| ĪĒ                                              | <br>5 Min              | <u>Pressures</u><br>85-158                         |                 |                                                                  |
| ISI                                             | 60 Min                 | 3863                                               |                 |                                                                  |
| 2nd Flow                                        | 180 Min                | 183-360                                            |                 |                                                                  |
| FSI                                             | 180 Mín                | 3520                                               |                 |                                                                  |
| FF                                              | 180 Mín                | 41 <b>5-</b> 523                                   |                 |                                                                  |
| IH                                              |                        | 4947                                               |                 |                                                                  |
| ΥH.                                             |                        | 4847                                               |                 |                                                                  |
| Sampler: 3                                      | 500 cc 0il, 16         | 00 cc Wtr.,#15 cu ft_Ga                            | s. Recoverv: 41 | 0' (5.8 BBLS) HGCO                                               |
| - 1                                             | Pressure 120 p         | si, Rw = .049 © 68 <sup>0</sup>                    |                 | 01 (4.7 BBLS) SW                                                 |
| (                                               | Gravity 24° AP         | si, Rw = .049 © 68 <sup>0</sup><br>I, Temp = 218°F | 126             | 01 (10.5 BBLS) Total                                             |
|                                                 |                        | ·                                                  |                 |                                                                  |
| )ST #2 -                                        | Red River "C"          | 9321-9388'                                         |                 |                                                                  |
|                                                 | <i></i>                | 2                                                  |                 |                                                                  |
| IF                                              | <u>Time</u><br>- 5 Min | <u>Pressures</u><br>680-1003                       |                 |                                                                  |
| ir<br>ISI                                       | 60 Min                 | 4124                                               |                 |                                                                  |
| 2nd Flow                                        | 180 Min                | 1082 3705                                          |                 |                                                                  |

2nd Flow 180 Min 1082-3795 FSI 180 Min 4086 180 Min ΞF 3818-4067 IHP 5123 FHP 5123

Sampler: 2300cc Wtr

1991年11月1日,建筑建筑地址建立资源的1000多度,建筑建筑地址是一部为1000多层度,建筑性量量度的100000000,1000多层发展,建筑全部设计和1000多位,1000多位,1000多位

2

•

4 1.211

Becovery: 310' (4.4 BBLS) Amonia cut mud 8715' (117.1 BBLS) SW 9025' (121.5 BBLS) Total

| W C                                                                                                    | FORM 4                                                                                                    |                                                                          | 900 EA                                        | ST BOULEVAR    | I and Gas Di<br>D · BISMARCK                       | strial Commission<br>vision<br>NORTH DAKOTA         | DIVISION GAS                                                 | Well File N   | ∛o. <u>1+∠og</u> |
|----------------------------------------------------------------------------------------------------|----------------------------------------------------------------------------------------------------|--------------------------------------------------------------------------|-----------------------------------------------|----------------|----------------------------------------------------|-----------------------------------------------------|--------------------------------------------------------------|---------------|------------------|
|                                                                                                    | <ol> <li>Notice of .nd</li> <li>Notice of Ind</li> <li>Notice of Ind</li> <li>Notice of Ind</li> <li>Notice of Ind</li> <li>Seport of Water</li> <li>Report of Shares</li> </ol> | tention to Chan<br>tention to Pull (<br>tention to Aban<br>ater Shut-Off | or Redrill<br>ge Plans<br>Casing<br>idon Well |                |                                                    | 7. Report of C                                      | asing<br>edrilling or Rep<br>ary History<br>al Test<br>nosis | air           |                  |
| and and finite sector and from                                                                                                    | WELL NO.                                                                                                    | <u>:_22</u>                                                              | is located                                    | 12500          | t, from                                            | (N) (SX line and _                                  | 1650                                                         | ft. from th   | ne (XEX (W) lia  |
| ning men an an an an an an an an an an an an an                                                                                                    |                                                                                                    | <u>Wildca</u>                                                            | <u>r                                    </u>  | evel.          |                                                    | <u>105%</u>  <br>Pool, The elev                     |                                                              |               |                  |
|                                                                                                    |                                                                                                    | (State names of                                                          | , and expected<br>indicate muc                | depth of objec | ETAILS OF We<br>trive sand; show<br>enting points, | ORK)<br>w sizes, weight, and<br>and all other detai | d lengths of pro                                             | posed casing, |                  |
| A.<br>B.                                                                                                    | <u>Dispositi</u><br><u>Di</u> spositi                                                                                                    | on of Salt<br>on of Mué:                                                 |                                               |                |                                                    |                                                     |                                                              |               |                  |
| а<br>2<br>2<br>2                                                                                                    |                                                                                                    |                                                                          |                                               |                |                                                    | orth Dakota.                                        |                                                              |               |                  |
| ,<br>} ⊃.                                                                                                    | <u>Approxima</u>                                                                                                    | te Date of                                                               | Restoratio                                    | on: April      | - May, 19                                          | 985.                                                |                                                              |               |                  |
| Е.<br>Е.                                                                                                    |                                                                                                    | ponsible fo                                                              |                                               | : Total P      | etroleum,                                          | Inc.                                                |                                                              |               |                  |
| <ul> <li>с</li> <li>г</li> <li>г</li></ul> | incicale :                                                                                                    | <u>if Cropian</u>                                                        | <u>1:</u>                                     |                |                                                    | ·.                                                  |                                                              |               |                  |
|                                                                                                    | Ī                                                                                                    | Cotal Petro<br>P.C. Box 50<br>Denver, CC                                 | )0, Ste 310                                   |                | Appro                                              |                                                     | )o not write in t                                            | his space     | 19 <u>.85</u>    |
|                                                                                                    |                                                                                                    | nul //<br>.ei/J, Petr                                                    |                                               |                | By                                                 | K <u>ennietti</u><br>Dielomä                        | 5 Kal                                                        | listal        |                  |
|                                                                                                    | Title <u>Sr.</u>                                                                                                    | Petroleur.                                                               | Engineer                                      |                | یے Title<br>nstructions Ov                         |                                                     | tion Le                                                      | <u>apervi</u> | ar_              |

244 (New YO

<u>\_\_\_\_</u>

2.02

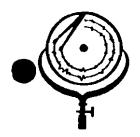

BOX 3659 Ph. 307/237-9327 CASPER, WYONING

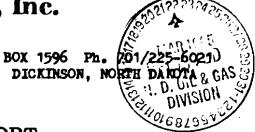

## WATER ANALYSIS REPORT

| OPERATOR | Total Petroleum   | DATE 3/21/85    | LAB NO. 2549-7        |
|----------|-------------------|-----------------|-----------------------|
| WELL NO  | Cedar Hills #1-22 |                 | <u>22–131N–105W</u>   |
| FIELD    |                   | FORMATION Red   | River "C"             |
| COUNTY   | Bowman            | INTERVAL 932    | -9388                 |
| STATE    | N.D               | SAMPLE FROM DST | 1 #2 (Sample Chamber) |

## REMARKS & CONCLUSIONS: Orange brown cloudy water, Light orange brown cloudy filtrate.

<u>Nitrate, mq/l --- negative</u> Chromate, mg/l -- trace

| <u>Cations</u><br>Sodium - (Calc)<br>Potassium<br>Lithium<br>Magnesium<br>Iron<br>Total Catio |   | <u>meq/1</u><br>811,15<br><br>72.01<br>8.06<br><br>891.22 | Anions         mg/1           Sulfate         1,370           Chloride         30,380           Carbonate         0           Bicarbonate         366           Hydroxide         -           Hydrogen sulfide         - | <u>meq/1</u><br>28.50<br>856.72<br> |
|-----------------------------------------------------------------------------------------------|---|-----------------------------------------------------------|----------------------------------------------------------------------------------------------------|-------------------------------------|
| Total dissolved solids, mg/i<br>NaCl equivalent, mg/l -<br>Observed pH                        | - | 52,304<br>51,378<br>6.82                                  | Specific resistance @ 68°F.:<br>Observed 0.149<br>Calculated 0.150                                                                                                    | ohm-meters<br>ohm-meters            |

#### WATER ANALYSIS PATTERN

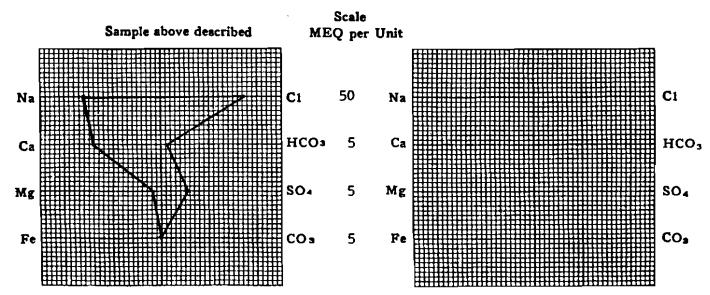

(Na value in above graphs includes Na, K, and Li) NOTE: Mg/1=Milligrams per liter Meq/1= Milligram equivalents per liter Bodium chloride equivalent=by Dunlap & Heathorne calculation from components

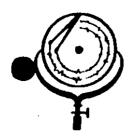

BOX 3659 Ph. 307/237-9327 CASPER, WYOMING BOX 1596 Ph. 701/225-6021

## WATER ANALYSIS REPORT

| OPERATOR | Total Petroleum   | DATE 3/21/8  | 35 LAB NO2549-6    |
|----------|-------------------|--------------|--------------------|
| WELL NO. | Cedar Hills #1-22 | LOCATION     | Sec. 22-131N-105W  |
| FIELD    |                   | FORMATION    | Red River "C"      |
| COUNTY   | Bowman            | INTERVAL     | 9321-9388          |
| STATE    | N.D               | SAMPLE FROM_ | DST #2 (Sample #6) |

## REMARKS & CONCLUSIONS: Orange brown cloudy water, Light orange brown cloudy filtrate.

<u>Nitrate, mg/1 — negative</u> Chromate, mg/1 — negative

| Lithium                                                                | <u>mg/1</u><br>17.694<br><br>1.443<br><br>98<br> | <u>meq/1</u><br>769.69<br><br>72.01<br>8.06<br><br>849.76 | Anions         mg/1           Sulfate         1,370           Chloride         28,910           Carbonate         0           Bicarbonate         366           Hydroxide         -           Hydrogen sulfide         - | <u></u> |
|------------------------------------------------------------------------|--------------------------------------------------|-----------------------------------------------------------|----------------------------------------------------------------------------------------------------|---------|
| Total dissolved solids, mg/l<br>NaCl equivalent, mg/l -<br>Observed pH |                                                  | <u>49,881</u><br><u>48,955</u><br><u>6.79</u>             | Specific resistance @ 68°F.:<br>Observed 0.159<br>Calculated 0.154                                                                                                    |         |

#### WATER ANALYSIS PATTERN

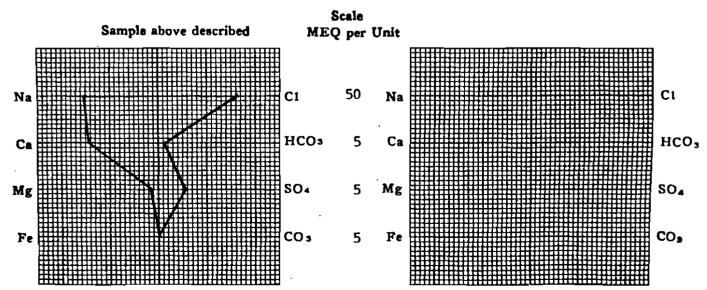

(Na value in above graphs includes Na, K, and Li) NOTE: Mg/1=Milligrams per liter Meq/1= Milligram equivalents per liter Sodium chloride equivalent=by Dunlap & Hawthorne calculation from components

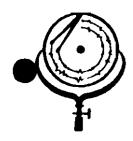

BOX 3659 Ph. 307/237-9327 CASPER, WYOMING BOX 1596 Ph. 701/225-6021 JIVED DICKINSON, NORTH DAKOTA TO OIL & GAS DIVISION

## WATER ANALYSIS REPORT

| OPERATOR | Total Petroleum   | DATE 3/21   | /85        | _ LAB N | ro. 2549-5 |
|----------|-------------------|-------------|------------|---------|------------|
| WELL NO. | Cedar Hills #1-22 | LOCATION    | Sec. 22-13 |         |            |
| FIELD    |                   | FORMATION_  | Red River  | "C"     |            |
| COUNTY   | Bowman            | INTERVAL    | 9321-9388  |         |            |
| STATE    | N.D.              | SAMPLE FROM | nDST #2    | (Sample | #5)        |

## REMARKS & CONCLUSIONS: Light brown cloudy water, Light brown cloudy filtrate.

<u>Nitrate, mg/l --- negative</u> Chromate, mg/l -- negative

|                              | 38 762.92                                       | Anions         mg/1           Sulfate         1,400           Chloride         28,420           Carbonate         0           Bicarbonate         512           Hydroxide         - | <u>1</u><br>29.12<br>801.44<br><br>8.40 |
|------------------------------|-------------------------------------------------|----------------------------------------------------------------------------------------------------|-----------------------------------------|
| Total dissolved solids, mg/1 | <u>838.96</u><br><u>49,362</u><br><u>48,265</u> | Hydrogen aulfide<br>Total Anions ·<br>Specific reaistance @ 68°F.:<br>Observed <u>0.159</u><br>Calculated 0.156                                                                     | ohm-meters                              |

#### WATER ANALYSIS PATTERN

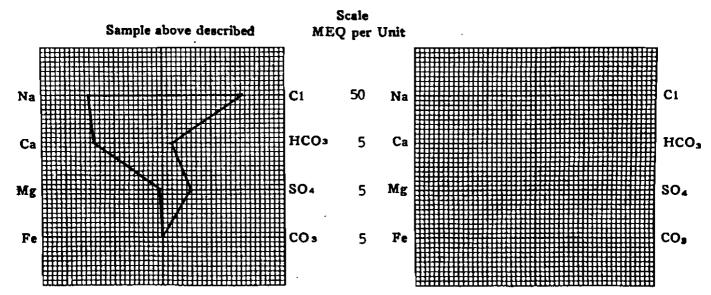

(Na value in above graphs includes Na. K. and Li) NOTE: Ng/1=Milligrams per liter Meq/1= Milligram equivalents per liter Bodium chloride equivalent=by Dunisp & Hawthorne calculation from composenu

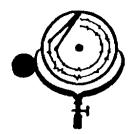

BOX 3659 Ph. 307/237-9327 CASPER, WYONING BOX 1596 Ph. 701/225-6021 DICKINSON, NORTH DAROTA

## WATER ANALYSIS REPORT

| OPERATOR | Total Petroleum   | DATE LAB M                    | NO. 2549-4  |
|----------|-------------------|-------------------------------|-------------|
| WELL NO  | Cedar Hills #1-22 | LOCATION Sec. 22-131N-105W    | <b>__</b> _ |
| FIELD    |                   | FORMATION Red River "C"       | <u> </u>    |
| COUNTY   | Bowman            | INTERVAL 9321-9388            |             |
| STATE    | N.D               | SAMPLE FROM DST #2 (Sample #4 | 4)          |

## REMARKS & CONCLUSIONS. Light brown cloudy water, Light brown cloudy filtrate.

Nitrate, mg/1 --- negative Chromate, mg/1 --- negative

|                                                                   | •             | <u>meq/1</u><br>762.30<br>72.01<br>4.03<br>838.34 | Anions<br>Sulfate                                      | N . 20         | <u></u>    |
|-------------------------------------------------------------------|---------------|---------------------------------------------------|--------------------------------------------------------|----------------|------------|
| Total dissolved solids, m<br>NaCl equivalent, mg/l<br>Observed pH | • • • • • • • |                                                   | Specific resistance @ 68°F.:<br>Observed<br>Calculated | 0.162<br>0.156 | ohm-meters |

#### WATER ANALYSIS PATTERN

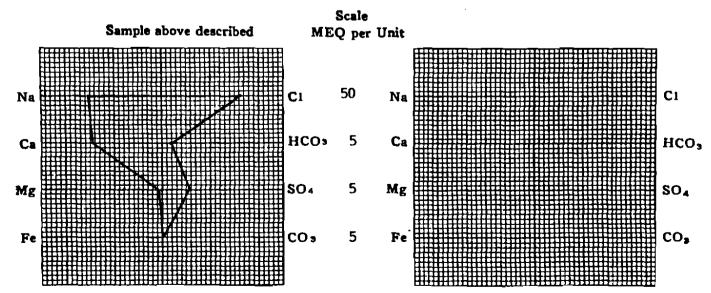

(Na value in above graphs includes Na, K, and Li) NOTE: Mg/1=Milligrams per liter Meq/1= Milligram equivalents per liter Sodium chloride equivalent≈by Dunlap & Hawthorne calculation from components

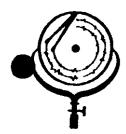

BOX 3659 Ph. 307/237-9327 CASPER, WICHING BOX 1596 Ph. 701/225-6021 DICKINSON, NORTH DAKOTA

.

CIVISION

## WATER ANALYSIS REPORT

| OPERATOR | Total Petroleum   | DATE3/21/   | 185 LAB NO         | 2549-3 |
|----------|-------------------|-------------|--------------------|--------|
| WELL NO. | Cedar Hills #1-22 | LOCATION    | Sec. 22-131N-105W  |        |
| FIELD    |                   | FORMATION   | Red River "C"      |        |
| COUNTY   | Bowman            | INTERVAL    | 9321-9388          |        |
| STATE    | N.D               | SAMPLE FROM | DST #2 (Sample #3) |        |

## REMARKS & CONCLUSIONS: Light brown cloudy water, Light brown cloudy filtrate.

Nitrate, mg/1 --- negative Chromate, mg/1 -- trace

| Cations         mg/1           Sodium         (Calc)         18,673           Potassium | 76.00  | Sulfate ]                                              | mg/1         meq/1           1,500         31.20           0,380         856.72           0            512         8.40               896.32 |
|-----------------------------------------------------------------------------------------|--------|--------------------------------------------------------|----------------------------------------------------------------------------------------------------|
| Total dissolved solids, mg/1<br>NaCi equivalent, mg/1                                   | 51,584 | Specific resistance @ 68°F.:<br>Observed<br>Calculated | 0.149 ohm-meters<br>0.150 ohm-meters                                                                                                    |

#### WATER ANALYSIS PATTERN

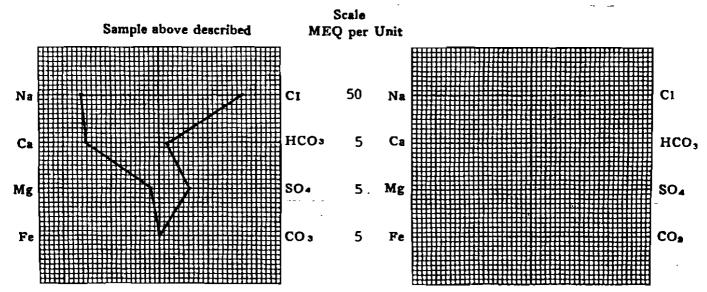

(Na value in above graphs includes Na, K, and Ll) NOTE: Mg/i=Milligrams per liter Meq/i == Milligram equivalents per liter Sofium chloride equivalent=by Dunlap & Hawthorne calculation from components

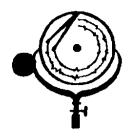

BOX 3659 Ph. 307/237-9327 CASPER, WIONING BOX 1596 Ph. 701/225-6021

/110H

## WATER ANALYSIS REPORT

| OPERATOR Total Petroleum<br>WELL NO. Ceilar Hills #1-22       | DATE3/21/85         LAB NO2549-2           LOCATIONSec22-131N-105W           FORMATIONRed River "C" |
|---------------------------------------------------------------|----------------------------------------------------------------------------------------------------|
| PIELD     Bowman       COUNTY     Bowman       STATE     N.D. | INTERVAL 9321-9388<br>SAMPLE FROM DST #2 (Sample #2)                                                |

REMARKS & CONCLUSIONS: Brown cloudy water, Light brown cloudy filtrate.

Nitrate, mg/1 - 60Chromate, mg/1 - 15

| Cations       mg/1       meq/1         Sodium       (Calc)       47.051       2046.70         Potassium                         | Anions         mg/1         meq/1           Sulfate         1,860         38.69           Chloride         77,420         2183.24           Carbonate         0            Bicarbonate         293         4.81           Hydrogen sulfide             Totel Anions         2226.74 |
|----------------------------------------------------------------------------------------------------|----------------------------------------------------------------------------------------------------|
| Total dissolved solids, mg/1         130,153           NsC1 equivalent, mg/1         128,961           Observed pH         7.92 | Specific resistance @ 68°F.:<br>Observed 0.073 ohm-meters<br>Calculated 0.074 ohm-meters                                                                                                    |

#### WATER ANALYSIS PATTERN

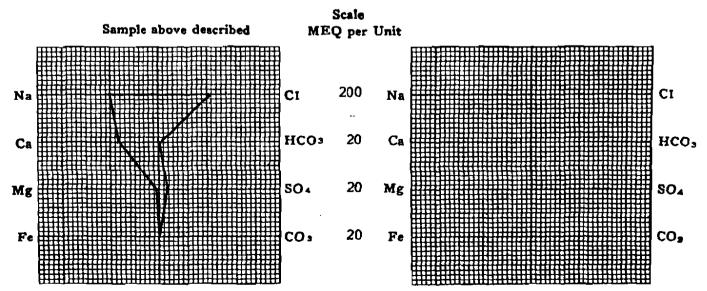

(No volue in above graphe includes No. K. and Li) NOTE: Mg/1=Milligrams per liter Meq/1= Milligram equivalents per liter Sodium chloride equivalent=by Dunlap & Hawthorne calculation from components

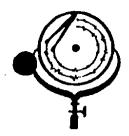

BOX 3659 Ph. 307/237-9327 CASPER, WIOHING BOX 1596 Ph. 701/225-6021 OIL & GA DICKINSON, NORTH DANOTA DIVISION

11409

## WATER ANALYSIS REPORT

| OPERATOR | Total_Petroleum   | DATE 3/21/   | 185 LAB NO. 2            | <u>549–1</u> |
|----------|-------------------|--------------|--------------------------|--------------|
| WELL NO  | Cedar Hills #1-22 | LOCATION     | <u>Sec. 22-131N-105W</u> | h,)          |
| FIELD    | 1 uildcut         | FORMATION    | Red River "C"            | V.C.M        |
| COUNTY   | Bowman            | INTERVAL     | 9321-9288                |              |
| STATE    | N.D               | SAMPLE FROM_ | DST #2 (Top Sample)      |              |

## REMARKS & CONCLUSIONS: Mud, Chemical on top, Yellow brown cloudy filtrate.

|                   | Annonia Present |  |
|-------------------|-----------------|--|
| Nitrate, mg/1 200 |                 |  |
| Chromate, mg/1 85 |                 |  |

| Cations       mg/1       meq/1         Sodium       (Calc)       107,183       4662.46         Potassium                                                                | Anions         mg/l           Sulfate         1,120           Chloride         174,440           Carbonate         1,020           Bicarbonate         0           Hydroxide         1,122           Hydrogen sulfide         - | <u>meq/1</u><br>23.30<br>4919.21<br>33.97<br><br>65.97<br><br>5042.45 |
|----------------------------------------------------------------------------------------------------|----------------------------------------------------------------------------------------------------|-----------------------------------------------------------------------|
| Total Cations         3042.43           Total dissolved solids, mg/1         292,500           NaC1 equivalent, mg/1         291,824           Observed pH         9.48 | Total Anions                                                                                                    | ohm-meters                                                            |

#### WATER ANALYSIS PATTERN

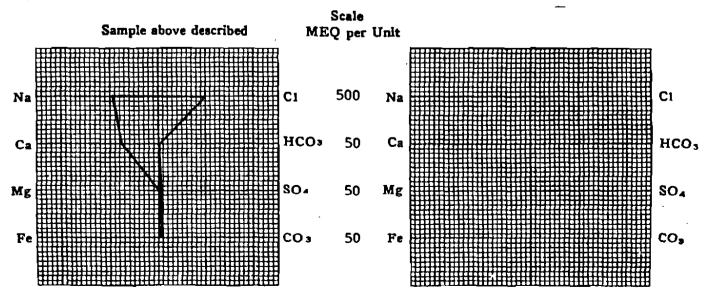

(Na value in obove graphs includes Na. R. and Ll) NOTE: Mg/1=Milligrams per liter Mog/1= Milligram equivalents per liter Bodium chloride equivalent=by Dunlap & Hawiborge calculation from components

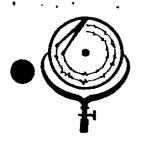

ł.c.

BOX 3659 Ph. 307/237-65 BOX 1596 Ph. 701/225-6021 5

DICKINSON, NORTH DAKOTA

#### <u>`45</u> N. D. 🖯 WATER ANALYSIS REPO ÓRT 11.

R

<sup>[0]</sup>

CASPER, WYOMING

| OPERATOR | Total Petroleum   | DATE 3/21   | /85             | LAB N          | <b>10</b> 2549-7 |
|----------|-------------------|-------------|-----------------|----------------|------------------|
| WELL NO  | Cedar Hills #1-22 | LOCATION    |                 | 131N-105W      |                  |
| FIELD    |                   | FORMATION_  | Red River       | <u>r "C" _</u> |                  |
| COUNTY   | Bowman            | INTERVAL    | <u>9321-938</u> |                |                  |
| STATE    | N.D               | SAMPLE PROP | DST #2          | (Sample (      | hamber)          |

REMARKS & CONCLUSIONS: Orange brown cloudy water, Light orange brown cloudy filtrate.

| Nitrate, mg/1 negative             |  |
|------------------------------------|--|
| Chromate, $mg/1 \rightarrow trace$ |  |

| Cations         mg/1         meq/1           Sodium         (Calc)         18,647         811,15           Potassium          | Chlorids       30,380       856.72         Carbonate       0          Bicarbonate       366       6.00         Hydrogen sulfide |
|----------------------------------------------------------------------------------------------------|----------------------------------------------------------------------------------------------------|
| Total dissolved solids, mg/1         52,304           NaC1 equivalent, mg/1         51,378           Observed pH         6.82 | Specific resistance @ 68°F.:<br>ObservedO.149ohm-meters                                                                         |

#### WATER ANALYSIS PATTERN

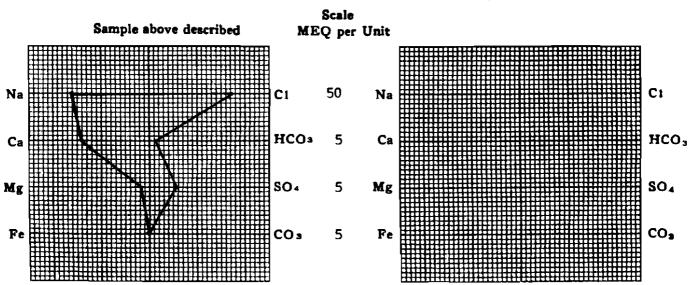

(Na value in above graphs includes Na. X, and Li) NOTE: Mg/I=Milligrams per liter Meq/I= Milligram equivalente per liter Sodium chloride equivalent=by Dunlep & Hawthorne calculation from components

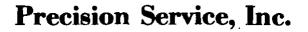

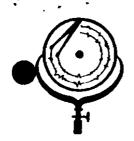

BOX 3659 Ph. 307/237-9327 CASPER, WYOMING

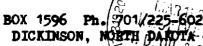

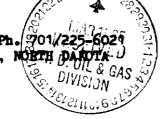

メ

## WATER ANALYSIS REPORT

| OPERATOR | Total Petroleum   | DATE 3/21/8  | 15 LAB NO2549-6    |
|----------|-------------------|--------------|--------------------|
| WELL NO. | Cedar Hills #1-22 | LOCATION     | Sec. 22-131N-105W  |
| FIELD    |                   | FORMATION    | Red River "C"      |
| COUNTY   | Bowman            | INTERVAL     | 9321-9388          |
| STATE    | N.D               | SAMPLE FROM_ | DST #2 (Sample #6) |

## REMARKS & CONCLUSIONS: Orange brown cloudy water, Light orange brown cloudy filtrate.

Nitrate, mq/l - negative Chromate, mg/1 - negative

| Cations                                                            | mg/1            | <u>meq/1</u>                | Anions                                                | <u>mg/1</u> | meq/1                    |
|--------------------------------------------------------------------|-----------------|-----------------------------|-------------------------------------------------------|-------------|--------------------------|
|                                                                    | <br><br>98_     | 769.69<br><br>72.01<br>8.06 |                                                       | 366         | 28.50<br>815.26<br>6.00  |
| Iron Total Ca                                                      |                 | 849.76                      | Hydrogen sulfide<br>Total Ani                         |             | 849.76                   |
| Total dissolved solids, mg<br>NaCl equivalent, mg/1<br>Observed pH | • • • • • • • • | 48,955                      | Specific resistence @ 68°F.<br>Observed<br>Calculated | 0 1 5 0     | ohm-meters<br>ohm-meters |

#### WATER ANALYSIS PATTERN

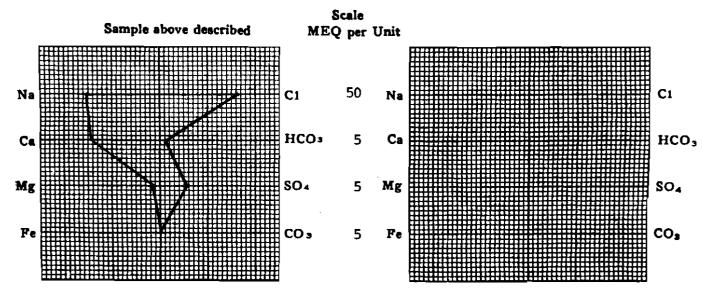

(Na value in above graphs includes Na, K, and Li) NOTE: Mg/1=Milligrams per liter Meq/1= Milligram equivalents per liter Sodium chioride equivalent=by Dunlap & Hawthorne calculation from com

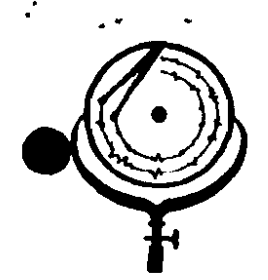

BOX 3659 Ph. 307/237-9327 CASPER, WTONING

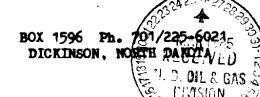

 $\mathbf{1}$ 

## WATER ANALYSIS REPORT

| OPERATOR | Total Petroleum   | DATE 3/21/85 LAB NO. 2549-5                               |
|----------|-------------------|-----------------------------------------------------------|
| WELL NO  | Cedar Hills #1-22 | DATE 3/21/85 LAB NO. 2549-5<br>LOCATION Sec. 22-131N-105W |
| FIELD    |                   | FORMATION Red River "C"                                   |
| COUNTY   | Bowman            | INTERVAL 9321-9388                                        |
| STATE    | N.D.              | SAMPLE FROM DST #2 (Sample #5)                            |

REMARKS & CONCLUSIONS: Light brown cloudy water, Light brown cloudy filtrate.

| <u>Nitrate, mg/1 negative</u> |  |
|-------------------------------|--|
| Chromate, mg/1 negative       |  |

| Cations                                                            | <u>mg/1</u>                                           | meq/1                    | Anions                                                                           | mg/1                                                                                    | meq/1                                    |
|--------------------------------------------------------------------|-------------------------------------------------------|--------------------------|----------------------------------------------------------------------------------|-----------------------------------------------------------------------------------------|------------------------------------------|
| Sodium - (Calc)<br>Potassium<br>Lithium<br>Magnesium<br>Iron       | <u>    17.538                                    </u> | <u>762,92</u><br><u></u> | Sulfate<br>Chloride<br>Carbonate<br>Bicarbonate<br>Hydroxide<br>Hydrogen sulfide | $     \frac{1,400}{28,420} \\     \hline     0 \\     \overline{512} \\     \hline    $ | <u>29.12</u><br><u>801.44</u><br><u></u> |
| Total Ca                                                           | tione                                                 | 838.96                   | Total Ania                                                                       |                                                                                         | 838.96                                   |
| Total dissolved solids, mg<br>NaCl equivalent, mg/l<br>Observed pH |                                                       |                          | Specific remistance @ 68°F.:<br>Observed<br>Calculated                           | 0.159                                                                                   | ohm-meters<br>ohm-meters                 |

#### WATER ANALYSIS PATTERN

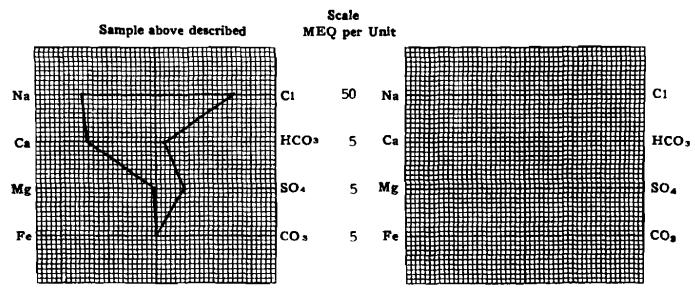

(Na value in above graphs includes Na, K, and Li) NOTE: Mg/t≈Millgrams per liter Meq/t= Millgram equivalents per liter Bodium chloride, equivalent=by Dunlap & Hewthorne calculation (ross composed)

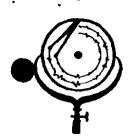

BOX 3659 Ph. 307/237-9327 CASPER, WTOMING BOX 1596 Pt 701/225-6021 DICKINSON, NORTH DARTA X

### WATER ANALYSIS REPORT

| OPERATOR | Total Petroleum   |
|----------|-------------------|
| WELL NO  | Cedar Hills #1-22 |
| FIELD    |                   |
| COUNTY   | Bowman            |
| STATE    | N.D.              |

| _ | DATE 3/21   | LAB 1             | 10. <u>2549-4</u> |
|---|-------------|-------------------|-------------------|
| - | LOCATION_   | Sec. 22-131N-105W |                   |
| - | POPMATION   | Red River "C"     |                   |
|   | INTERVAL    | 9321-9388         |                   |
| - | SAMPLE FROM | MDST #2 (Sample # | 4)                |
| - | SAMPLE FROM |                   |                   |

## REMARKS & CONCLUSIONS: Light brown cloudy water, Light brown cloudy filtrate.

| Nitrate, | mg/1 | <br>negative |
|----------|------|--------------|
| Chromate |      | negative     |

| Cations<br>Sodium (Calc)<br>Potassium<br>Lithium<br>Calcium<br>Magnesium           | <u>mg/1</u><br>17,524<br><br>1,443<br><br>49 | <u>meq/1</u><br>762.30<br>         | Anions     mg/1       Sulfate     1,37       Chloride     28,42       Carbonate     -       Bicarbonate     -       Hydrozide     -       Hydrogen sulfide     - | 20 <u>28.50</u><br>20 <u>801.44</u><br>0 <u>-</u> |
|------------------------------------------------------------------------------------|----------------------------------------------|------------------------------------|----------------------------------------------------------------------------------------------------|---------------------------------------------------|
| Total Car<br>Total dissolved solids, mg,<br>NaCi equivalent, mg/1 -<br>Observed pH | /1                                           | 838.34<br>49,318<br>48,236<br>7.25 |                                                                                                    | 0.162 ohm-meters                                  |

#### WATER ANALYSIS PATTERN

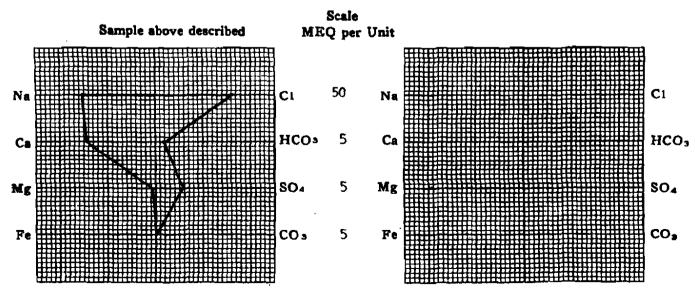

(Na value in above graphs includes Na, K, and Li) NOTE: Mg/1=Milligrams per liter Meq/1≃ Milligram equivalents per liter Sodium chloride equivalent=by Dunlap & Hewthorne calculation from components

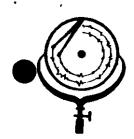

BOX 3659 Ph. 307/237-9327 CASPER, WYOMING BOX 1596 Ph. 701/225-6024 DICKINSON, NORTH DARDTA (AS ELECTON S

### WATER ANALYSIS REPORT

| OPERATOR | Total Petroleum   | DATE 3/21/  | 85 LAB NO. 2549-3  |
|----------|-------------------|-------------|--------------------|
| WELL NO. | Cedar Hills #1-22 | LOCATION    | Sec. 22-131N-105W  |
| FIELD    |                   | FORMATION   | Red River "C"      |
| COUNTY   | Bowman            | INTBRVAL    | 9321-9388          |
| STATE    | N.D.              | SAMPLE FROM | DST #2 (Sample #3) |

## REMARKS & CONCLUSIONS: Light brown cloudy water, Light brown cloudy filtrate.

Nitrate, mg/1 --- negative Chromate, mg/1 -- trace

|                              | meq/1         Anions           312.26         Sulfate         -         -           Chloride         -         -         -           Carbonate         -         -         -           76.00         Bicarbonate         -         -           8.06         Hydroxide         -         - | $     \frac{m_{g}/1}{1,500} \\     - 30,380 \\     - 0 \\     - 512 \\    $ | <u>meq/1</u><br>31.20<br>856.72<br>—<br>8.40 |
|------------------------------|----------------------------------------------------------------------------------------------------|-----------------------------------------------------------------------------|----------------------------------------------|
| Total dissolved solids, mg/1 | Hydrogen sulfide<br>B96.32 Total<br>52,686 Specific resistance @<br>51,584 Observed<br>7.19 Calculated                                                                                                    | Anions                                                                      | ohm-meters                                   |

#### WATER ANALYSIS PATTERN

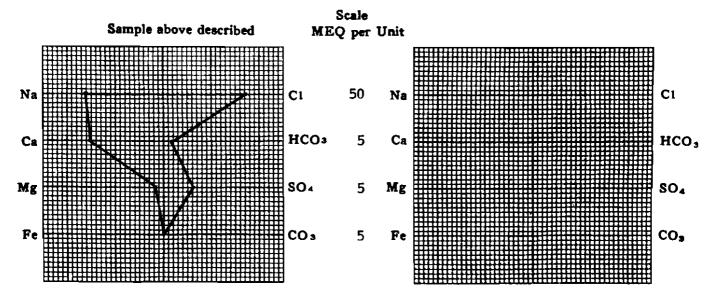

(Na value in above graphs includes Na. K. and LJ) NOTE: Mg/1=Millgrams per liter Meq/1= Millgram equivalents per liter Sodium chloride equivalent=by Dunlap & Hawthorne calculation from components

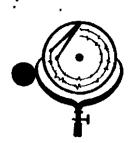

BOX 3659 Ph. 307/237-9327 CASPER, WYONING **Inc.** Box 1596 Ph. 701/225-6021 DICKINSON, NORTH DATOTA GAS

## WATER ANALYSIS REPORT

| OPERATOR        | Total Petroleum   | DATE3/2               | 21/85<br>Sec. 22-13     | LAB NO. 2549-2 |
|-----------------|-------------------|-----------------------|-------------------------|----------------|
| WELL NO.        | Cedar Hills #1-22 | LOCATION              | Sec. 22-13<br>Red River |                |
| FIELD<br>COUNTY | Bowman            | FORMATION<br>INTERVAL | 9321-9388               |                |
| STATE           | N.D.              | SAMPLE FROM           | DST #2 (S               | ample #2)      |

## REMARKS & CONCLUSIONS: Brown cloudy water, Light brown cloudy filtrate.

Nitrate, mg/1 - 60Chromate, mg/1 - 15

| <u>Cations</u><br>Sodium - (Calc)<br>Potassium                         | <u>mg/1</u><br>47.051<br> | <u>meq/1</u><br>2046.70<br><br><u>170.01</u><br>10.03<br><br>2226.74 | Anions         mg/1           Sulfate         1,860           Chloride         77,420           Carbonate         0           Bicarbonate         293           Hydrogen sulfide         -           Total Anions         - | <u></u> |
|------------------------------------------------------------------------|---------------------------|----------------------------------------------------------------------|----------------------------------------------------------------------------------------------------|---------|
| Total dissolved solide, mg/1<br>NaCi equivalent, mg/1 -<br>Observed pH |                           | 130,153<br>128,961<br>7.92                                           | Specific resistance @ 68°F.:<br>Observed 0.0<br>Celculated 0.0                                                                                                    |         |

#### WATER ANALYSIS PATTERN

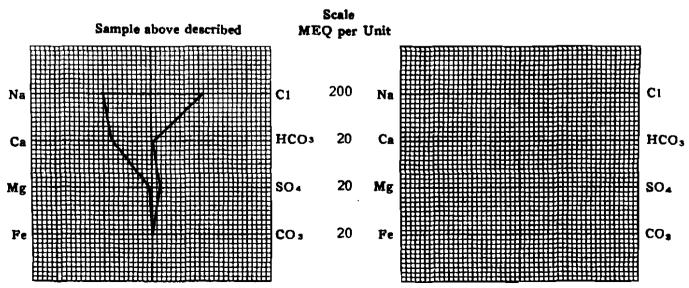

(Na volue in above graphs includes No. K. and Li) NOTE: Mg/1=Miligrams per liter Meq/1= Miligram equivalents per liter Sodium chloride equivalent=by Dunlap & Hawthorne calculation from components

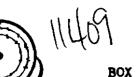

BOX 3659 Ph. 307/237-9327 CASPER, WYONING

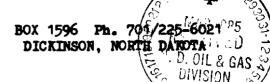

## WATER ANALYSIS REPORT

| OPERATOR | Total Petroleum   | DATE 3/21/   | 185 LAB NO2549-1       |
|----------|-------------------|--------------|------------------------|
| WELL NO  | Cedar Hills #1-22 | LOCATION     | Sec. 22-131N-105W NENW |
| FIELD    | Wildcat           | FORMATION    | Red River "C"          |
| COUNTY   | Bowman            | INTERVAL     | <u>9321–9288</u>       |
| STATE    | N.D.              | SAMPLE FROM_ | DST #2 (Top Sample)    |

## REMARKS & CONCLUSIONS: Mud, Chemical on top, Yellow brown cloudy filtrate.

|                   | Ammonia Present |   |  |
|-------------------|-----------------|---|--|
| Nitrate, mg/1 200 |                 | _ |  |
| Chromate, mg/1 85 |                 |   |  |

|                                                                        | mg/1         meq/           L07,183 |           | $\begin{array}{c} 174,440 \\ 1,020 \\ 0 \\ 1,122 \\ 1,122 \\ \end{array}$ | <u>meq/1</u><br>23.30<br>4919.21<br>33.97<br><br>65.97 |
|------------------------------------------------------------------------|-------------------------------------|-----------|---------------------------------------------------------------------------|--------------------------------------------------------|
| Total Cations                                                          | 5042                                | .45 Total | Anions                                                                    | 5042.45                                                |
| Total dissolved solids, mg/1 -<br>NaCi equivalent, mg/1<br>Observed pH |                                     |           | <b></b>                                                                   | ohm-meters                                             |

#### WATER ANALYSIS PATTERN

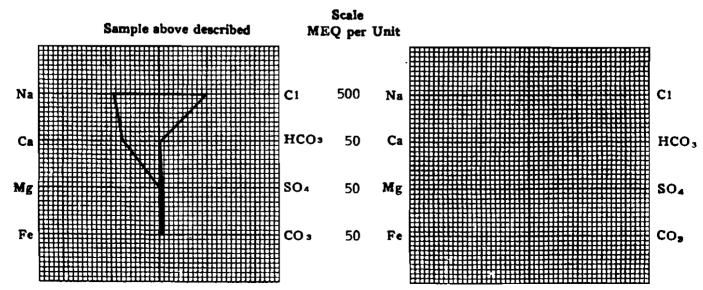

(No value in above graphs includes Na. K. and Li) NOTE: Mg/1=Milligrams per liter Meq/1= Milligram equivalents per liter Sodium chloride equivalent=by Dunlap & Hawthorne calculation from components

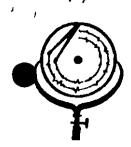

BOX 3659 Ph. 307/237-9327 CASPER, WYOHING

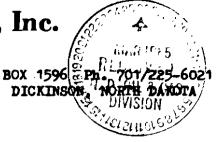

;

## WATER ANALYSIS REPORT

| OPERATOR | Total Petroleum  | DATE 3/18/8 | 15 LAB NO. 2545-5       |
|----------|------------------|-------------|-------------------------|
| WELL NO  | Cedar Hills 1-22 | LOCATION    | Sec. 22-131N-105W       |
| FIELD    |                  | FORMATION   | Red River "A"           |
| COUNTY   | Bowman           | INTERVAL    | 9152-9206               |
| STATE    | N.D.             | SAMPLE FROM | DST #1 (Sample Chamber) |
| •••••    |                  |             |                         |

## REMARKS & CONCLUSIONS: Brown cloudy water, oil on top, Light brown cloudy filtrate.

| <br>Nitrate, | mg/1 — | 30 |
|--------------|--------|----|
| Chromate,    | mg/1 — | 35 |

| Cationa         mg/1         meq/1           Sodium         - (Calc)         55,116         2397.56           Potassium         | Chlorida         92,120         2597.78           Carbonate         0            Bicarbonate         390         6.40 |
|----------------------------------------------------------------------------------------------------|----------------------------------------------------------------------------------------------------|
| Total Cations 2657.64                                                                                                    | Total Anions 2657.64                                                                                                  |
| Total dissolved solids, mg/1         155,250           NaCl equivalent, mg/1         153,684           Observed pH         6.50 | Observed 0.067 ohm-meters                                                                                             |

#### WATER ANALYSIS PATTERN

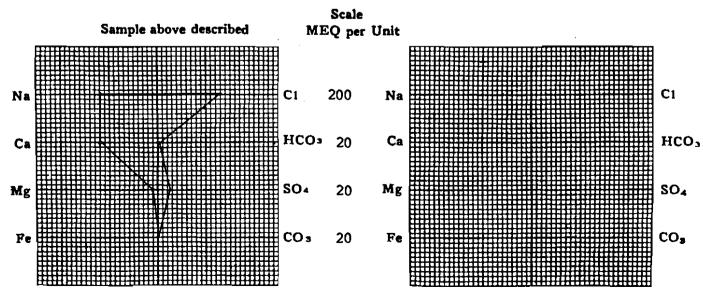

(Na value in above graphe includes Ne, K, and Li) NOTE: Mg/t≂Milligrams per liter Meq/1= Milligram equivalents per liter Sodium chloride equivalent=by Dunlap & Hawtherne calculation from components

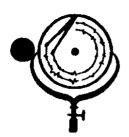

BOX 3659 Ph. 307/237-9327 CASPER, WIOMING e, Inc. IVR 1925 RECEIVED TO N. D. OIL & GAS & BOX 1596 PHIVISON/225-6021 DICKINSON (NORTH DAKOTA X

## WATER ANALYSIS REPORT

| OPERATOR | Total Petroleum  | DATE 3/18/8  | 35 LAB NO2545-4_               |
|----------|------------------|--------------|--------------------------------|
| WELL NO  | Cedar Hills 1-22 | LOCATION     | Sec. 22-131N-105W              |
| FIELD    |                  | FORMATION    | Red River "A"                  |
| COUNTY   | Bowman           | INTERVAL     | 9152-9206                      |
| STATE    | N.D              | SAMPLE FROM_ | DST #1 (Sample #4) Bottom Spl. |

## REMARKS & CONCLUSIONS: Dark brown muddy water, trace of oil, Brown cloudy filtrate.

Nitrate, mg/1 --- 100 Chromate, mg/1 -- 400

| Cations         Sodium       (Calc)         Potassium       -         Lithium       -         Calcium       -         Magnesium       -         Iron       -         Total       Cat | <u>mg/1</u><br>101,952<br> | <u>meq/1</u><br>4434.90<br> | Anions<br>Sulfate                                     | <u>mg/1</u><br>1,050<br>172,480<br>0<br>561 | <u>meq/1</u><br>21.84<br>4863.94<br><br>9.20<br><br>4894.98 |
|----------------------------------------------------------------------------------------------------|----------------------------|-----------------------------|-------------------------------------------------------|---------------------------------------------|-------------------------------------------------------------|
| Total dissolved solids, mg/<br>NaCl squivalent, mg/l -<br>Observed pH                                                                                                    |                            | 285,105<br>283,974<br>6,54  | Specific resistance @ 68°F.<br>Observed<br>Calculated | .:<br>• • <u>0.049</u><br>• • <u>0.048</u>  | ohm-meters                                                  |

#### WATER ANALYSIS PATTERN

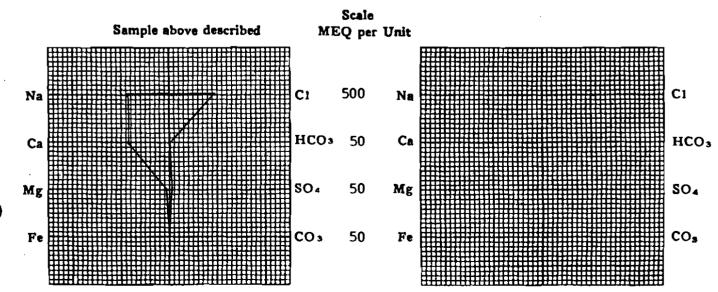

(Na value in above graphs includes Na, K, and Ll) NOTE: Mg/1=Millgrams per liter Meq/Î= Millgram equivalents per liter - Sodium chloride equivalent-be Duplen A Newtherne extentation from components

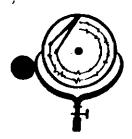

BOX 3659 Ph. 307/237-9327 CASPER, WYOMING BOX 1596 Ph. 1201/225-602 DICKINSON NORTH DAKOTA ×

# WATER ANALYSIS REPORT

| OPERATOR | Total Petroleum  | DATE 3/18/  | 85 LAB NO. 2545-3  |
|----------|------------------|-------------|--------------------|
| WELL NO. | Cedar Hills 1-22 | LOCATION    | Sec. 22-131N-105W  |
| FIELD    |                  | FORMATION   | Red River "A"      |
| COUNTY   | Bowman           | INTERVAL    | 9152-9206          |
| STATE    | N.D              | SAMPLE FROM | DST #1 (Sample #3) |

### REMARKS & CONCLUSIONS: Black muddy water, oil & oil cut mud on top, Brown cloudy filtrate.

| Nitrate,  | mg/l   | <br>40 |
|-----------|--------|--------|
| Chromate, | , mg/1 | <br>90 |

| Cations       mg/1       meq/1         Sodium       - (Calc)       95,833       4168.73         Potassium                       | Anions         mg/1         meq/1           Sulfate         1,540         32.03           Chloride         160,720         4532.30           Carbonate         0            Bicarbonate         268         4.40           Hydrogen sulfide             Total Anions         4568.73 |
|----------------------------------------------------------------------------------------------------|----------------------------------------------------------------------------------------------------|
| Total dissolved solids, mg/1         266,377           NaCl equivalent, mg/1         265,011           Observed pH         6.25 | Specific resistance @ 68°F.:<br>Observed 0.051 ohm-meters<br>Calculated 0.049 ohm-meters                                                                                                    |

### WATER ANALYSIS PATTERN

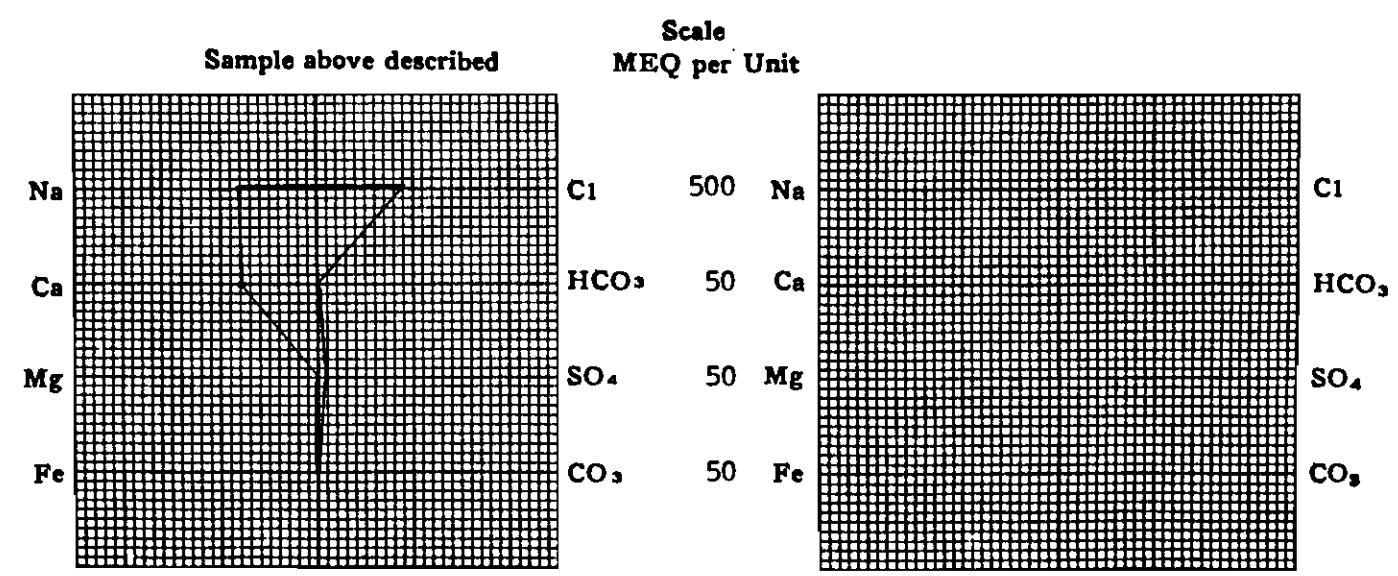

(Na value in ebove grephs includes Na, K, and Li) NOTE: Mg/i=Millgrams per liter Meq/i= Millgram equivalents per liter Sodium chloride equivalent=by Dunlap & Hewthorae calculation from components

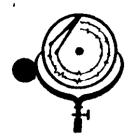

BOX 3659 Ph. 307/237-9327 CASPER, WIOMING

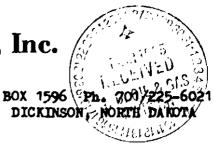

# WATER ANALYSIS REPORT

| OPERATOR | Total Petroleum  | DATE 3/18  |                 | LAB NO      | 2545-2 |
|----------|------------------|------------|-----------------|-------------|--------|
| WELL NO. | Cedar Hills 1-22 | LOCATION   | Sec. 22-1       |             |        |
|          |                  | FORMATION_ | Red River       | <u>"A"</u>  |        |
| COUNTY   | Bowman           | INTERVAL   | 9152-9206       | <u> </u>    |        |
| STATE    | N.D.             | SAMPLE FRO | <u>M</u> DST #1 | (Sample #2) |        |
| W 4 / L  | •                |            |                 |             |        |

REMARKS & CONCLUSIONS: Oil sample, some oil cut mud, (5% est.)

### (Insufficient water for analysis)

| Cations                    | <u>mg/1</u> | <u>meq/1</u> | Aniona                    | <u>mg/1</u> | meq/1     |
|----------------------------|-------------|--------------|---------------------------|-------------|-----------|
| Sodium - (Calc)            | •           |              | Sulfate                   | • ·         |           |
| Potassium                  | ·           | <u></u>      | Chloride                  |             |           |
| Lithium                    |             |              | Carbonate                 |             |           |
| Calcium                    | ,           |              | Bicarbonate               |             |           |
| Magnesium                  | , <u></u>   | <u> </u>     | Hydrozide                 | •           |           |
| Iron                       |             | •            | Hydrogen sulfide          |             |           |
| Total C                    | tiona       |              | Total A                   | nions       |           |
| Total dissolved solids, mg | ./1         |              | Specific resistance @ 68* | F.:         |           |
| NaCi equivalent, mg/l      |             | <u> </u>     | Observed                  | • • •       | ohm-meter |
| Observed pH                |             | <u> </u>     | Calculated -              | ·           | ohm-mete  |

### WATER ANALYSIS PATTERN

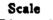

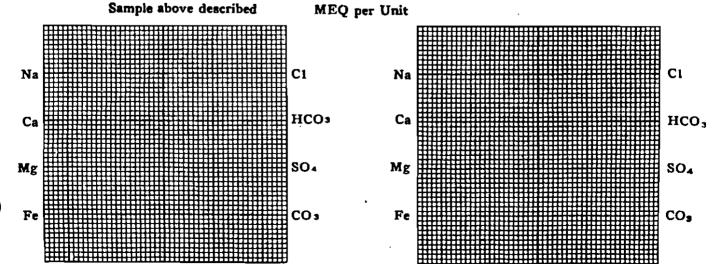

(Na value in above graphs includes Na. K. and Li) NOTE: Mg/1=Milligrams per liter Meq/1= Milligram equivalents per liter Bodium chloride equivalent=by Dunlap & Hawthorne calculation from composed

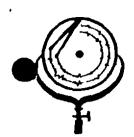

BOX 3659 Ph. 307/237-9327 CASPER, WYOHING BOX 1596 Ph. 701/225-6021 DICKINSON, NORTH DAROTA

## WATER ANALYSIS REPORT

| ODBRATOR | Total Petroleum  | DATE3/18              | 3/85               | LAB NO        | 2545-1 |
|----------|------------------|-----------------------|--------------------|---------------|--------|
| WELL NO  | Cedar Hills 1-22 | DATE 3/18<br>LOCATION | <u>Sec. 22-131</u> | <u>N-105W</u> |        |
| FIELD    |                  | FORMATION_            |                    | <u>A"</u>     |        |
| COUNTY   | Bowman           | INTERVAL              | <u>9152-9206</u>   |               |        |
| STATE    | N.D.             | SAMPLE PRO            | <u></u>            | op Sample)    |        |
| 91 V 1 V |                  |                       |                    |               |        |

## REMARKS & CONCLUSIONS: Oil sample, some oil cut mud, 10% est.

(Insufficient water for analysis)

| Cations                                                               | <u>mg/1</u> | meg/1 | Anions                                       | <u>mg/1</u> | meq/t |
|-----------------------------------------------------------------------|-------------|-------|----------------------------------------------|-------------|-------|
|                                                                       |             |       | Chloride                                     |             |       |
| Magnesium                                                             | ·           |       | Bicarbonate<br>Hydroxide<br>Hydrogen sulfide |             |       |
| Total Cat                                                             | tions       |       | Total An                                     | ions        |       |
| Total dissolved solids, mg/<br>NaCl equivalent, mg/l -<br>Observed pH |             | 1.1   |                                              | .:<br>      |       |

### WATER ANALYSIS PATTERN

Scale

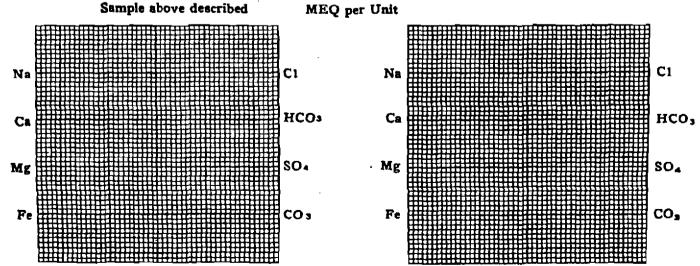

(Na value in above graphs includes Na, R, and Li)
 NOTE: Mg/1=Milligrams per liter Meg/1= Milligram equivalants per liter
 Sodium chloride equivalent=by Dunlap & Hawtherno calculation from composent

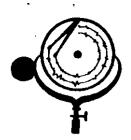

BOX 3659 Ph. 307/237-9327 CASPER, WYONING BOX 1596 Ph. 701/225-6021 DICKINSON, NORTH DARDTA

## WATER ANALYSIS REPORT

| OPERATOR Total Petroleum DATE 3/18/85 LAB NO. 2545-5 |   |
|------------------------------------------------------|---|
| WELL NO Cedar Hills 1-22 LOCATION Sec. 22-131N-105W  |   |
| FIELD FORMATION Red River "A"                        | _ |
| COUNTY Bowman INTERVAL 9152-9206                     | _ |
| STATE N.D. SAMPLE FROM DST #1 (Sample Chamber)       | _ |

### REMARKS & CONCLUSIONS: Brown cloudy water, oil on top, Light brown cloudy filtrate.

Nitrate, mg/1 --- 30 Chromate, mg/1 --- 35

| Cations       mg/1         Sodium       (Calc)       55,116         Potassium       -       -         Lithium       -       -         Calcium       -       -         Magnesium       -       -         Iron       -       - | <u>meq/1</u><br>2397.56<br>—<br>240.02<br>20.06 | Aniona<br>Sulfate<br>Chioride<br>Carbonate<br>Bicarbonate<br>Hydroxide | <u>mg/1</u><br>2,570<br>92,120<br>0<br>390 | <u>meq/1</u><br>53.46<br>2597.78<br><br>6.40 |
|----------------------------------------------------------------------------------------------------|-------------------------------------------------|------------------------------------------------------------------------|--------------------------------------------|----------------------------------------------|
| Total Cations                                                                                                    | 2657.64                                         | Total A                                                                | nions                                      | 2657.64                                      |
| Total dissolved solids, mg/1<br>NaCl equivalent, mg/1                                                                                                    | - 153,684                                       | Specific resistance @ 68°]<br>Observed<br>Calculated                   | F.:<br><u>0.067</u><br><u>0.066</u>        | ohm-meters                                   |

### WATER ANALYSIS PATTERN

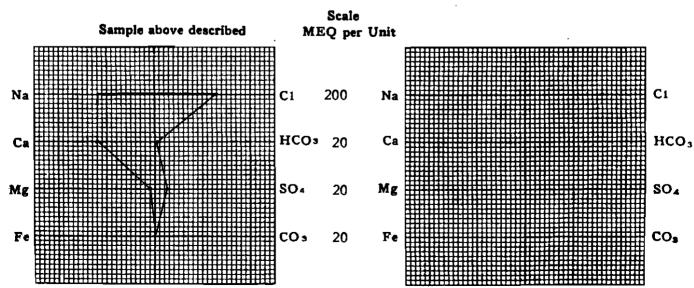

(Na value in above graphs includes Na, K, and Ll) NOTE: Mg/1=Milligrams per liter Meq/1= Milligram equivalents per liter Sodium chlorida equivalent=by Dunlap & Hawthorne calculation from components

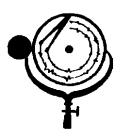

BOX 3659 Ph. 307/237-9327 CASPER, WYONING BOX 1596 Ph. 701/225-6021 DICKINSON, NORTH DAKOTA

## WATER ANALYSIS REPORT

| OPERATOR | Total Petroleum  | DATE3/18/8  | 35 LAB NO. 2545-4              |
|----------|------------------|-------------|--------------------------------|
| WELL NO  | Cedar Hills 1-22 | LOCATION    | Sec. 22-131N-105W              |
| FIELD    |                  | FORMATION   | Red River "A"                  |
| COUNTY   | Bowman           | INTERVAL    | 9152-9206                      |
| STATE    | N.D.             | SAMPLE FROM | DST #1 (Sample #4) Bottom Spl. |

### REMARKS & CONCLUSIONS: Dark brown muddy water, trace of oil, Brown cloudy filtrate.

Nitrate, mq/1 --- 100 Chromate, mg/1 -- 400

|                                                                        | meq/1       01,952     4434.90 | $\begin{array}{c ccccccccccccccccccccccccccccccccccc$ |
|------------------------------------------------------------------------|--------------------------------|-------------------------------------------------------|
| Total dissolved solids, mg/1 -<br>NaC1 equivalent, mg/1<br>Observed pH |                                | <br>0.049                                             |

### WATER ANALYSIS PATTERN

Scale Sample above described MEQ per Unit 500 CI CI Na Na HCO<sub>3</sub> 50 Ca HCO3 Ca SO₄ 50 Mg SO₄ Mg Fe CO3 50 Fe CO,

> (Na value in above graphs includes Na. K, and Li) NOTE: Mg/1=Milligrams per liter Meg/1= Milligram equivalents per liter South m chloride equivalent why Dunian A Hawthores calculation from compose

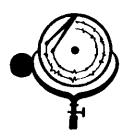

BOX 3659 Ph. 307/237-9327 CASPER, WYOMING BOX 1596 Ph. 701/225-6021 DICKINSON, NORTH DAKOTA

.

# WATER ANALYSIS REPORT

| OPERATOR | Total Petroleum          | DATE 3/18/  | /85 LAB NO. 2545-3 |
|----------|--------------------------|-------------|--------------------|
| WELL NO. | Cedar Hil <u>ls 1-22</u> | LOCATION    | Sec. 22-131N-105W  |
| FIELD    |                          | FORMATION   | Red River "A"      |
| COUNTY   | Bowman                   | INTERVAL    | 9152-9206          |
| STATE    | N.D.                     | SAMPLE FROM | DST #1 (Sample #3) |

### REMARKS & CONCLUSIONS: Black muddy water, oil & oil cut mud on top, Brown cloudy filtrate.

| Nitrate, | mg/l   | <br>40 |
|----------|--------|--------|
| Chromate | , mg/] | <br>90 |

| Cationsmg/1Sodium(Calc)95,83PotassiumLithiumCalcium-8,01MagnesiumIron                 | <u>6</u> 400.00<br><u>2</u> <u>-</u> | Anions         mg/1           Sulfate         1,540           Chloride         160,720           Carbonate         0           Bicarbonate         268           Hydroxide         -           Hydrogen sulfide         - | <u>meq/1</u><br>32.03<br>4532.30<br><br>4.40 |
|---------------------------------------------------------------------------------------|--------------------------------------|----------------------------------------------------------------------------------------------------|----------------------------------------------|
| Total Cations<br>Total dissolved solide, mg/1<br>NaCl equivalent, mg/1<br>Observed pH | <u> </u>                             | Total Anions                                                                                                    | ohm-meters                                   |

### WATER ANALYSIS PATTERN

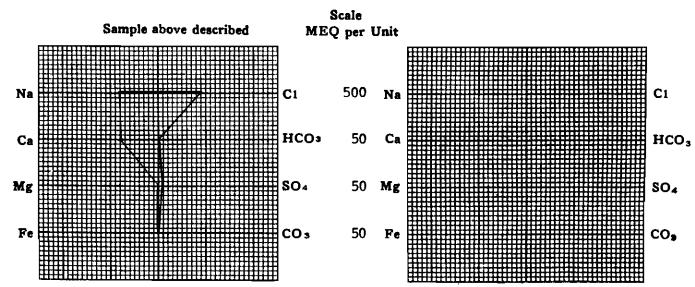

(Na value in above graphs includes Na, K, and Li) NOTE: Mg/I=Milligrams per liter Meq/I = Milligram equivalents per liter Sodium chloride equivelent=by Dunlap & Hawthorne calculation from components

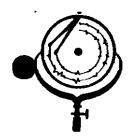

BOX 3659 Ph. 307/237-9327 CASPER, WYONING BOX 1596 Ph. 701/225-6021 DICKINSON, NORTH DAKOTA

## WATER ANALYSIS REPORT

| OPERATOR | Total Petroleum  | DATE 3/18   |                          |
|----------|------------------|-------------|--------------------------|
| WELL NO. | Cedar Hills 1-22 | LOCATION    | <u>Sec. 22-131N-105W</u> |
| FIELD    |                  | FORMATION_  | Red River "A"            |
| COUNTY   | Bowman           | INTERVAL    | 9152-9206                |
| STATE    | N.D.             | SAMPLE FROM | M DST #1 (Sample #2)     |

## REMARKS & CONCLUSIONS: Oil sample, some oil cut mud, (5% est.)

(Insufficient water for analysis)

| Cations                                                         | mg/1 | meq/1 | Anions                                             | <u>mg/1</u> | meq/1      |
|-----------------------------------------------------------------|------|-------|----------------------------------------------------|-------------|------------|
| Sodium - (Calc)<br>Potassium<br>Lithium<br>Calcium<br>Magnesium |      |       | Chloride                                           | •           |            |
|                                                                 | ons  |       | Total A<br>Specific resistance @ 68°<br>Observed - | inione      | ohm-meters |

### WATER ANALYSIS PATTERN

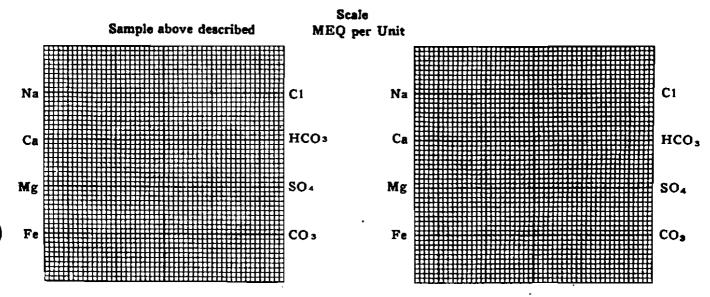

(Na value in above graphs includes Na, K, and Li) NOTE: Mg/1=Milligrams per liter Meq/1= Milligram equivalents per liter Sodium chloride equivalent=by Dunlap & Hawthorne calculation from component

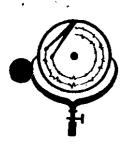

BOX 3659 Ph. 307/237-9327 CASPER, WYONING BOX 1596 Ph. 701/225-6021 DICKINSON, NORTH DAKOTA

### WATER ANALYSIS REPORT

| OPERATOR | Total Petroleum  | DATE3/18    | 3/85 LAB NO           | 2545 <u>1</u> |
|----------|------------------|-------------|-----------------------|---------------|
| WELL NO. | Cedar Hills 1-22 | LOCATION    | Sec. 22-131N-105W     |               |
| FIELD    |                  | FORMATION_  | Red River "A"         |               |
| COUNTY   | Bowman           | INTERVAL    | 9152-9206             |               |
| STATE    | N.D              | SAMPLE FROM | M DST #1 (Top Sample) |               |

REMARKS & CONCLUSIONS: Oil sample, some oil cut mud, 10% est.

(Insufficient water for analysis)

| Cations                                                               | <u>mg/1</u> | meq/1 | Aniona                                   | <u>mg/1</u> | meq/1 |
|-----------------------------------------------------------------------|-------------|-------|------------------------------------------|-------------|-------|
|                                                                       |             |       | Chloride                                 | ·           |       |
| Magnesium                                                             |             |       | Hydrozide<br>Hydrogen sulfide<br>Total A |             |       |
| Total dissolved solids, mg/<br>NaCl equivalent, mg/l -<br>Observed pH |             |       |                                          | F.:<br>     |       |

#### WATER ANALYSIS PATTERN

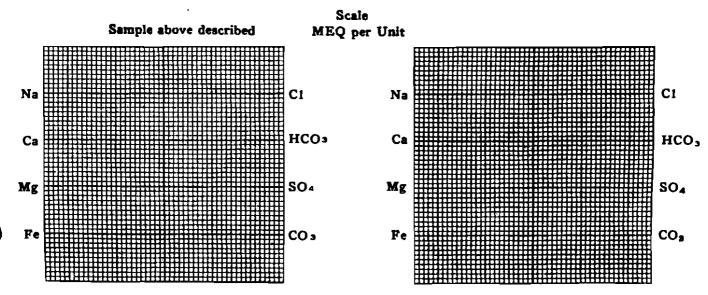

(Na value in above graphs includes Na. K. and Li) NOTE: Mg/1=Milligrams per liter Meg/1= Milligram equivalents per liter Sodium chloride equivalent=by Dunlap & Hawthorne calculation from component

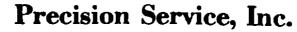

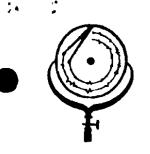

BOX 3659 Ph. 307/237-9327 CASPER, WYOHING

BOX 1596 Ph. 701/225-6021 DICKINSON, NORTH DAKOTA

11409

| COMPANY  | Total Petro   | ol <b>eum_</b> | DATE   | 3/18/85          | WO # | 2545    |
|----------|---------------|----------------|--------|------------------|------|---------|
| LOCATION | Cedar Hills   | s 1-22         | COUNTY | Bowman           | STAT | TE N.D. |
| REMARKS  | Sec. 22-13    | IN-105W NENW   |        |                  |      |         |
|          |               |                |        |                  | wild | Cat     |
|          | <u>DST #1</u> | Red River "A"  |        | <u>9152-9206</u> |      |         |
|          |               |                |        |                  |      |         |

|                                        | <u>Chloride</u> | <u>Nitrate Chromate</u> |      | Bs <u>&amp;W</u> | 0i1                  |
|----------------------------------------|-----------------|-------------------------|------|------------------|----------------------|
|                                        | mg/1            | mg/1                    | mg/1 | % by vol         | <pre>% by vol.</pre> |
| Start                                  |                 |                         |      | 40%              | 60%                  |
| 2 minute reverse out                   |                 |                         |      | 10%              | 90%                  |
| 4 minute reverse out                   |                 |                         |      | 88               | 928                  |
| 6 minute reverse out                   |                 |                         |      | 20%              | 808                  |
| 8 minute reverse out                   |                 |                         |      | 85%              | 15%                  |
| 10 minute reverse out                  | 184,240         | 100                     | 500+ | 100%             | 0                    |
| 12 minute reverse out                  | 184,240         | 100                     | 500+ | 100%             | 0                    |
| Sample Chamber                         | 92,120          | 30                      |      | 95%              | ± 5%                 |
| ······································ |                 |                         |      |                  |                      |
|                                        |                 |                         |      |                  |                      |
|                                        |                 |                         |      |                  |                      |
|                                        |                 | <u> </u>                |      |                  |                      |

CONCLUSIONS OIL SAMPLE

 Specific Gravity @ 60°F ----- 0.9087

 API Gravity @ 60°F ----- 24.2

J

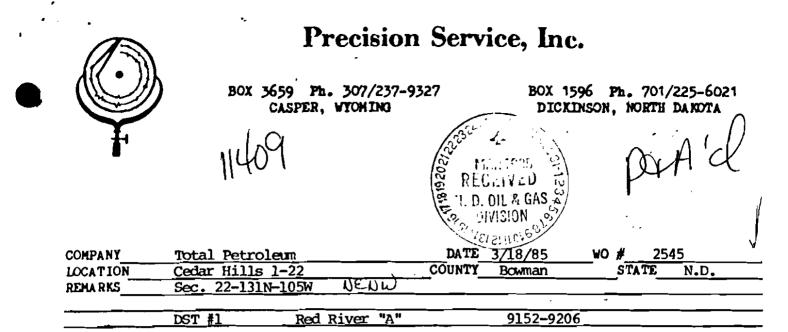

inlacat

|                       | <u>Chloride</u> | Nitrate Chromate | Bs & W   | 011                  |
|-----------------------|-----------------|------------------|----------|----------------------|
|                       | mg/1 (          | mg/l mg/l        | * by vol | <pre>% by vol.</pre> |
| Start                 |                 |                  | 40%      | 60%                  |
| 2 minute reverse out  |                 |                  | 10%      | 90%                  |
| 4 minute reverse out  |                 |                  | 88       | 928                  |
| 6 minute reverse out  |                 |                  | 20%      | 808                  |
| 8 minute reverse out  |                 |                  | 85%      | 15%                  |
| 10 minute reverse out | 184,240         | 100 500+         | 100%     | 0                    |
| 12 minute reverse out | 184,240         | 100 500+         | 100%     | 0                    |
| Sample Chamber        | 92,120          | 30               | 95%      | ± 58                 |
|                       | <del></del> }   |                  | <u> </u> |                      |
|                       |                 |                  | -        |                      |
|                       |                 |                  |          |                      |
|                       |                 | <u> </u>         |          |                      |

CONCLUSIONS OIL SAMPLE

| Specific Gravity @ 60°F 0.9087 |
|--------------------------------|
| API Gravity @ 60°F 24.2        |

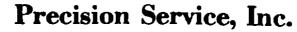

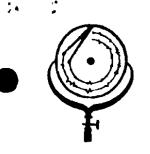

BOX 3659 Ph. 307/237-9327 CASPER, WYOHING

BOX 1596 Ph. 701/225-6021 DICKINSON, NORTH DAKOTA

11409

| COMPANY  | Total Petro   | ol <b>eum_</b> | DATE   | 3/18/85          | WO # | 2545    |
|----------|---------------|----------------|--------|------------------|------|---------|
| LOCATION | Cedar Hills   | s 1-22         | COUNTY | Bowman           | STAT | TE N.D. |
| REMARKS  | Sec. 22-13    | IN-105W NENW   |        |                  |      |         |
|          |               |                |        |                  | wild | Cat     |
|          | <u>DST #1</u> | Red River "A"  |        | <u>9152-9206</u> |      |         |
|          |               |                |        |                  |      |         |

|                                        | <u>Chloride</u> | <u>Nitrate Chromate</u> |      | Bs <u>&amp;W</u> | 0i1                  |
|----------------------------------------|-----------------|-------------------------|------|------------------|----------------------|
|                                        | mg/1            | mg/1                    | mg/1 | % by vol         | <pre>% by vol.</pre> |
| Start                                  |                 |                         |      | 40%              | 60%                  |
| 2 minute reverse out                   |                 |                         |      | 10%              | 90%                  |
| 4 minute reverse out                   |                 |                         |      | 88               | 928                  |
| 6 minute reverse out                   |                 |                         |      | 20%              | 808                  |
| 8 minute reverse out                   |                 |                         |      | 85%              | 15%                  |
| 10 minute reverse out                  | 184,240         | 100                     | 500+ | 100%             | 0                    |
| 12 minute reverse out                  | 184,240         | 100                     | 500+ | 100%             | 0                    |
| Sample Chamber                         | 92,120          | 30                      |      | 95%              | ± 5%                 |
| ······································ |                 |                         |      |                  |                      |
|                                        |                 |                         |      |                  |                      |
|                                        |                 |                         |      |                  |                      |
|                                        |                 | <u> </u>                |      |                  |                      |

CONCLUSIONS OIL SAMPLE

 Specific Gravity @ 60°F ----- 0.9087

 API Gravity @ 60°F ----- 24.2

J

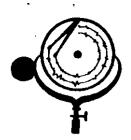

BOX 3659 Ph. 307/237-9327 CASPER, WYONING BOX 1596 Ph. 701/225-6021 DICKINSON, NORTH DARDTA

## WATER ANALYSIS REPORT

| OPERATOR Total Petroleum DATE 3/18/85 LAB NO. 2545-5 |   |
|------------------------------------------------------|---|
| WELL NO Cedar Hills 1-22 LOCATION Sec. 22-131N-105W  |   |
| FIELD FORMATION Red River "A"                        | _ |
| COUNTY Bowman INTERVAL 9152-9206                     | _ |
| STATE N.D. SAMPLE FROM DST #1 (Sample Chamber)       | _ |

### REMARKS & CONCLUSIONS: Brown cloudy water, oil on top, Light brown cloudy filtrate.

Nitrate, mg/1 --- 30 Chromate, mg/1 --- 35

| Cations       mg/1         Sodium       (Calc)       55,116         Potassium       -       -         Lithium       -       -         Calcium       -       -         Magnesium       -       -         Iron       -       - | <u>meq/1</u><br>2397.56<br>—<br>240.02<br>20.06 | Aniona<br>Sulfate<br>Chioride<br>Carbonate<br>Bicarbonate<br>Hydroxide | <u>mg/1</u><br>2,570<br>92,120<br>0<br>390 | <u>meq/1</u><br>53.46<br>2597.78<br><br>6.40 |
|----------------------------------------------------------------------------------------------------|-------------------------------------------------|------------------------------------------------------------------------|--------------------------------------------|----------------------------------------------|
| Total Cations                                                                                                    | 2657.64                                         | Total A                                                                | nions                                      | 2657.64                                      |
| Total dissolved solids, mg/1<br>NaCl equivalent, mg/1                                                                                                    | - 153,684                                       | Specific resistance @ 68°]<br>Observed<br>Calculated                   | F.:<br><u>0.067</u><br><u>0.066</u>        | ohm-meters                                   |

### WATER ANALYSIS PATTERN

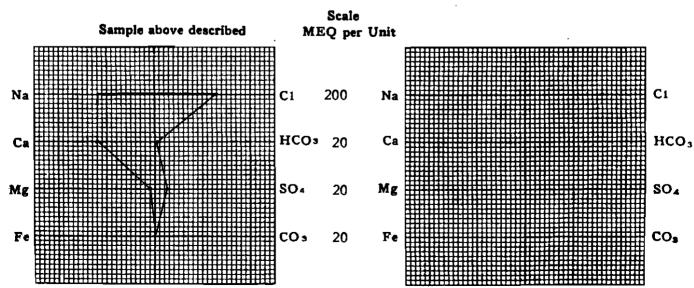

(Na value in above graphs includes Na, K, and Ll) NOTE: Mg/1=Milligrams per liter Meq/1= Milligram equivalents per liter Sodium chlorida equivalent=by Dunlap & Hawthorne calculation from components

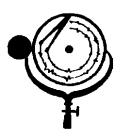

BOX 3659 Ph. 307/237-9327 CASPER, WYONING BOX 1596 Ph. 701/225-6021 DICKINSON, NORTH DAKOTA

## WATER ANALYSIS REPORT

| OPERATOR | Total Petroleum  | DATE3/18/8  | 35 LAB NO. 2545-4              |
|----------|------------------|-------------|--------------------------------|
| WELL NO  | Cedar Hills 1-22 | LOCATION    | Sec. 22-131N-105W              |
| FIELD    |                  | FORMATION   | Red River "A"                  |
| COUNTY   | Bowman           | INTERVAL    | 9152-9206                      |
| STATE    | N.D.             | SAMPLE FROM | DST #1 (Sample #4) Bottom Spl. |

### REMARKS & CONCLUSIONS: Dark brown muddy water, trace of oil, Brown cloudy filtrate.

Nitrate, mq/1 --- 100 Chromate, mg/1 -- 400

|                                                                        | meq/1       01,952     4434.90 | $\begin{array}{c ccccccccccccccccccccccccccccccccccc$ |
|------------------------------------------------------------------------|--------------------------------|-------------------------------------------------------|
| Total dissolved solids, mg/1 -<br>NaC1 equivalent, mg/1<br>Observed pH |                                | <br>0.049                                             |

### WATER ANALYSIS PATTERN

Scale Sample above described MEQ per Unit 500 CI CI Na Na HCO<sub>3</sub> 50 Ca HCO3 Ca SO₄ 50 Mg SO₄ Mg Fe CO3 50 Fe CO,

> (Na value in above graphs includes Na. K, and Li) NOTE: Mg/1=Milligrams per liter Meg/1= Milligram equivalents per liter South m chloride equivalent why Dunian A Hawthores calculation from compose

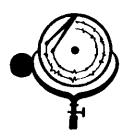

BOX 3659 Ph. 307/237-9327 CASPER, WYOMING BOX 1596 Ph. 701/225-6021 DICKINSON, NORTH DAKOTA

.

# WATER ANALYSIS REPORT

| OPERATOR | Total Petroleum          | DATE 3/18/  | /85 LAB NO. 2545-3 |
|----------|--------------------------|-------------|--------------------|
| WELL NO. | Cedar Hil <u>ls 1-22</u> | LOCATION    | Sec. 22-131N-105W  |
| FIELD    |                          | FORMATION   | Red River "A"      |
| COUNTY   | Bowman                   | INTERVAL    | 9152-9206          |
| STATE    | N.D.                     | SAMPLE FROM | DST #1 (Sample #3) |

### REMARKS & CONCLUSIONS: Black muddy water, oil & oil cut mud on top, Brown cloudy filtrate.

| Nitrate, | mg/l   | <br>40 |
|----------|--------|--------|
| Chromate | , mg/] | <br>90 |

| Cationsmg/1Sodium(Calc)95,83PotassiumLithiumCalcium-8,01MagnesiumIron                 | <u>6</u> 400.00<br><u>2</u> <u>-</u> | Anions         mg/1           Sulfate         1,540           Chloride         160,720           Carbonate         0           Bicarbonate         268           Hydroxide         -           Hydrogen sulfide         - | <u>meq/1</u><br>32.03<br>4532.30<br><br>4.40 |
|---------------------------------------------------------------------------------------|--------------------------------------|----------------------------------------------------------------------------------------------------|----------------------------------------------|
| Total Cations<br>Total dissolved solide, mg/1<br>NaCl equivalent, mg/1<br>Observed pH | <u> </u>                             | Total Anions                                                                                                    | ohm-meters                                   |

### WATER ANALYSIS PATTERN

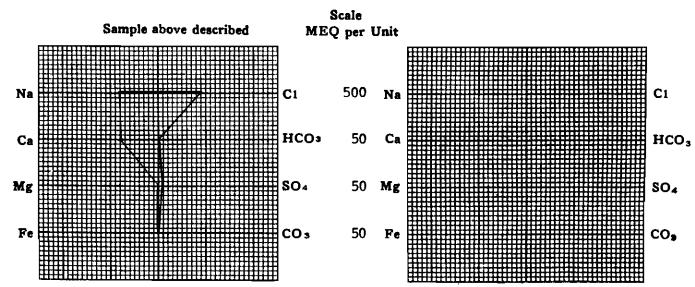

(Na value in above graphs includes Na, K, and Li) NOTE: Mg/I=Milligrams per liter Meq/I = Milligram equivalents per liter Sodium chloride equivelent=by Dunlap & Hawthorne calculation from components

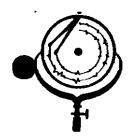

BOX 3659 Ph. 307/237-9327 CASPER, WYONING BOX 1596 Ph. 701/225-6021 DICKINSON, NORTH DAKOTA

## WATER ANALYSIS REPORT

| OPERATOR | Total Petroleum  | DATE 3/18   |                          |
|----------|------------------|-------------|--------------------------|
| WELL NO. | Cedar Hills 1-22 | LOCATION    | <u>Sec. 22-131N-105W</u> |
| FIELD    |                  | FORMATION_  | Red River "A"            |
| COUNTY   | Bowman           | INTERVAL    | 9152-9206                |
| STATE    | N.D.             | SAMPLE FROM | M DST #1 (Sample #2)     |

## REMARKS & CONCLUSIONS: Oil sample, some oil cut mud, (5% est.)

(Insufficient water for analysis)

| Cations                                                         | mg/1 | meq/1 | Anions                                             | <u>mg/1</u> | meq/1      |
|-----------------------------------------------------------------|------|-------|----------------------------------------------------|-------------|------------|
| Sodium - (Calc)<br>Potassium<br>Lithium<br>Calcium<br>Magnesium |      |       | Chloride                                           | •           |            |
|                                                                 | ons  |       | Total A<br>Specific resistance @ 68°<br>Observed - | inione      | ohm-meters |

### WATER ANALYSIS PATTERN

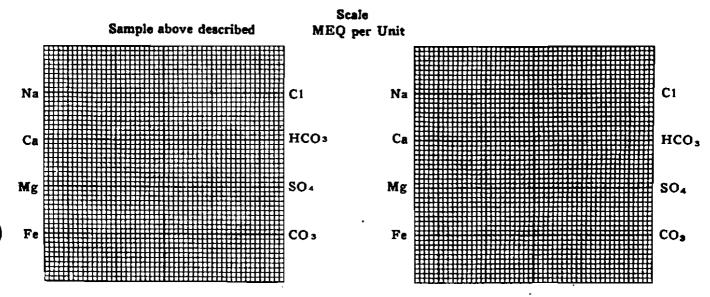

(Na value in above graphs includes Na, K, and Li) NOTE: Mg/1=Milligrams per liter Meq/1= Milligram equivalents per liter Sodium chloride equivalent=by Dunlap & Hawthorne calculation from component

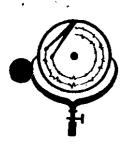

BOX 3659 Ph. 307/237-9327 CASPER, WYONING BOX 1596 Ph. 701/225-6021 DICKINSON, NORTH DAKOTA

### WATER ANALYSIS REPORT

| OPERATOR | Total Petroleum  | DATE3/18    | 3/85 LAB NO           | 2545 <u>1</u> |
|----------|------------------|-------------|-----------------------|---------------|
| WELL NO. | Cedar Hills 1-22 | LOCATION    | Sec. 22-131N-105W     |               |
| FIELD    |                  | FORMATION_  | Red River "A"         |               |
| COUNTY   | Bowman           | INTERVAL    | 9152-9206             |               |
| STATE    | N.D              | SAMPLE FROM | M DST #1 (Top Sample) |               |

REMARKS & CONCLUSIONS: Oil sample, some oil cut mud, 10% est.

(Insufficient water for analysis)

| Cations                                                               | <u>mg/1</u> | meq/1 | Aniona                                   | <u>mg/1</u> | meq/1 |
|-----------------------------------------------------------------------|-------------|-------|------------------------------------------|-------------|-------|
|                                                                       |             |       | Chloride                                 | ·           |       |
| Magnesium                                                             |             |       | Hydrozide<br>Hydrogen sulfide<br>Total A |             |       |
| Total dissolved solids, mg/<br>NaCl equivalent, mg/l -<br>Observed pH |             |       |                                          | F.:<br>     |       |

#### WATER ANALYSIS PATTERN

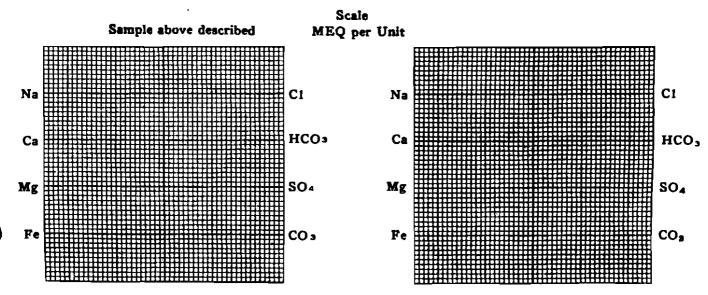

(Na value in above graphs includes Na. K. and Li) NOTE: Mg/1=Milligrams per liter Meg/1= Milligram equivalents per liter Sodium chloride equivalent=by Dunlap & Hawthorne calculation from component

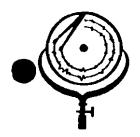

BOX 3659 Ph. 307/237-9327 CASPER, WYONING

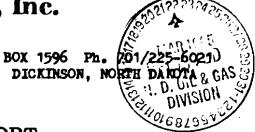

## WATER ANALYSIS REPORT

| OPERATOR | Total Petroleum   | DATE 3/21/85    | LAB NO. 2549-7        |
|----------|-------------------|-----------------|-----------------------|
| WELL NO  | Cedar Hills #1-22 |                 | <u>22–131N–105W</u>   |
| FIELD    |                   | FORMATION Red   | River "C"             |
| COUNTY   | Bowman            | INTERVAL 932    | -9388                 |
| STATE    | N.D               | SAMPLE FROM DST | 1 #2 (Sample Chamber) |

### REMARKS & CONCLUSIONS: Orange brown cloudy water, Light orange brown cloudy filtrate.

<u>Nitrate, mq/l --- negative</u> Chromate, mg/l -- trace

| <u>Cations</u><br>Sodium - (Calc)<br>Potassium<br>Lithium<br>Magnesium<br>Iron<br>Total Catio |   | <u>meq/1</u><br>811,15<br><br>72.01<br>8.06<br><br>891.22 | Anions         mg/1           Sulfate         1,370           Chloride         30,380           Carbonate         0           Bicarbonate         366           Hydroxide         -           Hydrogen sulfide         - | <u>meq/1</u><br>28.50<br>856.72<br> |
|-----------------------------------------------------------------------------------------------|---|-----------------------------------------------------------|----------------------------------------------------------------------------------------------------|-------------------------------------|
| Total dissolved solids, mg/i<br>NaCl equivalent, mg/l -<br>Observed pH                        | - | 52,304<br>51,378<br>6.82                                  | Specific resistance @ 68°F.:<br>Observed 0.149<br>Calculated 0.150                                                                                                    | ohm-meters<br>ohm-meters            |

### WATER ANALYSIS PATTERN

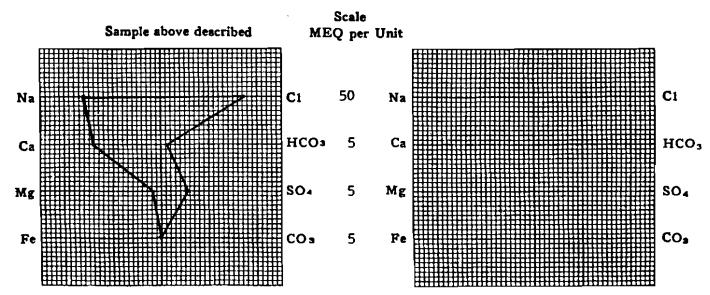

(Na value in above graphs includes Na, K, and Li) NOTE: Mg/1=Milligrams per liter Meq/1= Milligram equivalents per liter Bodium chloride equivalent=by Dunlap & Heathorne calculation from components

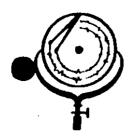

BOX 3659 Ph. 307/237-9327 CASPER, WYOMING BOX 1596 Ph. 701/225-6021

# WATER ANALYSIS REPORT

| OPERATOR | Total Petroleum   | DATE 3/21/8  | 35 LAB NO2549-6    |
|----------|-------------------|--------------|--------------------|
| WELL NO. | Cedar Hills #1-22 | LOCATION     | Sec. 22-131N-105W  |
| FIELD    |                   | FORMATION    | Red River "C"      |
| COUNTY   | Bowman            | INTERVAL     | 9321-9388          |
| STATE    | N.D               | SAMPLE FROM_ | DST #2 (Sample #6) |

# REMARKS & CONCLUSIONS: Orange brown cloudy water, Light orange brown cloudy filtrate.

<u>Nitrate, mg/1 — negative</u> Chromate, mg/1 — negative

| Lithium                                                                | <u>mg/1</u><br>17.694<br><br>1.443<br><br>98<br> | <u>meq/1</u><br>769.69<br><br>72.01<br>8.06<br><br>849.76 | Anions         mg/1           Sulfate         1,370           Chloride         28,910           Carbonate         0           Bicarbonate         366           Hydroxide         -           Hydrogen sulfide         - | <u></u> |
|------------------------------------------------------------------------|--------------------------------------------------|-----------------------------------------------------------|----------------------------------------------------------------------------------------------------|---------|
| Total dissolved solids, mg/l<br>NaCl equivalent, mg/l -<br>Observed pH |                                                  | <u>49,881</u><br><u>48,955</u><br><u>6.79</u>             | Specific resistance @ 68°F.:<br>Observed 0.159<br>Calculated 0.154                                                                                                    |         |

### WATER ANALYSIS PATTERN

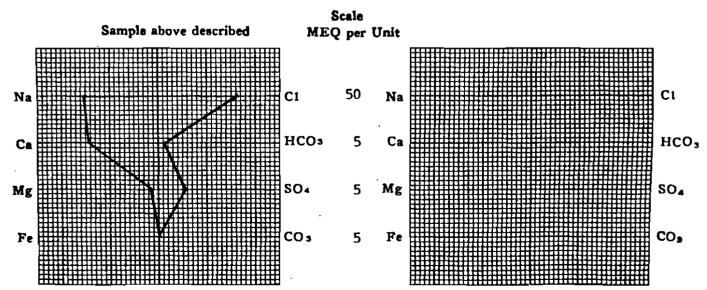

(Na value in above graphs includes Na, K, and Li) NOTE: Mg/1=Milligrams per liter Meq/1= Milligram equivalents per liter Sodium chloride equivalent=by Dunlap & Hawthorne calculation from components

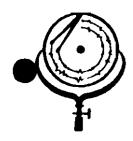

BOX 3659 Ph. 307/237-9327 CASPER, WYOMING BOX 1596 Ph. 701/225-6021 JIVED DICKINSON, NORTH DAKOTA TO OIL & GAS DIVISION

### WATER ANALYSIS REPORT

| OPERATOR | Total Petroleum   | DATE 3/21   | /85        | _ LAB N | ro. 2549-5 |
|----------|-------------------|-------------|------------|---------|------------|
| WELL NO. | Cedar Hills #1-22 | LOCATION    | Sec. 22-13 |         |            |
| FIELD    |                   | FORMATION_  | Red River  | "C"     |            |
| COUNTY   | Bowman            | INTERVAL    | 9321-9388  |         |            |
| STATE    | N.D.              | SAMPLE FROM | nDST #2    | (Sample | <b>#5)</b> |

## REMARKS & CONCLUSIONS: Light brown cloudy water, Light brown cloudy filtrate.

<u>Nitrate, mg/l --- negative</u> Chromate, mg/l -- negative

|                              | 38 762.92                                       | Anions         mg/1           Sulfate         1,400           Chloride         28,420           Carbonate         0           Bicarbonate         512           Hydroxide         - | <u>1</u><br>29.12<br>801.44<br><br>8.40 |
|------------------------------|-------------------------------------------------|----------------------------------------------------------------------------------------------------|-----------------------------------------|
| Total dissolved solids, mg/1 | <u>838.96</u><br><u>49,362</u><br><u>48,265</u> | Hydrogen aulfide<br>Total Anions ·<br>Specific reaistance @ 68°F.:<br>Observed <u>0.159</u><br>Calculated <u>0.156</u>                                                              | ohm-meters                              |

### WATER ANALYSIS PATTERN

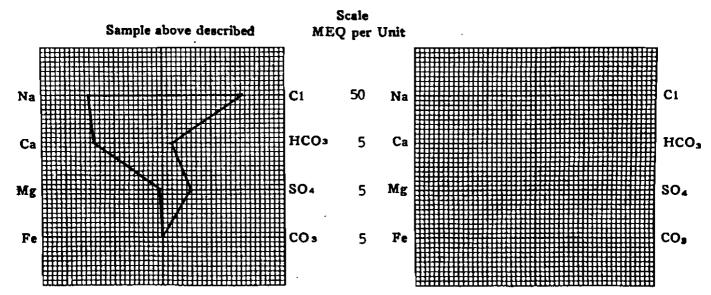

(Na value in above graphs includes Na. K. and Li) NOTE: Ng/1=Milligrams per liter Meq/1= Milligram equivalents per liter Bodium chloride equivalent=by Dunisp & Hawthorne calculation from composenu

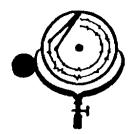

BOX 3659 Ph. 307/237-9327 CASPER, WYONING BOX 1596 Ph. 701/225-6021 DICKINSON, NORTH DAROTA

## WATER ANALYSIS REPORT

| OPERATOR | Total Petroleum   | DATE LAB M                    | NO. 2549-4  |
|----------|-------------------|-------------------------------|-------------|
| WELL NO  | Cedar Hills #1-22 | LOCATION Sec. 22-131N-105W    | <b>__</b> _ |
| FIELD    |                   | FORMATION Red River "C"       | <u> </u>    |
| COUNTY   | Bowman            | INTERVAL 9321-9388            |             |
| STATE    | N.D               | SAMPLE FROM DST #2 (Sample #4 | 4)          |

# REMARKS & CONCLUSIONS. Light brown cloudy water, Light brown cloudy filtrate.

Nitrate, mg/1 --- negative Chromate, mg/1 --- negative

|                                                                   | •             | <u>meq/1</u><br>762.30<br>72.01<br>4.03<br>838.34 | Anions<br>Sulfate                                      | N . 20         | <u></u>    |
|-------------------------------------------------------------------|---------------|---------------------------------------------------|--------------------------------------------------------|----------------|------------|
| Total dissolved solids, m<br>NaCl equivalent, mg/l<br>Observed pH | • • • • • • • |                                                   | Specific resistance @ 68°F.:<br>Observed<br>Calculated | 0.162<br>0.156 | ohm-meters |

### WATER ANALYSIS PATTERN

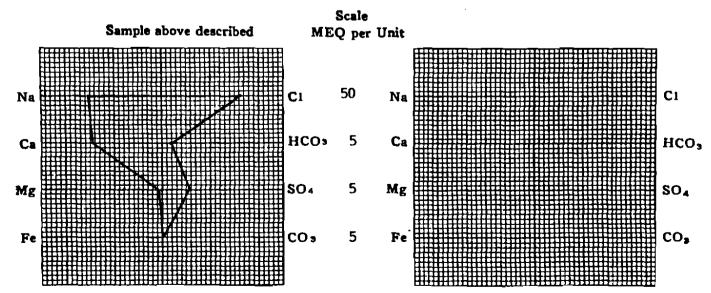

(Na value in above graphs includes Na, K, and Li) NOTE: Mg/1=Milligrams per liter Meq/1= Milligram equivalents per liter Sodium chloride equivalent≈by Dunlap & Hawthorne calculation from components

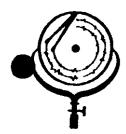

BOX 3659 Ph. 307/237-9327 CASPER, WICHING BOX 1596 Ph. 701/225-6021 DICKINSON, NORTH DAKOTA

.

CIVISION

## WATER ANALYSIS REPORT

| OPERATOR | Total Petroleum   | DATE3/21/   | 185 LAB NO         | 2549-3 |
|----------|-------------------|-------------|--------------------|--------|
| WELL NO. | Cedar Hills #1-22 | LOCATION    | Sec. 22-131N-105W  |        |
| FIELD    |                   | FORMATION   | Red River "C"      |        |
| COUNTY   | Bowman            | INTERVAL    | 9321-9388          |        |
| STATE    | N.D               | SAMPLE FROM | DST #2 (Sample #3) |        |

# REMARKS & CONCLUSIONS: Light brown cloudy water, Light brown cloudy filtrate.

Nitrate, mg/1 --- negative Chromate, mg/1 -- trace

| Cations         mg/1           Sodium         (Calc)         18,673           Potassium | 76.00  | Sulfate ]                                              | mg/1         meq/1           1,500         31.20           0,380         856.72           0            512         8.40               896.32 |
|-----------------------------------------------------------------------------------------|--------|--------------------------------------------------------|----------------------------------------------------------------------------------------------------|
| Total dissolved solids, mg/1<br>NaCi equivalent, mg/1                                   | 51,584 | Specific resistance @ 68°F.:<br>Observed<br>Calculated | 0.149 ohm-meters<br>0.150 ohm-meters                                                                                                    |

### WATER ANALYSIS PATTERN

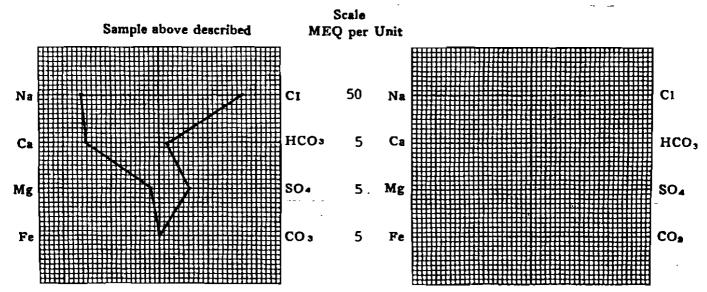

(Na value in above graphs includes Na, K, and Ll) NOTE: Mg/i=Milligrams per liter Meq/i == Milligram equivalents per liter Sofium chloride equivalent=by Dunlap & Hawthorne calculation from components

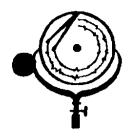

BOX 3659 Ph. 307/237-9327 CASPER, WIONING BOX 1596 Ph. 701/225-6021

/110H

## WATER ANALYSIS REPORT

| OPERATOR Total Petroleum<br>WELL NO. Ceilar Hills #1-22       | DATE3/21/85         LAB NO2549-2           LOCATIONSec22-131N-105W           FORMATIONRed River "C" |
|---------------------------------------------------------------|----------------------------------------------------------------------------------------------------|
| PIELD     Bowman       COUNTY     Bowman       STATE     N.D. | INTERVAL 9321-9388<br>SAMPLE FROM DST #2 (Sample #2)                                                |

REMARKS & CONCLUSIONS: Brown cloudy water, Light brown cloudy filtrate.

Nitrate, mg/1 - 60Chromate, mg/1 - 15

| Cations         mg/1         meq/1           Sodium         (Calc)         47.051         2046.70           Potassium           | Anions         mg/1         meq/1           Sulfate         1,860         38.69           Chloride         77,420         2183.24           Carbonate         0            Bicarbonate         293         4.81           Hydrogen sulfide             Totel Anions         2226.74 |
|----------------------------------------------------------------------------------------------------|----------------------------------------------------------------------------------------------------|
| Total dissolved solids, mg/1         130,153           NsC1 equivalent, mg/1         128,961           Observed pH         7.92 | Specific resistance @ 68°F.:<br>Observed 0.073 ohm-meters<br>Calculated 0.074 ohm-meters                                                                                                    |

### WATER ANALYSIS PATTERN

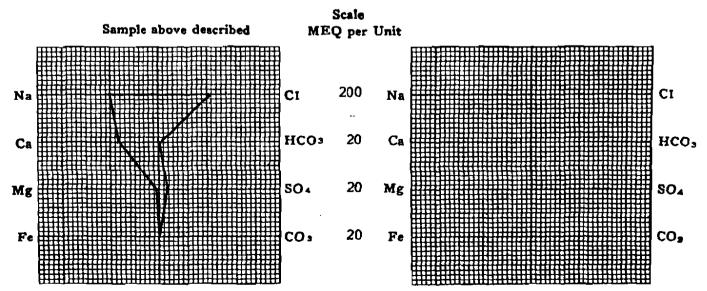

(No volue in above graphe includes No. K. and Li) NOTE: Mg/1=Milligrams per liter Meq/1= Milligram equivalents per liter Sodium chloride equivalent=by Dunlap & Hawthorne calculation from components

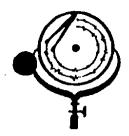

BOX 3659 Ph. 307/237-9327 CASPER, WIOHING BOX 1596 Ph. 701/225-6021 OIL & GA DICKINSON, NORTH DANOTA DIVISION

11409

## WATER ANALYSIS REPORT

| OPERATOR | Total_Petroleum   | DATE 3/21/   | 185 LAB NO. 2            | <u>549–1</u> |
|----------|-------------------|--------------|--------------------------|--------------|
| WELL NO  | Cedar Hills #1-22 | LOCATION     | <u>Sec. 22-131N-105W</u> | h,)          |
| FIELD    | 1 uildcut         | FORMATION    | Red River "C"            | V.C.M        |
| COUNTY   | Bowman            | INTERVAL     | 9321-9288                |              |
| STATE    | N.D               | SAMPLE FROM_ | DST #2 (Top Sample)      |              |

# REMARKS & CONCLUSIONS: Mud, Chemical on top, Yellow brown cloudy filtrate.

|                   | Annonia Present |  |
|-------------------|-----------------|--|
| Nitrate, mg/1 200 |                 |  |
| Chromate, mg/1 85 |                 |  |

| Cations       mg/1       meq/1         Sodium       (Calc)       107,183       4662.46         Potassium                                                                | Anions         mg/l           Sulfate         1,120           Chloride         174,440           Carbonate         1,020           Bicarbonate         0           Hydroxide         1,122           Hydrogen sulfide         - | <u>meq/1</u><br>23.30<br>4919.21<br>33.97<br><br>65.97<br><br>5042.45 |
|----------------------------------------------------------------------------------------------------|----------------------------------------------------------------------------------------------------|-----------------------------------------------------------------------|
| Total Cations         3042.43           Total dissolved solids, mg/1         292,500           NaC1 equivalent, mg/1         291,824           Observed pH         9.48 | Total Anions                                                                                                    | ohm-meters                                                            |

### WATER ANALYSIS PATTERN

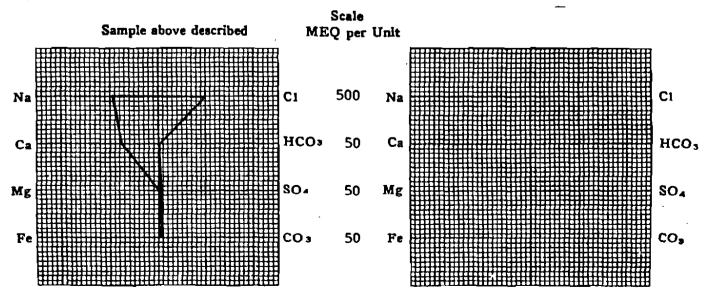

(Na value in obove graphs includes Na. R. and Ll) NOTE: Mg/1=Milligrams per liter Mog/1= Milligram equivalents per liter Bodium chloride equivalent=by Dunlap & Hawiborge calculation from components

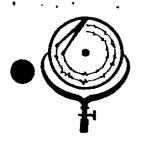

ł.c.

BOX 3659 Ph. 307/237-65 BOX 1596 Ph. 701/225-6021 5

DICKINSON, NORTH DAKOTA

#### <u>`45</u> N. D. 🖯 WATER ANALYSIS REPO ÓRT 11.

R

<sup>[0]</sup>

CASPER, WYOMING

| OPERATOR | Total Petroleum   | DATE 3/21   | /85             | LAB N          | <b>10</b> 2549-7 |
|----------|-------------------|-------------|-----------------|----------------|------------------|
| WELL NO  | Cedar Hills #1-22 | LOCATION    |                 | 131N-105W      |                  |
| FIELD    |                   | FORMATION_  | Red River       | <u>r "C" _</u> |                  |
| COUNTY   | Bowman            | INTERVAL    | <u>9321-938</u> |                |                  |
| STATE    | N.D               | SAMPLE PROP | DST #2          | (Sample (      | hamber)          |

REMARKS & CONCLUSIONS: Orange brown cloudy water, Light orange brown cloudy filtrate.

| Nitrate, mg/1 negative             |  |
|------------------------------------|--|
| Chromate, $mg/1 \rightarrow trace$ |  |

| Cations         mg/1         meq/1           Sodium         (Calc)         18,647         811,15           Potassium          | Chlorids       30,380       856.72         Carbonate       0          Bicarbonate       366       6.00         Hydrogen sulfide |
|----------------------------------------------------------------------------------------------------|----------------------------------------------------------------------------------------------------|
| Total dissolved solids, mg/1         52,304           NaC1 equivalent, mg/1         51,378           Observed pH         6.82 | Specific resistance @ 68°F.:<br>ObservedO.149ohm-meters                                                                         |

### WATER ANALYSIS PATTERN

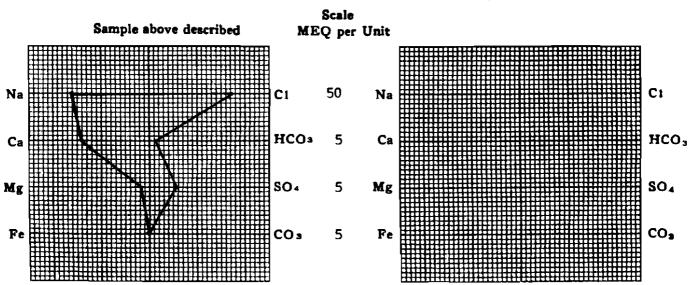

(Na value in above graphs includes Na. X, and Li) NOTE: Mg/I=Milligrams per liter Meq/I= Milligram equivalente per liter Sodium chloride equivalent=by Dunlep & Hawthorne calculation from components

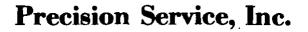

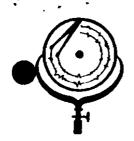

BOX 3659 Ph. 307/237-9327 CASPER, WYOMING

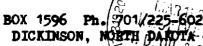

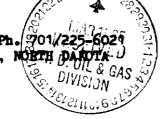

メ

### WATER ANALYSIS REPORT

| OPERATOR | Total Petroleum   | DATE 3/21/8  | 15 LAB NO2549-6    |
|----------|-------------------|--------------|--------------------|
| WELL NO. | Cedar Hills #1-22 | LOCATION     | Sec. 22-131N-105W  |
| FIELD    |                   | FORMATION    | Red River "C"      |
| COUNTY   | Bowman            | INTERVAL     | 9321-9388          |
| STATE    | N.D               | SAMPLE FROM_ | DST #2 (Sample #6) |

# REMARKS & CONCLUSIONS: Orange brown cloudy water, Light orange brown cloudy filtrate.

Nitrate, mq/l - negative Chromate, mg/1 - negative

| Cations                                                            | <u>mg/1</u>     | <u>meq/1</u>                | Anions                                                | <u>mg/1</u> | meq/1                    |
|--------------------------------------------------------------------|-----------------|-----------------------------|-------------------------------------------------------|-------------|--------------------------|
|                                                                    | <br><br>98_     | 769.69<br><br>72.01<br>8.06 |                                                       | 366         | 28.50<br>815.26<br>6.00  |
| Iron Total Ca                                                      |                 | 849.76                      | Hydrogen sulfide<br>Total Ani                         |             | 849.76                   |
| Total dissolved solids, mg<br>NaCl equivalent, mg/1<br>Observed pH | • • • • • • • • | 48,955                      | Specific resistence @ 68°F.<br>Observed<br>Calculated | 0 1 5 0     | ohm-meters<br>ohm-meters |

### WATER ANALYSIS PATTERN

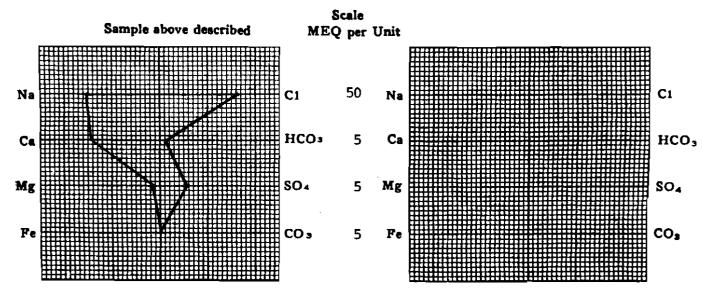

(Na value in above graphs includes Na, K, and Li) NOTE: Mg/1=Milligrams per liter Meq/1= Milligram equivalents per liter Sodium chioride equivalent=by Dunlap & Hawthorne calculation from com

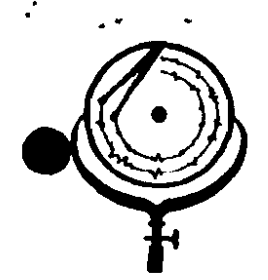

BOX 3659 Ph. 307/237-9327 CASPER, WTONING

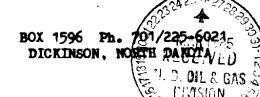

 $\mathbf{1}$ 

## WATER ANALYSIS REPORT

| OPERATOR | Total Petroleum   | DATE 3/21/85 LAB NO. 2549-5                               |
|----------|-------------------|-----------------------------------------------------------|
| WELL NO  | Cedar Hills #1-22 | DATE 3/21/85 LAB NO. 2549-5<br>LOCATION Sec. 22-131N-105W |
| FIELD    |                   | FORMATION Red River "C"                                   |
| COUNTY   | Bowman            | INTERVAL 9321-9388                                        |
| STATE    | N.D.              | SAMPLE FROM DST #2 (Sample #5)                            |

REMARKS & CONCLUSIONS: Light brown cloudy water, Light brown cloudy filtrate.

| <u>Nitrate, mg/1 negative</u> |  |
|-------------------------------|--|
| Chromate, mg/1 negative       |  |

| Cations                                                            | <u>mg/1</u>                                           | meq/1                    | Anions                                                                           | mg/1                                                                                    | meq/1                                    |
|--------------------------------------------------------------------|-------------------------------------------------------|--------------------------|----------------------------------------------------------------------------------|-----------------------------------------------------------------------------------------|------------------------------------------|
| Sodium - (Calc)<br>Potassium<br>Lithium<br>Magnesium<br>Iron       | <u>    17.538                                    </u> | <u>762,92</u><br><u></u> | Sulfate<br>Chloride<br>Carbonate<br>Bicarbonate<br>Hydroxide<br>Hydrogen sulfide | $     \frac{1,400}{28,420} \\     \hline     0 \\     \overline{512} \\     \hline    $ | <u>29.12</u><br><u>801.44</u><br><u></u> |
| Total Ca                                                           | tione                                                 | 838.96                   | Total Ania                                                                       |                                                                                         | 838.96                                   |
| Total dissolved solids, mg<br>NaCl equivalent, mg/l<br>Observed pH |                                                       |                          | Specific remistance @ 68°F.:<br>Observed<br>Calculated                           | 0.159                                                                                   | ohm-meters<br>ohm-meters                 |

### WATER ANALYSIS PATTERN

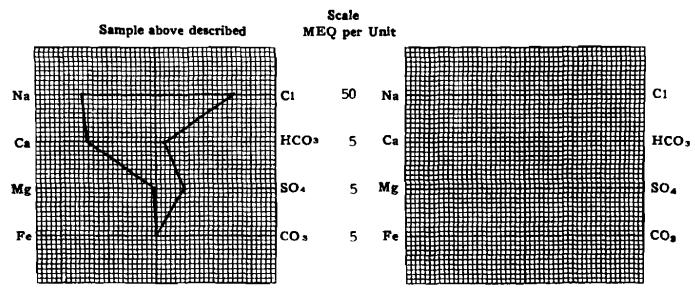

(Na value in above graphs includes Na, K, and Li) NOTE: Mg/t≈Millgrams per liter Meq/t= Millgram equivalents per liter Bodium chloride, equivalent=by Dunlap & Hewthorne calculation (ross composed)

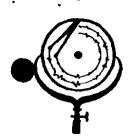

BOX 3659 Ph. 307/237-9327 CASPER, WTOMING BOX 1596 Pt 701/225-6021 DICKINSON, NORTH DARTA X

### WATER ANALYSIS REPORT

| OPERATOR | Total Petroleum   |
|----------|-------------------|
| WELL NO  | Cedar Hills #1-22 |
| FIELD    |                   |
| COUNTY   | Bowman            |
| STATE    | N.D.              |

| _ | DATE 3/21   | LAB 1             | 10. <u>2549-4</u> |
|---|-------------|-------------------|-------------------|
| - | LOCATION_   | Sec. 22-131N-105W |                   |
| - | POPMATION   | Red River "C"     |                   |
|   | INTERVAL    | 9321-9388         |                   |
| - | SAMPLE FROM | MDST #2 (Sample # | 4)                |
| - | SAMPLE FROM |                   |                   |

# REMARKS & CONCLUSIONS: Light brown cloudy water, Light brown cloudy filtrate.

| Nitrate, | mg/1 | <br>negative |
|----------|------|--------------|
| Chromate |      | negative     |

| Cations<br>Sodium (Calc)<br>Potassium<br>Lithium<br>Calcium<br>Magnesium           | <u>mg/1</u><br>17,524<br><br>1,443<br><br>49 | <u>meq/1</u><br>762.30<br>         | Anions     mg/1       Sulfate     1,37       Chloride     28,42       Carbonate     -       Bicarbonate     -       Hydrozide     -       Hydrogen sulfide     - | 20 <u>28.50</u><br>20 <u>801.44</u><br>0 <u>-</u> |
|------------------------------------------------------------------------------------|----------------------------------------------|------------------------------------|----------------------------------------------------------------------------------------------------|---------------------------------------------------|
| Total Car<br>Total dissolved solids, mg,<br>NaCi equivalent, mg/1 -<br>Observed pH | /1                                           | 838.34<br>49,318<br>48,236<br>7.25 |                                                                                                    | 0.162 ohm-meters                                  |

### WATER ANALYSIS PATTERN

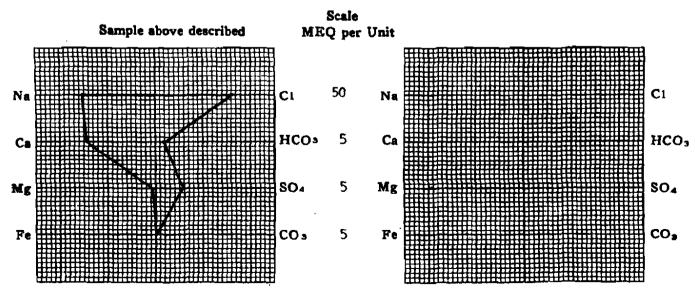

(Na value in above graphs includes Na, K, and Li) NOTE: Mg/1=Milligrams per liter Meq/1≃ Milligram equivalents per liter Sodium chloride equivalent=by Dunlap & Hewthorne calculation from components

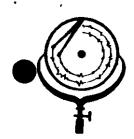

BOX 3659 Ph. 307/237-9327 CASPER, WYOMING BOX 1596 Ph. 701/225-6024 DICKINSON, NORTH DARDTA (AS ELECTON S

### WATER ANALYSIS REPORT

| OPERATOR | Total Petroleum   | DATE 3/21/  | 85 LAB NO. 2549-3  |
|----------|-------------------|-------------|--------------------|
| WELL NO. | Cedar Hills #1-22 | LOCATION    | Sec. 22-131N-105W  |
| FIELD    |                   | FORMATION   | Red River "C"      |
| COUNTY   | Bowman            | INTBRVAL    | 9321-9388          |
| STATE    | N.D.              | SAMPLE FROM | DST #2 (Sample #3) |

# REMARKS & CONCLUSIONS: Light brown cloudy water, Light brown cloudy filtrate.

Nitrate, mg/1 --- negative Chromate, mg/1 -- trace

|                              | meq/1         Anions           312.26         Sulfate         -         -           Chloride         -         -         -           Carbonate         -         -         -           76.00         Bicarbonate         -         -           8.06         Hydroxide         -         - | $     \frac{m_{g}/1}{1,500} \\     - 30,380 \\     - 0 \\     - 512 \\    $ | <u>meq/1</u><br>31.20<br>856.72<br>—<br>8.40 |
|------------------------------|----------------------------------------------------------------------------------------------------|-----------------------------------------------------------------------------|----------------------------------------------|
| Total dissolved solids, mg/1 | Hydrogen sulfide<br>B96.32 Total<br>52,686 Specific resistance @<br>51,584 Observed<br>7.19 Calculated                                                                                                    | Anions                                                                      | ohm-meters                                   |

### WATER ANALYSIS PATTERN

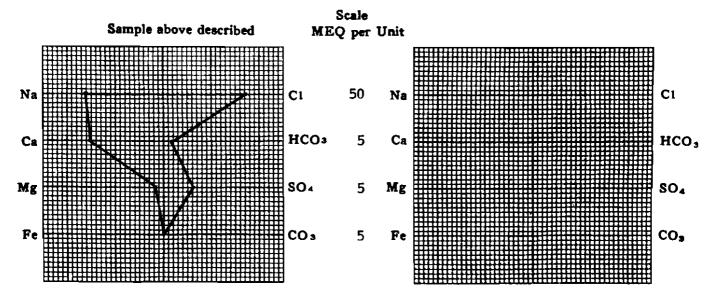

(Na value in above graphs includes Na. K. and LJ) NOTE: Mg/1=Millgrams per liter Meq/1= Millgram equivalents per liter Sodium chloride equivalent=by Dunlap & Hawthorne calculation from components

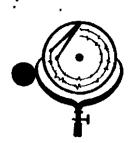

BOX 3659 Ph. 307/237-9327 CASPER, WYONING Box 1596 Ph. 701/225-6021

### WATER ANALYSIS REPORT

| OPERATOR        | Total Petroleum   | DATE3/2               | 21/85<br>Sec. 22-13     | LAB NO. 2549-2 |
|-----------------|-------------------|-----------------------|-------------------------|----------------|
| WELL NO.        | Cedar Hills #1-22 | LOCATION              | Sec. 22-13<br>Red River |                |
| FIELD<br>COUNTY | Bowman            | FORMATION<br>INTERVAL | 9321-9388               |                |
| STATE           | N.D.              | SAMPLE FROM           | DST #2 (S               | ample #2)      |

# REMARKS & CONCLUSIONS: Brown cloudy water, Light brown cloudy filtrate.

Nitrate, mg/1 - 60Chromate, mg/1 - 15

| <u>Cations</u><br>Sodium - (Calc)<br>Potassium                         | <u>mg/1</u><br>47.051<br> | <u>meq/1</u><br>2046.70<br><br><u>170.01</u><br>10.03<br><br>2226.74 | Anions         mg/1           Sulfate         1,860           Chloride         77,420           Carbonate         0           Bicarbonate         293           Hydrogen sulfide         -           Total Anions         - | <u></u> |
|------------------------------------------------------------------------|---------------------------|----------------------------------------------------------------------|----------------------------------------------------------------------------------------------------|---------|
| Total dissolved solide, mg/1<br>NaCi equivalent, mg/1 -<br>Observed pH |                           | 130,153<br>128,961<br>7.92                                           | Specific resistance @ 68°F.:<br>Observed 0.0<br>Celculated 0.0                                                                                                    |         |

### WATER ANALYSIS PATTERN

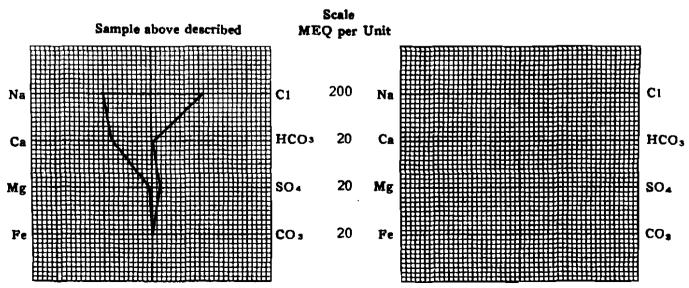

(Na volue in above graphs includes No. K. and Li) NOTE: Mg/1=Miligrams per liter Meq/1= Miligram equivalents per liter Sodium chloride equivalent=by Dunlap & Hawthorne calculation from components

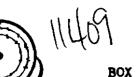

BOX 3659 Ph. 307/237-9327 CASPER, WYONING

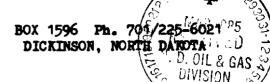

# WATER ANALYSIS REPORT

| OPERATOR | Total Petroleum   | DATE 3/21/   | 185 LAB NO2549-1       |
|----------|-------------------|--------------|------------------------|
| WELL NO  | Cedar Hills #1-22 | LOCATION     | Sec. 22-131N-105W NENW |
| FIELD    | Wildcat           | FORMATION    | Red River "C"          |
| COUNTY   | Bowman            | INTERVAL     | <u>9321–9288</u>       |
| STATE    | N.D.              | SAMPLE FROM_ | DST #2 (Top Sample)    |

# REMARKS & CONCLUSIONS: Mud, Chemical on top, Yellow brown cloudy filtrate.

|                   | Ammonia Present |   |  |
|-------------------|-----------------|---|--|
| Nitrate, mg/1 200 |                 | _ |  |
| Chromate, mg/1 85 |                 |   |  |

|                                                                        | mg/1         meq/           L07,183 | .46 Sulfate<br>Chloride<br>Carbonate | $ \begin{array}{c ccccccccccccccccccccccccccccccccccc$ | 3.30 |
|------------------------------------------------------------------------|-------------------------------------|--------------------------------------|--------------------------------------------------------|------|
| Total Cations                                                          | 5042                                | .45 Total                            | Anions 5042                                            | .45  |
| Total dissolved solids, mg/1 -<br>NaCi equivalent, mg/1<br>Observed pH |                                     |                                      | 5°F.:<br><u>0.048</u> ohm-n<br><u>0.048</u> ohm-n      |      |

### WATER ANALYSIS PATTERN

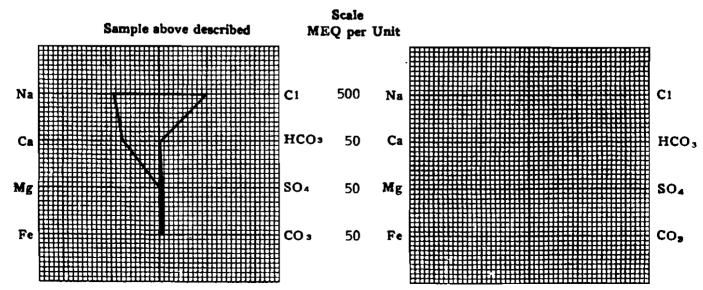

(No value in above graphs includes Na. K. and Li) NOTE: Mg/1=Milligrams per liter Meq/1= Milligram equivalents per liter Sodium chloride equivalent=by Dunlap & Hawthorne calculation from components

| Contract         Marce         Marce         Marce           Dox 3559         Ph. 307/237-9327         Box 1596         Ph. 707/2225-5021:00           Dox 3559         Ph. 307/237-9327         Box 1596         Ph. 707/2225-5021:00           Dox Marce         Dox 1596         Ph. 707/2225-5021:00         Ph. 507/237-9327           Marce         WATER ANALYSIS REPORT         Atta Carrow           Varter         Dox 1596         Ph. 707/2225-5021:00           PERATOR         Total Petroleum         Dox 727/35         Locatrom           Varter         Annon         Sec. 22-131A-105M         Portion           ONNTY         Exeman         Dox 1996         Ph. 707/223-4021:00           NDD         Exeman         Portal Anton         Sec. 22-131A-105M           ONNTY         Exeman         Portal Anton         Sec. 22-131A-105M           NDD         Exeman         Portal Anton         Sec. 22-131A-105M           Name         Name         Portal Anton         Sec. 22-131A-105M           Name         Name         Sec. 1000 Not 1000 Sec. 22-135         Name           Name         Sample above described         Annonia         End 20         Car.30           Name         Carlona         End 20         C                                                                                                    |                                                                                                    |                                       |
|----------------------------------------------------------------------------------------------------|----------------------------------------------------------------------------------------------------|---------------------------------------|
| BOX \$559 FL. 507/237-9327       BOX 1596 FL. 707/222-5621::::<br>DICLINSOF, NORTLDAKUTA.         WATER ANALYSIS REPORT         WATER ANALYSIS REPORT         PERATOR       Total Petroleum         DONNT       BOX 100         DONNT       BOX 100         DONNT       BOX 100         DONNT       BOX 100         DONNT       BOX 100         DONNT       BOX 100         DONNT       BOX 100         BOX 100       Cedar Hills #1-22         LELD       DOCATION         BOX 100       BOX 100         PERATOR       Codar Hills #1-22         LELD       BOXMAD         ILL       SAMPLE PROM         DOCATION       BOX 20198         PERATOR       BOXMAD         ILL       Annonia Present         Nitrate, mg/1       20         Chords       11/120         Caliban       11/20         Caliban       10/20         Scale       11/20         Scale       11/20         Caliban       11/20         Caliban       11/20         Caliban       11/20         Caliban       10/20         Scale       Calib                                                                                                    | Duranicia                                                                                                    | n Service Inc                         |
| CASPER, WTONING       DICKINSON, NORTH-DARTA       DICKINSON, NORTH-DARTA         WATER ANALYSIS REPORT       N. Las. Gardent         PBRATOR       Total Petroleum       DATE       3/21/95       LAB NO. 2549-1         DOCATION       Sec. 22-131N-105N       Petroleum       Sec. 22-131N-105N         OUNTY       Rooman       INTERVAL       922-928         OUNTY       Rooman       INTERVAL       922-928         RARKS & CONCLUSIONS.       Mid. Chemical on top, Yellow brown cloudy filtrate.       Intervention         NLTrate, mg/1       200       Chromate, mg/1       22.30         Cations                                                                                                    | <b>Frecisio</b>                                                                                                 |                                       |
| CASPER, WTONING       DICKINSON, NORTH-DARTA       DICKINSON, NORTH-DARTA         WATER ANALYSIS REPORT       N. Las. Gardent         PBRATOR       Total Petroleum       DATE       3/21/95       LAB NO. 2549-1         DOCATION       Sec. 22-131N-105N       Petroleum       Sec. 22-131N-105N         OUNTY       Rooman       INTERVAL       922-928         OUNTY       Rooman       INTERVAL       922-928         RARKS & CONCLUSIONS.       Mid. Chemical on top, Yellow brown cloudy filtrate.       Intervention         NLTrate, mg/1       200       Chromate, mg/1       22.30         Cations                                                                                                    |                                                                                                    |                                       |
| And any data and any data and any data and any data any data                                 |                                                                                                    |                                       |
| Image: Second State State Sta                                        |                                                                                                    |                                       |
| PERATOR         Total Petroleum         DATE         3/21/85         LAB NO         2549-1           FELD                                                                                                    | + $MUQ$                                                                                                    | Survey Survey                         |
| PERATOR       10111 Felciolation       Sec. 22-1311-105W         PELL NO.       Cedar Hills #1-22       LOCATION       Formation       Formation         IELL       DOUNTY       Bowman       INTERVAL 9321-9228         OUNTY       Bowman       INTERVAL 9321-9228         SAMPLE FROM       LST #2       (Top Sample)         EMARKS & CONCLUSIONS:       Mid, Chemical on top, Yellow brown cloudy filtrate.         Nitrate, mg/1 200       Ammonia Present         Cartonate, mg/1 85       Sulfate       1174,440         Cartonate       107,183       4662.46         Sulfate       1.120       23.30         Cartonate       7.615       379.99         Bicarbonate       1.020       33.97         Iagnesium        1.020         Total Cetions       5042.45       Total Aniona       5042.45         Total disolved solids, mg/1       292,500       Specific resistance @ 65*P:       0.048       ohm-metere         Cal soulvalet, mg/1       292,500       Specific resistance @ 65*P:       0.048       ohm-metere         Calculated        9.45       Observed       0.048       ohm-metere         Calculated <td< td=""><td>• WATER ANA</td><td>ALYSIS REPORT</td></td<>                                                                                                    | • WATER ANA                                                                                                    | ALYSIS REPORT                         |
| DAMADOL       Cgedar Hills #1-22       LOCATION       Sec. 22-131N-105W         IELL       OUNTY       DOMATION       Red River "C"         IBLD       OUNTY       DOMATION       Red River "C"         INTERVAL       9321-9228       INTERVAL       9321-9228         CATTON       SAMPLE       PROM_DET #2 (Too Sample)       SAMPLE PROM_DET #2 (Too Sample)         EMARKS & CONCLUSIONS:       Mud, Chemical on top, Yellow brown cloudy filtrate.       Natrate, mg/1 - 200         Cations       mg/1       meg/1       Amonia Present         Nitrate, mg/1 - 200       Catonate       174,440       4919.21         Cations                                                                                                    | Total Petroleum                                                                                                 |                                       |
| ELD                                                                                                    | PERATOR                                                                                                    | _ LOCATION Sec. 22-131N-105W          |
| OUNTION         N.D.         SAMPLE PROM_DET #2 (Too Sample)           RTTE         N.D.         Ammonial present           Nitrate, mg/1 200         Ammonia Present           Caronate, mg/1 95         Includy filtrate.           Caronate, mg/1 95         Includy filtrate.           Caronate, mg/1 95         Includy filtrate.           Caronate, mg/1 95         Includy filtrate.           Caronate.         Includy filtrate.           Odium         (Calc)         107.183           Affinite         Includy filtrate.           Caronate.         Includy filtrate.           Odium         Includy filtrate.           Includy filtrate.         Includy filtrate.           Caronate.         Includy filtrate.           Includy filtrate.         Includy filtrate.           Includy filtrate.         Includy filtrate.           Includy filtrate.         Includy filtrate.           Includy filtrate.         Includy filtrate.           Includy filtrate.         Includy filtrate.           Includy filtrate.         Includy filtrate.           Includy filtrate.         Includy filtrate.           Includy filtrate.         Includy filtrate.           Incla filtrate.         Includy filtrate.     <                                                                                                    | Der man                                                                                                    |                                       |
| BMARKS & CONCLUSIONS: Mid, Chemical on top, Yellow brown cloudy filtrate.         Nitrate, ng/1 — 200         Chromate, ng/1 — 200         Chromate, ng/1 — 200         Chromate, ng/1 — 200         Cations         Gaine         Mater and 1 and 1 and                                                                                                    |                                                                                                    | 10                                    |
| Armonia Present         Nitrate, mg/1 200         Chromate, mg/1 200         Chromate, mg/1 200         Cations       mg/1       mg/1       mg/1         Odium       mg/1       mg/1       mg/1       mg/1       23.30         Odium       174/440       4919-21         Armonia Present       174/440       4919-21         Addium        174/440       4919-21         Addium        174/440       4919-21            174/440       4919-21         Addium              Total Cetione            Total Cetione            Total Cetione                                                                                                    |                                                                                                    |                                       |
| Nitrate, mg/1 200<br>Chromate, mg/1 85         Cations       mg/1       men/1       Aniona       mg/1       men/1         odum                                                                                                    | EMARKS & CONCLUSIONS: Mud, Chemical o                                                                           | on top, Yellow brown cloudy filtrate. |
| $\begin{array}{c ccccccccccccccccccccccccccccccccccc$                                                                                                    | Amm                                                                                                    | nonia Present                         |
| Cations       mg/1       meq/1       Anions       mg/1       1,120       23.30         odium                                                                                                    |                                                                                                    |                                       |
| Odium       . (Calc)       . 107,183       . 4662.46       Suifate       . 1,120       . 23.30         Obassium                                                                                                    | Chromate, mg/1 85                                                                                               |                                       |
| Odium       . (Cal.c)       107,183       4662.46       Suifate       1,120       23.30         Odium          1,020       33.97         Obiestium        7,615       379.99       Bicarbonate        1,020       33.97         Suifate        1,020       33.97       Bicarbonate        1,122       65.97         Bicarbonate          1,122       65.97       Hydrogen sulfide <t< td=""><td></td><td></td></t<>                                                                                                    |                                                                                                    |                                       |
| Catasium                                                                                                    |                                                                                                    |                                       |
| $\begin{array}{c ccccccccccccccccccccccccccccccccccc$                                                                                                    |                                                                                                    | Chloride <u>174,440</u> 4919.21       |
| agressium       0        Hydroxide       1,122       65,97         ou        Hydrogen sulfide         Hydrogen sulfide          Total Cations       5042.45       Total Anions        5042.45         orsi dissolved solids, mg/1       292,500       Specific resistance @ 68°P.:       0.048       ohm-meters         aCi equivalent, mg/1        9.48       Observed        0.048       ohm-meters         Calculated        9.48       Calculated        0.048       ohm-meters         WATER ANALYSIS PATTERN       Scale       MEQ per Unit       Ci       500       Na       Ci       Ci       500       Na       Ci       Ci                                                                                                    | ation and a second second second second second second second second second second second second second second s |                                       |
| Hydrogen sulide         Total Cations         Total Cations         Total Cations         Total Cations         Total Cations         Total Cations         Total Anions         Total Anions         Sold2.45         Total Anions         Sold2.45         Total Anions         Sold2.45         Total Anions         Sold2.45         Total Anions         Calculated         Otherved solids, mg/1         Sold2.45         Otherved solids, mg/1         Otherved solids, mg/1         Otherved solids, mg/1         WATER ANALYSIS PATTERN         Scale         MEQ per Unit         Clause of the solid solid sol                                                                                                    |                                                                                                    |                                       |
| Total Cations                                                                                                    |                                                                                                    |                                       |
| $\begin{array}{c} \begin{array}{c} \begin{array}{c} \begin{array}{c} \begin{array}{c} \begin{array}{c} \begin{array}{c} \begin{array}{c} $                                                                                                    | Total Cations 5042.45                                                                                           | 5 Total Anions                        |
| $WATER ANALYSIS PATTERN$ $Scale$ $Sample above described$ $MEQ per Unit$ $Ci 500 Na$ $HCO_{2} 50 Ca$ $Mg$ $Fe$ $Co_{3} 50 Fe$ $Co_{3} 50 Fe$ $Co_{3} 50 Fe$ $Co_{3} 50 Fe$ $Co_{3} 50 Fe$ $Co_{3} 50 Fe$                                                                                                    | 292,500                                                                                                    |                                       |
| $\begin{array}{c c c c c c c c c c c c c c c c c c c $                                                                                                    | VaCi equivalent, $mg/1$                                                                                         | 4 Observed <u>0.048</u> ohm-meters    |
| Scale MEQ per Unit Na Ca Ca Mg Fe CO3 SOA SOA SOA CO3 SOA Co3 SOA Co3 CO3 SOA CO3 CO3 CO3 CO3 CO3 CO3 CO3 CO3 CO3 CO3                                                                                                    | Observed pH 9.48                                                                                                | 8 Calculated <u>0.048</u> ohm-meters  |
| Scale MEQ per Unit Na Ca Ca Mg Fe CO3 SOA SOA SOA CO3 SOA Co3 SOA Co3 CO3 SOA CO3 CO3 CO3 CO3 CO3 CO3 CO3 CO3 CO3 CO3                                                                                                    |                                                                                                    |                                       |
| Scale MEQ per Unit Na Ca Ca Mg Fe CO, 50 Fe Co, 50 Fe Ca Ca Ca Ca Ca Ca Ca Ca Ca Ca Ca Ca Ca                                                                                                    |                                                                                                    |                                       |
| Sample above described MEQ per Unit<br>Na<br>Ca<br>Mg<br>Fe<br>$e^{-}$ $e^{-}$ | WATER AN                                                                                                    |                                       |
| Na       C1       500       Na       C1       C1         Ca       HCO3       50       Ca       HCO3       HCO3         Mg       SO4       50       Mg       SO4       SO4         Fe       CO3       50       Fe       CO3       CO3                                                                                                    | Sample above described MI                                                                                       |                                       |
| Na<br>Ca<br>HCO <sub>3</sub> 50 Ca<br>Mg<br>Fe<br>Fe<br>CO <sub>3</sub> 50 Fe<br>$CO_3$ 50 Fe                                                                                                    |                                                                                                    |                                       |
| Na<br>Ca<br>HCO <sub>3</sub> 50 Ca<br>Mg<br>Fe<br>Fe<br>CO <sub>3</sub> 50 Fe<br>$CO_3$ 50 Fe                                                                                                    |                                                                                                    |                                       |
| $M_{g}$ $F_{e}$ $CO_{3}$ $SO_{4}$ $SO_{4}$ $SO_$         | Na Ci                                                                                                    | 500 Na Ci                             |
| $M_{g}$ $F_{e}$ $CO_{3}$ $SO_{4}$ $SO_{4}$ $SO_$         |                                                                                                    |                                       |
| $Mg$ $Fe$ $Fe$ $CO_3 	 50 	 Fe$ $Fe$ $CO_3 	 50 	 Fe$                                                                                                    | Са НСОз                                                                                                    | 3 50 Ca                               |
| Mg         CO3         50         Fe         CO3         CO3                                                                                                    |                                                                                                    |                                       |
| Ге СО3 50 Fe CO3                                                                                                    | Ma SOA                                                                                                    | 50 Mg                                 |
|                                                                                                    |                                                                                                    |                                       |
|                                                                                                    |                                                                                                    | 50 Fe CO.                             |
|                                                                                                    |                                                                                                    |                                       |
|                                                                                                    |                                                                                                    |                                       |

್ಷಕ್ರಿ ಕ್ಷೇತ್ರಗಳ ಸಂಶೇಷ ಸಿಕ್ಷಿಸಿ ಸಿಕ್ಕಿಸಿದ್ದರೆ ಪ್ರಶಸ್ತಿ ಪ್ರಶಸ್ತಿ ಪ್ರಶಸ್ತಿ ಪ್ರಶಸ್ತಿ ಪ್ರಶಸ್ತಿ ಪ್ರಶಸ್ತಿ ಪ್ರಶಸ್ತಿ ಪ್ ಕ್ಷೇತ್ರ ಸಂಶೇಷ ಸಿಕ್ಕಿಸಿ ಸಿಕ್ಕಿಸಿಸಿ ಸಿಕ್ಕಿಸಿಸಿ ಸಿಕ್ಕಿಸಿಸಿದ್ದರೆ ಪ್ರಶಸ್ತಿ ಸಿಕ್ಕಿಸಿಗಳು ಸಿಕ್ಕಿಸಿಗಳು ಸಿಕ್ಕಿಸಿಗಳು ಸಿಕ್ಕಿ need of the state of the second state of the state

. . .

1000

おうじき きいくもや ロ

(Na value in above graphs includes Na, K, and Li) NOTE: Mg/I=Milligrams per liter Meq/I= Müllgram equivalents per liter Sodium chloride equivalent=by Dunlap & Hawthorns calculation from components

.....

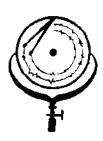

BOX 3659 Ph. 307/237-9327 CASPER, WIOMING

2.00 C . . . . . . . . .

BOX 1596 Ph. 701/225-602 DICKINSON, NORTH DANOTA

m ti

# WATER ANALYSIS REPORT

| OPERATOR    | Total Petroleum<br>Cedar Hills #1-22 | DATE <u>3/2</u><br>LOCATION <u></u> FORMATION | 1/85         LAB NO. 2549-2           Sec. 22-131N-105W |
|-------------|--------------------------------------|-----------------------------------------------|---------------------------------------------------------|
| COUNTYSTATE | Bowman                               | INTERVAL                                      | 9321-9388<br>DST #2 (Sample #2)                         |

# REMARKS & CONCLUSIONS: Brown cloudy water, Light brown cloudy filtrate.

<u>Nitrate, mg/1 --- 60</u> Chromate, mg/1 -- 15

| Cations<br>Sodium (Cale)<br>Potassium<br>Lithium<br>Calcium<br>Iron  | <u>mg/1</u><br>47,051<br> | <u>meq/1</u><br>2046.70<br> | Anionsmg/1Sulfate1,860Chloride77,420Carbonate0Bicarbonate293Hydrogen sulfideTotal Anions | <u>meq/1</u><br>38.69<br>2183.24<br>4.81<br>2226.74 |
|----------------------------------------------------------------------|---------------------------|-----------------------------|------------------------------------------------------------------------------------------|-----------------------------------------------------|
| Total dissolved solids, mg/1<br>NaCl equivalent, mg/1<br>Observed pH | • • • • •                 | 130,153<br>128,961<br>7.92  | Specific resistance @ 68°P.:<br>Observed 0.073<br>Calculated 0.074                       | ohm-meters                                          |

### WATER ANALYSIS PATTERN

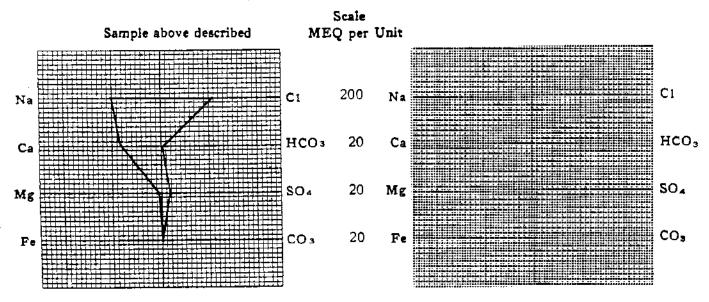

(Na velue in above graphs includes Na, K, and Ll) NOTE: Mg/1=Milligrams per liter Meq/1= Milligram equivalents per liter Sodium chloride equivalent=by Dunlap & Hawthorae calculation from compon

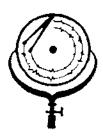

BOX 3659 Ph. 307/237-9327 CASPER, WYOMING

BOX 1596 Ph DICKINSON, NORTH

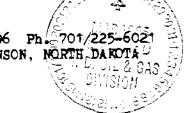

# WATER ANALYSIS REPORT

| ODBRATOR | Total Petroleum   | DATE 3/21/  | 85 LAB NO                                       | <u>2549-3</u> |
|----------|-------------------|-------------|-------------------------------------------------|---------------|
| WELL NO. | Codar Hills #1-22 | LOCATION    | 85 LAB NO<br>Sec. 22-131N-105W<br>Red River "C" |               |
| COOM11   |                   |             | 9321-9388<br>DST #2 (Sample #3)                 |               |
| STATE    | 14.0              | SAMPLE FROM |                                                 |               |

# REMARKS & CONCLUSIONS: Light brown cloudy water, Light brown cloudy filtrate.

negative Nitrate, mg trace Chromate, mg/1

| Cations<br>Sodium - (Calc)<br>Potassium<br>Lithium<br>Magnesium<br>Iron | <u>mg/1</u><br>18,673<br>1,523<br>98 | <u>meq/1</u><br>812.26<br>76.00<br>8.06<br>896.32 | Anionsmg/1Suifate1,500Chloride30,380Carbonate0Bicarbonate512HydroxideHydrogen sulfideTotal Anions | <u>meq/1</u><br>31.20<br>856.72<br><br>8.40<br><br>896.32 |
|-------------------------------------------------------------------------|--------------------------------------|---------------------------------------------------|---------------------------------------------------------------------------------------------------|-----------------------------------------------------------|
| Total dissolved solids, mg/<br>NaCl equivalent, mg/1 -<br>Observed pH   |                                      | 52,686<br>51,584<br>7.19                          | Specific resistance @ 68°F.:<br>Observed <u>0.149</u><br>Calculated <u>0.150</u>                  |                                                           |

### WATER ANALYSIS PATTERN

Scale

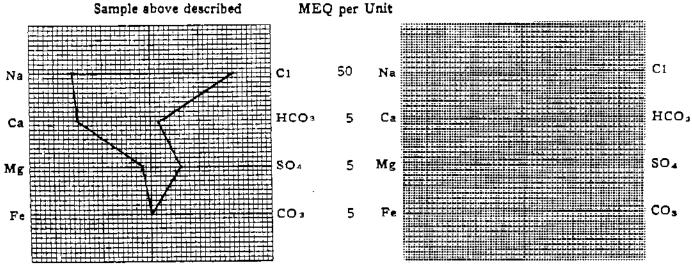

(Na value in above graphs includes Na. R. and Li) NOTE: Mg/I=Milligrams per liter Meq/I= Milligram equivalents per liter Sodium chloride equivalent=by Duniap & Hawthorne calculation from components

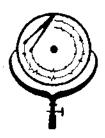

BOX 3659 Ph. 307/237-9327 CASPER, WYOMING

a service and the service of the service of the ser

BOX 1596 Pb. 201/225-60 DICKINSON, NORTH DAKOTA

# WATER ANALYSIS REPORT

| OPERATOR        | Total Petroleum<br>Cedar Hills #1-22 | DATE 3/21   |
|-----------------|--------------------------------------|-------------|
| FIELD           |                                      | FORMATION   |
| COUNTY<br>STATE | N.D.                                 | SAMPLE FROM |

 DATE\_\_\_\_\_3/21/85
 LAB NO.\_\_\_2549-4

 LOCATION\_\_\_\_\_Sec.\_\_22-131N-105W

 FORMATION\_\_\_\_\_Red\_River "C"

 INTERVAL\_\_\_\_\_9321-9388

 SAMPLE\_FROM\_DST #2\_\_\_\_\_Sample #4)

# REMARKS & CONCLUSIONS: Light brown cloudy water, Light brown cloudy filtrate.

| Nitrate, mg/1 negative    |  |
|---------------------------|--|
| Chromate, mg/1 — negative |  |
| —                         |  |

| Magnesium                                                                                                    | .30 Sulfate<br>Chloride<br>Carbonate<br>.01 Bicarbonate<br>.03 Hydromide<br>Hydrogen sulfide - |        |
|----------------------------------------------------------------------------------------------------|------------------------------------------------------------------------------------------------|--------|
| Total Cations       838         Total dissolved solids, mg/1       49,         NaC1 equivalent, mg/1       48,         Observed pH       7 | 318 Specific resistance @ (                                                                    | Anions |

### WATER ANALYSIS PATTERN

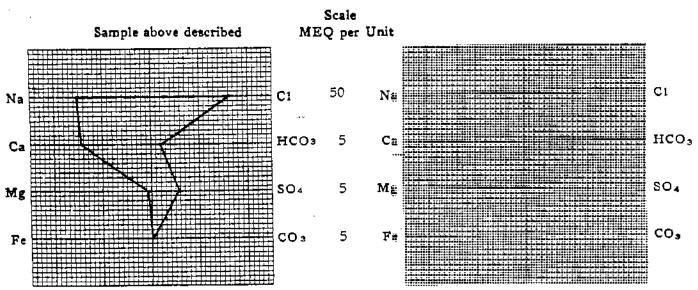

(Na value in above graphs includes Na. K, and Li) NOTE: Mg/1=Milligrams per liter Meq/1= Milligram equivalents per liter Sodium chloride equivalent=by Dunlap & Hawthorns calculation from components

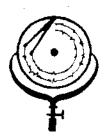

BOX 3659 Ph. 307/237-9327 CASPER, WYOMING

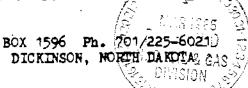

# WATER ANALYSIS REPORT

|             | Total Petroleum<br>Cedar Hills #1-22 | DATE 3/21/85 LAB NO. 2549-5<br>LOCATION Sec. 22-131N-105W<br>FORMATION Red River "C" |
|-------------|--------------------------------------|--------------------------------------------------------------------------------------|
| COUNTYSTATE | Bowman                               | INTERVAL 9321-9388<br>SAMPLE FROM DST #2 (Sample #5)                                 |

# REMARKS & CONCLUSIONS: Light brown cloudy water, Light brown cloudy filtrate.

Nitrate, mg/l --- negative \_\_\_\_\_\_

| Cations<br>Sodium - (Calc)<br>Potassium                                | <u>mg/1</u><br><u>17,538</u><br><u>1,443</u><br><u>49</u> | <u>meq/1</u><br>762.92<br>72.01<br>4.03<br>838.96 | Anions     mg/1       Sulfate     1,400       Chloride     28,420       Carbonate     0       Bicarbonate     512       Hydroxide | <u>meq/1</u><br>29.12<br>801.44<br><br>8.40<br><br>838.96 |
|------------------------------------------------------------------------|-----------------------------------------------------------|---------------------------------------------------|----------------------------------------------------------------------------------------------------|-----------------------------------------------------------|
| Total dissolved solids, mg/1<br>NaCl equivalent, mg/1 -<br>Observed pH |                                                           | 49,362<br>48,265<br>7,39                          | Specific resistance @ 68°F.:<br>Observed <u>0.159</u><br>Calculated <u>0.156</u>                                                  | ohm-meters<br>ohm-meters                                  |

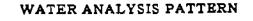

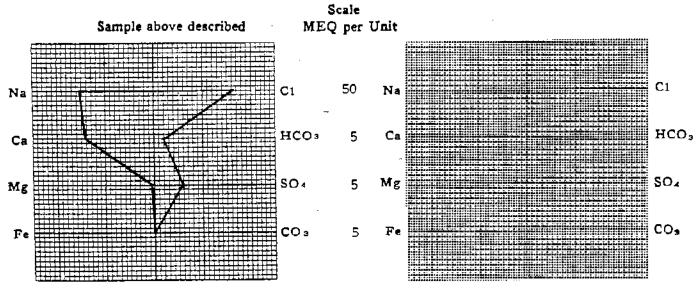

(Na value in above graphs includes Na. K. and Li) NOTE: Mg/1=Milligrams per liter Meq/1= Milligram equivalents per liter Sodium chloride equivalent=by Dunlap & Hawdotte calculation from compen-

e ta

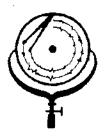

BOX 3659 Ph. 307/237-9327 CASPER, WYOMING

24日 とうさい よいがくがいがい

BOX 1596 Ph. 701/225-6021

## WATER ANALYSIS REPORT

| OPERATOR | Total Petroleum   | DAT  |
|----------|-------------------|------|
| WELL NO  | Cedar Hills #1-22 | LOC  |
| FIELD    |                   | FOR  |
| COUNTY   | Bowman            | INTI |
| STATE    | N.D.              | SAM  |

 DATE
 3/21/85
 LAB NO.
 2549-6

 LOCATION
 Sec.
 22-131N-105W
 2549-6

 CORMATION
 Red River
 "C"
 2549-6

 FORMATION
 Red River
 "C"
 2549-6

 INTERVAL
 9321-9388
 2549-6

 SAMPLE
 FROM
 DST #2
 (Sample #6)

# REMARKS & CONCLUSIONS: Orange brown cloudy water, Light orange brown cloudy filtrate.

| Nitrate, mc/1 negative  |  |
|-------------------------|--|
| Chronate, mg/1 negative |  |

| Cations<br>Sodium - (Calc)<br>Potassium<br>Lithium<br>Magnesium<br>Iron<br>Total Cati | <u>mg/1</u><br> | <u>meg/1</u><br>769.69<br><br>72.01<br>8.06<br><br>849.76 | Anionsmg/1Sulfate1,370Chloride28,910Carbonate0Bicarbonate366Hydrogen sulfideTotal Anions | <u>28.50</u><br>815.26<br>6.00<br>849.76 |
|---------------------------------------------------------------------------------------|-----------------|-----------------------------------------------------------|------------------------------------------------------------------------------------------|------------------------------------------|
| Total dissolved solids, mg/<br>NaCl equivalent, mg/1 -<br>Observed pH                 |                 | 49,881<br>48,955<br>6.79                                  | Specific resistance @ 68°F.:<br>Observed <u>0.159</u><br>Calculated <u>0.154</u>         | ohm-meters<br>ohm-meters                 |

### WATER ANALYSIS PATTERN

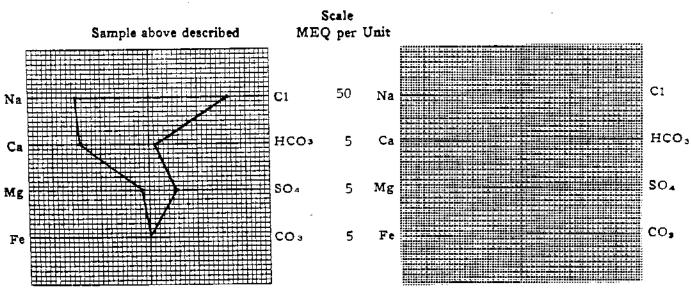

(Na value in above graphs includes Na. K. and Li) NOTE: Mg/l=Millgrams per liter Meq/1 ≈ Millgram equivalents per liter Sodium ehlands equivalent=by Duniap & Hawthorse calculation from components

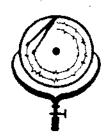

BOX 3659 Ph. 307/237-9327 CASPER, WYOMING

BOX 1596 Ph. 701 DICKINSON, NORTH

#### WATER ANALYSIS REPORT

|       | Total Petroleum<br>Cedar Hills #1-22 | DATE <u>3/21</u><br>LOCATION<br>FORMATION | Sec. 22-131N-105W<br>Red River "C" |
|-------|--------------------------------------|-------------------------------------------|------------------------------------|
| STATE | Bowman                               | INTERVAL<br>SAMPLE FRO                    | 9321-9388                          |

#### Orange brown cloudy water, Light orange brown cloudy filtrate. REMARKS & CONCLUSIONS:

negative Nitrate, mg/1 trace Chromate, mq/1

| Cations<br>Sodium (Calc)<br>Potassium<br>Lithium<br>Magnesium<br>Iron | <u>mg/1</u><br>18.647<br><br>1,443<br><br>98<br> | <u>meq/1</u><br>811.15<br>72.01<br>8.06<br> | Anions         mg/1           Sulfate         1,370           Chloride         30,380           Carbonate         0           Bicarbonate         366           Hydrogen sulfide            Total Anions | <u>m•q/1</u><br>28.50<br>856.72<br>6.00<br>891.22 |
|-----------------------------------------------------------------------|--------------------------------------------------|---------------------------------------------|----------------------------------------------------------------------------------------------------|---------------------------------------------------|
| Total dissolved solids, mg/<br>NaCl equivalent, mg/1 -<br>Observed pH |                                                  | 52,304<br>51,378<br>6.82                    | Specific resistance @ 68°F.:<br>Observed • • • <u>0.1</u><br>Calculated • • • • <u>0.1</u>                                                                                                    | 49 ohm-meters<br>50 ohm-meters                    |

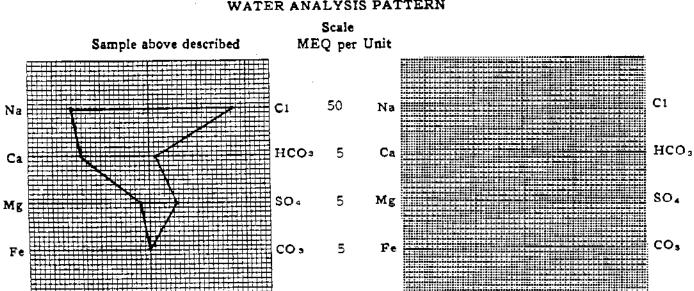

(Na value in above graphs includes Na. K, and Li) NOTE: Mg/1=Milligrams per liter Meq/1= Milligram equivalents per liter Sodiam chlonde squivalent mby Dunlap & Hawthorne calculation from co

#### WATER ANALYSIS PATTERN

|          | Precisi                                | с.                                        |                                               |
|----------|----------------------------------------|-------------------------------------------|-----------------------------------------------|
|          | BOX 3659 Ph. 307/23<br>CASPER, VYOMING |                                           | 1596 Ph. 701/225-6021<br>KINSON, NORTH DAKDTA |
| Ŧ        | 11409                                  | RECRIVED<br>BUILD OIL & GAS &<br>DIVISION |                                               |
| COMPANY  | Total Petroleum                        | DATE 3/18/85                              | wo #2545                                      |
| LOCATION | Cedar Hills 1-22                       | COUNTY Bowman                             | STATE N.D.                                    |
| REMARKS  | Sec. 22-131N-105W NENU                 | <u>)</u>                                  |                                               |
|          | DST #1 Red River "7                    | 9152-92                                   | 06                                            |

indicat

| Chloride | <u>Nitrațe</u>             | <u>Chranate</u> | Bs & W                                                                                                    | Oil                                                                                                    |
|----------|----------------------------|-----------------|----------------------------------------------------------------------------------------------------|----------------------------------------------------------------------------------------------------|
| mg/l     | mg/l                       | mg/l            | t by vol                                                                                                    | 9 by vol.                                                                                                    |
|          |                            | <u> </u>        | 40%                                                                                                    | 60%                                                                                                    |
|          |                            |                 | 10%                                                                                                    | 90%                                                                                                    |
|          |                            |                 | 88                                                                                                    | 92%                                                                                                    |
|          |                            |                 | 20%                                                                                                    | 808                                                                                                    |
|          |                            |                 | 85%                                                                                                    | 15%                                                                                                    |
| 184,240  | 100                        | 500+            | 100%                                                                                                    | 0                                                                                                    |
| 184,240  | 100                        | 500+            | 100%                                                                                                    | 0                                                                                                    |
| 92,120   | 30                         |                 | 95%                                                                                                    | <u>+</u> 5%                                                                                                    |
|          |                            |                 |                                                                                                    |                                                                                                    |
|          |                            |                 | -                                                                                                    |                                                                                                    |
|          |                            |                 |                                                                                                    |                                                                                                    |
|          |                            |                 |                                                                                                    |                                                                                                    |
|          | тд/1<br>184,240<br>184,240 | mg/l mg/l       | mg/l     mg/l     mg/l       mg/l     mg/l       l     l       l     l       l     l       l     l       l     l       l     l       l     l       l     l       l     l       l     l       l     l       l     l       l     l       l     l       l     l       l     l | mg/l     mg/l     mg/l     % by vol       mg/l     mg/l     % by vol       40%     40%       10%     10%       20%     8%       184,240     100       184,240     100       184,240     100 |

CONCLUSIONS OIL SAMPLE

|   | Specific Gravity @ 60°F 0.908  | 7        |
|---|--------------------------------|----------|
|   | Specific Gravity & 60-r - 0.90 | /        |
|   | APT Gravity & 60°F 24.         | 2        |
| · | API Gravity & bull             | <u> </u> |

-

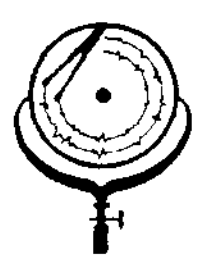

BOX 3659 Pb. 307/237-9327 CASPER, WYOMING

12,84000 (1991) - X(1971) - 51

BOX 1596 Ph. 701/225-6021 DICKINSON, NORTH DAKOTA

### WATER ANALYSIS REPORT

| OPERATOR Total Petroleum<br>WELL NO. Cedar Hills 1-22<br>FIELD | DATE         3/18/85         LAB NO.         2545-1           LOCATION         Sec.         22-131N-105W           FORMATION         Red River "A"           INTERVAL         9152-9206 |
|----------------------------------------------------------------|----------------------------------------------------------------------------------------------------|
| COUNTY Bowman<br>STATE N.D.                                    | SAMPLE FROM DST #1 (Top Sample)                                                                                                    |

### REMARKS & CONCLUSIONS: Oil sample, some oil cut mud, 10% est.

(Insufficient water for analysis)

| Cations                                                           | <u>mg/1</u> | meq/1    | Anions                          | <u>mg/1</u>       | meq/1 |
|-------------------------------------------------------------------|-------------|----------|---------------------------------|-------------------|-------|
| Sodium (Calc)<br>Potassium -                                      | ·           |          | Bicarbonate<br>Hydrogen sulfide |                   |       |
| Total C                                                           | ations      | <u> </u> |                                 | ions              |       |
| Total dissolved solids, m<br>NaCl equivalent, mg/l<br>Observed pH |             | <u></u>  |                                 | .:<br>• • <u></u> |       |

#### WATER ANALYSIS PATTERN

Scale

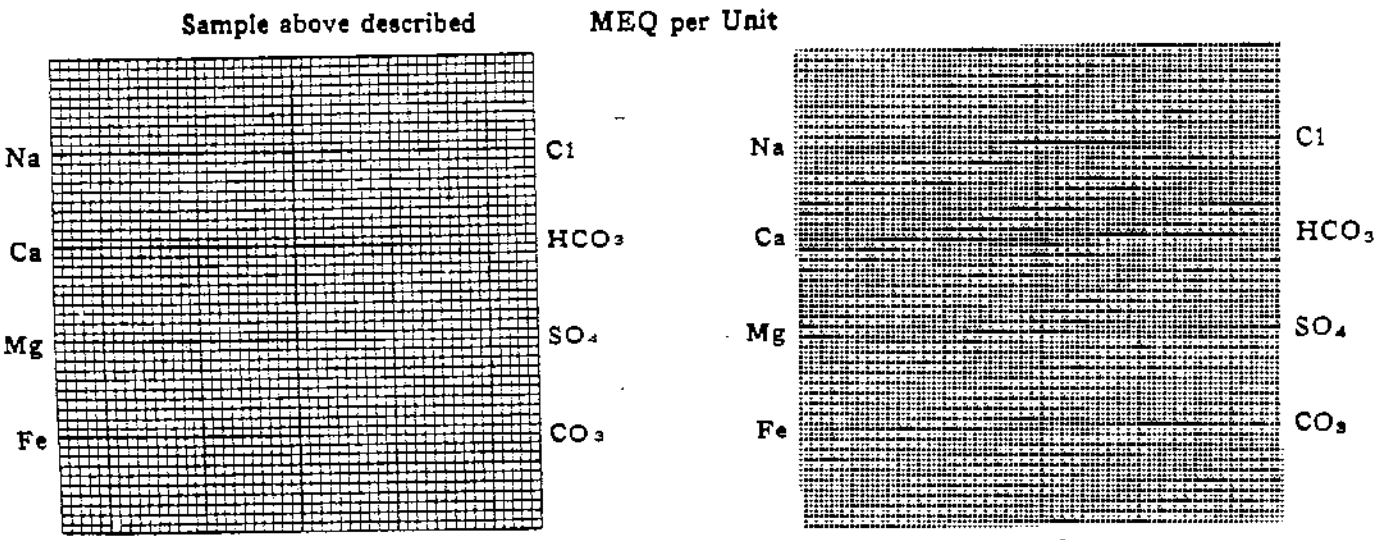

(Na value in above graphs includes Na, K, and Ll) NOTE: Mg/i≂Milligrams per liter Meq/i = Milligram equivalents per liter Sodium chloride equivalent=by Dunlap & Hawthorne calculation (rom components)

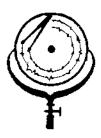

BOX 3659 Ph. 307/237-9327 CASPER, WYOMING

BOX 1596 Ph. 201/22 DICKINSON NORTH DAKOTA

#### WATER ANALYSIS REPORT

| WELL NO Cedar Hills 1-22 | DATE         3/18/85         LAB NO         2545-2           LOCATION         Sec. 22-131N-105W           FORMATION         Red River "A" |
|--------------------------|----------------------------------------------------------------------------------------------------|
| Bowman Bowman            | INTERVAL 9152-9206<br>SAMPLE FROM DST #1 (Sample #2)                                                                                      |

## REMARKS & CONCLUSIONS: Oil sample, some oil cut mud, (5% est.)

(Insufficient water for analysis)

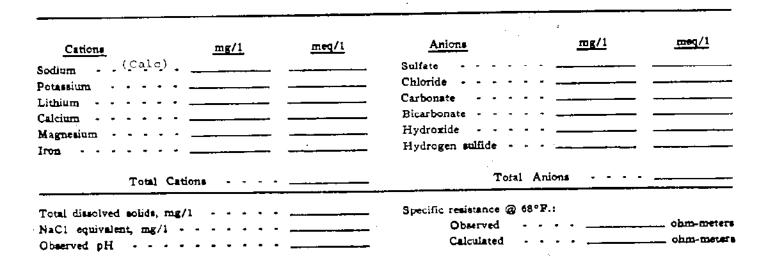

#### WATER ANALYSIS PATTERN

Scale

Sample above described

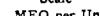

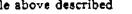

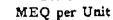

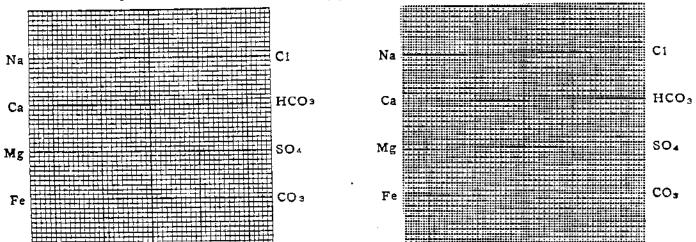

(Na value in above graphs includes Na. K, and Li) NOTE: Mg/1=Milligrams per liter Meq/1= Millgram equivalents per liter Sodium chioride equivalent=by Dunlap & Hawthorne estaulation from

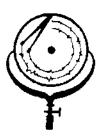

BOX 3659 Ph. 307/237-9327 CASPER, WIOMING BOX 1596 Ph. 701/225-602 DICKINSON NORTH DANOTA

#### WATER ANALYSIS REPORT

| OPERATOR | Total Petroleum  | DATE3/18/   | <u>185</u> LAB NO. 2545-3 |
|----------|------------------|-------------|---------------------------|
| WELL NO. | Cedar Hills 1-22 | LOCATION    | Sec. 22-131N-105W         |
| FIELD    |                  | FORMATION   | Red River "A"             |
|          | Bowman           | INTERVAL    | 9152-9206                 |
| STATE    | N.D.             | SAMPLE FROM | DST #1 (Sample #3)        |

### REMARKS & CONCLUSIONS: Black muddy water, oil & oil cut mud on too, Brown cloudy

filtrate

Nitrate, mg/1 -- 40 Chromate, mg/1 -- 90

| <b>G</b>                                                                     |                           | meq/1                           | Aniona                                                | mg/1                                                     | meq/1                                  |
|------------------------------------------------------------------------------|---------------------------|---------------------------------|-------------------------------------------------------|----------------------------------------------------------|----------------------------------------|
| Cations<br>Sodium - (Calc) -<br>Potassium<br>Lithium<br>Calcium<br>Magnesium | <u>mg/1</u><br>95,833<br> | <u>4168.73</u><br><u>400.00</u> | Sulfate                                               | <u>1,540</u><br><u>160,720</u><br><u>0</u><br><u>268</u> | <u>32.03</u><br>4532.30<br><u>4.40</u> |
| Iron                                                                         | ions                      | 4568.73                         | Total Ani                                             | ons                                                      | 4568.73                                |
| Total dissolved solids, mg/<br>NaCi equivalent, mg/l -<br>Observed pH        | /1<br>                    | 266,377<br>265,011<br>6.25      | Specific resistance @ 68°P.<br>Observed<br>Calculated | :<br>0.051<br>0.049                                      | ohm-meters                             |

#### WATER ANALYSIS PATTERN

Scale

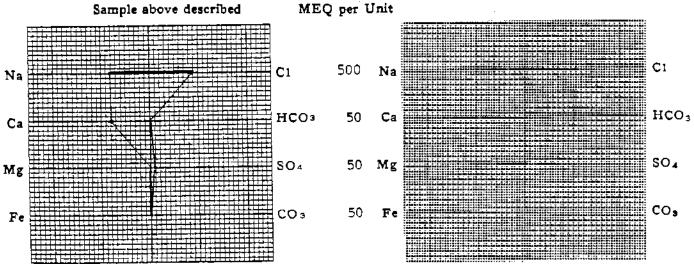

(Na value in above graphs includes Na, X, and Li) NOTE: Mg/1=:Milligrams per liter Meq/1= Milligram equivalents per liter Sodium chloride equivalent=by Dunlap & Hawthorne calculation from et al. 1998 (No. 1998) (No. 1998) (No.

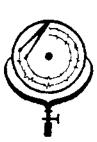

Na

Ca

Mg

Fe

BOX 3659 Ph. 307/237-9327 CASPER, WYOMING

(2) 17-411710 (2017.71)

BOX 15962 Ph. 701/225-6021 DICKINSON, NORTH DAKOTA

M. D. OIL & GAS 🗟

### WATER ANALYSIS REPORT

| OPERATOR        | Total Petroleum  | DATE3/18/8              | 5 LAB NO2545-4_<br>Sec. 22-131N-105W        |
|-----------------|------------------|-------------------------|---------------------------------------------|
| WELL NO         | Cedar Hills 1-22 | LOCATION                | Red River "A"                               |
| FIELD<br>COUNTY | Bowman           | INTERVAL<br>SAMPLE FROM | 9152-9206<br>DST #1 (Sample #4) Bottom Spl. |

## REMARKS & CONCLUSIONS: Dark brown muddy water, trace of oil, Brown cloudy filtrate.

100 Nitrate, mg/1 400 Chromate, mg/l

| Cationsmg/1Sodium(Calc)101,Potassium                                                  | $     \frac{meq/1}{4434.90} \\                                    $ | Anions     mg/1       Sulfate     1,050       Chloride     172,480       Carbonate     0       Bicarbonate     561       Hydrogen sulfide     — | <u>meq/1</u><br>21.84<br>4863.94<br>9.20 |
|---------------------------------------------------------------------------------------|---------------------------------------------------------------------|----------------------------------------------------------------------------------------------------|------------------------------------------|
| Total Cations<br>Total dissolved solids, mg/1<br>NaCl equivalent, mg/1<br>Observed pH | 285,105<br>283,974<br>6.54                                          | Total Anions<br>Specific resistance @ 68°F.:<br>Observed <u>0.049</u><br>Calculated <u>0.048</u>                                                | ohm-meters                               |

#### WATER ANALYSIS PATTERN

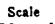

MEQ per Unit Sample above described Ci 500 Na HCO3 50 Ca

SO4

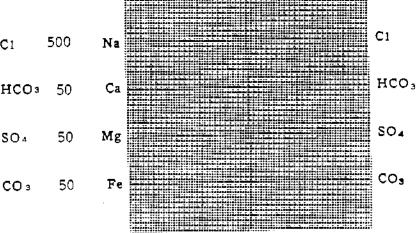

(Na vanue in above graphs includes Na. K. and LI) NOTE: Mg/1=Milligrams per liter Meq/i= Milligram equivalents per liter -Stonida antitual an-hu Muntan & Hawrinson extentatio

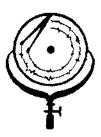

Na

Ca

BOX 3659 Ph. 307/237-9327 CASPER, WYOMING

BOX 1596 SPh DICKINSON.

### WATER ANALYSIS REPORT

| OPERATOR 7 |        | FORMATION               | Sec. 22-131N-105W<br>Red River "A"   |
|------------|--------|-------------------------|--------------------------------------|
| COUNTY I   | Bowman | INTERVAL<br>SAMPLE FROM | 9152-9206<br>DST #1 (Sample Chamber) |

## REMARKS & CONCLUSIONS: Brown cloudy water, oil on top, Light brown cloudy filtrate.

<u>3</u>0 Nitrate, mg/l 35 Chromate, mg/1

| <u>Cations</u><br>Sodium - (Calc)<br>Potassium<br>Lithium<br>Calcium<br>Magnesium<br>Iron | <u>mg/1</u><br>55,116<br> | <u>meq/1</u><br>2397.56<br>240.02<br>20.06<br>2657.64 | Anionsmg/1Sulfate2,570Chloride92,120Carbonate0Bicarbonate390Hydroxide—Hydrogen sulfide—Total Anions— | <u>53.46</u><br>2597.78<br>6.40<br>2657.64 |
|-------------------------------------------------------------------------------------------|---------------------------|-------------------------------------------------------|----------------------------------------------------------------------------------------------------|--------------------------------------------|
| Total dissolved solids, mg/1<br>NaCl equivalent, mg/1 -<br>Observed pH                    |                           | 155,250<br>153,684<br>6.50                            | Specific resistance @ 68°F.;<br>Observed <u>0.067</u><br>Calculated - <u>0.066</u>                   | ohm-meters<br>ohm-meters                   |

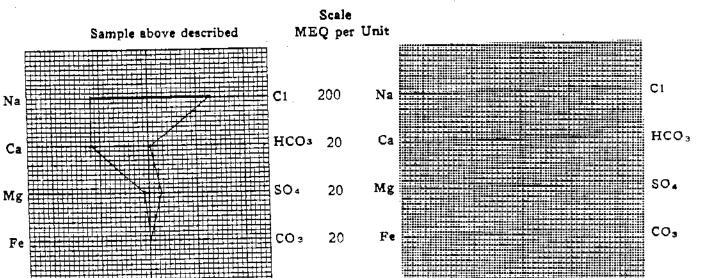

WATER ANALYSIS PATTERN

(Na value in above graphs includes Na, K, and Li) NOTE: Mg/1=Miligrams per liter Meq/1= Miligram equivalents per liter Sodium chloride equivalent=by Dunlap & Hawthome calculation from e TECHNICAL SERVICES, Security Life Bidg. • Suite 1350 • 1616 Grenarm • Deriver, Obiosago 80202 • Phone 1303) 573-8027

¶> "

ŝ

ACC ANALY

19 19

San and a second second second second second second second second second second second second second second se

ALC MALLER

١

.

Form 1

| Conserver       Top Crobe       No       No<                                                                                                    |                    |                                                                                                    | (                      |                                                                            |
|----------------------------------------------------------------------------------------------------|--------------------|----------------------------------------------------------------------------------------------------|------------------------|----------------------------------------------------------------------------|
| Sol       22       Size Mode       7.7/3"       Flow No. 2       17.9       Work No. 2       17.9         Size       Size Market       Size Mix De Ark" XH 16.60#       Flow No. 3       17.9       17.9         Ann       Size Wix De Ark" XH 16.60#       Flow No. 3       17.9       Work No. 3       17.9         Ann       Size Wix De Ark" XH 16.60#       Size Wix De Ark" XH 16.60#       Flow No. 3       17.9       Work No. 3       17.9         Size       Did Conty Section       Size Nix Pre       Size Nix Pre       17.9       Work No. 3       17.9         Size       Did Conty Section       Size Nix Pre       Size Nix Pre       17.9       Work No. 3       17.9         Size Nix Pre       Size Nix Pre       Size Nix Pre       Size Nix Pre       10.4       Size Nix Pre       17.9       Work No.9       17.9       Work No.9       17.9       Work No.9       17.9       Work No.9       17.9       Work No.9       17.9       Work No.9       17.9       Work No.9       17.9       Work No.9       17.9       Work No.9       17.9       Work No.9       17.9       Work No.9       17.9       Work No.9       17.9       17.9       Work No.9       17.9       17.9       17.9       17.9       17.9       17.9 <th>11 6 9</th> <th>Top Choke</th> <th>2 II<br/>0 / A II</th> <th></th>                                                                                                    | 11 6 9             | Top Choke                                                                                                    | 2 II<br>0 / A II       |                                                                            |
| Sec       22       Size Rai Hole                                                                                                    | 5 F.               |                                                                                                    | <u>- 3/4</u><br>7 7/81 |                                                                            |
| Two.       1331K       Size & Wit D P Add Wit 16.60 F       File Wit 16.60 F         Prog.       1035K       Size Wit D P Add Wit 16.60 F       File Wit 16.60 F         County       Downan       Length of D C .725 ff.       Size Wit Prog.         Size Minorth Dakota       Length of D C .725 ff.       Size Wit Prog.       Size Minorth Dakota         Elevation 2842 ff.       Interval Tested 0321-9385 ff.       Yee Gottom Hold       Gravity         Yee of Test       Lonventional       Gravity       Size County         Yee of Test       Lonventional       Gravity       Gravity         Yee of Test       Lonventional       Gravity       Gravity         Yee of Test       Lonventional       Gravity       Gravity         Yee of Test       Lonventional       Gravity       Gravity         Yee of Test       Lonventional       Gravity       Gravity         Yee of Test       Lonventional       Gravity       Gravity         Yee of Test       Lonventional       Gravity       Gravity         Yee of Test       Lonventional       Gravity       Gravity         Yee of Test       Lonventional       Gravity       Gravity                                                                                                    | spot               |                                                                                                    |                        |                                                                            |
| Prog.       105k       Size Wi, Pipe       Size Wi, Pipe       Size Pipe       Size Pipe       Size Pipe<                                                                                                    |                    |                                                                                                    | , 4%" XH 16,60#        |                                                                            |
| Paid will deat       Lo of D. C       2007 447 H-90         County                                                                                                    |                    |                                                                                                    |                        |                                                                            |
| County Bownen<br>State North Dakota<br>Formation 2942 ft.<br>Formation 2942 ft.<br>Formation 2                                                                                                    |                    | -                                                                                                    | 2½" 4½" H <b>-</b> 90  |                                                                            |
| State       North Dakota       Tota Depth       9388 ft.       Hole Temp.       226.0 ft         Formation       Red River       "D"       Interval Teste       9321-9388 ft.       Gravity                                                                                                    |                    |                                                                                                    | 735 ft.                |                                                                            |
| Elevation 2942 ft.<br>Formation Red River "C"<br>Type of Test Bottom Hole<br>Conventional<br>Type of Test Bottom Hole<br>Conventional<br>Type of Test Bottom Hole<br>Conventional<br>Type of Test Bottom Hole<br>Conventional<br>Tool opened © 6:23 p.m.<br>Inside Recorder<br>A D Avec Ruster K-3<br>Ne24743 cop 2100 © 93411<br>Page Converse<br>A D Avec Ruster K-3<br>Ne24743 cop 2100 © 93411<br>Page Converse<br>Final Hydrostate < 5135<br>Final Hydrostate < 5135<br>Final Hydrostate < 5105<br>Final Hydrostate < 5105                                                                                                    | State North Dakot  | -                                                                                                    | 9388 ft.               | Hole Temp 220.0 F                                                          |
| Image: State State       Image: State State       Image: State State       Image: State State         Image: State State       Image: State       Image: State       Image: State       Image: State         Image: State       Image: State       Image: State       Image: State       Image: State       Image: State         Image: State       Image: State                                                                                                    | Elevation 2942 ft. | Interval Tested                                                                                                    |                        | 10.48                                                                      |
| Tool opened @ <u>6:23 p.m</u> .<br>Tool opened @ <u>6:23 p.m</u> .<br>Inside Recorder<br>Pape Mark Kuster K-3<br>No24742 Cos 9100 @ 9341'<br>Pape Mark Kuster K-3<br>No24742 Cos 9100 @ 9341'<br>Pape Mark Kuster K-3<br>No24742 Cos 9100 @ 9341'<br>Pape Mark Kuster K-3<br>No24742 Cos 9100 @ 9341'<br>Pape Mark Kuster K-3<br>No24742 Cos 9100 @ 9341'<br>Pape Mark Kuster K-3<br>No24742 Cos 9100 @ 9341'<br>Pape Mark Kuster K-3<br>No24742 Cos 9100 @ 9341'<br>Pape Mark Kuster K-3<br>No24742 Cos 9100 @ 9341'<br>Pape Mark Kuster K-3<br>No24742 Cos 9100 @ 9341'<br>Pape Mark Kuster K-3<br>No24742 Cos 9100 @ 9341'<br>Pape Mark Kuster K-3<br>No24742 Cos 9100 @ 9341'<br>Pape Mark Kuster K-3<br>No24742 Cos 9100 @ 9341'<br>Pape Mark Kuster K-3<br>No24742 Cos 9100 @ 9341'<br>Pape Mark Kuster K-3<br>No24743 Cos 9100 @ 9341'<br>Pape Mark Kuster K-3<br>No24743 Cos 9100 @ 9341'<br>Pape Mark Kuster K-3<br>No24743 Cos 9100 @ 9341'<br>Pape Mark Kuster K-3<br>No24743 Cos 9100 @ 9341'<br>Pape Mark Kuster K-3<br>No24743 Cos 9100 @ 9341'<br>Pape Mark Kuster K-3<br>No24743 Cos 9100 @ 9341'<br>Pape Mark Kuster K-3<br>No24743 Cos 9100 @ 9341'<br>Pape Mark Kuster K-3<br>No24743 Cos 9100 @ 9341'<br>Pape Mark Kuster K-3<br>No24743 Cos 9100 @ 9341'<br>Pape Mark Kuster K-3<br>No24743 Cos 9100 @ 9341'<br>Pape Mark Kuster K-3<br>No24743 Cos 9100 @ 9341'<br>No24743 Cos 9100 @ 9341'<br>No24743 Cos 9100 @ 9341'<br>No24743 Cos 9100 @ 9341'<br>No24743 Cos 9100 @ 9341'<br>No24743 Cos 9100 @ 9341'<br>No24743 Cos 9100 @ 9341'<br>No24743 Cos 9100 @ 9341'<br>No24743 Cos 9100 @ 9040 @ 1000<br>No24743 Cos 9100 @ 1000<br>No24743 Cos 9100 @ 1000<br>No24743 Cos 9100<br>No24743 Cos 9100<br>No24743<br>No24743 Cos 9100<br>No24743<br>No24743 Cos 9100<br>N                                                                                                    |                    | 1 (2) []                                                                                                    |                        | Gravity                                                                    |
| A       Inside Recorder         A       A         A       A         B       B         B       C         B       C         B       C         B       C         C       C         C       C <t< td=""><td></td><td></td><td>Conventional</td><td>Viscosity38</td></t<>                                                                                                    |                    |                                                                                                    | Conventional           | Viscosity38                                                                |
| A       Inside Recorder         A       A         A       A         B       A         B       A         B       B         B       B <t< td=""><td></td><td></td><td>·····</td><td>- Tool opened @ 6:23 p.m.</td></t<>                                                                                                    |                    |                                                                                                    | ·····                  | - Tool opened @ 6:23 p.m.                                                  |
| PAD Make Kuster K-3<br>No.24743 co.9100 p. 9341<br>Provestic A 5165<br>No.24743 co.9100 p. 9341<br>Provestic A 5165<br>No.2474<br>Provestic A 5165<br>No.2474<br>Provestic A 5165<br>No.2474<br>Prove A 518<br>Provestic A 5165<br>No.2474<br>Provestic A 5165<br>No.2474<br>Provestic A 5165<br>Provestic A 5165<br>Provestic A 5165<br>Provestic A 5165<br>No.2474<br>Provestic A 5165<br>No.2474<br>Provestic A 5165<br>No.2474<br>Provestic A 5165<br>No.2474<br>Provestic A 5165<br>No.2474<br>Provestic A 5165<br>No.2474<br>Provestic A 5165<br>No.2474<br>Provestic A 5165<br>No.2474<br>Provestic A 5165<br>No.2474<br>Provestic A 5165<br>No.2474<br>Provestic A 5165<br>Provestic A 5165<br>Provestic A 5165<br>Provestic A 5165<br>Provestic A 5165<br>Provestit A 5165                                                                                                    | 19                 | A 24 25 26 27 2                                                                                                    | n1:01 5.627 2          |                                                                            |
| A       Classify       Classify       Classi                                                                                                    |                    | 1 A 33                                                                                                    | A * 3                  | Inside Recorder                                                            |
| A<br>A<br>A<br>A<br>A<br>A<br>C<br>C<br>C<br>C<br>C<br>C<br>C<br>C<br>C<br>C<br>C<br>C<br>C                                                                                                    | 00                 | n Mapa B)                                                                                                    | 🛃 MAR (2005 —          | PRD Make Kuster K-3                                                        |
| A<br>A<br>A<br>A<br>A<br>A<br>C<br>C<br>C<br>C<br>C<br>C<br>C<br>C<br>C<br>C<br>C<br>C<br>C                                                                                                    | le y               | 15021185 三十                                                                                                    | EREC. VED              |                                                                            |
| A<br>A<br>A<br>A<br>A<br>A<br>C<br>C<br>C<br>C<br>C<br>C<br>C<br>C<br>C<br>C<br>C<br>C<br>C                                                                                                    |                    | 0.01 (40-5)                                                                                                    | N. Dak, Geological     | Press         Corrected           V         Desired         A         5165 |
| A<br>A<br>A<br>A<br>A<br>A<br>C<br>C<br>C<br>C<br>C<br>C<br>C<br>C<br>C<br>C<br>C<br>C<br>C                                                                                                    | 100                | IVISIO GAS SI                                                                                                    | Survey Survey          |                                                                            |
| A       First In tis Fiew       C       1045         B       First In tis Fiew       C       1045         B       First In tis Fiew       C       1045         B       First In tis Fiew       First In tis Fiew       First In tis Fiew       First Fiew         B       First Fiew       First Fiew<                                                                                                    | ¥4                 | AND AND AND AND AND AND AND AND AND AND                                                                                                    | Gilnes                 |                                                                            |
| Initial Shuthin       D       4128         Second Initial Flow       F       1053         Second First Flow       F       1053         Second First Flow       F       2053         Second First Flow       G       4098         Third Initial Flow       H       356.9         Third Flow       H       356.9         Third Shuthin        4075         Third Shuthin        4075         Third Shuthin           Did Well Flow       Gas No       01         Wiressed By       L.F. Scott          Did Well Flow       Gas No       01         No       Water       No       No         Pol25 ft. Total Recovery       = 121.31 Bbls         310 ft. Ammonia & inhibitor-cut mud       = 4.40 Bbls         8715 ft. Water       = 116.91 Bbls         Blow       E       Tool opened with a surface blow, increasing to a 18" blow at the end of the flow.         2rd Flow:       Tool opened with a ½" blow, increasing to a 21" blow in 20 minutes and a surface blow at the end of the flow.         Comments:       The test results indicate a mechanically successful test. The flow and shut-in curves suggest excellent permeability within the zone tested. Lost approximately 2 bbl                                                                                                    | · •                | <u>K</u>                                                                                                    |                        |                                                                            |
| B       G       Second Inital Flow       E 1053         B       F       I       Second First Flow       F 3818         Second First Flow       G       4098         Third Inital Flow       I       4098         Third Inital Flow       I       4098         Third Inital Flow       I       4098         Third First Flow       I       4075         Third First Flow       I       4075         Third First Flow       I       4075         Third First Flow       I       4075         Third First Flow       I       4075         Third First Flow       I       4075         Third First Flow       I       4075         Third First Flow       I       4075         Third First Flow       I       4075         Third First Flow       I       4075         Third First Flow       I       4075         Third First Flow       I       4075         Third First Flow       I       1007         Blow       Second First Flow       Initibitor         Second First Flow       Initibitor       Initibitor         Second First Flow       Inital Flow       Initibitor                                                                                                    | · /                | r.                                                                                                    | $\nabla$               |                                                                            |
| B       F       H       I         B       CE       F       3818         Second Firat Flaw       F       3818         Second Firat Flaw       G       4098         Third Initial Flow       H       3849         Third Firat Flow       H       4075         Third Firat Flow       H       4075         Third Shutin          Lynes Dist       Dickinson, N2         Cu: Tester       Darren Buchholz         Witnessed By: L.F. Scott       Witnessed By: L.F. Scott         Did Well Flow - Gas       No       water         No       Ran 5 gallons ammonia and 5 gallons         RECOVERY IN PIPE       inhibitor.         9025 ft. Total Recovery       = 121.31 Bbls         8715 ft. Water       = 116.91 Bbls         8715 ft. Water       = 116.91 Bbls         Blow:       Tool opened with a surface blow, increasing to an 18" blow at the end of the flow.         2rd Flow:       Tool opened with a ½" blow, increasing to an 18" blow in 20 minutes, then decreasing steadily to an 1/8" blow in 170 minutes and a surface blow at the end of the flow.         Comments:       The test results indicate a mechanically successful test. The flow and shut-in curves suggest excellent permeability within the zone tested. Lost approximately 2 bbls of mud in annulus <td><b>ب</b> ' ' ا</td> <td>G' X</td> <td>₹</td> <td></td>                                                                                                    | <b>ب</b> ' ' ا     | G' X                                                                                                    | ₹                      |                                                                            |
| B       E       H       1         B       CE       Second Shutin       C       4098         Third Initial Flow       H       3849         Third Trial Flow       1       4075         Third Shutin                                                                                                    |                    | \ \                                                                                                    |                        |                                                                            |
| B       CE         B       CE         In 'd Shutin          In 'd Shutin                                                                                                    | ja 1               | F H + N                                                                                                    | - 1<br>1               |                                                                            |
| B       Thid Shutin          B       Thid Shutin          B       Thid Shutin          Lynes Dist       Dickinson, N2         Our Tester       Darren Buchholz         Witnessed By:       L.F. Scott         Did Well Flow       Gas_No         OH       No         Water       No         B       2025 ft. Total Recovery         9025 ft.       Total Recovery         310 ft.       Ammonia & inhibitor-cut mud         9025 ft.       Total Recovery         310 ft.       Ammonia & inhibitor-cut mud         9025 ft.       Total Recovery         9025 ft.       Total Recovery         9025 ft.       Total Recovery         9025 ft.       Total Recovery         9025 ft.       Total Recovery         9025 ft.       Total Recovery         9025 ft.       Total Recovery         9025 ft.       Total Recovery         9025 ft.       Total Recovery         9025 ft.       Total Recovery         9025 ft.       Total Recovery         9025 ft.       Total Recovery         9025 ft.       Total Recovery         9025 ft. <t< td=""><td></td><td><math display="block">\sum_{i=1}^{n} \sum_{j=1}^{n} \sum_{i=1}^{n} \sum_{j=1}^{n} \sum_{i=1}^{n} \sum_{i=1}^{n} \sum_{i=1}^{n} \sum_{i=1}^{n} \sum_{i=1}^{n} \sum_{i=1}^{n} \sum_{i=1}^{n} \sum_{i=1}^{n} \sum_{i=1}^{n} \sum_{i=1}^{n} \sum_{i=1}^{n} \sum_{i=1}^{n} \sum_{i=1}^{n} \sum_{i=1}^{n} \sum_{i</math></td><td>1<br/>5</td><td>Third Initial Flow H 3849</td></t<> |                    | $\sum_{i=1}^{n} \sum_{j=1}^{n} \sum_{i=1}^{n} \sum_{j=1}^{n} \sum_{i=1}^{n} \sum_{i=1}^{n} \sum_{i=1}^{n} \sum_{i=1}^{n} \sum_{i=1}^{n} \sum_{i=1}^{n} \sum_{i=1}^{n} \sum_{i=1}^{n} \sum_{i=1}^{n} \sum_{i=1}^{n} \sum_{i=1}^{n} \sum_{i=1}^{n} \sum_{i=1}^{n} \sum_{i=1}^{n} \sum_{i$ | 1<br>5                 | Third Initial Flow H 3849                                                  |
| B       CE         B       CE         Lynes Dist.       Dickinson, NO         Our Tester       Darren Buchholz         Witnessed By: L.F.       Scott         Did Well Flow - Gas NO       Ou         Did Well Flow - Gas NO       Ou         Did Well Flow - Gas NO       Ou         No       Ran 5 gallons ammonia and 5 gallons         Blow Description:       9025 ft. Total Recovery         1st Flow:       Tool opened with a surface blow, increasing to an 18" blow at the end of the flow.         2rd Flow:       Tool opened with a ½" blow, increasing to a 21" blow in 20 minutes, then decreasing steadily to an 1/8" blow in 170 minutes and a surface blow at the end of the flow.         Comments:       The test results indicate a mechanically successful test. The flow and shut-in curves suggest excellent permeability within the zone tested. Lost approximately 2 bbls of mud in annulus                                                                                                    |                    | • • • • • • • • • • • • • • • • • • •                                                                                                    |                        |                                                                            |
| Our Tester       Darren Buchholz         Our Tester       Darren Buchholz         Witnessed By: L.F. Scott         Did Well Flow - Gas No       Our No         Water No       Ran 5 gallons ammonia and 5 gallons         RECOVERY IN PIPE:       inhibitor.         9025 ft. Total Recovery       = 121.31 Bbls         310 ft. Ammonia & inhibitor-cut mud       = 4.40 Bbls         8715 ft. Water       = 116.91 Bbls         Blow Description:       1st Flow:         1st Flow:       Tool opened with a surface blow, increasing to an 18" blow at the end of the flow.         2r.d Flow:       Tool opened with a ½" blow, increasing to a 21" blow in 20 minutes, then decreasing steadily to an 1/8" blow in 170 minutes and a surface blow at the end of the flow.         Comments:       The test results indicate a mechanically successful test. The flow and shut-in curves suggest excellent permeability within the zone tested. Lost approximately 2 bbls of mud in annulus                                                                                                    | B, CE              |                                                                                                    | <u>*</u>               |                                                                            |
| RECOVERY IN PIPE:inhibitor.9025 ft. Total Recovery= 121,31 Bbls310 ft. Ammonia & inhibitor-cut mud= 4.40 Bbls8715 ft. Water= 116.91 BblsBlow Description:Ist Flow:1st Flow:Tool opened with a surface blow, increasing to an 18" blow at<br>the end of the flow.2rd Flow:Tool opened with a ½" blow, increasing to a 21" blow in 20<br>minutes, then decreasing steadily to an 1/8" blow in 170 minutes<br>and a surface blow at the end of the flow.Comments:The test results indicate a mechanically successful test. The<br>flow and shut-in curves suggest excellent permeability within<br>the zone tested. Lost approximately 2 bbls of mud in annulus                                                                                                    |                    |                                                                                                    |                        | Our Tester Darren Buchholz                                                 |
| 310 ft. Ammonia & inhibitor-cut mud = 4.40 Bbls<br>8715 ft. Water = 116.91 BblsBlow Description:<br>1st Flow:St Flow:Tool opened with a surface blow, increasing to an 18" blow at<br>the end of the flow.2nd Flow:Tool opened with a ½" blow, increasing to a 21" blow in 20<br>minutes, then decreasing steadily to an 1/8" blow in 170 minutes<br>and a surface blow at the end of the flow.Comments:The test results indicate a mechanically successful test. The<br>flow and shut-in curves suggest excellent permeability within<br>the zone tested. Lost approximately 2 bbls of mud in annulus                                                                                                    |                    | _Oil_NoWater_No                                                                                                    | 5                      | is ammonia and 5 gallons                                                   |
| 310 ft. Ammonia & inhibitor-cut mud = 4.40 3bls<br>8715 ft. Water = 116.91 BblsBlow Description:<br>1st Flow:St Flow:Tool opened with a surface blow, increasing to an 18" blow at<br>the end of the flow.2rd Flow:Tool opened with a ½" blow, increasing to a 21" blow in 20<br>minutes, then decreasing steadily to an 1/8" blow in 170 minutes<br>and a surface blow at the end of the flow.Comments:The test results indicate a mechanically successful test. The<br>flow and shut-in curves suggest excellent permeability within<br>the zone tested. Lost approximately 2 bbls of mud in annulus                                                                                                    |                    |                                                                                                    |                        |                                                                            |
| Blow Description:<br>Ist Flow:8715 ft. Water= 116.91 BblsBlow Description:<br>Ist Flow:Tool opened with a surface blow, increasing to an 18" blow at<br>the end of the flow.2rd Flow:Tool opened with a ½" blow, increasing to a 21" blow in 20<br>minutes, then decreasing steadily to an 1/8" blow in 170 minutes<br>and a surface blow at the end of the flow.Comments:The test results indicate a mechanically successful test. The<br>flow and shut-in curves suggest excellent permeability within<br>the zone tested. Lost approximately 2 bbls of mud in annulus                                                                                                    |                    |                                                                                                    |                        | i = 4.40 Bbls                                                              |
| Blow Description:<br>Ist Flow:Tool opened with a surface blow, increasing to an 18" blow at<br>the end of the flow.2rd Flow:Tool opened with a ½" blow, increasing to a 21" blow in 20<br>minutes, then decreasing steadily to an 1/8" blow in 170 minutes<br>and a surface blow at the end of the flow.Comments:The test results indicate a mechanically successful test. The<br>flow and shut-in curves suggest excellent permeability within<br>the zone tested. Lost approximately 2 bbls of mud in annulus                                                                                                    |                    |                                                                                                    |                        |                                                                            |
| the end of the flow.2rd Flow:Tool opened with a ½" blow, increasing to a 21" blow in 20<br>minutes, then decreasing steadily to an 1/8" blow in 170 minutes<br>and a surface blow at the end of the flow.Comments:The test results indicate a mechanically successful test. The<br>flow and shut-in curves suggest excellent permeability within<br>the zone tested. Lost approximately 2 bbls of mud in annulus                                                                                                    |                    |                                                                                                    |                        |                                                                            |
| minutes, then decreasing steadily to an 1/8" blow in 170 minutes<br>and a surface blow at the end of the flow.Comments:The test results indicate a mechanically successful test. The<br>flow and shut-in curves suggest excellent permeability within<br>the zone tested. Lost approximately 2 bbls of mud in annulus                                                                                                    | lst Flow:          |                                                                                                    |                        | reasing to an 18" blow at                                                  |
| flow and shut-in curves suggest excellent permeability within the zone tested. Lost approximately 2 bbls of mud in annulus                                                                                                    |                    |                                                                                                    |                        |                                                                            |
|                                                                                                    | 2nd Flow:          | minutes, then decrea                                                                                                    | asing steadily to      | o an 1/8" 51ow in 170 minutes                                              |

STAL PETROLEUM INC.

CEDAR HILLS \$1-22 9321 - 9388ft,

Location: SEC, 22 T131N R105W Test Type: BOTTOM HOLE CONVENTIONAL Formation: RED RIVER "C"

1

CHURSE DATES.

i.

1.00

ेल्ट

·····

Recorder Number: 1738 Recorder Depth: 9299 ft.

Ê

#### TIME-PRESSURE LISTING

| CHART<br>LABEL COMMENTS | TIME<br>Min,                                                                                                    | DELTA P<br>psi                                                                                                    | PRESSUR<br>psi                                                                                                    | E (T+dt)/dt <sup>.</sup><br>ABSCISSA                                                                                                    | PRESSURE<br>SQUARED<br>psi^2/10^6 |
|-------------------------|----------------------------------------------------------------------------------------------------|----------------------------------------------------------------------------------------------------|----------------------------------------------------------------------------------------------------|----------------------------------------------------------------------------------------------------|-----------------------------------|
| A INITIAL HYDROSTATIC   | 0.00                                                                                                    |                                                                                                    | 5120,0                                                                                                    |                                                                                                    | •                                 |
| B START OF ist FLOW     | 0.00                                                                                                    |                                                                                                    | 715.0                                                                                                    |                                                                                                    |                                   |
| ist FLOW PERIOD         | 1.00<br>2.00<br>3.00                                                                                                    |                                                                                                    | 800.0<br>848.0<br>703.0                                                                                                    |                                                                                                    |                                   |
| C END OF 1st FLOW       | 4.00                                                                                                    |                                                                                                    | 980.0                                                                                                    |                                                                                                    |                                   |
| 1st SHUTIN PERIOD       | 0.00<br>1.00<br>3.00<br>4.00<br>5.00<br>7.00<br>8.00<br>7.00<br>12.00<br>12.00<br>12.00<br>22.00<br>22.00<br>24.00<br>20.00<br>30.00<br>35.00<br>45.00<br>45.00<br>55.00<br>40.00 | 2180.0<br>2723.0<br>2803.0<br>2858.0<br>2875.0<br>2928.0<br>2928.0<br>2970.0<br>3010.0<br>3028.0<br>3043.0<br>3043.0<br>3043.0<br>3043.0<br>3043.0<br>3098.0<br>3098.0<br>3103.0<br>3108.0<br>3108.0<br>3110.0 | 980.0<br>3140.0<br>3703.0<br>3783.0<br>3838.0<br>3975.0<br>39750.0<br>39750.0<br>39750.0<br>39750.0<br>4008.0<br>4023.0<br>4043.0<br>4043.0<br>4045.0<br>4055.0<br>4070.0<br>4078.0<br>4095.0<br>4095.0<br>4095.0 | 0.0000<br>5.0000<br>2.3333<br>2.0000<br>1.8000<br>1.6667<br>1.5714<br>1.5000<br>1.4444<br>1.3333<br>1.2857<br>1.2500<br>1.2500<br>1.2500<br>1.1818<br>1.1429<br>1.1429<br>1.1333<br>1.1143<br>1.000<br>1.0889<br>1.0727<br>1.0467 |                                   |
| E START OF 2nd FLOW     | 0.00                                                                                                    |                                                                                                    | 983,O                                                                                                    |                                                                                                    |                                   |
| 2nd FLOW PERIOD         | 10.00<br>20.00<br>30.00<br>40.00                                                                                                    | 815,0<br>1150,0                                                                                                    | 1393.0<br>1798.0<br>2133.0<br>2408.0                                                                                                    |                                                                                                    |                                   |

지수는 영화 한

COTAL PETROLEUM INC. CEDAR HILLS \$1-22 9321 - 9388ft.

Location: SEC. 22 T131N R105W Test Type: BOTTOM HOLE CONVENTIONAL Formation: RED RIVER "C"

「「「「「「「「「「」」」」では、「」」」

Ç

.

:, ) :, )

- . . i •

TE MERCE

2.53

Recorder Number: 1738 Recorder Depth: 9299 ft.

### TIME-PRESSURE LISTING

| CHART<br>LABEL COMMENTS | TIME<br>MIN,                                                                                                    | DELTA P<br>psi                                                                                                    | PRESSURE (T+dt)/dt<br>psi ABSCISSA                                                                                                    | PRESSURE<br>SQUARED<br>psi^2/10^6 |
|-------------------------|----------------------------------------------------------------------------------------------------|----------------------------------------------------------------------------------------------------|----------------------------------------------------------------------------------------------------|-----------------------------------|
| F END OF 2nd FL         | 50.00<br>60.00<br>70.00<br>80.00<br>100.00<br>110.00<br>120.00<br>130.00<br>140.00<br>150.00<br>160.00<br>170.00                                                    | $\begin{array}{c} 1850.0\\ 2012.0\\ 2150.0\\ 2270.0\\ 2372.0\\ 2457.0\\ 2595.0\\ 2650.0\\ 2650.0\\ 2495.0\\ 2650.0\\ 2495.0\\ 2735.0\\ 2772.0\\ \end{array}$                                               | 2638,0<br>2833,0<br>2995,0<br>3133,0<br>3253,0<br>3355,0<br>3440,0<br>3515,0<br>3578,0<br>3678,0<br>3678,0<br>3718,0<br>3718,0<br>3755,0 | p31 <b>2</b> , 10 0               |
| 2nd SHUTIN PE           | RIOD 0.00<br>1.00<br>3.00<br>4.00<br>5.00<br>6.00<br>7.00<br>8.00<br>9.00<br>12.00<br>14.00<br>22.00<br>24.00<br>24.00<br>30.00<br>35.00<br>40.00<br>45.00<br>55.00 | 90,0<br>125.0<br>135.0<br>135.0<br>143,0<br>143,0<br>143,0<br>143,0<br>150.0<br>155.0<br>155.0<br>163.0<br>170.0<br>170.0<br>178,0<br>180.0<br>193.0<br>195.0<br>200.0<br>200.0<br>200.0<br>213.0<br>215.0 | $\begin{array}{rrrrrrrrrrrrrrrrrrrrrrrrrrrrrrrrrrrr$                                                                                     | ·                                 |

CEDAR HILLS \$1-22 9321 - 9386ft.

Location; SEC, 22 T131N R105W Test Type; BOTTOM HOLE CONVENTIONAL Formation; RED RIVER "C"

A DESCRIPTION OF THE PROPERTY OF THE PROPERTY

and the state of

.

analasi -

.

5

4

. ....

e to establication de la designa de la

Ã

Recorder Number: 1738 Recorder Depth: 9299 ft.

Œ

### TIME-PRESSURE LISTING

| CHART<br>Label comments                           | TIME<br>MIN,                                                                                                    | DELTA P<br>psi                                                                         | PRESSUR<br>psi                                                                                                    | E (T+dt)/dt<br>Abscissa                                                                                  | PRESSURE<br>SQUARED<br>psi^2/10^6 |
|---------------------------------------------------|----------------------------------------------------------------------------------------------------|----------------------------------------------------------------------------------------|----------------------------------------------------------------------------------------------------|----------------------------------------------------------------------------------------------------|-----------------------------------|
|                                                   |                                                                                                    | 228.0<br>230.0<br>238.0<br>240.0<br>245.0<br>245.0<br>253.0<br>253.0<br>255.0<br>258.0 | 4013.0<br>4015.0<br>4023.0<br>4025.0<br>4030.0<br>4035.0<br>4035.0<br>4038.0<br>4040.0<br>4043.0                                                                       | 3,2975<br>3,0562<br>2,8300*<br>2,6636*<br>2,5250*<br>2,4186*<br>2,3071*<br>2,2200*<br>2,1438*<br>2,0828* | ps1~~/iu~o                        |
| G END OF 2nd SHUTIN                               | 180,00                                                                                                    |                                                                                        | 4045.0                                                                                                    | 2.0167*                                                                                                  |                                   |
| H START OF 3rd FLOW                               | 0,00                                                                                                    |                                                                                        | 3793,0                                                                                                    |                                                                                                    |                                   |
| 3rd FLOW PERIOD                                   | 10.00<br>20.00<br>30.00<br>40.00<br>50.00<br>70.00<br>80.00<br>90.00<br>100.00<br>120.00<br>130.00<br>140.00<br>150.00<br>140.00<br>150.00<br>179.00 | 190.0<br>202.0<br>210.0<br>217.0<br>222.0<br>230.0<br>232.0<br>237.0<br>242.0<br>247.0 | 3840.0<br>3875.0<br>3903.0<br>3925.0<br>3943.0<br>3940.0<br>3973.0<br>3983.0<br>3995.0<br>4010.0<br>4015.0<br>4023.0<br>4025.0<br>4035.0<br>4035.0<br>4040.0<br>4043.0 |                                                                                                    |                                   |
| J END OF 3rd SHUTIN                               | -1.00                                                                                                    |                                                                                        | -i,O                                                                                                    |                                                                                                    |                                   |
| Q FINAL HYDROSTATIC                               | 0.00                                                                                                    |                                                                                        | 5113,0                                                                                                    |                                                                                                    |                                   |
| ×                                                 | VALUES                                                                                                    | USED FOR                                                                               | EXTRAPO                                                                                                    | LATIONS                                                                                                  |                                   |
| 2nd SHUT-IN<br>HORNER EXTRAPOLAT:<br>HORNER SLOPE |                                                                                                    | 92.60 PSI<br>57.61 psi                                                                 |                                                                                                    |                                                                                                    |                                   |

The second state of the second

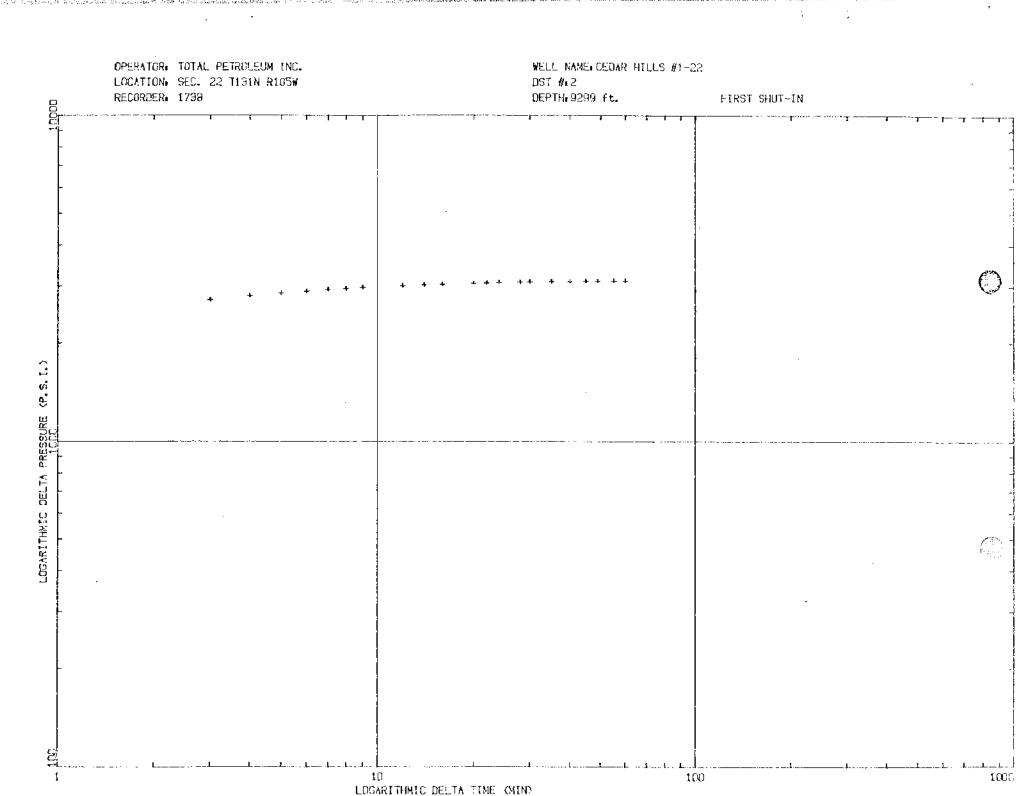

| OPERATOR: TOTAL PETROLEUM INC.<br>WELL NAME:CEDAR HILLS #1-22<br>LOCATION: SEC. 22 T131N R105W<br>FIRST SHUT-IN | DST #:2                                                                                                    |  |  |
|----------------------------------------------------------------------------------------------------|----------------------------------------------------------------------------------------------------|--|--|
| <br>RECORDER: 1738                                                                                              | DEPTH:9299 ft.                                                                                                    |  |  |
|                                                                                                    |                                                                                                    |  |  |
|                                                                                                    | at the second second seco |  |  |
|                                                                                                    | ++<br>+ +<br>+                                                                                                    |  |  |
|                                                                                                    | *<br>+<br>+                                                                                                    |  |  |
|                                                                                                    | *                                                                                                    |  |  |
|                                                                                                    | +                                                                                                    |  |  |
|                                                                                                    |                                                                                                    |  |  |
|                                                                                                    | · · · · · · · · · · · · · · · · · · ·                                                                                                    |  |  |
|                                                                                                    |                                                                                                    |  |  |
|                                                                                                    |                                                                                                    |  |  |
| •                                                                                                    |                                                                                                    |  |  |

收

1

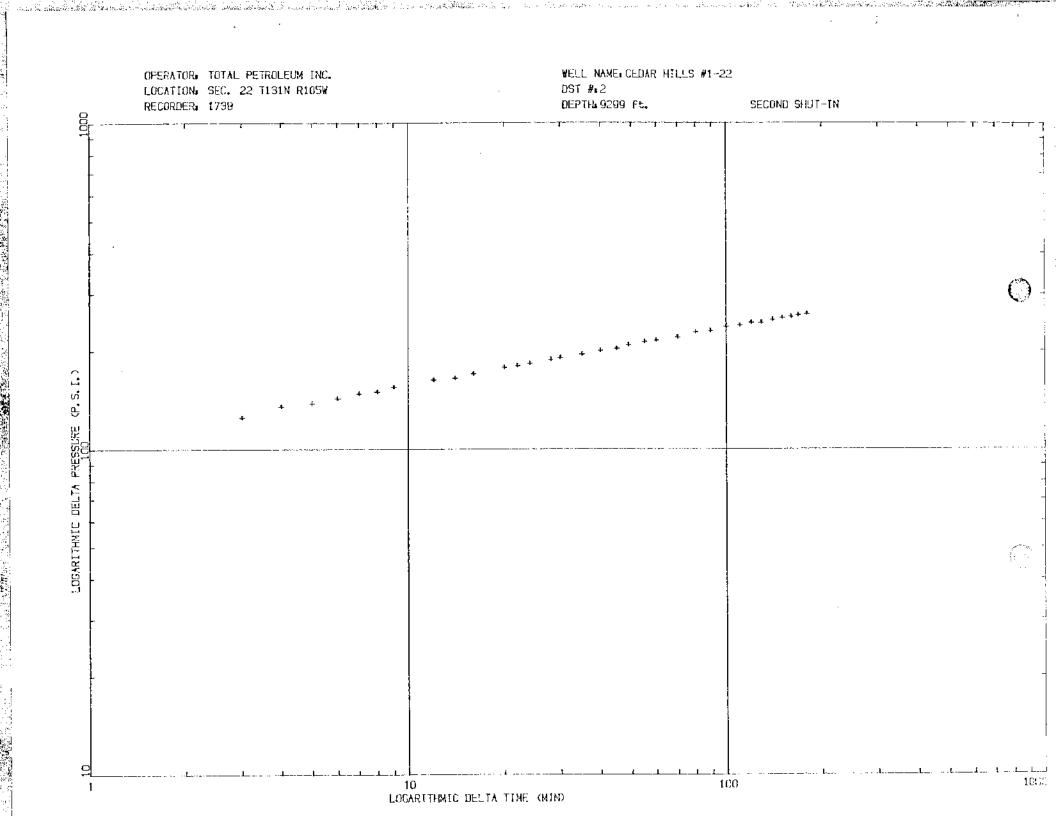

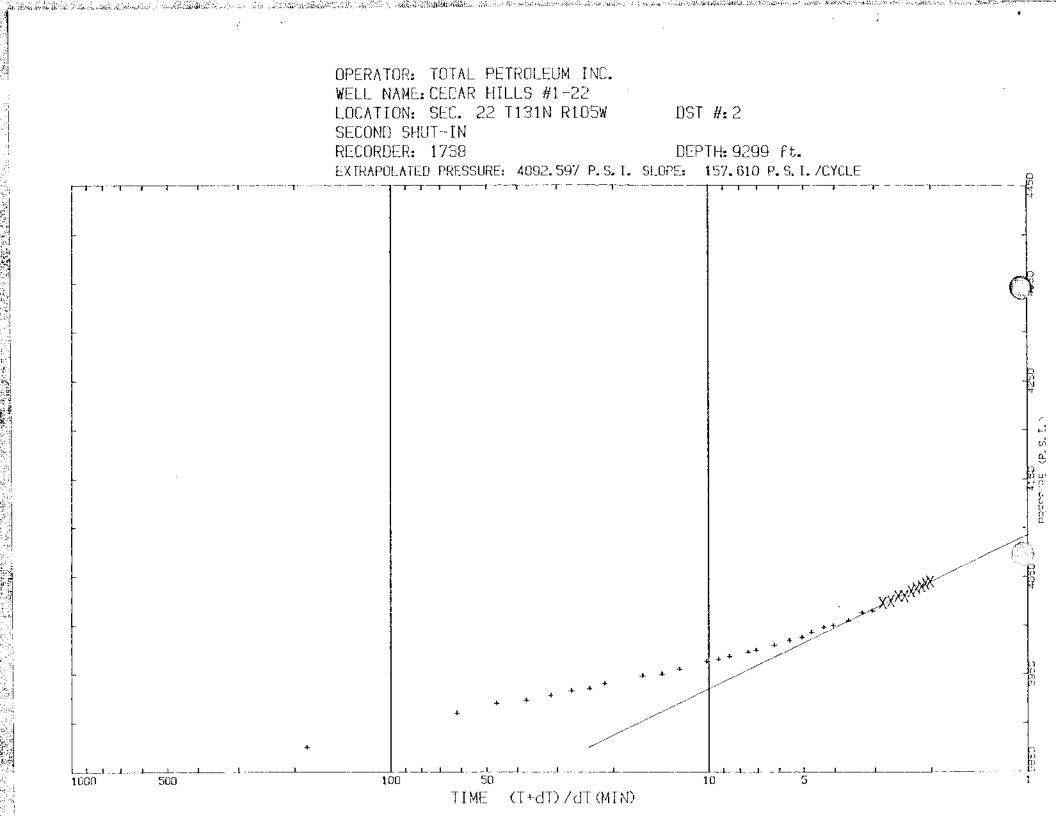

OTAL PETROLEUM INC, ST&: 2 CEDAR HILLS \$1-22 9321 - 9389ft.

Location: SEC, 22 T131N R105W Test Type: BOTTOM HOLE CONVENTIONAL Formation: RED RIVER "C" Recorder Number: 1738 Recorder Depth: 9299

Contraction of the second second second second second second second second second second second second second s

SAMPLE DATA

SAMPLE CHAMBER:

and the state of the state of t

1

Section 2.

「「「「「」」

and a substantial state of the substant of the substant of the substant of the substant of the substant of the

a survey a survey of the standard state of the standard state of the state of the state of the state of the sta

and a start of the second second

Sampler contained: Water 2300 cc

RESISTIVITY DATA: xxxxxxxxxxxxxxxxxx

 Top.....
 164 000 PPM NACL

 Middle....
 25 000 PFM NACL

 Bottom....
 20 000 PFM NACL

 Sampler...
 25 000 PFM NACL

 Mud pit,...
 190 000 PFM NACL

 Make-up Water...
 190 000 PFM NACL

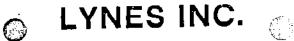

WWWSERS CONTRACT

50.700

0.11.01

\$1.5

10 C.C

looked as a surficient literature estore of Serie

Ì,

y

ц.

THE CONTRACT

,

۰.

DMR-312 DIGITAL MEMORY RECORDER NO. 1738 CAP 10000 AT 9299 ft.

| 5.                            |                                                                                        |                           |         |                     |              |                     |           | ń                  |
|-------------------------------|----------------------------------------------------------------------------------------|---------------------------|---------|---------------------|--------------|---------------------|-----------|--------------------|
|                               | Petroleum Inc.                                                                         | DUCT NAME                 | Cedar H | il1s ≇1-22          |              | TICKET NO. 3        | S794 DS   | ST. NO 14          |
| OPERATOR OTAL                 | Sectored and                                                                           | MELC NAME                 |         |                     |              |                     |           |                    |
|                               |                                                                                        |                           |         |                     |              |                     |           |                    |
|                               |                                                                                        |                           |         |                     |              |                     |           |                    |
|                               |                                                                                        |                           |         |                     |              |                     |           |                    |
| 18:13:20 - 202,437            | 19:25:30 T 21/<br>40:<br>End 1st Shutin 40:<br>Start 2nd Flow 98:<br>97:<br>10:<br>10: | €. 437 <sup>™</sup> 28∔37 | -33 T i | 226.625 🗌           | 21:49:30     | 7 226.375           | 23:5113   | 8 7 223.500        |
| Initial Hydro. 5120.00        | 405                                                                                    | 97.50                     |         | 2995.30             |              | 3640.00             |           | 3930,00            |
| 5123.00                       | End 1st Shutin 40                                                                      | 97.58                     |         | 5010.00             |              | 3645.00             |           | 3933.00            |
| 5125.98                       | Start 2nd Flow                                                                         | 2.503                     |         | 3025.00             |              | 3650.00             |           | 3988.00            |
| 5120.30                       | Q7:                                                                                    | 2 588                     |         | 3040.33             |              | 3657.53             |           | 3762.50            |
| E120.50                       |                                                                                        | 17 53                     |         | 3052.50             |              | 3660.03             |           | 3965.00            |
| 5117 55                       | 10                                                                                     | 17.00<br>19 50            |         | 306Z.58             |              | 3665.03             |           | 3985.00            |
| 5117.50                       | 11                                                                                     | 12.50                     |         | 3080.33             |              | 3670.03             |           | 3985.00            |
| 16:21:30 T 203.750            | 1 19:33:38 T 21                                                                        | 10,00<br>4 497 - 90:45    | . 30 T  | 226.687             | 01157100     | T 226,312           | 0.0.00.00 |                    |
| 18:21:30   203.700<br>5198.00 | 19:33:38   21:                                                                         | 97.50<br>97.50            |         | 3107.50             | EI • J7 • 98 | 3677.50             | 23:09:31  | ат 282,937 -       |
|                               |                                                                                        | 55.03                     |         | 3120,00             |              | 3682.50             |           | 3987.50<br>Door Es |
| Start 1st Flow 715.000        |                                                                                        | 03.00<br>02.50            |         | 3132.50             |              | 3665,00             |           | 3987.50            |
| 600.300<br>867.539            |                                                                                        |                           |         | 3147,50             |              | 3690.00             |           | 3987.53            |
|                               |                                                                                        | 47.58<br>22 53            |         | 3160,98             |              | 2695.03             |           | 3990.00            |
| 902.500                       |                                                                                        | 92.50                     |         | 3172,56             |              |                     |           | 3992.50            |
| End 1st Flow     ୨୫୦.୦୦୦      |                                                                                        | 37.50                     |         | 3195.00             |              | 3700.03             |           | 3992,53            |
| 3168.00                       | 14                                                                                     | 80.00<br>                 |         |                     |              | 3705.00             |           | 3992.50            |
| 18:29:30 T 210.562            |                                                                                        | 2.520 20100<br>/= 00      | 1.30    | 620.00/<br>3207.52  | 55:02:20     | T 226.250           | 23:17:3   | a T 222.375        |
| 3702.50                       |                                                                                        | 65.00                     |         | 3217.53             |              | 3710.03             |           | 3995.00            |
| 3763,50                       |                                                                                        | 05.03                     |         |                     |              | 3715.00             |           | 3995.00            |
| 3327.50                       |                                                                                        | 45.00                     |         | 3230.33             |              | 3717.50             |           | 2995.00            |
| 3875.00                       |                                                                                        | 82.50                     |         | 3242.53             |              | 3722.50             |           | 3997.50            |
| 3907.50                       |                                                                                        | 25.00                     |         | 3252.50             |              | 3727.50             |           | 3997.50            |
| 3933.00                       |                                                                                        | 63.00                     |         | 3262,58             |              | 3733.00             |           | 3997.50            |
| 3950.30                       | 17                                                                                     | 92.50                     |         | 3275.00             |              | 3735.00             |           | 3997,53            |
| 13:37:38 7 215.937            |                                                                                        | 4.756 21:01               |         | 226.520             | 22:13:38     | Т 226.125           | 23:25:3   |                    |
| 3980.00                       |                                                                                        | 20.00                     |         | 3295.00             |              | 3742.50             |           | 4000.00            |
| 3995.04                       |                                                                                        | 05.00                     |         | 3305.00             |              | 3/40,60             |           | 4000.00            |
| 4000.00                       |                                                                                        | 37.50                     |         | 3317.58             |              | 3747.50             |           | 4000.33            |
| 4387.53                       |                                                                                        | 72,50                     |         | 3325.88             |              | 3750.08             |           | 4002.50            |
| 4015.00                       |                                                                                        | 35.20                     |         | 3335.00             |              | 3755.38             |           | 4002.50            |
| 4022.50                       |                                                                                        | 37.50                     |         | 5345.00             |              | 3757.53             |           | 4332.50            |
| 4027.50                       | 20                                                                                     | 67.50                     |         | 3355.00             |              | 3760.03             |           | 4002.50            |
| 18:45:30 T 215.687            | ( 19:57:30 T 22                                                                        | 5.687 21:05               | 1301    | 226.620             | 22:21:30     | T 226.062           | 23:33:3   | 3 7 221.500        |
| 4037.59                       |                                                                                        |                           |         | 3372.50             |              | 3767.50             |           | 4005.00            |
| 4042,50                       | 21                                                                                     | 62.53                     |         | 3360.00             |              | 3773.00             |           | 4905.98            |
| 4045.20                       | 21                                                                                     | 92.50                     |         | 3387,50             |              | 3775.38             | l .       | 4005.30            |
| 4047.50                       |                                                                                        | 23.00                     |         | 3433.00             |              | 3777.50             |           | 4205.02            |
| 4052.50                       |                                                                                        | 47.50                     |         | 3405.20             |              | 3780.03             |           | 4005.00            |
| 4055.00                       |                                                                                        | 75.00                     |         |                     | nd 2nd Flow  | -3785.00<br>3875.00 |           | 4007 50            |
| 4057,50                       | 31 23                                                                                  | 02.50                     |         | 3422.50             |              |                     |           | 4007.50            |
| 13:53:30 7 214.812            |                                                                                        |                           | 1:36 1  | 226.000             | 28:59:30     | T 225.000           | 23:41:3   | 0 T 221.062 -      |
| 4062.50                       |                                                                                        | 57.50                     |         | 3440.00             |              | 3910.30             | 1         | 4007.50            |
| 4065.00                       |                                                                                        | \$52,50                   |         | 3447.00<br>Addin AD | 22129130     | 3920.00             |           | 4010.00            |
| 4957.5                        |                                                                                        | 137.50                    |         | 3455.00             |              | 3922.53             |           | 4010.00            |
| 4070.0                        |                                                                                        | 132.50                    |         | 3462.50             |              | 2254,00             |           | 4010.30            |
| 4072.5                        |                                                                                        | 57.50                     |         | 3462.50)<br>3473.00 |              | 3932.50             |           | 4010.00            |
| 4372.5                        | -                                                                                      | ; <u>22.50</u>            |         | 3477.50<br>3485.30  |              | 3935.00             |           | 4012.50            |
| 40.75.8                       |                                                                                        | 05.00                     |         | 3485.30             |              | 3940.00             |           | 4012.50            |
| 19:01:30 7 213.93             | 7 20:13:38 T 23                                                                        | се.375 21:25              | 5-30 T  | 225.552             | 22:37:39     | 7 225.625           | 23:49:3   | 6 T 280.697 -      |
| 4077.5                        |                                                                                        | 50.00                     |         | 3500.03             | 22.0/.00     | 3945.20             | 1         | 4812,58            |
| 4377.5                        | 원, 25<br>주                                                                             | 572.50                    |         | 3507.50             |              | 3947.50             |           | 4012.50            |
| 4030.0                        | ଅ 25<br>ଚ                                                                              | 595.00                    |         | 3515.00(            |              | 3950.20             |           | 4015.00            |

50 50 4015.20 4082.50 2615.00 2637.50 3523.00 3950.02 | 4015.00 4082.53 3525.00 3952.50 4015.00 4082.50 2657.58 3532.58 ( 3955.00 4015.00 4085.00 3537,50 2680.00 3957.50 4315,00 19:09:33 T 213,312 20:21:30 T 226.500 21:33:30 T 226.500 | 22:45:30 T 224.937 | 820.375 23:57:30 7 4087.53 3558.03 2720.00 3960,00 4017.50 4087.50 4087.50 3557.50 3565.30 4017.50 4017.50 4017.50 2740.00 3362.50 2757,50 2777,50 3962.50 3965.00 4087.50 3578,00 3577,50 4087.50 2795.00 3965.00 4017.70 3582,58 4090.00 2315.00 3967.50 4020.00 4398,00 3587.50 2332.50 3967.50 4020,00 19:17:20 T 212.575 20:29:30 T 226.562 21:41:30 T 226.437 22:53:30 T 224.187 00:05:30 T 220.062 4692.50 3600,30 3972.50 3972.50 3972.50 2365.00 4020.00 4095.00 3605.00 2885.00 4022.53 4032.50 3610.00 2900.00 4028.50 4095,00 3617.50 3975.00 2917.50 4620.00 4095.00 3623.00 3975.00 2935.00 4022.50 4022.50 3627,50 4095.00 3977.50 3977.50 2950.00 4097.58 3632.50 2965.00 4822.50

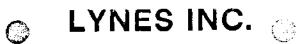

DMR-312 DIGITAL MEMORY RECORDER NO. \_\_\_\_\_\_\_ CAP \_\_\_\_\_\_ 0000 \_\_\_\_\_47 \_\_\_\_ 9299 ft.

OPERATOR Total Petroleum inc. WELL NAME Cedar Hills #1-22

Ŀ

-

.

۰.

\* : . ::**:**:

|                                 | 57 [01:25:30]] 218.062              | ταοίοτ∙αα'τ'οσ≓ αυσ             | - <u></u>                      |
|---------------------------------|-------------------------------------|---------------------------------|--------------------------------|
| - 80:13:30   219.87:<br>4022.50 | 5 01:25:36   218.662<br>0 4845.00   | 3972.50                         | 4027.50 / 284.157              |
| -                               | 0 . End 2nd Shutin-4045.00          | 3975.00                         | 4027.58                        |
| 4022.50                         |                                     | 3975.03                         | 4027.58                        |
| 4025.00                         | 0 3899.93                           |                                 | 4327.50                        |
| 4025.03                         |                                     | 3977.50                         |                                |
| 4025.00                         |                                     | 3965.60<br>3982.50              | 4027.50<br>4030.00             |
| 4027.50<br>00:21:30 T 219.543   | c 01:33:30 7 220,625                | 02:45:30 T 225.000              | 03:57:30 T 224.062             |
| 4027.59                         | 8 3825.00                           | 3982.50                         | 4030.38                        |
| 4027.59                         | 0 3827.50                           | 3982.50                         | 4030.00                        |
| 4027.50                         |                                     | 3982.50                         | 4030.30                        |
| 4027.50<br>4027.50              |                                     | 3985.00<br>3987.58              | 4032.50<br>4032.50             |
| 4027.30                         |                                     | 3987.50                         | 4032,50                        |
| 4027.54                         |                                     | 3987.50                         | 4032.50                        |
| 00:29:30 T 219.375              | 5 - 01:41:30 T 223.312 <sup>-</sup> | °02:53:30 T 224,937             | 04:05:30 T 223.675             |
| 4030.00                         |                                     | 3993.00<br>3992.50              | 4035.00<br>4035.00             |
| 4030.20<br>4030.00              |                                     | 3992.50                         | 4035.03                        |
| 4000.00                         |                                     |                                 |                                |
| 4838.00                         | 0 3870.00 -                         | 3995.00                         | 4035.00                        |
| 4039.00                         |                                     | 3997.50                         |                                |
| 4030.00<br>                     |                                     | 3997.50<br>03:01:30 T 224,812   | 4035.00<br>04:13:30 T 223.753  |
| 00:37:30 T 219.125<br>4032.50   |                                     | 3997.50                         | 4037.50                        |
| 4032.52                         |                                     | 3997.50                         | 4037.50                        |
| 4032.50                         |                                     | 4333.00                         | 4037.50                        |
| 4035.00                         |                                     | 4888.00                         |                                |
| 4032,53<br>4035.00              |                                     | 4000.00<br>4002.50              | 4040,00<br>4007.50             |
| 4035.00                         |                                     | 4002.50                         |                                |
| 00:45:30 7 219.937              |                                     | 03:09:30 T 224,750              |                                |
| 4035.00                         | 6 3902.50                           | 4002.50                         | 4040.00                        |
| 4035,69                         |                                     | 4005.00<br>4005.00              | 4040.00                        |
| 4035.00<br>4035.00              |                                     | 4005.00                         | 4040.30<br>4040.30             |
| 4035.00                         |                                     | 4005.00                         |                                |
| 4037.50                         |                                     | 4007.50                         | End 3rd Flow -4042.50          |
| 4035.00                         | 0, 3917,50,                         | 4007.50                         | 5075.89                        |
| 03:53:30 T 218.750              |                                     | - 03:1/130 / 224.625<br>4010 03 | 04:29:30 T 223.437             |
| 4037.50<br>4037.50              |                                     | 4010.00<br>4007.50              | 5085.00                        |
| 4037.50                         |                                     | 4007.53<br>4010.03              | 5128.00                        |
| 4037,50                         |                                     | 4010.00                         | 5387.50                        |
| 4037.50                         |                                     | 4012.50                         | 5065.00                        |
| 4640.00<br>3943-00              |                                     | 4012.50<br>4012 50              | 5112.50<br>Final Hydro 5112.50 |
| 4043.00<br>01:01:33 T 219.563   |                                     | 03:25:30 7 224.500              | 64:37:30 T 219.625             |
| 4040.00                         | _                                   | 4012.50                         | 4980.03                        |
| 4349.50                         |                                     | 4012.50                         | 5092.50                        |
| 4040.00                         |                                     | 4015.00                         | 5050.38                        |
| 4040.00<br>4040.00              |                                     | 4017.50<br>4017.50              | ! 5007.50<br>5037.50           |
| 4040.00<br>4040.00              |                                     | 4017.50                         |                                |
| 4042.59                         |                                     | 4017.50                         | 4977.50                        |
| 01:09:30 7 218,437              |                                     | 03:33:30 T 224.427              |                                |
| 4042.50                         |                                     | 4017.50<br>4020.00              | 4970.00                        |
| 4042.50<br>4042.50              |                                     | 4020.00                         |                                |
| 4042.53                         |                                     | 4020.00                         |                                |
| 4042.5                          |                                     | 4922.50                         |                                |
| 4042.50                         | · · · · · · ·                       | 4020.20                         |                                |
| 4042.50<br>- 01117120 T 210 250 |                                     | 4022.50<br>03:41:30 T 224.312   |                                |
| 01:17:38 T 218.250<br>4045.80   |                                     | 93:41:30   224.312<br>4025.80   |                                |
| 4045.0%                         |                                     | 4022.50                         |                                |
| 4045.00                         | e 3965.00 j                         | 4025.00                         |                                |
| 4045.00                         |                                     | 4025,00                         |                                |
| 4245.00<br>ADAR 00              |                                     | 4025.00<br>4025.00              |                                |
| 4045,00<br>4047.50              |                                     | 4025.00                         |                                |
|                                 |                                     |                                 |                                |
|                                 |                                     |                                 |                                |

1. S. C. S. M. T. S. S.

e (Frankling)

TICKET NO. 20794 DST. NO. 2

1.576

|               | ODAR HILLS \$1-22                        |                                                                                                    |
|---------------|------------------------------------------|----------------------------------------------------------------------------------------------------|
|               | 9321 ~ 9388ft.                           |                                                                                                    |
| ECORDER NUMBE | R   1738                                 |                                                                                                    |
| 9299.00ft,    | LOCATION : INSIDE<br>CAPACITY : 10000.00 | psi PRES                                                                                                    |
|               |                                          | A)Initial Hydro : 5<br>B)Ist Flow Start: 5<br>D)Ist Flow End : 7<br>D)END Ist Shutin: 4<br>E)2nd Flow Start: 7<br>F)2nd Flow End : 3<br>G)END 2nd Shutin: 4<br>H)3rd Flow Start: 3<br>I)3rd Flow End : 4<br>Q)Final Hydro. : 5 |
|               |                                          | TEST TIMES(M<br>1st FLOW 1<br>SHUTIN:<br>2nd FLOW :<br>SHUTIN:<br>3nd FLOW ;                                                                                                    |
|               |                                          |                                                                                                    |
|               |                                          |                                                                                                    |
|               |                                          |                                                                                                    |
|               |                                          |                                                                                                    |
|               |                                          |                                                                                                    |

| No                                          | ble                            |                 |                                  | 1211                                     |                          |                                        | 4 (8)              |                      |
|---------------------------------------------|--------------------------------|-----------------|----------------------------------|------------------------------------------|--------------------------|----------------------------------------|--------------------|----------------------|
| Contractor <u>NO</u><br>Rig No. <u>N-</u>   |                                |                 | Top Choke<br>Bottom Choke_       | - A 2 4 11                               | ···• <b>•</b> ····•      | Flow No. 1<br>Shut-in No. 1            | 59, 🝧              | <u> </u>             |
| Spot                                        |                                |                 | Size Hole                        | 7 7/8"                                   |                          | Flow No. 2                             | 1782               | ಸದಲ್ಲಿ               |
| Sec 22                                      |                                |                 | Size Rat Hole                    |                                          |                          | Shut-in No 2                           | 180,2              | N. Dax Par           |
| Twp. 13                                     |                                |                 | Size & Wt, D. P                  | . <u>4⊰</u> ″ XH                         | 16.60#                   | Flow No. 3                             | 180 🗸              | Survey               |
| Rng. 10                                     |                                |                 | Size Wt. Pipe                    |                                          |                          | Shut-in No. 3                          | `                  | KUG ME               |
|                                             | !dcat                          |                 | l. D. of D. C                    | 705 5+                                   | " <u>H-</u> 90           | -                                      | _                  |                      |
| Sound                                       | wman<br>rth Dakota             |                 | Length of D. C.                  | 9205 f                                   |                          | Bottom                                 | 218 <sup>0</sup> F | $\mathcal{V}$        |
| 0.0.0                                       | 42 ft.                         |                 | Total Depth                      |                                          | 206 ft.                  | Hole Temp<br>Mua Weight                | 10.3#              |                      |
| Elevation <u>29</u><br>Formation <u>Rec</u> | d River "A"                    |                 | Interval Tested.<br>Type of Test | Bottom                                   |                          | Gravity                                |                    |                      |
|                                             |                                |                 |                                  | Conven                                   | tional                   | Viscosity                              | 35                 |                      |
|                                             |                                |                 |                                  |                                          |                          |                                        | 10.40              |                      |
|                                             |                                |                 | · · ·                            |                                          |                          | Tool opened @                          | 10:42              | p.m.                 |
|                                             |                                |                 |                                  |                                          |                          | Outs                                   | ice Red            | order                |
| · — · · • · · ·                             | ••••                           |                 | · · ·                            |                                          |                          | PRD Make Kust                          | er K-3             | <u></u>              |
|                                             |                                |                 |                                  |                                          | - · · · · ·              | No20791_Cap                            | 8650               | @ 9162'              |
|                                             |                                |                 | 133-1 C                          | 200 87 90 D                              |                          | Press                                  |                    | Corrected            |
|                                             |                                |                 | · /3                             | - <u>-</u>                               |                          | Initial Hydrostat                      |                    | 4935                 |
|                                             |                                |                 |                                  | AR 192 <b>5</b> -                        | -1                       | Final Hydrostatic<br>Initial Flow      | : K<br>S           | 4888                 |
| · 1                                         |                                | 1               | je Kel                           | ili≇is≢<br>Saun An≣                      | 2]<br>23                 | Final Initial Flow                     | _                  |                      |
| · ·                                         | - А<br>                        |                 |                                  | OIL & SAS                                | A.                       | Initial Shut-In                        | D                  | 3843                 |
|                                             | $/$ $n^{1}$                    | · · · · ·       |                                  | M308                                     | <b>Y</b>                 | Second Initial FI                      | ow E               | -238                 |
|                                             | 1.7                            | -6              |                                  | 10, 10, 10                               |                          | Second Final Flo                       |                    | 357                  |
|                                             | $f \in \mathbb{N}_{+}$ , where |                 | · /                              |                                          |                          | Second Shutlin                         | G                  | 3496                 |
| /                                           | . !                            | 7 - 1 -         | 1 i V.                           |                                          |                          | Third Initial Flow<br>Third Final Flow |                    | 450<br>521           |
|                                             | 1<br>                          |                 | • • <b>•</b> • • • •             |                                          |                          | Third Shuton                           |                    | <u> </u>             |
|                                             |                                | e statu         | and he                           | N. N. N. N. N. N. N. N. N. N. N. N. N. N |                          |                                        |                    |                      |
| - F                                         | BCE F                          | · ·             | ·                                | <u>k</u> ,                               |                          |                                        |                    |                      |
| ·                                           |                                | · · · ·         | <u>⊥</u>                         |                                          |                          |                                        |                    |                      |
|                                             |                                |                 |                                  |                                          |                          | L a Di                                 | ckinsor            | n. ND                |
|                                             |                                |                 |                                  |                                          |                          |                                        |                    | urckhard             |
|                                             |                                |                 |                                  |                                          |                          | Witnessed By                           | F. Scot            | tt                   |
|                                             |                                |                 | <u> </u>                         |                                          |                          | ·                                      |                    |                      |
|                                             |                                |                 |                                  |                                          |                          | verse circula                          |                    |                      |
| Did Well Flow -                             |                                | 011 <u>No</u> w | Vater <u>NO</u>                  | R                                        | an 5 gal.                | ammonia and 5                          | gal.               | innibito             |
| RECOVERY IN                                 |                                | 260 f+ '        | Total Recov                      | (0.20)                                   | =                        | 10.50 Bb]s                             |                    |                      |
|                                             |                                |                 | Highly gas-                      |                                          |                          | 5.82 Bbls                              |                    |                      |
|                                             |                                |                 | Salt water                       |                                          |                          | 4.68 Bbls                              |                    |                      |
| Blow Descr                                  | iption:                        |                 |                                  | <b>n</b> .                               | , . <u>-</u>             |                                        | <u>.</u>           |                      |
| 15                                          |                                |                 |                                  |                                          |                          | increasing t                           | :o 2" in           | n one                |
|                                             | ľ                              | nute and        | d remaining                      | , inroug                                 | nout the T               | IUW.                                   |                    |                      |
| 2n                                          | d Flow: T                      | ool opene       | ed with a 🍇                      | ≨" under                                 | water blow               | increasing t                           | :o 3 ps-           | i in 10              |
| 211                                         | n                              | ninutes an      | nd remainin                      | ng throu                                 | ghout the                | flow, (gas t                           | o surfa            | ace 55               |
|                                             |                                |                 | nto the fin                      |                                          |                          | _                                      |                    |                      |
| -                                           |                                | • •             |                                  | <b>. .</b> .                             | <b>E</b> 200000          | ئ                                      |                    | +~ 1                 |
| 3r                                          | d Flow: T                      | ool opene       | ed with gas                      | s to sur                                 | tace immed<br>doomooring | liately, incre                         | asing :<br>in 170  | to 1 psi<br>N minuto |
|                                             |                                |                 | (U) in 30 mi<br>ning throug      |                                          |                          | i to a 7" blov                         | a (N ±∕(           | J II. LITUCE         |
|                                             | c                              | ana remain      |                                  | gnout th                                 |                          |                                        |                    |                      |
| Commonter                                   | The test :                     | results i       | ndicate a m                      | mechanic                                 | ally succe               | essful test.                           | The fl             | ow and               |
| LENGUR HELL N.                              |                                | inves suc       | gest low pe                      | ermeabil                                 | ity within               | the zone te                            | sted.              | The                  |
|                                             | snut-in cu                     |                 | U 1 1 1 1                        |                                          | ¥                        |                                        |                    |                      |
| Y-230                                       | initial an                     | nd final        | shut-in cui                      | rves wer                                 | re incremen              | nted and plot<br>e to insuffic         | ted, bu            | t no                 |

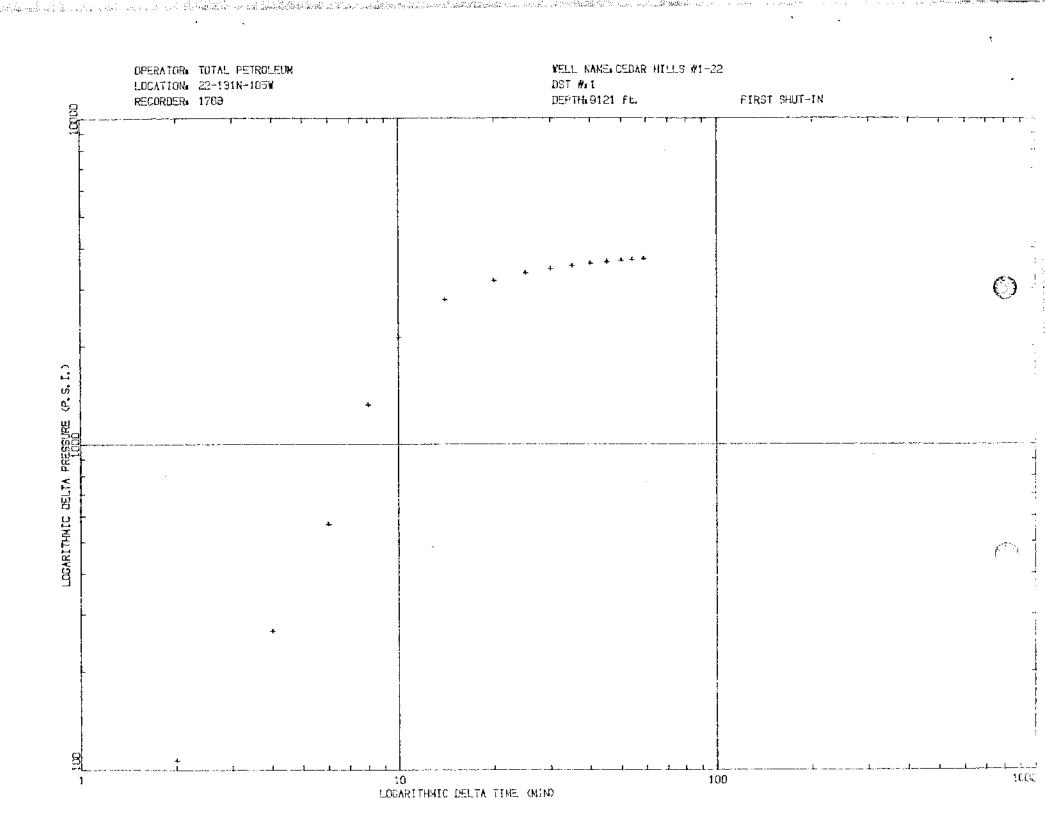

|   | OPERATOR: TOTAL PETROLEUM<br>WELL NAME:CEDAR HILLS #1-22<br>LOCATION: 22-131N-105W<br>FIRST SHUT-IN | DST #: 1        |               |
|---|----------------------------------------------------------------------------------------------------|-----------------|---------------|
|   | RECORDER: 1768                                                                                      | DEPTH: 9121 ft. |               |
|   |                                                                                                    |                 |               |
|   |                                                                                                    |                 |               |
|   |                                                                                                    |                 |               |
| - |                                                                                                    |                 |               |
|   |                                                                                                    |                 |               |
|   |                                                                                                    |                 |               |
|   |                                                                                                    |                 | ند            |
|   |                                                                                                    |                 | +**<br>+<br>+ |
|   |                                                                                                    |                 | *             |
|   |                                                                                                    |                 | +             |
|   |                                                                                                    |                 |               |
|   |                                                                                                    | +               |               |
| - |                                                                                                    |                 |               |
|   |                                                                                                    | *               |               |
|   |                                                                                                    |                 |               |
| - |                                                                                                    |                 |               |
|   |                                                                                                    | +               |               |
|   | +                                                                                                   | *               |               |

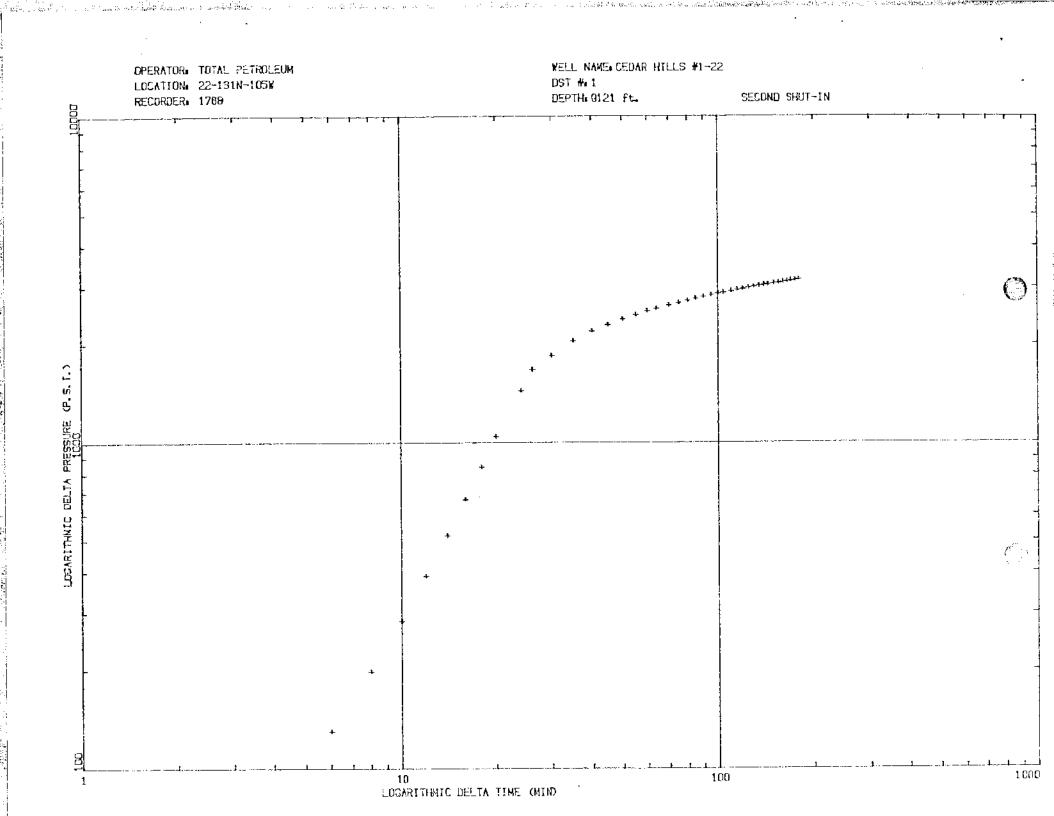

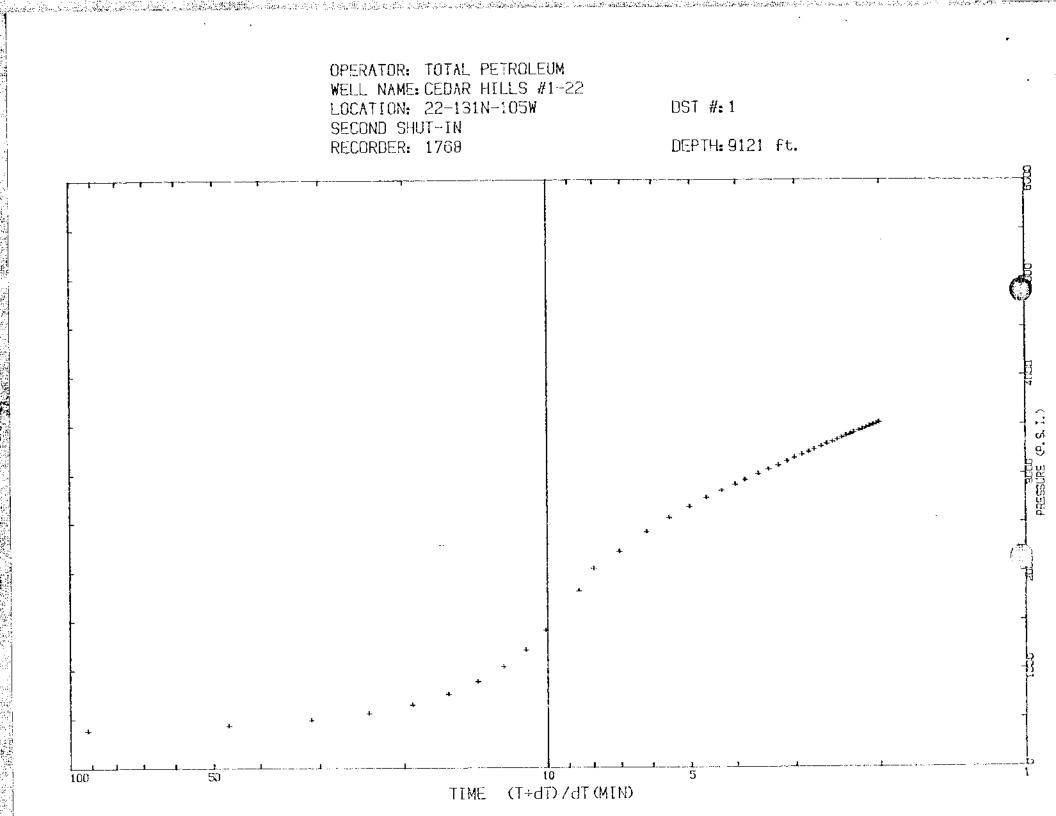

Payer 1 Recorder Number: 1768

Recorder Depth: 9121 ft.

Location: 22-131N-105W Test Type: BOTTOM HOLE CONVENTIONAL Formation: RED RIVER A

L.

ģ

÷

.

TIME-PRESSURE LISTING

(CINE SETROLEUM T#: 1 AR HILLS #1-22

9152 - 9206ft.

| CHART<br>LABEL COMMENTS<br>A INITIAL HYDROSTATIC | TIME<br>MIN,<br>0,00                                                                                                    | DELTA P<br>psi                                                                                                    | PRESSURI<br>psi<br>4925.0                                                                                                    | E (T+dt)/dt<br>Abgcissa                                                                                                    |  |
|--------------------------------------------------|----------------------------------------------------------------------------------------------------|----------------------------------------------------------------------------------------------------|----------------------------------------------------------------------------------------------------|----------------------------------------------------------------------------------------------------|--|
| B START OF 1st FLOW                              | 0.00                                                                                                    |                                                                                                    | 85.0                                                                                                    |                                                                                                    |  |
| ist FLOW PERIOD<br>C END OF ist FLOW             | $1.00 \\ 2.00 \\ 4.00$                                                                                                    | 30.0<br>53.0<br>73.0                                                                                                    |                                                                                                    |                                                                                                    |  |
| 1st SHUTIN PERIOD<br>D END OF 1st SHUTIN         |                                                                                                    | 0.0<br>107.0<br>267.0<br>567.0<br>1322.0<br>2122.0<br>2787.0<br>3180.0<br>3450.0<br>3525.0<br>3525.0<br>3622.0<br>3680.0<br>3680.0<br>3680.0<br>3705.0 | 158.0<br>265.0<br>425.0<br>725.0<br>1480.0<br>2280.0<br>2945.0<br>3503.0<br>3608.0<br>3608.0<br>3738.0<br>3780.0<br>3780.0<br>3615.0<br>3838.0<br>3843.0 | 0.0000<br>3.0000<br>2.0000<br>1.6667<br>1.5000<br>1.4000<br>1.2857<br>1.2000<br>1.1600<br>1.1333<br>1.1143<br>1.1000<br>1.0889<br>1.0800<br>1.0800<br>1.0741<br>1.0678 |  |
| E START OF 2nd FLOW                              | 0.00                                                                                                    |                                                                                                    | 218.0                                                                                                    |                                                                                                    |  |
| 2nd FLOW PERIOD                                  | $\begin{array}{c} 10.00\\ 20.00\\ 30.00\\ 40.00\\ 50.00\\ 60.00\\ 70.00\\ 80.00\\ 90.00\\ 100.00\\ 100.00\\ 120.00\end{array}$ | 20,0<br>5.0<br>7.0<br>27.0<br>25.0<br>45.0<br>45.0<br>50.0<br>80.0<br>85.0<br>90.0                                                                     | 198.0<br>213.0<br>245.0<br>245.0<br>243.0<br>263.0<br>263.0<br>268.0<br>298.0<br>303.0<br>308.0                                                          |                                                                                                    |  |

a second

CEDAR HILLS #1-22 9152 - 9206Pt,

Location: 22-131N-105W Test Type: BOTTOM HOLE CONVENTIONAL Formation: RED RIVER A

\*

the state of the second of

经计算 医静脉膜的 化酸盐 化酸化合物 化酸化合物 化酸化合物 化酸化合物 计分子分析 化分子分析 化分子分析 化分子分析 化分子分子 化分子分子 化分子分子 化分子分子

.

.

. . <del>. .</del>

12.5

7.7

Recorder Number: 1768 Recorder Depth: 9121 ft.

0

### TIME-PRESSURE LISTING

| CHART<br>Label comments | TIME<br>MIN.                                                                                                    | DELTA P<br>psi                                                                                                    | PRESSURE (T+d+)/d+<br>psi ABSCISSA                   | PRESSURE<br>SQUARED<br>psi^2/10^6 |
|-------------------------|----------------------------------------------------------------------------------------------------|----------------------------------------------------------------------------------------------------|------------------------------------------------------|-----------------------------------|
|                         | 130.00<br>140.00<br>150.00<br>160.00<br>170.00                                                                                                    | 100,0<br>112,0<br>125,0<br>130,0<br>135,0                                                                                                    | 318,0<br>330,0<br>343,0<br>348,0<br>353,0            |                                   |
| F END OF 2nd FLOW       | 178.00                                                                                                    | 142,0                                                                                                    | 360,0                                                |                                   |
| 2nd SHUTIN PERIOD       | 0.00<br>2.00<br>4.00<br>4.00<br>6.00<br>10.00<br>12.00<br>14.00<br>14.00<br>24.00<br>24.00<br>24.00<br>35.00<br>40.00<br>55.00<br>45.00<br>55.00<br>60.00<br>55.00<br>60.00<br>75.00<br>85.00<br>95.00<br>10.00<br>10.00 | 0, 0<br>23, 0<br>73, 0<br>130, 0<br>198, 0<br>293, 0<br>518, 0<br>548, 0<br>1043, 0<br>1440, 0<br>1670, 0<br>1643, 0<br>2043, 0<br>2188, 0<br>2188, 0<br>2298, 0<br>2465, 0<br>2465, 0<br>2465, 0<br>2465, 0<br>2578, 0<br>2465, 0<br>2578, 0<br>2685, 0<br>2725, 0<br>2685, 0<br>2725, 0<br>28833, 0<br>2885, 0<br>2915, 0<br>2915, 0<br>2 915, 0<br>2 915, 0 | $\begin{array}{rrrrrrrrrrrrrrrrrrrrrrrrrrrrrrrrrrrr$ |                                   |
|                         | 115,00<br>120,00                                                                                                    | 2940.0<br>2963.0                                                                                                    | 3300.0 2.5826<br>3323.0 2.5167                       |                                   |

a state a state

TAL PETROLEUM CEDAR HILLS \$1-22 9152 - 9206ft.

Location: 22-131N-105W Test Type: BOTTOM HOLE CONVENTIONAL Formation: RED RIVER A

. . . .

,

.

Recorder Number: 1768

Recorder Depth: 9121 ft.

#### TIME-PRESSURE LISTING

| CHART<br>LABEL COMMENTS | TIME<br>MIN,                                                                                                    | DELTA P<br>psi                                                                                   | PRESSURI<br>Psi                                                                                                    | E (T+dt)/dt<br>ABSCISSA                                                                                    | PRESSURE<br>SQUARED<br>psi^2/10^6 |
|-------------------------|----------------------------------------------------------------------------------------------------|--------------------------------------------------------------------------------------------------|----------------------------------------------------------------------------------------------------|----------------------------------------------------------------------------------------------------|-----------------------------------|
|                         | 125.00<br>130.00<br>135.00<br>140.00<br>144.00<br>150.00<br>155.00<br>140.00<br>145.00<br>145.00<br>120.00                                                                                                    | 2993.0<br>3003.0<br>3023.0<br>3040.0<br>3055.0<br>3075.0<br>3088.0<br>3105.0<br>3120.0<br>3133.0 | 3343.0<br>3363.0<br>3400.0<br>3415.0<br>3435.0<br>3448.0<br>3465.0<br>3480.0<br>3480.0<br>3480.0<br>3493.0                                            | 2.4560<br>2.4000<br>2.3491<br>2.3000<br>2.2639<br>2.2133<br>2.1742<br>2.1375<br>2.1030<br>2.0706<br>2.0400 |                                   |
| G END OF 2nd SHUTIN     | 175,00<br>180,00                                                                                                    | 3145.0<br>3160.0                                                                                 | 3505.0<br>3520.0                                                                                                    | 2.0111                                                                                                    |                                   |
| H START OF 3rd FLOW     | 0,00                                                                                                    |                                                                                                  | 488.0                                                                                                    |                                                                                                    |                                   |
| 3rd FLOW PERIOD         | $\begin{array}{c} 11.00\\ 20.00\\ 30.00\\ 40.00\\ 51.00\\ 60.00\\ 70.00\\ 90.00\\ 91.00\\ 100.00\\ 120.00\\ 120.00\\ 131.00\\ 131.00\\ 130.00\\ 130.00\\ 130.00\\ 131.00\\ 131.00\\ 130.00\\ 130.00\\ 100.00\\ 100.00\\ 100.00\\ 100.00\\ 100.00\\ 100.00\\ 100.00\\ 100.00\\ 100.00\\ $ | 53.0<br>45.0<br>38.0<br>33.0<br>29.0<br>20.0<br>10.0<br>5.0<br>10.0<br>12.0<br>22.0<br>27.0      | 390,0<br>388.0<br>408.0<br>420.0<br>435.0<br>435.0<br>450.0<br>455.0<br>455.0<br>468.0<br>428.0<br>488.0<br>493.0<br>493.0<br>500.0<br>510.0<br>515.0 |                                                                                                    |                                   |
| I END OF 3rd FLOW       | 180.00                                                                                                    | 35.0                                                                                             | 523.0                                                                                                    |                                                                                                    |                                   |
| J END OF 3rd SHUTIN     | -1.00                                                                                                    |                                                                                                  | 1.0                                                                                                    |                                                                                                    |                                   |
| Q FINAL HYDROSTATIC     | 0.00                                                                                                    |                                                                                                  | 4915.0                                                                                                    |                                                                                                    |                                   |

\* VALUES USED FOR EXTRAPOLATIONS

1.5

्रियंग्रे ।

2 . . 4

1.22

a veral di ave

 $\bigcirc$ 

TOTAL PETROLEUM TH: 1 CEDAR MILLS #1-22 9152 - 9204ft

Location: SEC. 22 T131N R105W Test Type: BDTTOM HOLE CONVENTIONAL Formation: RED RIVER "A" Recorder Number: 1768 Recorder Depth: 9121

### SAMPLE DATA

SAMPLE CHAMBER: \*\*\*\*

í,

中心的ないには

新生产的 计表示 法问题,这次的时候,如此这些"这些资源"的"中国的"的时候,这些人的问题。"这个时间的","",""这些最高级的最高级的"有限"的最高级最高级的"高级"。 1995年,1996年,1996年,1996年,1996年,1996年,1996年,1997年,1997年,1997年,1997年,1998年,1998年,1998年,1998年,1998年,1998年,1998年,199

Capacity of sample chamber 2500 cc Volume of sample..... 2100 cc Pressure in sampler..... 120 psig Where sampler was drained... on location

Sampler contained: Oil 500 cc 41 0 60 Degrees F Water 1600 cc Gas .15 cu-ft GOR 48

RESISTIVITY DATA: \*\*\*\*\*\*\*\*

 Top.....
 41 API @ 62 F

 Middle....
 30 000 PPM NACL

 Bottom....
 35 000 PPM NACL

 Sampler....
 55 000 PPM NACL

 Mud pit....
 200 000 PPM NACL

 Make-up Water...
 200 000 PPM NACL

**38**2

194.00 946.5

S. Million & Million

10. <sub>10</sub> -

# O LYNES INC.

DMR-312 DIGITAL MEMORY RECORDER NO. 1768 CAP 10000 AT 9121 ft.

| -                                                                                     | DIGITAL MEMORY RECORDER                                                                   |                                                                   |                                                                                  |
|---------------------------------------------------------------------------------------|-------------------------------------------------------------------------------------------|-------------------------------------------------------------------|----------------------------------------------------------------------------------|
| OPERATOR Total Petrole                                                                | WELL NAME                                                                                 | Cedar Hills ∦1-22                                                 | T:OKET NO. 20792 - DST NO. 1                                                     |
| 22:29:00 7 <sup></sup> (95)000<br>4925.00<br>4925.00<br>4925.00<br>4925.00<br>4925.00 | 23:41:00 T 203.6.2<br>2847.50<br>3852.50<br>3857.50<br>8857.50<br>End 1st Shutin 43922.50 | ებ:53:00 7 207.5°5<br>267.500<br>263.000<br>262.500<br>267.500    | 233.000<br>320.000<br>332.500<br>233.500                                         |
| 4925.00<br>4925.00<br>Initial Hydro4925.00                                            | Start 2nd Flow.217,500<br>182,500<br>187,500                                              | 267.500<br>260.000 (<br>262.500                                   | 235,300<br>337,530<br>337,530                                                    |
| 22:37:60 T 198,812<br>4945,00<br>4957,50<br>4957,50                                   | 20:49:00 T 203.687<br>225.080<br>217.500<br>217.500                                       | 31:61(03 7 203.185<br>260.003<br>262.500<br>262.500               | 342,500 '                                                                        |
| 4915.00<br>Start 1st Row 85.0000<br>115.000<br>197.500                                | 242.500<br>242.503<br>207.503<br>197.500                                                  | 262.500<br>268.500<br>265.200<br>265.200<br>262.500               | 342,500<br>345,300 (<br>345,306)<br>347,500                                      |
| 22:45:30 T 199,8 15<br>End 1st Flow 197,500<br>207,500<br>265,300                     | 23:57:20 T 204.407<br>197.500<br>205.000                                                  | 01:09:00 7 208.875                                                | 82:21:36 T 213,607<br>347,500<br>347,500<br>347,500                              |
| 283,000<br>395,000<br>425,000<br>545,000<br>725,000                                   | 202,500<br>202,500<br>205,300<br>207,500<br>207,500<br>207,500                            | 279.000<br>267.500<br>270.000<br>270.000                          | 347,500<br>347,500<br>347,500<br>347,500                                         |
| 22:53:00 T 201.4%<br>2480.00<br>2940.00<br>2200.00                                    | 00:05:00 T 305.042<br>212.500<br>217.500<br>217.500                                       | 01:17%200 T 208.625 .<br>277.500<br>270.800<br>277.500<br>277.500 | 350,000,<br>350,000,<br>350,000,                                                 |
| 2520,00<br>2695,00<br>2932,50<br>2945,30<br>2945,30<br>23101:30 7 692,665             | 217,503<br>280,000<br>220,000<br>220,000<br>227,500<br>20,15:00 T 205,625                 | 202,500<br>202,500<br>203,500<br>203,500<br>200,000               | 252,500<br>350,000<br>352,500<br>352,500<br>852,500<br>852,500<br>852,500        |
| 3115,00<br>3193,53<br>3840,00<br>3290,00                                              | 227.540<br>230.000<br>225.000<br>232.540                                                  | 297,500<br>293,600<br>295,000<br>295,000<br>297,500               |                                                                                  |
| 3037,40<br>3275,00<br>3412,50<br>20:00:00 T 200,107<br>20:00:00 T 200,107             | 205.000<br>232.500<br>235.000<br>235.000<br>235.000 7 206.125                             | 297.500<br>302.500<br>; 01:33:30 T 209.187                        | 357,500<br>357,500<br>End 2nd Flow (360,300)<br>(02:45:00 T 211,312<br>(392,500) |
| 3475,00<br>3532,50<br>3525,30<br>3550,33<br>3570,03                                   | 242.500<br>202.500<br>200.600<br>240.000<br>240.000<br>245.000                            | 325,000<br>322,500<br>205,900                                     | 407,500<br>407,500<br>402,500<br>402,500<br>402,600                              |
| 2599.00<br>2607.50<br>2607.50<br>260.275<br>2640.00                                   | 245.000<br>255.000<br>35:29:06 7 205.605                                                  | 305,000<br>305,000<br>501:41:30 T 239,500<br>505,000<br>505,000   | 日本記、長時期                                                                          |
| 2655,00<br>3673,00<br>3602,00<br>3695,13                                              | 250.000<br>260.000<br>260.000<br>257.500                                                  | 9 367.503<br>9 305.000<br>9 337.500                               | STT. 500,                                                                        |
| 3707.53<br>3717.33<br>20:25:30 7 200.5.2<br>2737.50<br>2747.50<br>2747.50             | 245.000<br>242.500<br>30:37:30 T 237.002<br>257.530<br>267.530                            | 9 812.503<br>2 81:49:00 7 209.750<br>312.500<br>9 812.500         | 1200.00                                                                          |
| 3757,50<br>5745,00<br>3775,00<br>3760,00<br>2737,50                                   | 255.000<br>275.000                                                                        | 9                                                                 | 1537,50                                                                          |
| 23:33:00 T 200.607<br>3332.50<br>3310.00<br>3815.00<br>3825.00                        | 30:45:30 <sup>°</sup> T 307,43<br>262,50<br>263,90<br>263,90<br>266,53                    | - 01:57:00 T 210.000<br>322.500<br>325.000<br>325.500<br>322.500  |                                                                                  |
| 3327,80<br>3332,50<br>3837,50                                                         | 262.53)<br>262.53)                                                                        | 6 - 625.000<br>3 925.000                                          | 2202.50<br>2247.50<br>2290.00                                                    |

1.11

Server and in 2

- 191

4

•

· —

٠

•

| C                                                              | ) LYNES INC.                                                                                                    |     |
|----------------------------------------------------------------|----------------------------------------------------------------------------------------------------|-----|
| DMB312 DIGITAL ME                                              | EMORY RECORDER NO 1768 CAP AT 9121 ft.                                                                                                    |     |
| Dial Petroleum                                                 | WELL NAME Cedar Hills #1-22 TICKET NO. 20792 DST. NO 1                                                                                                    |     |
|                                                                |                                                                                                    |     |
| 65:17:60 T 911,562 04129:00 7                                  | 211.332       35:41:00 T 210.937       06:53:00 T 214.375 35:05:30 T 215.425         3252.55       3512.50       447.503       495.000         3257.50       3515.00       447.500       497.503         3257.50       3517.50       447.500       497.503         3257.30       457.500       497.503       497.503         3257.40       2517.50       447.500       497.503         3277.40       2517.50       447.500       497.500         3277.40       2517.50       452.500       497.500         3277.40       S200.40       452.500       497.500         3277.40       210.500       452.500       497.500         3287.40       210.500       452.500       497.500         3282.50       412.500       452.500       497.500         3282.50       412.500       67:01:00 T 214.625 08:13:00 T 215.607       215.607         210.537       35:49:00 T 210.637       67:01:00 T 214.625 08:13:00 T 215.607       215.600         2235.00       407.500       452.500       497.500       215.600                                                                                                    |     |
| 2370,00°<br>2370,00°                                           | 9252.80         9512.50         447.500         1.2.103           3457.50         947.500         457.503           3457.50         947.500         497.503           3257.50         947.500         497.503           3257.50         947.500         497.503           3257.30         1517.50         497.503           3257.30         1517.50         497.500           3257.30         1520.00         497.500           3257.30         1520.00         497.500           3277.30         5117.500         452.500           3277.30         1452.500         497.500           3275.30         415.000         452.500           3283.30         412.500         452.500                                                                                                    |     |
| 2435.00 <sup>-</sup>                                           | 8265.00 2517.50 457.000 457.50<br>comp. to red 2nd Shutte -3520.00 457.50                                                                                                    |     |
| 是本ら気。0回<br>空体分野。00                                             | 3272.00 End 2nd Flow - 427.500 452.500 497.500<br>3877.00 Start 3rd Flow - 427.500 452.500 452.500 497.500                                                                                                    |     |
|                                                                | - 3280,000                                                                                                    |     |
| 63:35:00 T 211.635 04:37:00 T                                  | - 210,937 05:49:00 T 210,637 67:01:00 T 414.040 69:17:00 T 497,500<br>- 497,500 - 497,500 - 497,500 - 452,500                                                                                                    |     |
| 2595,00<br>2617,50                                             | 3261.50       412.00       67.01:00       214.625.06:13:00       215.607         210.537       35:49:00       510.637       67:01:00       452.500       497.500         2255.00       407.500       455.000       500.000       500.000         3262.50       407.500       455.000       500.000         3262.50       405.000       455.000       500.000         3262.50       405.000       455.000       502.500         3312.50       402.500       455.000       502.500         3312.50       402.500       455.000       502.500         3312.50       402.000       455.000       502.500         3322.60       400.000       502.500       502.500         3222.60       405.57:00       211.437       57.600       502.500         3220.00       593.00       593.000       502.500       502.500                                                                                                    |     |
| 2637.50<br>2457.50                                             | 3302,500 400,000 455,000 500,000<br>3307,50 405,000 455,000 502,530                                                                                                    |     |
| 2877 - 58<br>2877 - 58                                         | - 3312,500 - 402,500 - 502,500 - 502,5000 - 500,5000 - 500,500 - 500,500 - 500,500 - 500,500 - 500,500 - 5 |     |
| 2715.00<br>                                                    |                                                                                                    |     |
| - 83:83:08 T 211,562° 04:45:00 7<br>8750.00                    | 210.987     05:57:50     7     21:4:57     07:09:00     7     21:4:57     50:2.5:00       3320.00     393.000     455.000     502.5:00       3327.500     395.000     457.500     507.500       3327.500     3327.500     507.500     507.500                                                                                                    |     |
| 2765.00                                                        | 3325,00 367,500 400,000 507,500<br>297,500 297,500 507,500                                                                                                    |     |
| - 2762.50<br>2797.50                                           | - 9921-1081                                                                                                    |     |
| 2810.00<br>2825.00<br>2840.00                                  | 1       210.75       257.500       262.000         3320.00       367.500       457.500       507.500         3327.500       457.500       457.500       507.500         3327.500       365.000       457.500       507.500         3342.50       385.000       457.500       507.500         3342.50       385.000       457.500       507.500         3342.50       385.000       457.500       507.500         3342.50       385.000       457.500       507.500         3342.50       385.000       457.500       507.500         3342.50       385.000       457.500       507.500         3342.50       385.000       457.500       507.500         3355.300       385.000       457.500       510.000         3355.300       382.500       460.000       510.000         3355.300       382.500       214.937.38:25:00       510.000         3355.300       385.000       260.000       510.000         3355.300       385.000       260.000       510.000         3355.300       385.000       260.000       510.000         3355.000       385.000       260.0000       510.000         3365.                                                                                                    |     |
| 2343.00)<br>2343.00)                                           | 3355.00. 332.500. 332.500 T 214.907 38:25:00 T 215.575<br>T 210 917 96:05:00 T 212.312. 07:17:00 T 214.907 38:25:00 T 215.575                                                                                                    |     |
| 그는 다신 김 것 같아.                                                  | T 210,907, 06105109 1 212,312 - 0,011,000 - 260,000 - 510,000<br>3362,00 - 385,000 - 462,500 - 512,500<br>3365,00 - 390,000 - 462,500 - 512,500<br>2370,00 - 390,000 - 465,000 - 515,000                                                                                                    |     |
| 2830.00<br>2690.00                                             | - 3345.00                                                                                                    |     |
| 29321.50<br>29321.50                                           | - 2375.00 - 392.580 462.500 - 515.000<br>- 395.000                                                                                                    |     |
| 2932.50<br>2912.60<br>2915.00<br>2925.00<br>2925.00<br>2937.50 | - 승규수수 특히                                                                                                    |     |
| 2937.50<br>1931.00:05:05:00:00:00:00:00:00:00:00:00:00:0       |                                                                                                    |     |
| 2966.08                                                        | 3692.53         402.500         457.533         520.000           3355.00         465.030         467.533         520.000           3400.02         435.000         467.500         520.000           * 3402.531         407.500         467.500         520.000                                                                                                    |     |
| 는 전문가 안 되었다.<br>같은 영향                                          | 3400.00         435.000         467.500         320.000           5400.00         467.500         520.000                                                                                                    |     |
| 2993.08<br>3066.00                                             | * 3402.53' 407.500 467.500 End 3rd Flow *522.500 3437.50 End 3rd Flow *522.500 255.000                                                                                                    | !   |
| 2010.00<br>2010.00<br>2017.00                                  | - 승수는 요. 등장에 - 수가에서 탁해야                                                                                                    | 1   |
| 3817.00<br>1 03:57:00 7 211.107 05:00:00                       |                                                                                                    | ;   |
| 3035.00<br>3045.00                                             |                                                                                                    |     |
| 3655,00<br>3052,50                                             | - 3427,500 - 547,500 - 547,500-500,500 - 547,500-500,500 - 547,5000 - 547,5000-500,500 | )   |
| 3670,00                                                        | 3495.00 417.500 577.000 4945.00<br>                                                                                                    | 5   |
| 2077.20<br>3085.49                                             |                                                                                                    | 2   |
| システィー・シュー・ション すうま ゆうさイクを引め                                     | - 2107,000 - 2000, - 482,500 rina, Hydro, - 4910,00<br>- 3445,800 - 425,000                                                                                                    | 2   |
| 0110.00                                                        | - 3447,500,                                                                                                    | а   |
| 3117.50<br>3125.00                                             |                                                                                                    |     |
| 6130.00<br>0107.50                                             | - 3450.000 (                                                                                                    | 4   |
| 응 14 등 -                                                       | - 3465.00 - 435.0001 - тенско (99:01:00 Т 812.5)<br>- ака сер селотно т рис тиз, 07:49:03 Т 215.497 (99:01:00 Т 812.5)                                                                                                    | Ę.  |
| 3160.00                                                        | - 347년, 3억 (                                                                                                    | 3   |
| 9165.00<br>9172.50                                             | - 3472,500 - 4955,000 - 4935,0<br>2477,50 - 435,000                                                                                                    |     |
| 3177.50                                                        | - 3480.00: 437.000:                                                                                                    | 3   |
| 3165.00<br>6192.55                                             | 3482,50 440,000 490,000 2777,5                                                                                                    | e - |
| 3200.00<br>94:21:30 T 211,362 35:33:30                         | T 210,937; 06:45:30 T 214,052 07:57:00 T 215,562 09:39:00 T 209.33;<br>T 210,937; 06:45:30 T 214,052 07:57:00 T 215,562 09:39:00 T 209.34                                                                                                    |     |
| 3210,00                                                        | - 3492,555 - 442,5555                                                                                                    | ð   |
| 2215.00<br>3220.00                                             |                                                                                                    | 0   |
| 3127,50                                                        | - 2000.00 - 455.000 - 455.000 - 455.000 - 455.000 - 455.000 - 2547.5                                                                                                    |     |
| 3237,55                                                        | 3505.00 447.500 457.500 4617.5<br>3507.50 447.500 497.500 4617.5                                                                                                    |     |
| 3245,00                                                        | - A A A A A A A A A A A A A A A A A A A                                                                                                    |     |

÷

av E

Sec. 1

ing in the

#### ○ IYNES INC. f.

A V.A. .....

.

|                                  | 9152 - 9206ft,                              | Poyer 1                                                                                                    |
|----------------------------------|---------------------------------------------|----------------------------------------------------------------------------------------------------|
| RESSURE RECORDER NUMBER          |                                             |                                                                                                    |
| DEPTH : 9121.00ft.<br>TYPE : DMR | LOCATION : INSIDE<br>CAPACITY : 10000.00psi | PRESSURF<br>psi<br>A)Initial Hydro : 4925<br>B)1st Flow Start: 85<br>C)1st Flow End : 158<br>D)END 1st Shutin: 3863<br>E)2nd Flow End : 360<br>G)END 2nd Shutin: 3520<br>H)3rd Flow End : 3520<br>H)3rd Flow End : 523<br>G)Final Hydro. : 4915                           |
| PRESSURE RECORDER NUMBE          | R : 24748                                   | TEST TIMES(MIN)<br>1st FLOW :<br>SHUTIN: 5<br>2nd FLOW : 17<br>SHUTIN: 18<br>3rd FLOW : 18                                                                                                    |
| DEPTH : 9200.00ft.<br>TYPE : K-3 |                                             | PRESSUF<br>psi<br>A)Initial Hydro : 501(<br>B)Ist Flow Start: 680<br>C)Ist Flow End : 141<br>D)END Ist Shutin: 3873<br>E)2nd Flow Start: 239<br>F)2nd Flow Start: 239<br>F)2nd Flow End : 340<br>G)END 2nd Shutin: 3530<br>H)3rd Flow End : 3530<br>D)Final Hydro. : 4933 |

| FORM 4                                         |                                                                                                    | Ň                                                                                                    | Arth Dakot a S                                                                                                    | state Industr                                                                                                    | ial commissio                                                                                                    | NE / SALE                                                                                                 | Well File                                         |
|------------------------------------------------|----------------------------------------------------------------------------------------------------|----------------------------------------------------------------------------------------------------|----------------------------------------------------------------------------------------------------|----------------------------------------------------------------------------------------------------|----------------------------------------------------------------------------------------------------|----------------------------------------------------------------------------------------------------|---------------------------------------------------|
|                                                |                                                                                                    |                                                                                                    | Oil a                                                                                                    | ind Gas Divis                                                                                                    | sion BEC                                                                                                    | 1985 <b>11</b>                                                                                            |                                                   |
|                                                |                                                                                                    |                                                                                                    | T BOULEVARD                                                                                                    |                                                                                                    | - \S_N. D. 011                                                                                                   | & GAS 3                                                                                                   |                                                   |
|                                                |                                                                                                    | SUNE                                                                                                    | ORY NOTICE                                                                                                    | S AND REP                                                                                                    | OR LO STAL                                                                                                    | IDAS OF                                                                                                   |                                                   |
| 1. Notice a<br>2. Notice a                     | f Intention to Dr<br>f Intention to Ch                                                                                                    | rill or Redrill<br>hange Plans                                                                                                    |                                                                                                    |                                                                                                    | 7. Report of G<br>8. Report of R                                                                                 |                                                                                                    | air                                               |
| 3. Notice o                                    | f Intention to PL                                                                                                    | ull Casing<br>bandon Well                                                                                                    |                                                                                                    |                                                                                                    | 9. Supplement<br>10. Well Potenti                                                                                | ary History                                                                                               |                                                   |
| 5, Report d                                    | of Water Shut-Of                                                                                                    | · · · · · · · · · · · · · · · · · · ·                                                                                                    |                                                                                                    |                                                                                                    | <ol> <li>Drilling Prog</li> </ol>                                                                                | inosis                                                                                                    | · ·· · · · · · · · · · · · · · · · · ·            |
|                                                | Shooting of At                                                                                                    | cidizing                                                                                                    |                                                                                                    |                                                                                                    | 12.                                                                                                    |                                                                                                    |                                                   |
|                                                |                                                                                                    | CEDAR HILLS                                                                                                    |                                                                                                    |                                                                                                    | •                                                                                                    | Ma                                                                                                    | rch 7                                             |
|                                                |                                                                                                    | is located                                                                                                    |                                                                                                    |                                                                                                    |                                                                                                    |                                                                                                    |                                                   |
|                                                |                                                                                                    |                                                                                                    |                                                                                                    |                                                                                                    |                                                                                                    |                                                                                                    |                                                   |
|                                                |                                                                                                    | Township                                                                                                    |                                                                                                    |                                                                                                    |                                                                                                    |                                                                                                    |                                                   |
|                                                |                                                                                                    | Field                                                                                                    |                                                                                                    | <u>r</u>                                                                                                    | _ Pool. The elev                                                                                                 | vation of the _                                                                                           | <u></u>                                           |
| ··· <u>··· 27</u>                              | 27.0                                                                                                    | feet above sea le                                                                                                    | evel.                                                                                                    |                                                                                                    |                                                                                                    |                                                                                                    |                                                   |
| Noble                                          | Drilling Co                                                                                                    |                                                                                                    | (DET                                                                                                    | AILS OF WO                                                                                                    | RK)                                                                                                    |                                                                                                    |                                                   |
|                                                | (State name                                                                                                    | es of, and expected (                                                                                                    | (DET<br>depth of object:<br>weights, cemen                                                                          | AILS OF WO<br>ve sand; show<br>iting points, ar                                                                                                    | RK)                                                                                                    | d lengths of pro                                                                                          |                                                   |
|                                                | (State name.<br>Spudded we                                                                                                    | es of, and expected (<br>indicate mud                                                                                                    | (DET<br>depth of objecti<br>weights, cemen<br>.m. 2/28/83                                                           | AILS OF WO<br>ve sand: show<br>iting points, ar                                                                                                    | RK)<br>sizes, weight, ar<br>nd all other deta                                                                    | d lengths of pro                                                                                          | oposed casing,                                    |
| 3/1/83:                                        | (State name<br>Spudded we<br>Ran 48 jts<br>Sumped plu                                                                                                    | es of, and expected of<br>indicate muc<br>all at 9:00 p<br>a. 8-5/8" 24#;<br>ig at 5:30 a.;                                                                                            | (DET<br>depth of object;<br>weights, cemen<br>.m. 2/28/83<br>, J-55. Set<br>n.                                      | CSg, at                                                                                                    | RK)<br>sizes, weight, an<br>nd all other deta<br>20181 K.B.                                                      | d lengths of pro<br>ils of work)<br>Good retu                                                             | prosed casing,                                    |
| 3/1/83:                                        | (State name<br>Spudded we<br>Ran 48 jts<br>Bumped plu<br>Cement: L<br>(1.84 ft                                                                                      | es of, and expected of<br>indicate mud<br>all at 9:00 p<br>a. 8-5/8" 24#<br>ig at 5:30 a.f<br>lead off with<br>t <sup>3</sup> /sk, 12.9 P3                                             | (DET<br>depth of object:<br>weights, cemen<br>.m. 2/28/83<br>, J-55. Set<br>n.<br>660 sx HAL<br>PG).                | CSg. at 100 Control Control Co | RK)<br>sizes, weight, an<br>id all other deta<br>2018: K.B.<br>eight w/2%                                        | d lengths of pro<br>ils of work)<br>Good retu<br>CaCL + 눈#/                                               | prosed casing,<br>The<br>sk flocel                |
| 3/1/83:                                        | (State name<br>Spudded we<br>Ran 48 jts<br>Bumped plu<br>Cement: L<br>(1.84 ft                                                                                      | es of, and expected of<br>indicate muc<br>all at 9:00 p<br>a. 8-5/8" 24#,<br>ig at 5:30 a.t<br>-gad off with                                                                           | (DET<br>depth of object:<br>weights, cemen<br>.m. 2/28/83<br>, J-55. Set<br>n.<br>660 sx HAL<br>PG).                | CSg. at 100 Control Control Co | RK)<br>sizes, weight, an<br>id all other deta<br>2018: K.B.<br>eight w/2%                                        | d lengths of pro<br>ils of work)<br>Good retu<br>CaCL + 눈#/                                               | prosed casing,<br>The<br>sk flocel                |
| 3/1/83:                                        | (State name<br>Spudded we<br>Ran 48 jts<br>Bumped plu<br>Cement: L<br>(1.84 ft                                                                                      | es of, and expected of<br>indicate mud<br>all at 9:00 p<br>a. 8-5/8" 24#<br>ig at 5:30 a.f<br>lead off with<br>t <sup>3</sup> /sk, 12.9 P3                                             | (DET<br>depth of object:<br>weights, cemen<br>.m. 2/28/83<br>, J-55. Set<br>n.<br>660 sx HAL<br>PG).                | CSg. at 100 Control Control Co | RK)<br>sizes, weight, an<br>id all other deta<br>2018: K.B.<br>eight w/2%                                        | d lengths of pro<br>ils of work)<br>Good retu<br>CaCL + 눈#/                                               | prosed casing,<br>The<br>sk flocel                |
| 3/1/83:                                        | (State name<br>Spudded we<br>Ran 48 jts<br>Bumped plu<br>Cement: L<br>(1.84 ft                                                                                      | es of, and expected of<br>indicate mud<br>all at 9:00 p<br>a. 8-5/8" 24#<br>ig at 5:30 a.f<br>lead off with<br>t <sup>3</sup> /sk, 12.9 P3                                             | (DET<br>depth of object:<br>weights, cemen<br>.m. 2/28/83<br>, J-55. Set<br>n.<br>660 sx HAL<br>PG).                | CSg. at 100 Control Control Co | RK)<br>sizes, weight, an<br>id all other deta<br>2018: K.B.<br>eight w/2%                                        | d lengths of pro<br>ils of work)<br>Good retu<br>CaCL + 눈#/                                               | pposed casing,<br>This<br>sk flocel               |
| 3/1/83:                                        | (State name<br>Spudded we<br>Ran 48 jts<br>Bumped plu<br>Cement: L<br>(1.84 ft                                                                                      | es of, and expected of<br>indicate mud<br>all at 9:00 p<br>a. 8-5/8" 24#<br>ig at 5:30 a.f<br>lead off with<br>t <sup>3</sup> /sk, 12.9 P3                                             | (DET<br>depth of object:<br>weights, cemen<br>.m. 2/28/83<br>, J-55. Set<br>n.<br>660 sx HAL<br>PG).                | CSg. at 100 Control Control Co | RK)<br>sizes, weight, an<br>id all other deta<br>2018: K.B.<br>eight w/2%                                        | d lengths of pro<br>ils of work)<br>Good retu<br>CaCL + 눈#/                                               | pposed casing,<br>This<br>sk flocel               |
| 3/1/83:                                        | (State name<br>Spudded we<br>Ran 48 jts<br>Bumped plu<br>Cement: L<br>(1.84 ft                                                                                      | es of, and expected of<br>indicate mud<br>all at 9:00 p<br>a. 8-5/8" 24#<br>ig at 5:30 a.f<br>lead off with<br>t <sup>3</sup> /sk, 12.9 P3                                             | (DET<br>depth of object:<br>weights, cemen<br>.m. 2/28/83<br>, J-55. Set<br>n.<br>660 sx HAL<br>PG).                | CSg. at 100 Control Control Co | RK)<br>sizes, weight, an<br>id all other deta<br>2018: K.B.<br>eight w/2%                                        | d lengths of pro<br>ils of work)<br>Good retu<br>CaCL + 눈#/                                               | pposed casing,<br>This<br>sk flocel               |
| 3/1/83:                                        | (State name<br>Spudded we<br>Ran 48 jts<br>Bumped plu<br>Cement: L<br>(1.84 ft<br>Tailed in                                                                         | es of, and expected of<br>indicate mud<br>all at 9:00 p<br>a. 8-5/8" 24#,<br>ig at 5:30 a.f<br>Lead off with<br>t <sup>3</sup> /sk, 12.9 P3<br>w/200 sx CL '                           | (DET<br>depth of object:<br>weights, cemen<br>.m. 2/28/83<br>, J-55. Set<br>n.<br>660 sx HAL<br>PG).                | CSg. at 100 Control Control Co | RK)<br>sizes, weight, an<br>id all other deta<br>2018 <sup>1</sup> K.B.<br>eight w/2%<br>k flocele (             | d lengths of pro<br>lls of work)<br>Good retu<br>CaCL + を#/<br>1.13 ft <sup>3</sup> /s                    | pposed casing,<br>rns.<br>sk flocel<br>k, 15.8 Pi |
| 3/1/85:<br>3/2/85:                             | (State name<br>Spudded we<br>Ran 48 jts<br>Bumped plu<br>Cement: L<br>(1.84 ft<br>Tailed in<br><u>Total Pet</u><br>PO Box 50                                        | es of, and expected of<br>indicate mud<br>all at 9:00 p.<br>a. 8-5/8" 24#<br>ig at 5:30 a.<br>-ead off with<br>t <sup>3</sup> /sk, 12.9 P3<br>w/200 sx CL '<br>w/200 sx CL '           | (DET<br>depth of object:<br>weights, cemen<br>.m. 2/28/83<br>, J-55. Set<br>n.<br>660 sx HAL<br>PG).                | AILS OF WO<br>ve sand; show<br>thing points, an<br>csg. at<br>CC Lightwo<br>CL + 2#/si                                                                                                    | RK)<br>sizes, weight, an<br>id all other deta<br>2018 <sup>1</sup> K.B.<br>eight w/2%<br>k flocele (             | d lengths of pro<br>ils of work)<br>Good retu<br>CaCL + 눈#/                                               | pposed casing,<br>rns.<br>sk flocel<br>k, 15.8 Pi |
| 3/1/85:<br>3/2/85:<br>Company                  | (State name<br>Spudded we<br>Ran 48 jts<br>Bumped plu<br>Cement: L<br>(1.84 ft<br>Tailed in                                                                         | es of, and expected of<br>indicate mud<br>all at 9:00 p.<br>a. 8-5/8" 24#<br>ig at 5:30 a.<br>-ead off with<br>t <sup>3</sup> /sk, 12.9 P3<br>w/200 sx CL '<br>w/200 sx CL '           | (DET<br>depth of object:<br>weights, cemen<br>.m. 2/28/83<br>, J-55. Set<br>n.<br>660 sx HAL<br>PG).                | AlLS OF WO<br>ve sand: show<br>thing points, an<br>CSg. at<br>CO Lightwo<br>CL + 2#/si<br>Approve                                                                                                    | RK)<br>sizes, weight, an<br>id all other deta<br>2018 <sup>1</sup> K.B.<br>eight w/2%<br>k flocele (             | d lengths of pro<br>lls of work)<br>Good retu<br>CaCL + を考/<br>1.15 ft <sup>3</sup> /s<br>Do not write in | pposed casing,<br>rns.<br>sk flocel<br>k, 15.8 Pi |
| 3/1/85:<br>3/2/85:<br>Company<br>Address       | (State name<br>Spudded we<br>Ran 48 jts<br>Bumped plu<br>Cement: L<br>(1.84 ft<br>Tailed in<br><u>Total Pet</u><br>PO Box 50<br><u>Denver, C</u><br><u>Daniel J</u> | es of, and expected of<br>indicate mud<br>all at 9:00 p.<br>a. 8-5/8" 24#,<br>ig at 5:30 a.<br>.ead off with<br>to /sk, 12.9 P3<br>w/200 sx CL '<br>w/200 sx CL '<br>co 80201<br>wetri | (DET<br>depth of object:<br>weights, cemen<br>.m. 2/28/83<br>, J-55. Set<br>n.<br>660 sx HAL<br>PG).<br>'G" w/2% Ca | AILS OF WO<br>ve sand; show<br>thing points, an<br>CSg. at<br>CC Lightwo<br>CL + 2#/si<br>CL + 2#/si<br>Approve<br>By                                                                                                    | RK)<br>sizes, weight, an<br>id all other deta<br>2018 <sup>1</sup> K.B.<br>eight w/2%<br>k flocele (             | d lengths of pro<br>lls of work)<br>Good retu<br>CaCL + を考/<br>1.15 ft <sup>3</sup> /s<br>Do not write in | pposed casing,<br>rns.<br>sk flocel<br>k, 15.8 Pi |
| 3/1/85:<br>3/2/85:<br>Company<br>Address<br>By | (State name<br>Spudded we<br>Ran 48 jts<br>Bumped plu<br>Cement: L<br>(1.84 ft<br>Tailed in<br><u>Total Pet</u><br>PO Box 50<br><u>Denver, C</u><br><u>Daniel J</u> | es of, and expected of<br>indicate mud<br>all at 9:00 p.<br>a. 8-5/8" 24#;<br>ig at 5:30 a.<br>Lead off with<br>to /sk, 12.9 P3<br>w/200 sx CL '<br>w/200 sx CL '                      | (DET<br>depth of object:<br>weights, cemen<br>.m. 2/28/83<br>, J-55. Set<br>n.<br>660 sx HAL<br>PG).<br>'G" w/2% Ca | AlLS OF WO<br>ve sand: show<br>thing points, an<br>CSg. at<br>CO Lightwo<br>CL + 2#/si<br>Approve                                                                                                    | RK)<br>sizes, weight, an<br>id all other deta<br>2018 <sup>1</sup> K.B.<br>eight w/2%<br>k flocele (<br>MA<br>ed | d lengths of pro<br>lls of work)<br>Good retu<br>CaCL + を考/<br>1.15 ft <sup>3</sup> /s<br>Do not write in | pposed casing,<br>rns.<br>sk flocel<br>k, 15.8 Pi |

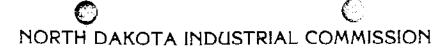

IL AND GAS DIVISIO

WESLEY D. NORTON Chief Enforcement Officer

F. E. WILBORN Deputy Enforcement Officer

CLARENCE G. CARLSON Geologist

Second and filled house addressing and an interior of the

CHARLES KOCH Engineering Dept.

Field Supervisor

KEN KALLESTAD Reclamation Sup.

March 11, 1985

Laurna Miller Total Petroleum, Inc. P.O. Box 500 Denver, CO 80201 RE: Confidential Well Status Cedar Hills 1-22 NE NW Sec.22-131N-105W, Bowman Co Permit No. 11409

Dear Mr. Miller:

Your request for confidential status of all information furnished to the Enforcement Officer, or his representatives, is hereby granted. Such information shall remain confidential for six months commencing on the date such information, except production data, is required by statute and rule to be filed.

Confidential status notwithstanding, the Enforcement Officer and his representatives shall have access to all well records wherever located. Your company personnel, or any person performing work for your company, shall permit the Enforcement Officer and his representatives to come upon any lease, property, well, or drilling rig operated or controlled by them, complying with all safety rules, and to inspect the records and operation of such wells, and to have access at all times to any and all records of wells.

The Commission's field personnel periodically inspect producing and drilling wells. Any information regarding such wells shall be made available to them at any time upon request. The information so obtained by the field personnel shall be maintained in strict confidence, and shall be available only to the Commission, and its staff.

Sincerely yours,

ullow mj

F. E. Wilborn Deputy Enforcement Officer

FEW:10

900 EAST BOULEVARD, BISMARCK, NORTH DAKOTA 58505 701-224-2969

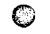

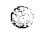

TOTAL Total Petroleum, Inc.

ONE DENVER PLACE - SUITE 3100 999 18TH STREET DENVER, COLORADO TELEPHONE 303 291-2000

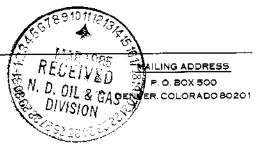

March /, 1985

North Dakota State Industrial Commission Oil and Gas Division 900 East Boulevard Bismarck, North Dakota 58505

> Re: Cedar Hills 1-22 Red River Pool Bowman County, North Dakota NE NW Sec. 22, T131N, R105W Permit No. 11409

Gentlemen:

In connection with the drilling of the above-referenced wildcat well, Total Petroleum Inc. requests that any and all information concerning this well be held tight.

Should you have any questions concerning this matter, please do not hesitate to contact this office.

Very truly yours Kulu

Vaurna Miller ( Production Department

and the second second second second second second second second second second second second second second second

LM:1m

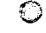

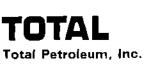

ONE DENVER PLACE - SUITE 3100 999 18TH STREET DENVER COLORADO

( )

TELEPHONE 303 291-2000

MAILING ADDRESS P. O. BOX 500 DENVER. COLORADO 80201

February 15, 1985

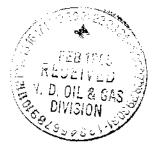

North Eakota Industrial Commission Oil & Gas Division 900 East Blvd. Bismarck, ND 58505

Attn: Mr. Jack Wilborn Deputy Enforcement Officer

> Re: Application to Drill Cedar Hills #1-22 NE NW Sec. 22, T131N, R105W Bowman County, ND

Dear Sir:

The captioned application to drill was mailed to your office on February 11, 1985. It included a copy of the surveyor's telecopied plat. Enclosed for your file, please find four direct and more legible copies of that same plat. Your assistance in gaining approval for this well is sincerely appreciated.

이 문제하는

Yours truly,

Daniel J/ Pétri Sr. Petroleum Engineer

DJP:cll

Encl.

February 15, 1985

Daniel J. Petro Total Petroleura, Inc. P.O. Box 500, Ste. 3100 Denver, CO 80201

Dear Mr. Petri:

Check No. 736422 in the amount of \$100.00 was received.

Enclosed is Permit No. 11409 to drill the Cedar Hills #1-22 well, located in the Bowman County, North Dakota.

It is requested that notification be given, immediately upon the spudding of the well. This information shall be relayed to the Oil and Gas Division, in Bismarck, via telephone. The following information should be included: well name, legal location, Permit Number, drilling contractor, company representative, and date and time of spudding. Office hours are 3:00 a.m. to 12:00 noon, and 1:00 p.m. to 5:00 p.m. Central Time. Our telephone number is Area Code 701, 224-2969.

Thank you for your cooperation.

Sincerely yours,

- allen

F. E. Wilborn Deputy Enforcement Officer

lb enc.

|                                                                                                    | G                                                                                                    | (                                                                                                    | /14             |
|----------------------------------------------------------------------------------------------------|----------------------------------------------------------------------------------------------------|----------------------------------------------------------------------------------------------------|-----------------|
| FORM 4                                                                                                    | Oil a                                                                                                    | State Industrial Commission<br>and Gas Division                                                                 | Well File No.   |
|                                                                                                    | SUNDRY NOTICE                                                                                                    | S AND REPORTS ON WELLS                                                                                          |                 |
| <ol> <li>Notice of Intention to Char</li> <li>Notice of Intention to Pull</li> <li>Notice of Intention to Abar</li> <li>Report of Water Shut-Off</li> </ol>                                                                                                    | or Redrill X<br>nge Plans<br>Casing<br>Indon Well                                                                                                    | 8. Report of Redrilling or Rep<br>9. Supplementary History<br>10. Well Potential Test<br>11. Drilling Prognosis | Dair            |
| NAME OF LEASE Ced                                                                                                    | ar Hills                                                                                                    | Date                                                                                                    | February 11 ,19 |
|                                                                                                    |                                                                                                    | ft. from (N) <b>(5X</b> line and1650                                                                            |                 |
| of Section                                                                                                    |                                                                                                    | Range <u>105%</u> in <u>3</u> 01                                                                                | vīna r.         |
|                                                                                                    |                                                                                                    | Pool. The elevation of the                                                                                      |                 |
| is _ 2926.3                                                                                                    |                                                                                                    |                                                                                                    |                 |
|                                                                                                    | indicate mud weights, cemer                                                                                                    | nting points, and all other details of work)                                                                    |                 |
|                                                                                                    |                                                                                                    |                                                                                                    |                 |
| <ol> <li>Pressure test c.<br/>Red River forma</li> <li>Run DLL/GR, BHC</li> <li>If productive,</li> </ol>                                                                                                    | ace casing & cement to<br>asing, BOP & drill 7-<br>tion. Run DST's as no<br>Sonic and FDC/CNL log                                                                              | 7/8" hole to 10,050' or suffic<br>ecessary.<br>g.<br>asing will be run and cemented                             |                 |
| <ol> <li>Run 8-5/8" surf.</li> <li>Pressure test c.<br/>Red River forma</li> <li>Run DLL/GR, BHC</li> <li>If productive,<br/>cement to cover</li> </ol>                                                                                                    | ace casing & cement to<br>asing, BOP & drill 7-7<br>tion. Run DST's as no<br>Sonic and FDC/CNL log<br>5½", 17#, 20# & 23# co                                                   | 7/8" hole to 10,050' or suffic<br>acessary.<br>g.<br>asing will be run and cemented<br>a formation.             |                 |
| <ol> <li>Run 8-5/8" surf.</li> <li>Pressure test c.<br/>Red River forma</li> <li>Run DLL/GR, BHC</li> <li>If productive,<br/>cement to cover</li> </ol> Attachment #1 - loc                                                                                                    | ace casing & cement to<br>asing, BOP & drill 7-<br>tion. Run DST's as no<br>Sonic and FDC/CNL log<br>5½", 17#, 20# & 23# ca<br>the top of the Dakota                           | 7/8" hole to 10,050' or suffic<br>ecessary.<br>3.<br>asing will be run and cemented<br>a formation.             | with sufficient |
| <ol> <li>Run 8-5/8" surf.</li> <li>Pressure test c.<br/>Red River forma</li> <li>Run DLL/GR, BHC</li> <li>If productive,<br/>cement to cover</li> <li>Attachment #1 - loc</li> <li>Company <u>Total Petr</u></li> <li>Address <u>Suite 3100</u></li> <li>By <u>Manuel</u></li> <li>By <u>Daniel J. Petri</u></li> </ol> | ace casing & cement to<br>asing, BOP & drill 7-<br>tion. Run DST's as no<br>Sonic and FDC/CNL log<br>5½", 17#, 20# & 23# co<br>the top of the Dakoto<br>ation & elevation play | 7/8" hole to 10,050' or suffic<br>ecessary.<br>3.<br>asing will be run and cemented<br>a formation.             | with sufficient |

Ļ

. .

QUER TOTAL PETRULEUM BROSZ ENGINEERING CEDAR HULL-1-1-32-12-50 P.O. BOX 357 Bowmen Lu. 522Z EIUS W. BOWMAN, NORTH DAKOTA 58623 LOCAT (701) 523-3340 1-11-85 pse MIE DELen 27 NUC 14 115 22 22 23 يع Fast Huus 1-22 ELEV, 2926.3 22 Scale 1 = 1000 - STONE FNO 21 23 ZZ 23 27 27 Ζ6 I, Danny S. Brosz, Registered Land Surveyor in the State of North Dakota, do hereby certify that the above survey was completed by me or under my direct Supervision and the location and Vinterspiritor rue and correc as shown.  $\Box$ LAND. N SURVEYOR L.S. 2679 HDAN Danny Brosz #2679 s.

| ·                                                  |                                                                            |
|----------------------------------------------------|----------------------------------------------------------------------------|
| FORM 1                                             |                                                                            |
|                                                    | North Dakota State Industrial Commission<br>Oil and Gas Division           |
| 900 E                                              | AST BOULEVARD - BISMARCK, NORTH DAKOTA - 58505                             |
|                                                    | APPLICATION FOR PERMIT TO DRILL                                            |
| (File original and 3 copies with the Oil & G       | as Division, 900 East Boulevard, Bismarck, North Dakota 58505              |
| Type of work: Drill new well $\underline{X}$ , Ree | enter old well, Drill directional well                                     |
| Type of well: Oii, gas, dis                        | posal, injection, others                                                   |
|                                                    | eum, Inc.                                                                  |
| ADDRESS: Suite 3100, P.O. Box                      |                                                                            |
| NAME AND ADDRESS OF SURFACE OWN                    | ER OR TENNANT: Robert, Willard & Dennis Swanke, Rhame, ND                  |
| WELL NAME AND NO.: <u>Cedar Hill</u>               |                                                                            |
| LOCATION OF WELL: QtrQtr., <u>NE_NN</u>            | Sec., <u>22</u> Twp., <u>131N</u> Rge., <u>105W</u> COUNTY: Bowman         |
| Surface location is <u>1250</u> feet from (N       | N) ${}$ section line and <u>1650</u> feet and from ${}$ (W) section line.  |
|                                                    | rom (N) (S) section line and <u>NA</u> feet and from (E) (W) section line. |
|                                                    | spacing (driffing) unit line990ft.                                         |
|                                                    | permitted or completed well in the same pool is $10,741$ ft.               |
|                                                    | Description of spacing unit isNW_Section 22                                |
| ELEVATION: 2926.3 (GROUND)                         | (GRADED) ESTIMATED TOTAL DEPTH: 10,050                                     |
| ROJECTED HORIZON (Pool Name):Re                    | d. RiverAPPROXIMATE DATE WORK WILL START:March, 1985                       |
| REMARKS: Spacing unit will be                      | N/2 Sec. 22 if 320 acres are found to be appropriate.                      |
|                                                    |                                                                            |

V,

(

(

「日本中で、「「「読ん感染」が見るのではなった。 シアス・アイ・アイ・アイ

j.

÷.,

 $\langle \langle \rangle$ 

<u>.</u>...-

| ; hereby swear or affirm that the information | herein provided | is true complete and | correct or determined  | A                        |
|-----------------------------------------------|-----------------|----------------------|------------------------|--------------------------|
|                                               | ner provided    | is made complete and | contect as determined. | trom ali available recor |

| <u>Af amet Jetre</u>                                | Sr. Petroleum Engineer<br>Title                                                                                 | February 11, 1985                       |
|-----------------------------------------------------|----------------------------------------------------------------------------------------------------|-----------------------------------------|
| /                                                   |                                                                                                    | Date                                    |
| STATE OF <u>CRAAD</u> SS                            |                                                                                                    |                                         |
| On this 12th day of <u>Jebu</u>                     |                                                                                                    | ame personally appeared <u>Deutes</u>   |
| and acknowledged that (s)he executed the same as hi | a dia mandri di seconda di seconda di seconda di seconda di seconda di seconda di seconda di seconda di seconda | a a me societed the foregoing astrona   |
| annothisoged that (shie executed the same as hi     | s/ner free act and deed.                                                                                        | _ ` ` ` ` ` ` ` ` ` ` ` ` ` ` ` ` ` ` ` |
|                                                     | Notary Public                                                                                                   | Jurikuns)                               |
| _ · · · ·                                           | My Commission expires                                                                                           | 1-30-88                                 |
| FOR STATE USE ONLY<br>API NO. <u>33-011-00429</u>   |                                                                                                    |                                         |
| PERMIT NO. & WELL FILE NO409                        |                                                                                                    |                                         |
| APPROVAL DATE FEB                                   | 1 5 1985 Not Se                                                                                                 |                                         |
| BY: _ Fellin                                        |                                                                                                    |                                         |

### (SEE INSTRUCTIONS ON REVERSE SIDE)

FEB.11 185 11:37 TOTAL PETROLEUM BOWMAN N.D. P.01 WIN LUZAL مجمو*ل کنی ما در چو کو س*ر سر BROSZ ENGINEER ومستروجت 1250 FML K CEDAR HIL P.O. BOX 357 umen ho. 41.22 لمب يحدن امج B. BOWMAN, NORTH DAKOTA 58823 71311 LOČA (701) 523-3840 1-11-25 0=B 14 ALL 14 (n 15 Grand Hins 1-22 EFU, 2926,3 Scale 1 = 100 الج 25 Ζ4 **4**7 1, Danny S. Brosz, Registered Land Surveyor. in the State of North Dakota, do hereby certify that the above Survey was completed by me or under a direct supervision and the location and dimension frue and correct LAND SURVEYOR as shown. S. 2679 Danny Brosz S'.

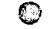

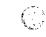

TOTAL Total Petroleum, Inc.

and the second second second second second second second second second second second second second second second

ONE DENVER PLACE - SUITE 3100 999 18TH STREET DENVER COLORADO TELEPHONE 303 291-2000

MAILING ADDRESS P. O. BOX 500 DENVER. COLORADO 80201

February 11, 1985

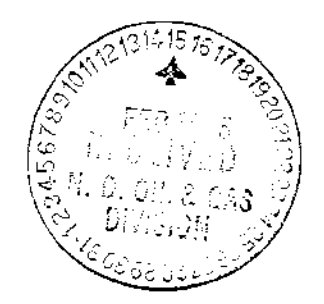

North Dakota Industrial Commission Oil & Gas Division 900 East Blvd. Bismarck, ND 58505

Attn: Mr. Jack Wilborn Deputy Enforcement Officer

> Re: Application to Drill Cedar Hills #1-22 NE NW Sec. 22, T131N, R105W Bowman County, ND

Dear Sir:

Please find enclosed, four copies of Form 1 Application to Drill, Form 4 Sundry Notice and location plat for the captioned well. This is a wildcat well located directly north of Skull Creek Field which is spaced on 320's. Your assistance in gaining approval for this well is sincerely appreciated.

Sincerely,

amer

Danie¥ J⁄. Petri Sr. Petroleum Engineer

DJP:cll

Encl.

| Total Petroleum, Inc.         COMPANY:       Cedar Hills #1-22         MELL NAME:       Cedar Hills #1-22         LOCATION:       NE NW Sec.22-131N-105W, Bowman Co.         Permit Fee       X         Application to Drill       X         Organization Report       X         \$100,000 Bond       X         \$50,000 Sond       X         Certified Plat       X         Notice of Intention to Drill       X         Sundry Notice       X         Completion Report       X         Sundry Notice       X         Plugging Report       Anthorization to Transport Oil         DST Reports                                                                                                    | DATE:                 | Febru                                 | ary 15, 1985             |            | FILE NO:   | 114    |
|----------------------------------------------------------------------------------------------------|-----------------------|---------------------------------------|--------------------------|------------|------------|--------|
| MELL NAME:     Cedar Hills #1-22       LOCATION:     NE NW Sec.22-131N-105W, Rowman Co.       Permit Fee     X       Application to Drill     X       Organization Feport     X       \$100,000 Bond     X       \$50,000 Bond     X       \$15,000 Bond     X       \$15,000 Bond     X       \$15,000 Bond     X       \$15,000 Bond     X       \$200,000 Bond     X       \$15,000 Bond     X       \$215,000 Bond     X       \$250,000 Bond     X       \$250,000 Bond     X    < | -                     | Total                                 | Petroleum, Inc.          |            | -          |        |
| LOCATION:       NE NN Sec.22-131N-105W, Rowman Co.         Permit Fee       x         Application to Drill       X         Organization Report       X         \$100,000 Bond       X         \$50,000 Bond       X         \$15,000 Bond       X         \$15,000 Bond       X         \$15,000 Bond       X         \$15,000 Bond       X         \$15,000 Bond       X         \$15,000 Bond       X         \$15,000 Bond       X         \$15,000 Bond       X         \$15,000 Bond       X         \$15,000 Bond       X         \$15,000 Bond       X         \$15,000 Bond       X         \$200,000 Bond       X         \$100 print       X         Study Wotice       X         Completion Report       X         Plugging Report       X         Anthorization to Transport Oil       X         DST Reports       X         Core Analysis Reports       X         Logs       11409       ISSUED: Pebru                                                                                                    | -                     | Cedar                                 | Hills #1-22              |            |            |        |
| X       X         Application to Drill       X         Organization Report       X         S100,000 Bond       X         S50,000 Sond       X         S15,000 Bond       X         S15,000 Bond       X         S15,000 Bond       X         S15,000 Bond       X         S15,000 Bond       X         S15,000 Bond       X         Certified Plat       X         Notice of Intention to Drill       X         Sundry Notice       X         Completion Report       X         Plugging Report       Statement         Authorization to Transport Oil       Statement         DST Reports       Statement         Geological Reports       Statement         Logs       Statement         PERMIT NO.       11409                                                                                                    | -                     | NE NW                                 | Sec.22-131N-105W, Bowman | n Co.      |            |        |
| Application to Drill       X         Organization Report       X         S100,000 Bond       X         S50,000 Bond       X         S50,000 Bond       X         S15,000 Bond       X         S15,000 Bond       X         S15,000 Bond       X         S15,000 Bond       X         Certified Plat       X         Notice of Intention to Drill       X         Sundry Notice       X         Completion Report       X         Plugging Report       X         Authorization to Transport Oil       X         Off Reports       X         Geological Reports       X         Logs       X         PERMIT NO.       11409                                                                                                    | -                     |                                       | x                        | <u> </u>   |            |        |
| Organization Report     X       \$100,000 Bond     X       \$50,000 Bond     X       \$50,000 Bond     X       \$15,000 Bond     X       Certified Plat     X       Notice of Intention to Drill     X       Sundry Notice     X       Completion Report     X       Plugging Report     X       Authorization to Transport Oil     X       OST Reports     X       Geological Reports     X       Logs     11409                                                                                                    |                       | -                                     | Х                        |            |            |        |
| S100,000 Bond     X       S50,000 Bond                                                                                                    |                       | -                                     | X                        |            |            |        |
| S50,000 Send                                                                                                    | -                     | -                                     | X                        |            |            |        |
| \$15,000 Sond       X         Certified Plat       X         Notice of Intention to Drill       X         Sundry Notice       X         Completion Report       X         Plugging Report       Authorization to Transport Oil         DST Reports                                                                                                    |                       | -                                     |                          |            |            |        |
| Certified Plat       X         Notice of Intention to Drill       X         Sundry Notice       X         Completion Report       X         Plugging Report       X         Authorization to Transport Oil       X         DST Reports       X         Geological Reports       X         Logs       11409         PERMIT NO.       11409                                                                                                    |                       | -                                     |                          |            |            |        |
| Notice of Intention to Drill X<br>Sundry Notice X<br>Completion Report                                                                                                    | Certified Plat        | -                                     | X                        |            |            |        |
| Sundry Notice                                                                                                    |                       | -<br>Drill                            | Х                        |            |            |        |
| Completion Report                                                                                                    | Sundry Notice         | -                                     | Х                        |            |            |        |
| Authorization to Transport Oil<br>DST Reports<br>Geological Reports<br>Core Analysis Reports<br>Logs<br>PERMIT NOI1409ISSUED: Februa                                                                                                    | Completion Report     | -                                     |                          |            |            |        |
| DST Reports Geological Reports Core Analysis Reports Logs PERMIT NO. 11409 ISSUED: Febru                                                                                                    | -<br>Plugging Report  |                                       |                          |            |            |        |
| Geological Reports Core Analysis Reports Logs PERMIT NO. 11409 ISSUED: Febru                                                                                                    | Authorization to Tran | sport Oil                             | <u></u>                  |            |            |        |
| Core Analysis Reports<br>Logs<br>PERMIT NOI1409IISSUED: Februa                                                                                                    | DST Reports           | -                                     |                          |            |            |        |
| Logs<br>PERMIT NOI1409ISSUED:_Febru                                                                                                    | Geological Reports    |                                       |                          |            |            |        |
| PERMIT NO. 11409 ISSUED: Febru                                                                                                    | Core Analysis Reports |                                       |                          |            |            |        |
| PERMI NO                                                                                                    | Logs                  |                                       |                          | <u></u>    |            |        |
|                                                                                                    | PERMIT NO.            | 11409                                 |                          |            | ISSUED: H  | februa |
|                                                                                                    |                       |                                       | Inspector:               |            |            |        |
| Terrain: Tillable, Prairie, Badlands Type (Circle One)                                                                                                    |                       |                                       |                          | ion is fir | st noticed | •      |
|                                                                                                    |                       |                                       |                          |            |            |        |
| If Producer: Return check sheet promptly when reclamation is first noticed.                                                                                                    |                       | If no                                 | o, please explain below. |            |            |        |
| If Producer: Return check sheet promptly when reclamation is first noticed.                                                                                                    | <u> </u>              | · · · · · · · · · · · · · · · · · · · |                          |            |            |        |
| <u>If Producer:</u> Return check sheet promptly when reclamation is first noticed.<br>If Plugged and Abandoned: Is drill site acceptable for bond release? YesN                                                                                                    |                       |                                       | ·····                    |            |            |        |
| <u>If Producer:</u> Return check sheet promptly when reclamation is first noticed.<br>If Plugged and Abandoned: Is drill site acceptable for bond release? YesN                                                                                                    |                       |                                       |                          |            |            |        |
| <u>If Producer:</u> Return check sheet promptly when reclamation is first noticed.<br>If Plugged and Abandoned: Is drill site acceptable for bond release? YesN                                                                                                    |                       |                                       |                          |            |            |        |

|                              | <b>6</b> 3       | CHECK SHEET                                  |                                                                                                    |                       |
|------------------------------|------------------|----------------------------------------------|----------------------------------------------------------------------------------------------------|-----------------------|
| DATE:                        | -                | ary 15, 1985                                 | FILE NO: 11409                                                                                            |                       |
| COMPANY:                     | Total            | Petroleum, Inc.                              |                                                                                                    |                       |
| WELL NAME:                   | Cedar            | Hills #1-22                                  |                                                                                                    |                       |
| LOCATION:                    | NE NW            | Sec.22-131N-105W, B                          | Well Jule to Bond<br>Well Jule to Bond<br>Jent Jetter war 87<br>Jent Jetter Jule 87<br>Belease H. 28 Jule |                       |
| Permit Fee                   |                  | x                                            |                                                                                                    | rlu 0' d              |
| Application to Drill         | -                | X                                            |                                                                                                    | 1 Jun to Bon          |
| Organization Report          |                  | X                                            |                                                                                                    | Will Letter 87        |
| \$100,000 Bond               |                  | X                                            |                                                                                                    | lent e 128th          |
| \$50,000 Bend                | -                |                                              |                                                                                                    | Paleare 4. C          |
| \$15,000 Bond                | -                |                                              |                                                                                                    | He .                  |
| Certified Plat               | -                | Х                                            |                                                                                                    |                       |
| Notice of Intention to Drill |                  | Х                                            | <u></u>                                                                                                   |                       |
| Sundry Notice                |                  | <u> </u>                                     | <u> </u>                                                                                                  |                       |
| Completion Report            |                  |                                              |                                                                                                    |                       |
| Plugging Report              |                  | <u> </u>                                     | <u> </u>                                                                                                  |                       |
| Authorization to Trar        | nsport Oil       |                                              |                                                                                                    |                       |
| DST Reports                  |                  | 2- 24                                        | <u>closed</u>                                                                                             |                       |
| Geological Reports           |                  | yes-en                                       | <u>clase I</u>                                                                                            |                       |
| Core Analysis Reports        | 5                | <u> </u>                                     | <u>nelose</u> a                                                                                           | Bee'd                 |
| Logs                         |                  | docn, DLL, w                                 | ) EL 4-248                                                                                                | 5 - miss Jogs         |
| PERMIT NO.                   | 11409            |                                              |                                                                                                    | ISSUED: February 15,  |
| Inspection Date:             |                  | Inspector:                                   |                                                                                                    |                       |
| Terrain: Tillable, H         | Prairie, Ba      | dlands Type (Circle                          | One)                                                                                                    |                       |
| <u>If Producer:</u> Return   | check shee       | t promptly when real                         | amation is                                                                                                | first noticed.        |
| If Plugged and Abando        | oned: Isd<br>Ifn | rill site acceptable<br>o, please explain be | for bond r<br>low.                                                                                        | elease? Yes <u>No</u> |
|                              |                  |                                              |                                                                                                    |                       |
|                              |                  |                                              |                                                                                                    |                       |
| <u> </u>                     |                  |                                              |                                                                                                    |                       |

·· — — —

81.50 (Cont.)

|                        | 6                 | CHECK SHEET                            |                  | Node 57                                                    |
|------------------------|-------------------|----------------------------------------|------------------|------------------------------------------------------------|
| DATE:                  | February          | 15, 1985                               |                  | FILE NO: 11409                                             |
| COMPANY: KK            | Total Pet         | roleum, Inc.                           |                  |                                                            |
| WELL NAME:             | Cedar Hil         | ls #1-22                               | <u> </u>         |                                                            |
| LOCATION:              | NE NW Sec         | .22-131N-105W, BC                      | owman Co.        |                                                            |
| Permit Fee             | ; <u></u>         | x                                      |                  |                                                            |
| Application to Drill   |                   | X                                      |                  | e K.                                                       |
| Organization Report    |                   | x                                      |                  | 1. M File and I.B. R.                                      |
| \$100,000 Bond         |                   | x                                      |                  | When Atter the 17                                          |
| \$50,000 Bend          |                   |                                        |                  | Well File OK.<br>Bent Litter for BR<br>Hent Litter 4-28.17 |
| \$15,000 Bond          |                   |                                        |                  | P                                                          |
| Certified Plat         |                   | X                                      |                  |                                                            |
| Notice of Intention to | Drill             | X                                      |                  |                                                            |
| Sundry Notice          |                   | × K                                    |                  |                                                            |
| Completion Report      |                   |                                        |                  |                                                            |
| Plugging Report        | <u>_</u>          | Χ                                      |                  |                                                            |
| Authorization to Trans | port Oil          |                                        |                  |                                                            |
| DST Reports            | <b></b>           | 2- Enc                                 |                  |                                                            |
| Geological Reports     | <br>. <del></del> | yes-Emc                                | <u></u>          | •<br>- ·                                                   |
| Core Analysis Reports  |                   | yes Ene                                |                  |                                                            |
| Logs                   | CDC               | N, DKL, WE1                            |                  |                                                            |
| PERMIT NO.             | 11409             |                                        |                  | ISSUED: February 15, 1                                     |
| Inspection Date: $4-($ | <u>4-87</u> In:   | spector: <u>Suit</u>                   | - Radu           | <u>,</u>                                                   |
| Terrain: Tillable, Pr  |                   |                                        | 1                | J                                                          |
| If Producer: Return c  | heck sheet prom   | mptly when reclam                      | nation is        | first noticed.                                             |
| If Plugged and Abandon |                   | site acceptable f<br>ease explain belo | for bond r<br>w. | elease? YesNo                                              |
| <u> </u>               |                   |                                        |                  |                                                            |
| <u>4-14-87</u> C       | 2K for De         | nd release                             | ? <u>, Fa</u>    | df grass & clover                                          |
| Bech. Appli. Be        | cid.              | ·                                      |                  | <u> </u>                                                   |

V